# MX370105A/MX269905A Mobile WiMAX IQproducer<sup>™</sup> Operation Manual

## **Ninth Edition**

- For safety and warning information, please read this manual before attempting to use the equipment.
- Additional safety and warning information is provided within the MG3700A Vector Signal Generator Operation Manual (Mainframe), MG3710A Vector Signal Generator MG3740A Analog Signal Generator Operation Manual (Mainframe), MS2690A/MS2691A/ MS2692A Signal Analyzer Operation Manual (Mainframe Operation), or MS2830A Signal Analyzer Operation Manual (Mainframe Operation). Please also refer to either of these documents before using the equipment.
- Keep this manual with the equipment.

# **ANRITSU CORPORATION**

# Safety Symbols

To prevent the risk of personal injury or loss related to equipment malfunction, Anritsu Corporation uses the following safety symbols to indicate safety-related information. Ensure that you clearly understand the meanings of the symbols BEFORE using the equipment. Some or all of the following symbols may be used on all Anritsu equipment. In addition, there may be other labels attached to products that are not shown in the diagrams in this manual.

## Symbols used in manual

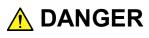

This indicates a very dangerous procedure that could result in serious injury or death if not performed properly.

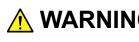

WARNING This indicates a hazardous procedure that could result in serious injury or death if not performed properly.

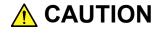

This indicates a hazardous procedure or danger that could result in light-to-severe injury, or loss related to equipment malfunction, if proper precautions are not taken.

## Safety Symbols Used on Equipment and in Manual

The following safety symbols are used inside or on the equipment near operation locations to provide information about safety items and operation precautions. Ensure that you clearly understand the meanings of the symbols and take the necessary precautions BEFORE using the equipment.

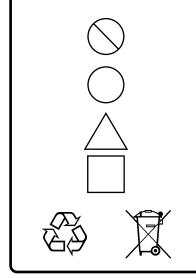

This indicates a prohibited operation. The prohibited operation is indicated symbolically in or near the barred circle.

This indicates an obligatory safety precaution. The obligatory operation is indicated symbolically in or near the circle.

This indicates a warning or caution. The contents are indicated symbolically in or near the triangle.

This indicates a note. The contents are described in the box.

These indicate that the marked part should be recycled.

MX370105A/MX269905A Mobile WiMAX IQproducer<sup>™</sup> **Operation Manual** 

25 April 2007 (First Edition)

25 November 2014 (Ninth Edition)

## Copyright © 2007-2014, ANRITSU CORPORATION.

All rights reserved. No part of this manual may be reproduced without the prior written permission of the publisher.

The contents of this manual may be changed without prior notice. Printed in Japan

# **Equipment Certificate**

Anritsu Corporation guarantees that this equipment was inspected at shipment and meets the published specifications.

# **Anritsu Warranty**

- During the warranty period, Anritsu Corporation will repair or exchange this software free-of-charge if it proves defective when used as described in the operation manual.
- The warranty period is 6 months from the purchase date.
- The warranty period after repair or exchange will remain 6 months from the original purchase date, or 30 days from the date of repair or exchange, depending on whichever is longer.
- This warranty does not cover damage to this software caused by Acts of God, natural disasters, and misuse or mishandling by the customer.

In addition, this warranty is valid only for the original equipment purchaser. It is not transferable if the equipment is resold.

Anritsu Corporation shall assume no liability for injury or financial loss of the customer due to the use of or a failure to be able to use this equipment.

# **Anritsu Corporation Contact**

In the event that this equipment malfunctions, contact an Anritsu Service and Sales office. Contact information can be found on the last page of the printed version of this manual, and is available in a separate file on the CD version.

## Notes On Export Management

This product and its manuals may require an Export License/Approval by the Government of the product's country of origin for re-export from your country.

Before re-exporting the product or manuals, please contact us to confirm whether they are export-controlled items or not.

When you dispose of export-controlled items, the products/manuals need to be broken/shredded so as not to be unlawfully used for military purpose.

# Software End-User License Agreement (EULA)

Please read this Software End-User License Agreement (hereafter this EULA) carefully before using (includes executing, copying, registering, etc.) this software (includes programs, databases, scenarios, etc., used to operate, set, etc., Anritsu electronic equipment). By reading this EULA and using this software, you are agreeing to be bound by the terms of its contents and Anritsu Corporation (hereafter Anritsu) hereby grants you the right to use this Software with the Anritsu-specified equipment (hereafter Equipment) for the purposes set out in this EULA.

#### 1. Grant of License and Limitations

- 1. Regardless of whether this Software was purchased from or provided free-of-charge by Anritsu, you agree not to rent, lease, lend, or otherwise distribute this Software to third parties and further agree not to disassemble, recompile, reverse engineer, modify, or create derivative works of this Software.
- 2. You may make one copy of this Software for backup purposes only.
- 3. You are not permitted to reverse engineer this software.
- 4. This EULA allows you to install one copy of this Software on one piece of Equipment.

## 2. Disclaimers

To the extent not prohibited by law, in no event shall Anritsu be liable for personal injury, or any incidental, special, indirect or consequential damages whatsoever, including, without limitation, damages for loss of profits, loss of data, business interruption or any other commercial damages or losses, arising out of or related to your use or inability to use this Software.

#### 3. Limitation of Liability

- a. If a fault (bug) is discovered in this Software, preventing operation as described in the operation manual or specifications whether or not the customer uses this software as described in the manual, Anritsu shall at its own discretion, fix the bug, or exchange the software, or suggest a workaround, free-of-charge. However, notwithstanding the above, the following items shall be excluded from repair and warranty.
  - i) If this Software is deemed to be used for purposes not described in the operation manual or specifications.
  - ii) If this Software is used in conjunction with other non-Anritsu-approved software.
  - iii) Recovery of lost or damaged data.
  - iv) If this Software or the Equipment has been modified, repaired, or otherwise altered without Anritsu's prior approval.
  - v) For any other reasons out of Anritsu's direct control and responsibility, such as but not limited to, natural disasters, software virus infections, etc.
- b. Expenses incurred for transport, hotel, daily allowance, etc., for on-site repairs by Anritsu engineers necessitated by the above faults shall be borne by you.
- c. The warranty period for faults listed in article 3a above covered by this EULA shall be either 6 months from the date of purchase of this Software or 30 days after the date of repair, whichever is longer.

## 4. Export Restrictions

You may not use or otherwise export or re-export directly or indirectly this Software except as authorized by Japanese and United States law. In particular, this software may not be exported or re-exported (a) into any Japanese or US embargoed countries or (b) to anyone on the Japanese or US Treasury Department's list of Specially Designated Nationals or the US Department of Commerce Denied Persons List or Entity List. By using this Software, you warrant that you are not located in any such country or on any such list. You also agree that you will not use this Software for any purposes prohibited by Japanese and US law, including, without limitation, the development, design and manufacture or production of missiles or nuclear, chemical or biological weapons of mass destruction.

## 5. Termination

Anritsu shall deem this EULA terminated if you violate any conditions described herein. This EULA shall also be terminated if the conditions herein cannot be continued for any good reason, such as violation of copyrights, patents, or other laws and ordinances.

#### 6. Reparations

If Anritsu suffers any loss, financial or otherwise, due to your violation of the terms of this EULA, Anritsu shall have the right to seek proportional damages from you.

#### 7. Responsibility after Termination

Upon termination of this EULA in accordance with item 5, you shall cease all use of this Software immediately and shall as directed by Anritsu either destroy or return this Software and any backup copies, full or partial, to Anritsu.

#### 8. Dispute Resolution

If matters of dispute or items not covered by this EULA arise, they shall be resolved by negotiations in good faith between you and Anritsu.

#### 9. Court of Jurisdiction

This EULA shall be interpreted in accordance with Japanese law and any disputes that cannot be resolved by negotiation described in Article 8 shall be settled by the Japanese courts.

# Cautions against computer virus infection

Copying files and data
Only files that have been provided directly from Anritsu or generated
using Anritsu equipment should be copied to the instrument.
All other required files should be transferred by means of USB or
CompactFlash media after undergoing a thorough virus check.

Adding software
Do not download or install software that has not been specifically
recommended or licensed by Anritsu.

Network connections
Ensure that the network has sufficient anti-virus security protection in
place.

## **Protection Against Computer Virus Infections**

Prior to the software installation

Before installing this software or any other software recommended or approved by Anritsu, run a virus scan on your computer, including removable media (e.g. USB memory stick and CF memory card) you want to connect to your computer.

When using this software and connecting with the measuring instrument

- Copying files and data On your computer, do not save any copies other than the following:
  - Files and data provided by Anritsu
  - Files created by this software
  - Files specified in this document

Before copying these files and/or data, run a virus scan, including removable media (e.g. USB memory stick and CF memory card).

Connecting to network
 Connect your computer to the network that provides adequate
 protection against computer viruses.

# Cautions on Proper Operation of Software

This software may not operate normally if any of the following operations are performed on your computer:

- Simultaneously running any software other than that recommended or approved by Anritsu
- Closing the lid (Laptop computer)
- Turning on the screen saver function
- Turning on the battery-power saving function (Laptop computer)

For how to turn off the functions, refer to the operation manual that came with your computer.

# **CE Conformity Marking**

Anritsu affixes the CE conformity marking on the following product(s) in accordance with the Council Directive 93/68/EEC to indicate that they conform to the EMC and LVD directive of the European Union (EU).

## **CE marking**

# CE

## 1. Product Model

Software: MX370105A/MX269905A Mobile WiMAX IQproducer<sup>™</sup>

## 2. Applied Directive and Standards

When the MX370105A/MX269905A Mobile WiMAX IQproducer<sup>™</sup> is installed in the MG3710A, MS2690A/MS2691A/MS2692A, or MS2830A, the applied directive and standards of this software conform to those of the MG3710A, MS2690A/MS2691A/MS2692A, or MS2830A main frame.

PS: About main frame

Please contact Anritsu for the latest information on the main frame types that MX370105A/MX269905A can be used with.

# **C-tick Conformity Marking**

Anritsu affixes the C-tick mark on the following product(s) in accordance with the regulation to indicate that they conform to the EMC framework of Australia/New Zealand.

**C-tick marking** 

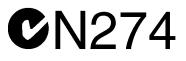

#### 1. Product Model

Software: MX370105A/MX269905A Mobile WiMAX IQproducer<sup>™</sup>

## 2. Applied Directive and Standards

When the MX370105A/MX269905A Mobile WiMAX IQproducer<sup>™</sup> is installed in the MG3710A, MS2690A/MS2691A/MS2692A, or MS2830A, the applied directive and standards of this software conform to those of the MG3710A, MS2690A/MS2691A/MS2692A, or MS2830A main frame.

PS: About main frame

Please contact Anritsu for the latest information on the main frame types that MX370105A/MX269905A can be used with.

# **About This Manual**

## Associated Documents

The operation manual configuration of the MX370105A/MX269905A Mobile WiMAX IQproducer<sup>TM</sup> is shown below.

## ∎If using MG3700A or MG3710A:

MG3700A Vector Signal Generator Operation Manual (Mainframe)

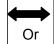

MG3710A Vector Signal Generator MG3740A Analog Signal Generator Operation Manual (Mainframe)

MG3700A /MG3710A Vector Signal Generator MG3740A Analog Signal Generator Operation Manual (IQproducer™)

MX370105A/MX269905A

Mobile WiMAX IQproducer™ Operation Manual

• MG3700A Vector Signal Generator Operation Manual (Mainframe) This describes basic operations, maintenance procedure, and remote functions of the MG3700A Vector Signal Generator.

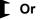

 MG3710A Vector Signal Generator MG3740A Analog Signal Generator Operation Manual (Mainframe)

This describes basic operations, maintenance procedure, and remote functions of the MG3710A Vector Signal Generator and the MG3740A Analog Signal Generator.

 MG3700A/MG3710A Vector Signal Generator MG3740A Analog Signal Generator Operation Manual (IQproducer<sup>™</sup>)

This describes the functions and how to use the IQproducer, which is Windows software for the Vector Signal Generator and the Analog Signal Generator.

• Mobile WiMAX IQproducer<sup>™</sup> Operation Manual (This document) This describes basic operations and functions of the Mobile WiMAX IQproducer<sup>™</sup>.

## ∎If using MS2690A/MS2691A/MS2692A or MS2830A:

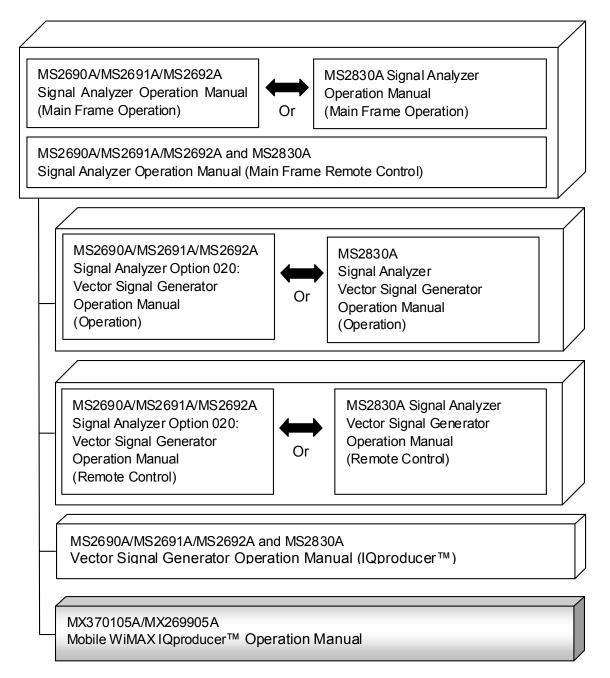

• MS2690A/MS2691A/MS2692A Signal Analyzer Operation Manual (Mainframe, Operation)

This describes basic operations, maintenance procedure, common functions and common remote functions of the MS2690A/MS2691A/MS2692A.

[ Or

• MS2830A Signal Analyzer Operation Manual (Mainframe, Operation) This describes basic operations, maintenance procedure, common functions and common remote functions of the MS2830A.

-----

 MS2690A/MS2691A/MS2692A and MS2830A Signal Analyzer Operation Manual (Mainframe, Remote Control)

These describe basic operations, maintenance procedure, common functions and common remote functions of the MS2690A/MS2691A/MS2692A or MS2830A.

.....

 MS2690A/MS2691A/MS2692A Signal Analyzer Option 020: Vector Signal Generator Operation Manual, Operation

This describes the functions and how to use the Vector Signal Generator option.

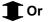

• MS2830A Vector Signal Generator Operation Manual, Operation This describes the functions and how to use the Vector Signal Generator option.

-----

 MS2690A/MS2691A/MS2692A Signal Analyzer Option 020: Vector Signal Generator Operation Manual, Remote Control

This describes how to remotely control the Vector Signal Generator option.

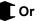

• MS2830A Vector Signal Generator Operation Manual, Remote Control This describes how to remotely control the Vector Signal Generator option.

- ------
- MS2690A/MS2691A/MS2692A and MS2830A Vector Signal Generator Operation Manual (IQproducer™)

This describes the functions and how to use the IQproducer, which is Windows software for the Vector Signal Generator option.

• Mobile WiMAX IQproducer<sup>™</sup> Operation Manual (This document) This describes basic operations and functions of the Mobile WiMAX IQproducer<sup>™</sup>.

# **Table of Contents**

| Chap | ter 1 Overview      | 1-1 |
|------|---------------------|-----|
| 1.1  | Product overview    | 1-2 |
| 1.2  | Product Composition | 1-3 |

# Chapter 2 Preparation...... 2-1

| 2.1 | Operating Environment                | 2-2 |
|-----|--------------------------------------|-----|
| 2.2 | Installation/Uninstallation          | 2-3 |
| 2.3 | Starting up and exiting the software | 2-4 |

# Chapter 3 Detailed Description

| of Functions                          | 3-1                                                                                                    |
|---------------------------------------|----------------------------------------------------------------------------------------------------|
| Screen Details                        | 3-2                                                                                                    |
| Setting Methods                       | 3-129                                                                                                    |
| Waveform Pattern Generation Procedure | 3-159                                                                                                    |
| Saving/Reading Parameters             | 3-173                                                                                                    |
| User File Reading Screen              | 3-175                                                                                                    |
| Displaying Graph                      | 3-176                                                                                                    |
| Auxiliary Signal Output               | 3-182                                                                                                    |
|                                       | Screen Details<br>Setting Methods<br>Waveform Pattern Generation Procedure<br>Saving/Reading Parameters<br>User File Reading Screen<br>Displaying Graph |

# Chapter 4 How to Use Waveform Patterns.... 4-1

| 4.1 | For MG3700A or MG3710A                 | 4-2 |
|-----|----------------------------------------|-----|
| 4.2 | For MS2690A/MS2691A/MS2692A or MS2830A | 4-6 |

|            |                                                  |        | 1        |
|------------|--------------------------------------------------|--------|----------|
| Appendix A | Error Messages                                   | A-1    |          |
| Appendix B | User File Format                                 | B-1    | 2        |
| Appendix C | Correspondence between<br>Items on Tree View and | 0.4    | 3        |
|            | Menu Items                                       | C-1    |          |
| Appendix D | Parameter List                                   | B-1    | 4        |
| Appendix E | Connecting Multiple<br>Mainframes                | E-1    | Appendix |
| Index      | Ir                                               | ndex-1 | Index    |

# Chapter 1 Overview

This chapter provides an overview of the MX370105A/MX269905A Mobile WiMAX IQproducer™.

| 1.1 | Product overview    | 1-2 |
|-----|---------------------|-----|
| 1.2 | Product Composition | 1-3 |

# 1.1 Product overview

MX370105A/MX269905A Mobile WiMAX IQproducer<sup>™</sup> (hereinafter referred to as "this software") is software used to generate waveform patterns that conforms to the IEEE802.16e-2005, IEEE P802.16Rev2/D3 WirelessMAN-OFDMA MAC, and PHY specifications.

This software requires either of the following environment:

- MG3710A Vector Signal Generator
- MS2690A/MS2691A/MS2692A or MS2830A Signal Analyzer with Vector Signal Generator option mounted
- Personal computer (hereinafter, "PC")

This software generates waveform patterns that support the specifications of IEEE802.16e-2005, IEEE P802.16Rev2/D3 WirelessMAN-OFDMA MAC, and PHY with various characteristics. This is made possible by the editing/customizing of parameters according to its use.

A waveform pattern created by this software can be output using an RF signal after being downloaded into the MG3700A Vector Signal Generator, MG3710A Vector Signal Generator, or an MS2690A/MS2691A/MS2692A or MS2830A Signal Analyzer with Vector Signal Generator option installed (collectively referred to as "mainframe", or "this equipment").

# **1.2 Product Composition**

The following table lists the model name and specifications of this software according to the equipment.

| Mainframe<br>Restrictions                             | MG3700A                                    | MG3710A                                                                                               | MS2690A<br>MS2691A<br>MS2692A                 | MS2830A                                       |
|-------------------------------------------------------|--------------------------------------------|----------------------------------------------------------------------------------------------------|-----------------------------------------------|-----------------------------------------------|
| Software name                                         | MX37                                       | 0105A                                                                                                 | MX26                                          | 9905A                                         |
| Maximum Size<br>of Waveform<br>Patterns               | 256 M sample<br>512 M sample <sup>*1</sup> | 64 M sample<br>128 M sample <sup>*5</sup><br>256 M sample <sup>*6</sup><br>512 M sample <sup>*7</sup> | 256 M sample                                  | 64 M sample<br>256 M sample <sup>*4</sup>     |
| Transmission<br>method of<br>Waveform<br>Patterns     | LAN,<br>CompactFlash<br>Card               | External device<br>such as LAN, USB<br>memory*2                                                       | USB Memory and<br>other external<br>device *2 | USB Memory and<br>other external<br>device *2 |
| Installation of<br>this software to<br>this equipment | N/A                                        | Possible                                                                                              | Possible *3                                   | Possible *3                                   |

Table 1.2-1 Restrictions

- \*1: The ARB memory expansion 512M sample (optional) must be installed into the MG3700A to use waveform patterns that exceed 256 M samples.
- \*2: Transferring waveform patterns is not required if the waveform patterns are created on the equipment using this software.
- \*3: Although this software can be installed and run in the MS2690A/MS2691A/MS2692A or MS2830A, the measurement functions of the MS2690A/MS2691A/MS2692A or MS2830A are not guaranteed while this software runs.
- \*4: The ARB memory expansion 256M sample (optional) must be installed into the Vector Signal Generator option to use waveform patterns that exceed 64 M samples.
- \*5: The Combination of Baseband Signal (optional) must be installed into the MG3710A to use waveform patterns of maximum 128 M samples.
- \*6: The ARB memory expansion 256M sample (optional) must be installed into the MG3710A to use waveform patterns of maximum 256 M samples.

1

- \*7: To use waveform patterns of maximum 512 M samples, either of the following must be installed into MG3710A:
  - ARB memory expansion 1024 M sample (optional)
  - ARB memory expansion 256 M (optional) and Combination of Baseband Signal (optional)

■Notes on waveform pattern conversion

The waveform patterns generated with this software varies according to the main unit type. If using the waveform pattern to the different main unit, you need to convert the waveform pattern.

For details about how to convert a waveform pattern, refer to each one of the following manuals.

- MG3700A/MG3710A Vector Signal Generator MG3740A Analog Signal Generator Operation Manual (IQproducer™) 4.5 "File Conversion on Convert Screen"
- MS2690A/MS2691A/MS2692A and MS2830A Vector Signal Generator Operation Manual (IQproducer™)
   4.5 "File Conversion on Convert Screen"

This chapter describes the operating environment for the MX370105A/MX269905A.

| 2.1 | Opera    | Operating Environment2-2          |     |  |
|-----|----------|-----------------------------------|-----|--|
| 2.2 | Installa | Installation/Uninstallation       |     |  |
| 2.3 | Startin  | ig up and exiting the software    | 2-4 |  |
|     | 2.3.1    | Starting Software: When installed |     |  |
|     |          | on other than MG3710A             | 2-4 |  |
|     | 2.3.2    | Starting Software: When installed |     |  |
|     |          | on MG3710A                        | 2-6 |  |
|     | 2.3.3    | Exiting Software                  | 2-7 |  |

# 2.1 Operating Environment

The following environment is required for operating the MX370105A/MX269905A.

| OS              | Windows XP/Windows Vista/Windows 7                                                                                                    |
|-----------------|----------------------------------------------------------------------------------------------------|
| CPU             | Pentium III 1 GHz equivalent or faster                                                                                                    |
| Memory          | 512 MB or more                                                                                                    |
| Hard disk space | 5 GB or more free space in the drive where<br>this software is to be installed.<br>The free hard disk space necessary to create<br>waveform pattern varies depending on the<br>waveform pattern size. The free disk space of<br>27 GB or greater is required to create four<br>maximum (512 Msample) waveform patterns. |

(1) PC that meets the following conditions

(2) If viewing on PC, displays with a resolution of  $1024 \times 768$  pixels are best viewed using a small font setting.

# 2.2 Installation/Uninstallation

This software is included in the IQproducer<sup>™</sup> installer. It is automatically installed by installing the IQproducer<sup>™</sup> that is supplied with this equipment or this software. When using a waveform pattern created using this software in the equipment, the license file must be installed in advance.

## ∎Installing/Uninstalling IQproducer™

For how to install and uninstall IQ producer  ${}^{\rm TM}\!,$  refer to each of the following manuals:

- MG3700A/MG3710A Vector Signal Generator MG3740A Analog Signal Generator Operation Manual (IQproducer™) Chapter 2 "Installation"
- MS2690A/MS2691A/MS2692A and MS2830A Vector Signal Generator Operation Manual (IQproducer<sup>™</sup>) Chapter 2 "Installation"

#### ∎Installing/Uninstalling IQproducer™ license file

For how to install license file to MG3700A/MG3710A, refer to the following manual:

 MG3700A/MG3710A Vector Signal Generator MG3740A Analog Signal Generator Operation Manual (IQproducer™)
 5.1 "Installing License File"

For how to uninstall license file from MG3700A/MG3710A, refer to each one of the following manuals:

- MG3700A Vector Signal Generator Operation Manual (Mainframe) 3.10.10 "Install"
- MG3710A Vector Signal Generator MG3740A Analog Signal Generator Operation Manual (Mainframe)
   9.4.4 "Install"

Refer to the following manual for details of how to install/uninstall license file to MS2690A/MS2691A/MS2692A or MS2830A with Vector Signal Generator option.

 MS2690A/MS2691A/MS2692A and MS2830A Vector Signal Generator Operation Manual (IQproducer<sup>™</sup>)
 2.2 "Installation/Uninstallation"

# 2.3 Starting up and exiting the software

This section explains how to start and stop this software.

#### Note:

The following explanation assumes the use of Windows XP. The screen image may differ slightly if not using Windows XP.

## 2.3.1 Starting Software: When installed on other than MG3710A

Start this software using the following procedure. The example assumes that it is a PC operation.

#### <Procedure>

- Click Start on the task bar, and point to All Programs. Next, point to Anritsu Corporation, point to IQproducer, and then click IQproducer.
- 2. When IQproducer<sup>™</sup> starts, the **Select instrument** screen is displayed.

On the **Select instrument** screen, select the model of the main unit that uses the waveform patterns created by IQproducer<sup>TM</sup>.

#### Notes:

- This software does not support MG3740A.
- To hide this screen and to start with the selected mainframe's screen from the next time, select the **Don't show this window next time** check box.

3. The common platform screen is displayed when **OK** is clicked in the **Select instrument** screen.

The common platform screen is a screen used to select each function of the IQproducer<sup>TM</sup>.

| producer for MG3700<br>System(Cellular) |                                                   | General Purpose Simula | tion & Utility                        |                           |
|-----------------------------------------|---------------------------------------------------|------------------------|---------------------------------------|---------------------------|
|                                         |                                                   |                        | HSDPA<br>AISUPA<br>HSDPA/HSUPA Uplink | TD-SCDMA                  |
| W-CDMA<br>Downling<br>(Standard)        | w-com<br>upice<br>ink W-CDMA Uplink<br>(Standard) | Downlink               | 1xEVD0<br>1xEVD0 RVS                  | XG-PHS<br>PHECE<br>XG-PHS |
|                                         |                                                   |                        |                                       |                           |
|                                         |                                                   | Change Instrument      | HELP                                  | EXIT                      |

Figure 2.3.1-1 Common Platform Screen

4. Click the **System (Non-Cellular)** tab on the common platform screen, to show the **System (Non-Cellular)** selection screen that supports each telecommunication system.

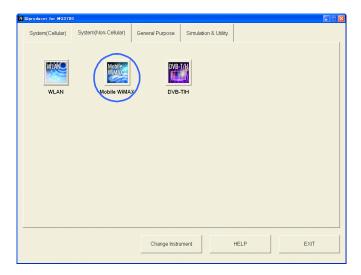

Figure 2.3.1-2 System (Non-Cellular) Selection Screen

5. Click **Mobile WiMAX** to display the main screen. For details of the main screen, refer to Chapter 3 "Detailed Description of Functions".

#### Note:

If **Change Instrument** is clicked, the **Select instrument** screen will appear each time the software is loaded.

## 2.3.2 Starting Software: When installed on MG3710A

Start this software using the following procedure.

<Procedure>

1. Press on the MG3710A front panel to display the common platform screen.

The common platform screen is a screen used to select each function of the IQproducer<sup>TM</sup>.

| A IOproducer for MG\$718                                  | l f                  | I                      | 1                 | ×                            |
|-----------------------------------------------------------|----------------------|------------------------|-------------------|------------------------------|
| System(Cellular)                                          | System(Non-Cellular) | General Purpose Simul  | ation & Utility   |                              |
| System(Cellular)<br>LTE FDD<br>W-CDMA Downl<br>(Standard) | LTE TOD              | HSDPAHSUPA<br>Downlink | HSDPAHSUPA Uplink | TD-SCDMA<br>KG-PHS<br>XG-PHS |
|                                                           |                      | Interface Settings     | HELP              | EXIT                         |

Figure 2.3.2-1 Common Platform Screen

2. Click the **System (Non-Cellular)** tab on the common platform screen, to show the **System (Non-Cellular)** selection screen that supports each telecommunication system.

| M IOproducer for MG3710 |                      |                 |                      |      |      |  |
|-------------------------|----------------------|-----------------|----------------------|------|------|--|
| System(Cellular)        | System(Non-Cellular) | General Purpose | Simulation & Utility |      |      |  |
| WLAN                    | Mobile WiMA          | DVB-            |                      |      |      |  |
|                         |                      |                 |                      |      |      |  |
|                         |                      |                 |                      |      |      |  |
|                         |                      |                 |                      |      |      |  |
|                         |                      | Interface Set   | tings                | HELP | EXIT |  |

Figure 2.3.2-2 System (Non-Cellular) Selection Screen

3. Click **Mobile WiMAX** to display the main screen. For details of the main screen, refer to Chapter 3 "Detailed Description of Functions".

#### Note:

When this software is installed on MG3710A, **Change Instrument** displays instead of **Interface Settings**. Clicking **Interface Settings** displays the Interface Setting dialog box.

| Interface Settings     |        | ×   |
|------------------------|--------|-----|
| Row Socket Port Number | 49152  |     |
| Wait Time              | 10     | ms  |
| Default                | OK Can | cel |

Figure 2.3.2-3 Interface Settings Dialog Box

Here, you can configure interface-related settings of IQproducer and MG3710A. To return to factory defaults, click **Default**.

• Row Socket Port Number

Sets Row Socket port number. Set the same value as that for MG3710A.

• Wait Time

Sets the wait time between commands.

## 2.3.3 Exiting Software

Stop this software using the following procedure.

■When exiting only this software

To exit only this software without closing the Common Platform screen, or other IQproducer<sup>TM</sup> tools, do one of these below:

- Click the Exit button ( 🔀 ) on the tool bar.
- Select Exit from the File menu.
- Click the 🗵 button on the upper right screen.

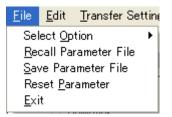

Figure 2.3.3-1 Exiting Software

The operation of the three screen buttons is explained below.

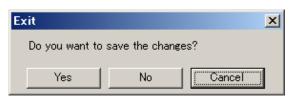

Figure 2.3.3-2 Exit Confirmation Window

- Yes Saves current parameters to file and stops this software.
  - No Stops this software without saving current parameters to file.
- **Cancel** or **X** Cancels the process and returns to the main screen.

When stopping this software using the **Yes** button, the saved parameters are read at the next start and reset for each parameter.

■When exiting entire IQproducer™ application

•

To exit all tools of IQproducer<sup>™</sup> that are running, select **Exit** on the Common Platform Screen. In this case, a dialog is displayed to confirm stopping of each running tool.

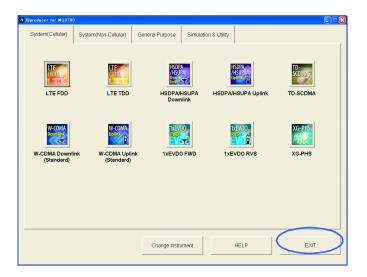

Figure 2.3.3-3 Exiting IQproducer™

3

# Chapter 3 Detailed Description of Functions

This chapter provides detailed descriptions of this software.

#### Notes:

- The examples and screens used throughout this chapter are based on the assumption that the IQproducer<sup>™</sup> is activated with the MG3700A.
- The MG3710A, MS2690A/MS2691A/MS2692A, and MS2830A functions are described as notes in each item.

| 3.1 | Screen   | Details                                           |
|-----|----------|---------------------------------------------------|
|     | 3.1.1    | Menu and tool button                              |
|     | 3.1.2    | Tree view 3-11                                    |
|     | 3.1.3    | Common parameters                                 |
|     | 3.1.4    | PHY/MAC parameters 3-27                           |
|     | 3.1.5    | Segment Edit screen 3-112                         |
|     | 3.1.6    | Output level 3-121                                |
|     | 3.1.7    | Export File screen                                |
|     | 3.1.8    | Calculation screen 3-125                          |
|     | 3.1.9    | Calculation & Load 3-127                          |
|     | 3.1.10   | Calculation & Play 3-128                          |
| 3.2 | Setting  | Methods                                           |
|     | 3.2.1    | FCH, DL-MAP, UL-MAP, DCD, UCD                     |
|     | 3.2.2    | Uplink Allocation Start Time setting method 3-153 |
|     | 3.2.3    | Settable number of subchannels                    |
|     | 3.2.4    | STC/MIMO                                          |
|     | 3.2.5    | Multi-path processing 3-156                       |
|     | 3.2.6    | Ranging code 3-157                                |
|     | 3.2.7    | Collaborative MIMO 3-158                          |
| 3.3 | Wavefo   | orm Pattern Generation Procedure                  |
| 3.4 | Saving/  | Reading Parameters3-173                           |
|     | 3.4.1    | Saving a parameter file 3-173                     |
|     | 3.4.2    | Reading a parameter file 3-174                    |
| 3.5 | User Fi  | le Reading Screen 3-175                           |
| 3.6 | Display  | ing Graph 3-176                                   |
| 3.7 | Auxiliar | y Signal Output                                   |

# 3.1 Screen Details

## 3.1.1 Menu and tool button

On common platform screen, select the **System (Non-Cellular)** tab, and then select **Mobile WiMAX** to display the main screen.

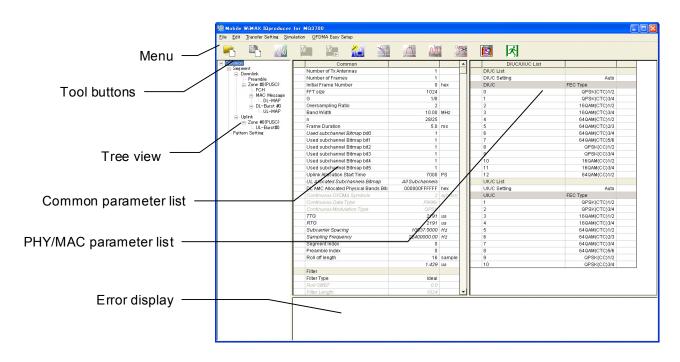

Figure 3.1.1-1 Mobile WiMAX IQproducer<sup>™</sup> main screen

Basic operations of the main screen

- The window can be maximized, minimized, expanded, and reduced.
- For the fields of the tree view, common parameter list, PHY/MAC parameter list, and error display, splitting position can be changed by dragging their boundaries.
- The leftmost symbol of each item in the tree view is "-" when the integrated items are open, or "+" when they are closed. The state can be changed by clicking on the symbol.
- The items in italic cannot be changed. These items are automatically set. The state of each item may change depending on the setting for other items.
- The grayed out items indicate the parameters not related to the generated waveforms in the current setting and cannot be changed. The state of each item may change depending on the setting for other items.

#### Screen transition

Figure 3.1.1-2 shows transition from the main screen that is displayed when the Mobile WiMAX IQproducer<sup>™</sup> is started up to other screens (Segment Edit, Export File, and Calculation screens). For details on each screen, refer to the section indicated under each screen.

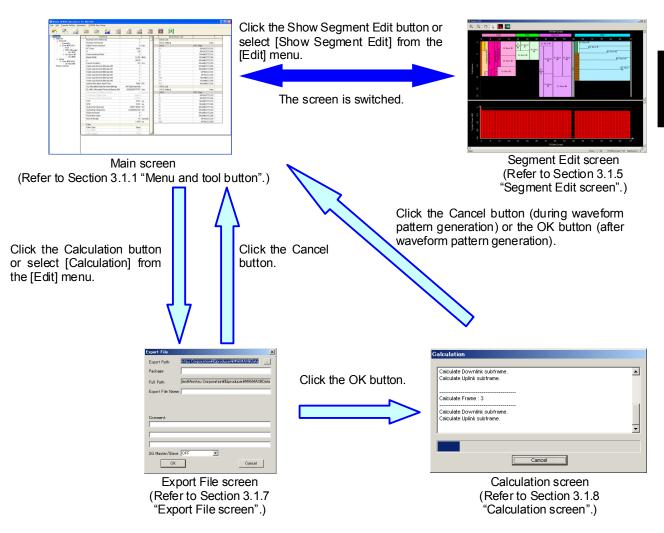

Figure 3.1.1-2 Overview of screen transition

• The **File** menu contains the following items.

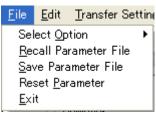

Figure 3.1.1-3 File Menu

Select Option

#### Notes:

- This function is available only when MG3700, MG3710 or MS2830 is selected in the Select instrument screen.
- ARB Memory Expansion (option) is not available for MS269xA. Only Memory 256M samples, 1 GB is available.
- When using MG3700A or MS2830A

Select whether the ARB memory expansion option 256Msamples is installed. Selecting **With Option21 (Memory 512M samples)/With Option27 (Memory 256M samples)** supports creation of larger waveform patterns. If the ARB memory expansion option is not installed, the generated waveform pattern may not be able to be used. Waveform patterns cannot be created with a size greater than 256Msamples or 64M samples when Without Option21 (Memory 512M samples)/Without Option27 (Memory 256M samples) is selected. Select either according to the presence of ARB memory expansion option.

| Model   | Items                                      | ARB Memory<br>Expansion |
|---------|--------------------------------------------|-------------------------|
| MG3700A | With Option21 (Memory 512M samples)        | 1 GB x 2<br>memory      |
| MG3700A | Without Option21 (Memory<br>512M samples): | 512 MB × 2<br>Memories  |
| MS2830A | With Option27 (Memory 256M samples)        | 1 GB                    |
|         | Without Option27 (Memory<br>256M samples)  | $256~\mathrm{MB}$       |

Table 3.1.1-1 Available Options for MG3700A or MS2830A

#### When using MG3710A

The presence/absence of the ARB Memory Expansion (option) and Baseband Signal Combination Function (option) is selected. Selecting the ARB Memory Expansion (option) and the Baseband Signal Combination Function (option) generates a bigger waveform pattern, while selecting the Baseband Signal Combination Function (option) generates a waveform pattern. If an uninstalled option is selected, sometimes the created waveform pattern may not be usable.

Set the combination of installed options based on the following setting items.

| Items                    | Combinations of Options                                  |
|--------------------------|----------------------------------------------------------|
| Memory 64M samples       | None                                                     |
| Memory 64M samples × 2   | Option48<br>and<br>Option 78                             |
| Memory 256M samples      | Option45<br>or<br>Option 75                              |
| Memory 256M samples × 2  | Option 45 and Option 48<br>or<br>Option 75 and Option 78 |
| Memory 1024M samples     | Option46<br>or<br>Option 76                              |
| Memory 1024M samples × 2 | Option 46 and Option 48<br>or<br>Option 76 and Option 78 |

 Table 3.1.1-2
 Available Options for MG3710A

The maximum size of the generated waveform pattern for each of the setting items is shown below.

Table 3.1.1-3 Waveform Pattern Maximum Size

| Items                                           | Maximum Size |
|-------------------------------------------------|--------------|
| Memory 64M samples                              | 64M samples  |
| Memory 64M samples × 2 (With<br>Option48, 78)   | 128M samples |
| Memory 256M samples                             | 256M samples |
| Memory 256M samples × 2 (With<br>Option48, 78)  | 512M samples |
| Memory 1024M samples                            | 512M samples |
| Memory 1024M samples × 2 (With<br>Option48, 78) | 512M samples |

- Recall Parameter File Loads the parameter files saved by the Save Parameter File menu. Setting can be facilitated by using the loaded parameters.
- Save Parameter File Saves the current setting parameters to a file.
- Reset Parameter Resets parameters to their initial settings.
- Exit Exits from this software.
- The **Edit** menu contains the following items.

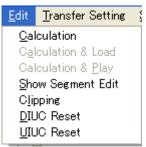

Figure 3.1.1-4 Edit Menu

• Calculation

Generates waveform patterns.

Calculation & Load
 **Note:**

This function is available only when this software is used on MG3710A.

After waveform generation is finished, the created waveform pattern is loaded into the MG3710A waveform memory.

# Calculation & Play **Note:**

This function is available only when this software is used on MG3710A.

After waveform generation is finished, the created waveform pattern is loaded and selected at the MG3710A waveform memory.

• Show Segment Edit

Displays the Segment Edit screen. This item is disabled and cannot be selected if Continuous is set in Frame Duration. Refer to Section 3.1.5 "Segment Edit screen" for details on the Segment Edit screen.

## • Clipping

Displays the Clipping screen. On this screen, the generated waveform patterns can be clipped and filtered.

• DIUC Reset

Initializes the DIUC List of the common parameter PHY/MAC. The initial settings of the DIUC List are as listed in Table 3.1.1-1 "Initial values of DIUC List".

| DIUC | FEC Type      |
|------|---------------|
| 0    | QPSK(CTC)1/2  |
| 1    | QPSK(CTC)3/4  |
| 2    | 16QAM(CTC)1/2 |
| 3    | 16QAM(CTC)3/4 |
| 4    | 64QAM(CTC)1/2 |
| 5    | 64QAM(CTC)2/3 |
| 6    | 64QAM(CTC)3/4 |
| 7    | 64QAM(CTC)5/6 |
| 8    | QPSK(CC)1/2   |
| 9    | QPSK(CC)3/4   |
| 10   | 16QAM(CC)1/2  |
| 11   | 16QAM(CC)3/4  |
| 12   | 64QAM(CC)1/2  |

 Table 3.1.1-1
 Initial values of DIUC List

3

• UIUC Reset

Initializes the UIUC List of the common parameter PHY/MAC. The initial settings of the UIUC List are as listed in Table 3.1.1-2 "Initial values of UIUC List".

| UIUC | FEC Type      |
|------|---------------|
| 1    | QPSK(CTC)1/2  |
| 2    | QPSK(CTC)3/4  |
| 3    | 16QAM(CTC)1/2 |
| 4    | 16QAM(CTC)3/4 |
| 5    | 64QAM(CTC)1/2 |
| 6    | 64QAM(CTC)2/3 |
| 7    | 64QAM(CTC)3/4 |
| 8    | 64QAM(CTC)5/6 |
| 9    | QPSK(CC)1/2   |
| 10   | QPSK(CC)3/4   |

Table 3.1.1-2 Initial values of UIUC List

• The **Transfer Setting** menu contains the following items.

| <u>T</u> ransfer Setting        | <u>S</u> imulation |  |
|---------------------------------|--------------------|--|
| Transfer Setting <u>W</u> izard |                    |  |

Figure 3.1.1-5 Transfer Setting menu

Transfer Setting Wizard
 **Note:**

This function is available only when **MG3700** or **MG3710** is selected in the **Select instrument** screen.

Displays the Transfer Setting Wizard screen. Every operation ranging from connecting the PC and MG3700A or MG3710A and transferring the waveform pattern to the MG3700A or MG3710A, to loading the waveform pattern into the MG3700A or MG3710A ARB memory is performed at this screen.

• The **Simulation** menu contains the following items.

| Simulation          |
|---------------------|
| <u>C</u> CDF        |
| <u>F</u> FT         |
| <u>T</u> ime Domain |

Figure 3.1.1-6 Simulation Menu

• CCDF

Displays the CCDF Graph Monitor screen. On this screen, the CCDF of the generated waveform pattern is displayed in a graph.

• FFT

Displays the FFT Graph Monitor screen. On this screen, the FFT-processed spectrum of the generated waveform pattern is displayed in a graph.

• Time Domain

Displays the Time Domain graph display screen. On this screen, the time-domain waveform of the generated waveform pattern is displayed in a graph.

• The **OFDMA Easy Setup** menu contains the following items.

| OFDMA Easy Setup |         |
|------------------|---------|
| BW = 3.5MHz →    | (24,09) |
| BW = 5MHz ►      | (23,10) |
| BW = 7MHz →      | (22,11) |
| BW = 8.75MHz →   | (21,12) |
| BW = 10MHz 🔹 🕨   | (20,13) |
| Number of Fram   | (19,14) |
| Initial Frame Nu | (18,15) |

Figure 3.1.1-7 OFDMA Easy Setup Menu

• BW = 3.5 MHz to BW = 10 MHz

Sets the number of OFDMA symbols and the band width for downlink and uplink. In the parentheses of the right subwindow, the value on the left indicates the number of OFDMA symbols for downlink and the value on the right indicates that for uplink. The number of OFDMA symbols conforms to the value defined in the Mobile WiMAX System Profile.

- The Tool buttons contains the following items.
   Notes:
  - Transfer&Setting Wizard is available only when MG3700 or MG3710 is selected in the Select instrument screen.
  - Calculation & Load and Calculation & Play are available only when this software is used on MG3710A.

| 1      | Recall Parameter File     |
|--------|---------------------------|
|        | Save Parameter File       |
|        | Calculation               |
|        | Calculation & Load        |
|        | Calculation & Play        |
|        | Transfer & Setting Wizard |
| Sol    | CCDF                      |
| Å      | FFT                       |
| M.Y    | Time Domain               |
| Clipte | Clipping                  |
|        | Show Segment Edit         |
| ×      | Exit                      |

Clicking a tool button operates the same as the corresponding commands in the menu.

### 3.1.2 Tree view

In the tree view, items can be added and deleted by selecting a menu item on the pop-up menu displayed by right-clicking on each item. Deletion of the selected item(s) is also possible, by pressing the DEL key. The PHY/MAC parameter list shows the parameter list for the items selected in the tree view. The tree view displays the items that belong to the segment to be created in the hierarchy structure.

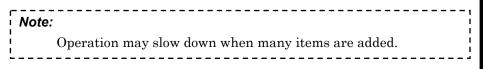

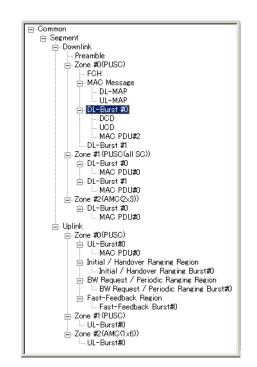

Figure 3.1.2-1 Tree view

The menu items in the pop-up menu displayed by right-clicking on each item are described below with their functions. For the correspondence between the items on the tree view and the available menu items, refer to Appendix C "Correspondence between Items on Tree View and Menu Items". For the list of the items on the tree view and the settable parameters, refer to Appendix D "Parameter List". Also, refer to Sections 3.1.3 "Common parameters" and 3.1.4 "PHY/MAC parameters" for details on each parameter. When Frame Duration is Continuous in the common parameter, tree view cannot be changed.

| Toggle Enable:   | Enables and disables the data status of the selected<br>item. When a checkmark is displayed, the data<br>status of that item is enabled.                                                                            |
|------------------|----------------------------------------------------------------------------------------------------|
| Add DCD:         | Adds a DCD. This menu item is displayed only<br>when a Downlink Burst is right-clicked. It cannot<br>be selected if a DCD already exists in the tree.                                                               |
| Delete DCD:      | Deletes the DCD. This menu item is displayed only<br>when a DCD is right-clicked.                                                                                                    |
| Add UCD:         | Adds a UCD. This menu item is displayed only<br>when a Downlink Burst is right-clicked. It cannot<br>be selected if a UCD already exists in the tree.                                                               |
| Delete UCD:      | Deletes a UCD. This menu item is displayed only when a UCD is right-clicked.                                                                                                    |
| Add Downlink:    | Adds a Downlink. This menu item is displayed only<br>when the Segment is right-clicked. It cannot be<br>selected if a Downlink already exists in the tree.                                                          |
| Delete Downlink: | Deletes a Downlink. This menu item is displayed only when a Downlink is right-clicked.                                                                                                    |
| Add Uplink:      | Adds an Uplink. This menu item is displayed only<br>when the Segment is right-clicked. It cannot be<br>selected if an Uplink already exists in the tree.                                                            |
| Delete Uplink:   | Deletes an Uplink. This menu item is displayed only when an Uplink is right-clicked.                                                                                                    |
| Add Preamble:    | Adds a Preamble. This menu item is displayed only<br>when a Downlink is right-clicked. It cannot be<br>selected if a Preamble already exists in the tree.                                                           |
| Delete Preamble: | Deletes the Preamble. This menu item is displayed only when a Preamble is right-clicked.                                                                                                    |
| Add FCH:         | Adds an FCH at the beginning of a frame. This<br>menu item is displayed only when the Zone#0 of the<br>Downlink is right-clicked. It cannot be selected if an<br>FCH already exists in the tree.                    |
| Delete FCH:      | Deletes the FCH.<br>This menu item is displayed only when an FCH is<br>right-clicked.                                                                                                    |
| Add MAC Messag   | e:                                                                                                    |
|                  | Adds a MAC message to the Zone#0 of the<br>Downlink. This menu item is displayed only when<br>the Zone#0 of the Downlink is right-clicked. It<br>cannot be selected if a MAC Message already exists<br>in the tree. |

3

Detailed Description of Functions

| Delete MAC Message:                 |                                                                                                |  |
|-------------------------------------|------------------------------------------------------------------------------------------------|--|
|                                     | Deletes a MAC Message.                                                                         |  |
|                                     | This menu item is displayed only when a MAC                                                    |  |
|                                     | Message is right-clicked.                                                                      |  |
| Add Zone:                           | Adds a Zone. This menu item is displayed only                                                  |  |
|                                     | when the Downlink or Uplink is right-clicked. The                                              |  |
|                                     | Permutation of the Zone immediately after the                                                  |  |
|                                     | addition is PUSC.                                                                              |  |
|                                     | Up to eight Zones can be added for each of the                                                 |  |
|                                     | Uplink and Downlink.                                                                           |  |
| Copy Zone:                          | Adds a copy of the selected Zone. The number of the                                            |  |
|                                     | added Zone is the smallest among the unused Zone                                               |  |
|                                     | numbers.                                                                                       |  |
| Delete Zone:                        | Deletes the selected Zone. This menu item cannot                                               |  |
|                                     | be selected for the Zone#0 of the Downlink and                                                 |  |
|                                     | Uplink.                                                                                        |  |
| Add Sounding Z                      |                                                                                                |  |
|                                     | Adds a Sounding Zone. This menu item is displayed                                              |  |
|                                     | when the Uplink is right-clicked. It cannot be                                                 |  |
|                                     | selected if a Sounding Zone already exists in the tree.                                        |  |
| Delote Sounding                     |                                                                                                |  |
| <ul> <li>Delete Sounding</li> </ul> |                                                                                                |  |
|                                     | Deletes a Sounding Zone. This menu item is<br>displayed when a Sounding Zone is right-clicked. |  |
| Add Sounding S                      |                                                                                                |  |
| <ul> <li>Add Sounding S</li> </ul>  | Adds a Sounding Symbol to Sounding Zone. This                                                  |  |
|                                     | menu item can be selected when a Sounding Zone is                                              |  |
|                                     | right-clicked.                                                                                 |  |
|                                     | Up to eight Sounding Symbols can be added.                                                     |  |
| Delete Sounding                     |                                                                                                |  |
|                                     | Deletes the selected Sounding Symbol. Note that                                                |  |
|                                     | Sounding Symbol#0 cannot be deleted.                                                           |  |
| Add CID:                            | Adds a CID to the selected Sounding Symbol. The                                                |  |
|                                     | number of the added CID is the smallest among the                                              |  |
|                                     | unused CID numbers in the same Sounding Symbol.                                                |  |
|                                     | Up to 128 CIDs can be added to one Sounding                                                    |  |
|                                     | Symbol.                                                                                        |  |
| Delete CID:                         | Deletes the selected CID. Note that CID#0 cannot                                               |  |
|                                     | be deleted.                                                                                    |  |

| Add Burst:       | Adds a Burst to the selected Zone. This menu item<br>can be selected only when a Zone is right-clicked.<br>The number of the added Burst is the smallest<br>among the unused Burst numbers in the same Zone.<br>Up to 16 Bursts can be added to one Zone.                                                         |
|------------------|----------------------------------------------------------------------------------------------------|
| Copy Burst:      | Adds a copy of the selected Burst. The number of<br>the added Burst is the smallest among the unused<br>Burst numbers.                                                                                                    |
| Delete Burst:    | Deletes the selected Burst.<br>Note that the Burst#0 added to a Zone cannot be<br>deleted.                                                                                                    |
| Add MAP-Burst:   | Adds a MAP-Burst to the selected Downlink Zone.<br>This menu item can be selected only when a Zone is<br>right-clicked. The number of the added MAP-Burst<br>is the smallest among the unused MAP-Burst<br>numbers in the same Zone.<br>Up to three MAP-Bursts can be added to one Zone.                          |
| Copy MAP-Burst:  | Adds a copy of the selected MAP-Burst. The<br>number of the added MAP-Burst is the smallest<br>among the unused MAP-Burst numbers.                                                                                                    |
| Delete MAP-Burst | Deletes the selected MAP-Burst.                                                                                                    |
| Add DL-HARQ Bu   | rst:                                                                                                    |
|                  | Adds a DL-HARQ Burst to the selected Downlink<br>Zone. This menu item can be selected only when a<br>Downlink Zone is right-clicked. The number of the<br>added DL-HARQ Burst is the smallest among the<br>unused DL-HARQ Burst numbers in the same Zone.<br>Up to 16 DL-HARQ Bursts can be added to one<br>Zone. |
| Delete DL-HARQ   |                                                                                                    |
|                  | Deletes the selected DL-HARQ Burst.                                                                                                    |
| Add UL-HARQ Bu   | rst:                                                                                                    |
|                  | Adds a UL-HARQ Burst to the selected Uplink<br>Zone. This menu item can be selected only when an<br>Uplink Zone is right-clicked. The number of the<br>added UL-HARQ Burst is the smallest among the<br>unused UL-HARQ Burst numbers in the same Zone.<br>Up to 16 UL-HARQ Bursts can be added to one<br>Zone.    |
|                  |                                                                                                    |
| Delete UL-HARQ   |                                                                                                    |

| Add Sub-B                     | urst:                                                                                                    |
|-------------------------------|----------------------------------------------------------------------------------------------------|
|                               | Adds a Sub-Burst to the selected DL-HARQ Burst<br>or UL-HARQ Burst.<br>For the DL-HARQ Burst, a Sub-Burst cannot be<br>added if there is not enough capacity left for a new<br>Sub-Burst to be added to the DL-HARQ Burst.<br>For the UL-HARQ Burst, a Sub-Burst is added to<br>the end of the UL-HARQ Burst.<br>Up to 16 Sub-Bursts can be added to one DL-HARQ<br>Burst or UL-HARQ Burst.   |
| Delete Sub                    | p-Burst:                                                                                                    |
|                               | Deletes the selected Sub-Burst. Note that<br>Sub-Burst#0 cannot be selected.                                                                                                    |
| Add MAC F                     | <ul> <li>PDU: Adds a MAC PDU to the selected Burst, MAP-Burst or Sub-Burst. This menu item can be selected only when a Burst, MAP-Burst or Sub-Burst is right-clicked. The number of the added MAC PDU is the smallest among the unused MAC PDU numbers in the Burst to which these MAC PDUs belong.</li> <li>Up to 32 MAC PDUs, including DCD and UCD, can be added to one Burst.</li> </ul> |
| Delete MA                     | C PDU: Deletes the selected MAC PDU.                                                                                                    |
| Copy MAC                      | PDU: Adds a copy of the selected MAC PDU. The number<br>of the added MAC PDU is the smallest among the<br>unused MAC PDU numbers in the Burst to which<br>these MAP PDUs belong.                                                                                                    |
| <ul> <li>Add DL-MA</li> </ul> | AP: Adds a DL-MAP. This menu item can be selected<br>only when a MAC Message is right-clicked. It<br>cannot be selected if a DL-MAP already exists in<br>the tree. The DL-MAP is added immediately after<br>the FCH. If no FCH exists, it is added to the<br>beginning of the frame.                                                                                                    |
| Delete DL-                    | MAP: Deletes a DL-MAP.<br>This menu item can be selected only when a<br>DL-MAP is right-clicked.                                                                                                    |
| • Add UL-MA                   | AP: Adds a UL-MAP. This menu item can be selected<br>only when the Burst#0 or MAC Message of the<br>Zone#0 of the Downlink is right-clicked. A DL-MAP<br>must exist in the MAC Message and a DL-MAP<br>Type must be set to the Compressed DL-MAP<br>before adding a UL-MAP to a MAC Message. It                                                                                               |

cannot be selected if a UL-MAP already exists in the tree view.

- Delete UL-MAP: Deletes a UL-MAP. This menu item is displayed only when a UL-MAP is right-clicked.
- Add SUB-DL-UL-MAP:

Adds a SUB-DL-UL-MAP to the selected Downlink Zone. This menu item can be selected when a MAC Message is right-clicked. The DL-MAP Type must be set to Compressed DL-MAP before a SUB-DL-UL-MAP is added. Up to three SUB-DL-UL-MAPs can be added.

Delete SUB-DL-UL-MAP:

Deletes the selected SUB-DL-UL-MAP. This menu item can be selected when a SUB-DL-UL-MAP is right-clicked.

Add Initial/Handover Ranging Region:

Adds an Initial/Handover Ranging Region. This menu item is displayed only when a Downlink Zone is right-clicked. It cannot be selected if an Initial/Handover Ranging Region already exists in the tree view or FFT size is set to 128.

### Delete Initial/Handover Ranging Region:

Deletes an Initial/Handover Ranging Region. This menu item is displayed only when an Initial/Handover Ranging Region is right-clicked.

• Add BW Request/Periodic Ranging Region:

Adds a BW Request/Periodic Ranging Region. This menu item is displayed only when an Uplink Zone is right-clicked. It cannot be selected if a BW Request/Periodic Ranging Region already exists in the tree view or FTP size is set to 128 or the Ranging Region Combination for the Initial/Handover Ranging Region is set to "Combine".

### Delete BW Request/Periodic Ranging Region:

Deletes a BW Request/Periodic Ranging Region. This menu item is displayed only when a BW Request/Periodic Ranging Region is right-clicked.

### Add Fast-Feedback Region:

Adds a Fast-Feedback Region. This menu item is displayed only when an Uplink Zone for which Permutation is set to PUSC or PUSC (w/o SC rotation) is right-clicked. It cannot be selected if a Fast-Feedback Region already exists in the tree view or FTP size is set to 128.

### • Delete Fast-Feedback Region:

Deletes a Fast-Feedback Region. This menu item is displayed only when a Fast-Feedback Region is right-clicked.

### • Add Initial/Handover Ranging Burst:

Adds an Initial/Handover Ranging Burst to an Initial/Handover Ranging Region. This menu item is displayed only when an Initial/Handover Ranging Region is right-clicked. The number of the added Initial/Handover Ranging Burst is the smallest among the unused Initial/Handover Ranging Burst numbers in the Initial/Handover Ranging Region.

Up to 16 Initial/Handover Ranging Bursts can be added.

### Delete Initial/Handover Ranging Burst:

Deletes an Initial/Handover Ranging Burst. Note that deletion is impossible if only one Initial/Handover Ranging Burst exists in the Initial/Handover Ranging Region.

### Add BW Request/Periodic Ranging Burst:

Adds a BW Request/Periodic Ranging Burst to an Initial/Handover Ranging Region or a BW Request/ Periodic Ranging Region. When adding a BW Request/Periodic Ranging Burst to an Initial/ Handover Ranging Region, the Ranging Region Combination must be set to "Combine". The number of the added BW Request/Periodic Ranging Burst is the smallest among the unused BW Request/Periodic Ranging Burst numbers in the Region.

Up to 16 BW Request/Periodic Ranging Bursts can be added.

| • | Delete BW | Request/Periodic | c Ranging Burst: |
|---|-----------|------------------|------------------|
|---|-----------|------------------|------------------|

Deletes a BW Request/Periodic Ranging Burst. Note that deletion is impossible if only one BW Request/Periodic Ranging Burst exists in the Region.

Add Fast-Feedback Burst:

Adds a Fast-Feedback Burst to a Fast-Feedback Region. This menu item is displayed only when a Fast-Feedback Region is right-clicked. The number of the added Fast-Feedback Burst is the smallest among the unused Fast-Feedback Burst numbers in the Fast-Feedback Region.

Up to 32 Fast-Feedback Bursts can be added.

Delete Fast-Feedback Burst:

Deletes a Fast-Feedback Burst. Note that deletion is impossible if only one Fast-Feedback Burst exists in the Fast-Feedback Region.

Add UL-ACK Region:

Adds a UL-ACK Region.

This menu item is displayed when a Zone is right-clicked with Permutation in the Uplink set to PUSC or PUSC (w/o SC rotation). It cannot be selected if a UL-ACK Region already exists in the tree.

Delete UL-ACK Region:

Deletes the UL-ACK Region.

This menu item can be selected when a UL-ACK Region is right-clicked.

#### Add UL-ACK Burst:

Adds a UL-ACK Burst to the UL-ACK Region. This menu item can be selected when a UL-ACK Region is right-clicked. The number of the added Burst is the smallest among the unused UL-ACK Burst numbers in the UL-ACK Region. Up to 32 UL-ACK Bursts can be added.

#### Delete UL-ACK Burst:

Deletes the UL-ACK Burst.

This menu item can be selected when a UL-ACK Burst is right-clicked. Note that deletion is impossible if only one UL-ACK Burst exists in the UL-ACK Region.

# 3.1.3 Common parameters

The items displayed in the common parameter list are described below. The common parameter list contains parameters that need to be set regardless of whether or not Bursts or MAC messages are mapped. The common parameters are displayed under Common. Values with the prefix "0x" are hexadecimal data, and values without the prefix "0x" are decimal data.

| Number of Tx A<br>[Function]<br>[Default]<br>[Setting range]<br>[Remark] | Sets the number of Tx antennas.<br>1                                                                                                    |  |
|--------------------------------------------------------------------------|----------------------------------------------------------------------------------------------------|--|
| Number of Frar                                                           | nes                                                                                                    |  |
| [Function]<br>[Default]                                                  | Sets the number of frames to be generated.<br>1                                                                                                    |  |
| [Setting range]                                                          | Up to the maximum number of frames that can be stored<br>in the waveform memory                                                                                                    |  |
| [Remark]                                                                 | Example: Up to 4793 frames can be set under the<br>following condition: FFT size = 1024, Band Width = 10.00<br>MHz, n = 28/25, Frame Duration = 5 ms, Oversampling<br>Ratio = 2, With Option 21 (Memory 512Msamples).<br>This parameter cannot be edited when Frame Duration =<br>Continuous.<br>When the maximum number to be saved is exceeded by<br>changing other parameters, it is reset to 1. |  |
| Initial Frame Number                                                     |                                                                                                    |  |
| [Function]<br>[Default]<br>[Setting range]<br>[Remark]                   | Sets the initial value for the Frame Number.<br>0x000000<br>0x000000 to 0xFFFFF<br>This parameter cannot be edited when Frame Duration =<br>Continuous.                                                                                                    |  |
| FFT size<br>[Function]<br>[Default]<br>[Setting range]                   | Sets the FFT point count.<br>1024<br>128, 512, 1024, 2048                                                                                                    |  |

| G<br>[Function]<br>[Default]<br>[Setting range]<br>[Remark]              | Sets the CP time ratio.<br>1/8<br>1/4, 1/8, 1/16, 1/32                                                                                                    |
|--------------------------------------------------------------------------|----------------------------------------------------------------------------------------------------|
| Oversampling<br>[Function]<br>[Default]<br>[Setting range]<br>[Remark]   | Sets the oversampling ratio.<br>2                                                                                                    |
| Band Width<br>[Function]<br>[Default]<br>[Setting range]                 | Sets the bandwidth.<br>10.00 MHz<br>1.25, 1.50, 1.75, 2.50, 3.00, 3.50, 5.00, 6.00, 7.00, 8.75,<br>10.00, 12.00, 14.00, 15.00, 17.50, 20.00, 24.00, 28.00 MHz                                                                                                    |
| n<br>[Function]<br>[Default]<br>[Setting range]<br>[Remark]              | Sets the sampling factor.<br>28/25<br>8/7, 28/25<br>According to the definition in the Mobile WiMAX System<br>Profile, the sampling factor is set to 8/7 if the Band Width<br>is set to a multiple of 1.75 MHz (1.75, 3.50, 7.00, 8.75,<br>14.00, 17.50, or 28.00 MHz). Otherwise, that is, if the<br>Band Width is set to a multiple of 1.25, 1.50, 2.00, or 2.75<br>MHz (1.25, 1.50, 2.50, 3.00, 5.00, 6.00, 10.00, 12.00, 15.00,<br>20.00, or 24.00 MHz), the sampling factor is set to 28/25. |
| Frame Duration<br>[Function]<br>[Default]<br>[Setting range]<br>[Remark] | Sets the frame duration.<br>5.0 ms<br>2.0, 2.5, 4.0, 5.0, 8.0, 10.0, 12.5, 20.0 ms, Continuous<br>When a waveform pattern is created with Frame<br>Duration set to Continuous, the OFDMA waveform<br>pattern with the Subchannel set in Used subchannel<br>Bitmap bits 0 to 5 turned On.                                                                                                    |

The parameters that must be set when Frame Duration is set to Continuous are FFT size, G, Oversampling Ratio, Band Width, n, Used subchannel Bitmap bits 0 to 5, Continuous OFDMA Symbols, Continuous Data Type, Continuous Modulation Type, Roll off length, Filter Type, Roll Off/BT, and Filter Length. The other parameters are invalid.

The arrangement of Pilot Subcarriers in a Continuous waveform pattern is the same as DL PUSC. No MAC Message such as Preamble, FCH, or DL-MAP is added to the Continuous waveform pattern. When Frame Duration is Continuous, tree view cannot be changed.

#### Used subchannel Bitmap bit0 to bit5

|                  | •                                                                                   |
|------------------|-------------------------------------------------------------------------------------|
| [Function]       | Sets the subchannel group used for Downlink PUSC.                                   |
| [Default]        | (except FFT size = $512$ , $128$ )                                                  |
|                  | Used subchannel Bitmap bit0: 1                                                      |
|                  | Used subchannel Bitmap bit1: 1                                                      |
|                  | Used subchannel Bitmap bit2: 1                                                      |
|                  | Used subchannel Bitmap bit3: 1                                                      |
|                  | Used subchannel Bitmap bit4: 1                                                      |
|                  | Used subchannel Bitmap bit5: 1                                                      |
|                  | (FFT size = 512, 128)                                                               |
|                  | Used subchannel Bitmap bit0: 1                                                      |
|                  | Used subchannel Bitmap bit1: 0 (This setting cannot be                              |
|                  | changed.)                                                                           |
|                  | Used subchannel Bitmap bit2: 1                                                      |
|                  | Used subchannel Bitmap bit3: 0 (This setting cannot be                              |
|                  | changed.)                                                                           |
|                  | Used subchannel Bitmap bit4: 1                                                      |
|                  | Used subchannel Bitmap bit5: 0 (This setting cannot be                              |
|                  | changed.)                                                                           |
| [Setting range]  | 1, 0                                                                                |
| [Remark]         | This parameter is applied to all the Downlink PUSC zones, except for PUSC (all SC). |
|                  | Any value other than 1 cannot be selected for bit 0 when                            |
|                  | Segment Index = 0, bit 2 when Segment Index = 1, and bit                            |
|                  | 4 when Segment Index = $2$ .                                                        |
| Uplink Allocatio | n Start Time                                                                        |
| [Function]       | Sets the delay for the starting timing of the Uplink                                |
|                  | subframes with respect to the frame starting timing.                                |
| [Default]        | 7000 PS                                                                             |
|                  |                                                                                     |

[Setting range] 0 to Frame End PS

| [Remark]        | This parameter cannot be edited when Frame Duration = Continuous. |
|-----------------|-------------------------------------------------------------------|
|                 | Refer to Section 3.2.2 "Uplink Allocation Start Time              |
|                 | setting method" for details on the setting method.                |
|                 |                                                                   |
| UL Allocated Su | ubchannels bitmap                                                 |
| [Function]      | Displays the number of subchannels used in Uplink.                |
| [Default]       | All Subchannels                                                   |
| [Setting range] | Display only                                                      |
| [Remark]        | This parameter is fixed to All Subchannels and cannot be          |
|                 | changed.                                                          |
|                 |                                                                   |
|                 | ted Physical Bands Bitmap                                         |
| [Function]      | Sets the Physical Band to be allocated to the Zone in             |
| (D - (  4]      | which Downlink Permutation is set to AMC (2x3).                   |
| [Default]       | 000000FFFFFF                                                      |
| [Setting range] | When FFT size = 2048:                                             |
|                 | 0000000000000 to FFFFFFFFFFFF                                     |
|                 | When FFT size = $1024$ :                                          |
|                 | 00000000000000 to 000000FFFFFF                                    |
|                 | When FFT size = 512:                                              |
|                 | 00000000000000 to 000000000FFF                                    |
|                 | When FFT size = $128$ :                                           |
|                 | 00000000000000 to 0000000000007                                   |
| [Remark]        | This setting applies to all Zones in which Downlink               |
|                 | Permutation is set to AMC (2x3).                                  |
|                 |                                                                   |
| Continuous OF   | DMA Symbols                                                       |
| [Function]      | Sets the number of OFDMA symbols of the continuous                |
|                 | wave when Continuous is selected.                                 |
| [Default]       | 2 symbols                                                         |
| [Setting range] | From 2, up to the maximum number of OFDMA Symbol                  |
|                 | that can be stored in the waveform memory                         |
| [Remark]        | This parameter can be edited only when Frame Duration             |
|                 | = Continuous.                                                     |
|                 | It can be edited in the multiple of 2 symbols.                    |
|                 | When the maximum number to be saved is exceeded by                |
|                 | changing other parameters, it is reset to 2.                      |

| Continuous Da   | ta Type                                                                                                  |  |  |
|-----------------|----------------------------------------------------------------------------------------------------|--|--|
| [Function]      | Sets the data when Continuous is selected.                                                               |  |  |
| [Default]       | PN9fix                                                                                                   |  |  |
|                 | 16 bit repeat, PN9fix, PN15fix, S_QPSK, S_16QAM,                                                         |  |  |
| [1000 ] 0 0 0 0 | S_64QAM, User File                                                                                       |  |  |
| [Remark]        | This parameter is valid only when Frame Duration =                                                       |  |  |
|                 | Continuous.                                                                                              |  |  |
|                 | Neither Coding nor Randomization is performed for the                                                    |  |  |
|                 | data selected here.                                                                                      |  |  |
|                 | When PN9fix or PN15fix is selected, the PN data may be                                                   |  |  |
|                 | cut off halfway according to the length of the waveform                                                  |  |  |
|                 | pattern to be generated. The PN data therefore does not                                                  |  |  |
|                 | have continuity between the end of a waveform pattern                                                    |  |  |
|                 | and the start of the next waveform pattern.<br>Refer to Appendix B "User File Format" for details on the |  |  |
|                 | user file format.                                                                                        |  |  |
|                 |                                                                                                    |  |  |
| Continuous Da   | ta Type Repeat Data                                                                                      |  |  |
| [Function]      | Sets the data when Continuous Data Type = 16 bit                                                         |  |  |
|                 | repeat.                                                                                                  |  |  |
| [Default]       | 0x0000                                                                                                   |  |  |
|                 | 0x0000 to 0xFFFF                                                                                         |  |  |
| [Remark]        | This parameter is displayed only when Continuous Data                                                    |  |  |
|                 | Type = 16 bit repeat.                                                                                    |  |  |
| Continuous Da   | ta Type User File                                                                                        |  |  |
| [Function]      | Sets the user file when Continuous Data Type = User File.                                                |  |  |
| [Remark]        | This parameter is displayed only when Continuous Data                                                    |  |  |
|                 | Type = User File.                                                                                        |  |  |
|                 | · · · · · -                                                                                              |  |  |
| Continuous Mo   |                                                                                                    |  |  |
| [Function]      | Sets the primary modulation type when Continuous is selected.                                            |  |  |
| [Default]       | QPSK                                                                                                    |  |  |
|                 | QPSK, 16QAM, 64QAM                                                                                       |  |  |
| [Remark]        | This parameter is valid only when Frame Duration =                                                       |  |  |
|                 | Continuous.                                                                                              |  |  |
|                 |                                                                                                    |  |  |
| TTG             |                                                                                                    |  |  |
| [Function]      | Displays the gap interval between Downlink and Uplink.                                                   |  |  |
| [Setting range] | Displays the calculated value.                                                                           |  |  |

| Displays the gap interval between Uplink and Frame<br>End.<br>Displays the calculated value.                                                                                                    |
|----------------------------------------------------------------------------------------------------|
| cing<br>Displays the subcarrier spacing.<br>Displays the value.                                                                                                    |
| Displays the sampling frequency.<br>Displays the value.<br>This parameter changes depending on the settings of<br>Band Width, n (Sampling Factor), and Oversampling<br>Ratio.                                                                                                    |
| Sets the segment number.<br>0<br>0, 1, 2<br>This parameter cannot be edited when Frame Duration =<br>Continuous.                                                                                                    |
| <b>x</b><br>Sets the preamble index. The setting range changes                                                                                                    |
| <ul><li>depending on Segment Index. When Preamble Index is</li><li>set, IDcell is also set automatically.</li><li>0 (IDcell=0)</li></ul>                                                                                                    |
| (When Segment Index = 0)<br>0 (IDcell=0), 1 (IDcell=1), 2 (IDcell=2), 3 (IDcell=3), 4 (IDcell=4),<br>5 (IDcell=5), 6 (IDcell=6), 7 (IDcell=7), 8 (IDcell=3), 9 (IDcell=9),<br>10 (IDcell=10), 11 (IDcell=11), 12 (IDcell=12), 13 (IDcell=13),<br>14 (IDcell=14), 15 (IDcell=15), 16 (IDcell=16), 17 (IDcell=17),<br>18 (IDcell=18), 19 (IDcell=19), 20 (IDcell=20), 21 (IDcell=21),<br>22 (IDcell=22), 23 (IDcell=23), 24 (IDcell=24), 25 (IDcell=25),<br>26 (IDcell=26), 27 (IDcell=27), 28 (IDcell=28), 29 (IDcell=29),<br>30 (IDcell=30), 31 (IDcell=31), 96 (IDcell=0), 99 (IDcell=3),<br>102 (IDcell=6), 105 (IDcell=9), 108 (IDcell=12), 111 (IDcell=15)<br>(Segment Index = 1)<br>32 (IDcell=0), 33 (IDcell=1), 34 (IDcell=2), 35 (IDcell=3),<br>36 (IDcell=4), 37 (IDcell=5), 38 (IDcell=6), 39 (IDcell=7),<br>40 (IDcell=8), 41 (IDcell=9), 42 (IDcell=10), 43 (IDcell=11),<br>44 (IDcell=12), 45 (IDcell=13), 46 (IDcell=14), 47 (IDcell=15), |
|                                                                                                    |

| [Remark]                                                                  | 52 (IDcell=20), 53 (IDcell=21), 54 (IDcell=22), 55 (IDcell=23),<br>56 (IDcell=24), 57 (IDcell=25), 58 (IDcell=26), 59 (IDcell=27),<br>60 (IDcell=28), 61 (IDcell=29), 62 (IDcell=30), 63 (IDcell=31),<br>97 (IDcell=1), 100 (IDcell=4), 103 (IDcell=7), 106 (IDcell=10),<br>109 (IDcell=13), 112 (IDcell=16)<br>(Segment Index = 2)<br>64 (IDcell=0), 65 (IDcell=1), 66 (IDcell=2), 67 (IDcell=3),<br>68 (IDcell=4), 69 (IDcell=5), 70 (IDcell=6), 71 (IDcell=7),<br>72 (IDcell=8), 73 (IDcell=9), 74 (IDcell=10), 75 (IDcell=11),<br>76 (IDcell=12), 77 (IDcell=13), 78 (IDcell=14), 79 (IDcell=15),<br>80 (IDcell=16), 81 (IDcell=17), 82 (IDcell=18), 83 (IDcell=19),<br>84 (IDcell=20), 85 (IDcell=21), 86 (IDcell=22), 87 (IDcell=23),<br>88 (IDcell=24), 89 (IDcell=25), 90 (IDcell=26), 91 (IDcell=27),<br>92 (IDcell=28), 93 (IDcell=29), 94 (IDcell=30), 95 (IDcell=31),<br>98 (IDcell=2), 101 (IDcell=5), 104 (IDcell=8), 107 (IDcell=11),<br>110 (IDcell=14), 113 (IDcell=17)<br>This parameter cannot be edited when Frame Duration =<br>Continuous. |
|---------------------------------------------------------------------------|----------------------------------------------------------------------------------------------------|
| Roll off length<br>[Function]<br>[Default]<br>[Setting range]<br>[Remark] | Sets the length of the window function applied to the<br>symbol guard segment.<br>16 samples<br>0 to 32<br>The length where the window function is applied is<br>displayed on a time basis in the field below.<br>The unit "sample" is defined as "sample = 1/Fs", where Fs<br>= Sampling Frequency/Oversampling ratio.<br>The roll-off length can be set so that the window function<br>is applied so as to exceed the symbol guard segment. For<br>example, if FFT Size, G, and Roll off length are set to 128,<br>1/16, and 16, respectively, the roll-off length is 16 samples<br>while CP is 8 samples. When setting the roll-off length,<br>therefore, be careful not to set a too long a roll-off length<br>when FFT Size is set to 128.                                                                                                    |
| Filter Type<br>[Function]<br>[Default]<br>[Setting range]<br>[Remark]     | Sets the filter type.<br>Ideal<br>Non, Gaussian, Root Nyquist, Nyquist, Ideal<br>The output level may be lowered if a filter that narrows                                                                                                    |

the signal bandwidth is selected.

Filter

| Roll Off/BT       |                                                                  |  |
|-------------------|------------------------------------------------------------------|--|
| [Function]        | Sets the roll off rate or bandwidth time (BT).                   |  |
| [Default]         | 0.5                                                              |  |
| [Setting range]   | 0.1 to 1.0                                                       |  |
| [Remark]          | The setting changes between the Roll Off value (for Root         |  |
|                   | Nyquist or Nyquist) and BT product (for Gaussian),               |  |
|                   | depending on the setting of Filter Type.                         |  |
|                   | This parameter cannot be edited when Filter Type = Non or Ideal. |  |
| Filter Length     |                                                                  |  |
| [Function]        | Sets the symbol length of the filter.                            |  |
| [Default]         | 1024                                                             |  |
| [Setting range]   | 1 to 1024                                                        |  |
| [Remark]          | This parameter cannot be edited when Filter Type = Non or Ideal. |  |
| DLFP              |                                                                  |  |
| Repetition Codi   | ing Indication                                                   |  |
| [Function]        | Sets the Repetition Coding Indication used for DL-MAP.           |  |
| [Default]         | No repetition                                                    |  |
| [Setting range]   | No repetition, 2, 4, 6                                           |  |
| [Remark]          | This parameter cannot be edited when Frame Duration =            |  |
|                   | Continuous.                                                      |  |
| Coding Indication | Coding Indication                                                |  |
| [Function]        | Sets the Coding Indication used for DL-MAP.                      |  |
| [Default]         | CC                                                               |  |
| [Setting range]   |                                                                  |  |
| [Remark]          | This parameter cannot be edited when Frame Duration =            |  |
|                   | Continuous.                                                      |  |

## 3.1.4 PHY/MAC parameters

The items displayed in the PHY/MAC parameter list are described below. When Frame Duration is Continuous in the common parameter, PHY/MAC parameters cannot be changed.

### 3.1.4.1 Common

When Common is selected in the tree view, the following items are displayed in the PHY/MAC parameter list.

### **DIUC List**

## DIUC List

[Function] [Default] Relates DIUC and FEC Code Type and Modulation. DIUC

| DIUC | FEC Type      |
|------|---------------|
| 0    | QPSK(CTC)1/2  |
| 1    | QPSK(CTC)3/4  |
| 2    | 16QAM(CTC)1/2 |
| 3    | 16QAM(CTC)3/4 |
| 4    | 64QAM(CTC)1/2 |
| 5    | 64QAM(CTC)2/3 |
| 6    | 64QAM(CTC)3/4 |
| 7    | 64QAM(CTC)5/6 |
| 8    | QPSK(CC)1/2   |
| 9    | QPSK(CC)3/4   |
| 10   | 16QAM(CC)1/2  |
| 11   | 16QAM(CC)3/4  |
| 12   | 64QAM(CC)1/2  |

| [Remark]                                                               | QPSK(CC)1/2, QPSK(CC)3/4, 16QAM(CC)1/2,<br>16QAM(CC)3/4, 64QAM(CC)1/2, 64QAM(CC)2/3,<br>64QAM(CC)3/4, QPSK(CTC)1/2, QPSK(CTC)3/4,<br>16QAM(CTC)1/2, 16QAM(CTC)3/4, 64QAM(CTC)1/2,<br>64QAM(CTC)2/3, 64QAM(CTC)3/4, 64QAM(CTC)5/6<br>When DIUC Setting is set to Auto, the DIUC value<br>related to FEC Code Type and Modulation Type of the<br>DL-Burst corresponding to the DL-MAP IE is set<br>automatically as the DIUC value of the DL-MAP IE.<br>When the DL-Burst of FEC Code Type and Modulation<br>Type is not related to DIUC, the DIUC corresponding to<br>the DL-MAP IE is set to 0. |                              |  |
|------------------------------------------------------------------------|----------------------------------------------------------------------------------------------------|------------------------------|--|
| UIUC Setting<br>[Function]<br>[Default]<br>[Setting range]<br>[Remark] | Sets the setting method of UIUC in UL-MAP IE.<br>Auto<br>Auto, Manual<br>When set to Auto, the UIUC value of the UL-MAP IE<br>included in UL-MAP is set automatically according to the<br>FEC Code Type and Modulation Type in the UL-Burst<br>that corresponds to the UL-MAP IE.<br>When set to Manual, the UIUC value of the UL-MAP IE<br>can be entered manually.                                                                                                    |                              |  |
| UIUC List<br>[Function]<br>[Default]                                   | Relates UIUC and FEC Code Type and Modulation.<br>UIUC                                                                                                    |                              |  |
| [Delault]                                                              |                                                                                                    | FEC Type                     |  |
|                                                                        |                                                                                                    |                              |  |
|                                                                        | 1 2                                                                                                    | QPSK(CTC)1/2<br>QPSK(CTC)3/4 |  |
|                                                                        | 3                                                                                                    | 16QAM(CTC)1/2                |  |
|                                                                        | 3 4                                                                                                    | 16QAM(CTC)3/4                |  |
|                                                                        | 4                                                                                                    |                              |  |

64QAM(CTC)1/2 64QAM(CTC)2/3

64QAM(CTC)3/4 64QAM(CTC)5/6

QPSK(CC)1/2

QPSK(CC)3/4

 $\mathbf{5}$ 

6 7

8

9

10

**UIUC** List

| 3.1.4.2 Segment | [Setting range]<br>[Remark] | QPSK(CC)1/2, QPSK(CC)3/4, 16QAM(CC)1/2,<br>16QAM(CC)3/4, 64QAM(CC)1/2, 64QAM(CC)2/3,<br>64QAM(CC)3/4, QPSK(CTC)1/2, QPSK(CTC)3/4,<br>16QAM(CTC)1/2, 16QAM(CTC)3/4, 64QAM(CTC)1/2,<br>64QAM(CTC)2/3, 64QAM(CTC)3/4, 64QAM(CTC)5/6<br>When the UIUC Setting is set to Auto, the UIUC value<br>related to FEC Code Type and Modulation Type of the<br>UL-Burst corresponding to the UL-MAP IE is set<br>automatically as the UIUC value of the UL-MAP IE.<br>When the DL-Burst of FEC Code Type and Modulation<br>Type is not related to UIUC, the UIUC corresponding<br>UL-MAP IE is set to 0. |
|-----------------|-----------------------------|----------------------------------------------------------------------------------------------------|
|                 | When Segmen                 | t is selected in the tree view, the following items are                                                                                                    |
|                 |                             | he PHY/MAC parameter list.                                                                                                    |
|                 |                             |                                                                                                    |
|                 | Multi-Path setti            | -                                                                                                    |
|                 | [Function]<br>[Default]     | Enables and disables the Multi-Path function.<br>Disable                                                                                                    |
|                 |                             | Enable, Disable                                                                                                    |
|                 | [Remark]                    | When the Multi-Path function is enabled, a waveform                                                                                                    |
|                 |                             | pattern for which the multi-path processing is performed                                                                                                    |
|                 |                             | is generated according to the settings of Tx Antenna 0 (Tx                                                                                                    |
|                 |                             | Antennas 0 and 1 if Number of Tx Antennas is set to 2).                                                                                                    |
|                 |                             | Refer to Section 3.2.5 "Multi-path processing" for details                                                                                                    |
|                 |                             | on the multi-path processing.                                                                                                    |
|                 | Tx Antenna 0, <sup>2</sup>  | 1                                                                                                    |
|                 | [Function]                  | Sets the multi-path parameters for a Tx Antenna.                                                                                                    |
|                 | [Default]                   | Multi-Path Number = 5                                                                                                    |
|                 | _                           | Delay = 0.0 ns                                                                                                    |
|                 |                             | Phase = $0.0 \deg$                                                                                                    |
|                 |                             | Gain = 0.0 dB                                                                                                    |
|                 | [Setting range]             | Multi-Path Number: 1 to 20                                                                                                    |
|                 |                             | Delay: 0.0 to 10000.0 ns                                                                                                    |
|                 |                             | Phase: 0.0 to 359.9 deg                                                                                                    |
|                 | [Remark]                    | Gain: -80.0 to 0.0 dB                                                                                                    |
|                 | [Remark]                    | The multi-path parameters can be set for Tx Antenna 0<br>only when Number of Tx Antennas is set to 1, while the                                                                                                    |
|                 |                             | multi-path parameters can be set for both Tx Antennas 0                                                                                                    |
|                 |                             | and 1 when Number of Tx Antennas is set to 2. Refer to                                                                                                    |
|                 |                             | Section 3.2.5 "Multi-path processing" for details on the                                                                                                    |
|                 |                             | multi-path processing.                                                                                                    |
|                 |                             |                                                                                                    |

### 3.1.4.3 Downlink

When Downlink is selected in the tree view, the following item is displayed in the PHY/MAC parameter list.

| Data Status     |                                                          |  |
|-----------------|----------------------------------------------------------|--|
| [Function]      | Enables and disables the Downlink.                       |  |
| [Default]       | Enable                                                   |  |
| [Setting range] | Enable, Disable                                          |  |
| [Remark]        | When a waveform pattern is created with this parameter   |  |
|                 | set to Disable, a waveform pattern that does not contain |  |
|                 | the Downlink is created. In this event, however, error   |  |
|                 | evaluation for downlink is still executed.               |  |

### 3.1.4.4 Preamble

When Preamble is selected in the tree view, the following items are displayed in the PHY/MAC parameter list.

| Data Status     |                                                          |
|-----------------|----------------------------------------------------------|
| [Function]      | Enables and disables the Preamble.                       |
| [Default]       | Enable                                                   |
| [Setting range] | Enable, Disable                                          |
| [Remark]        | When a waveform pattern is created with this parameter   |
|                 | set to Disable, a waveform pattern that does not contain |
|                 | the Preamble is created.                                 |
|                 |                                                          |

### Preamble Index

| [Function] | Displays the setting value of the parameter of the same |  |
|------------|---------------------------------------------------------|--|
|            | name in the common parameter list.                      |  |
| [Default]  | 0 (IDcell=0)                                            |  |

| [Setting range] | Display only |
|-----------------|--------------|
|-----------------|--------------|

### IDcell

| [Function] | Displays IDcell determined depending on the setting of |
|------------|--------------------------------------------------------|
|            | Preamble Index.                                        |
| [Default]  | 0                                                      |

[Setting range] Display only

## 3.1.4.5 FCH

When a FCH is selected in the tree view, the following items are displayed in the PHY/MAC parameter list.

| Data Status<br>[Function]<br>[Default]<br>[Setting range]<br>[Remark] | Enables and disables the FCH.<br>Enable<br>Enable, Disable<br>When a waveform pattern is created with this parameter<br>set to Disable, a waveform pattern that does not contain<br>the FCH is created. In this event, however, error<br>evaluation for FCH is still executed.                                                                                                    |
|-----------------------------------------------------------------------|----------------------------------------------------------------------------------------------------|
| FCH Type<br>[Function]<br>[Default]<br>[Setting range]<br>[Remark]    | Sets the data to be inserted to the FCH.<br>DLFP<br>16 bit repeat, PN9fix, PN15fix, DLFP, User File<br>When DLFP is selected, the data of the FCH shown in<br>Section 3.2.1 is set.<br>When PN9fix or PN15fix is selected, the PN data may be<br>cut off halfway according to the length of the waveform<br>pattern to be generated. The PN data therefore does not<br>have continuity between the end of a waveform pattern<br>and the start of the next waveform pattern.<br>Refer to Appendix B "User File Format" for details on the<br>user file format. |
| FCH Type Rep                                                          | eat Data                                                                                                    |
| [Function]<br>[Default]<br>[Setting range]<br>[Remark]                | Sets the data to be inserted to the FCH when FCH Type =<br>16 bit repeat.<br>0x0000<br>0x0000 to 0xFFFF<br>This parameter is displayed only when FCH Type = 16 bit<br>repeat.                                                                                                    |
| FCH Type User<br>[Function]<br>[Remark]                               | File<br>Sets the user file when FCH Type = User File.<br>This parameter is displayed only when FCH Type = User<br>File.                                                                                                    |

| Used subchanr     | el Bitmap bits0 to 5                                       |
|-------------------|------------------------------------------------------------|
| [Function]        | Displays the setting of Used subchannel Bitmap Bits0 to 5. |
| [Setting range]   | Display only                                               |
| [Remark]          | Displays the setting values of the common parameters       |
|                   | Used subchannel Bitmap bits0 to 5.                         |
| Repetition Codi   | ng Indication                                              |
| [Function]        | Displays the Repetition Coding used for DL-MAP.            |
| [Setting range]   | Display only                                               |
| [Remark]          | Displays the setting value of Repetition Coding Indication |
|                   | in the common parameter DLFP.                              |
| Coding Indication | on                                                         |
| [Function]        | Displays the Coding Indication used for DL-MAP.            |
| [Setting range]   | Display only                                               |
| [Remark]          | Displays the setting value of Coding Indication in the     |
|                   | common parameter DLFP.                                     |
| DL-MAP Length     | ı                                                          |
| [Function]        | Displays the DL-MAP length.                                |
| [Setting range]   | Display only                                               |
| [Remark]          | Displays DL-MAP length set in Section 3.1.4.7 "DL-MAP".    |
|                   |                                                            |

# 3.1.4.6 MAC Message

| Data Status     |                                       |
|-----------------|---------------------------------------|
| [Function]      | Enables and disables the MAC message. |
| [Default]       | Enable                                |
| [Setting range] | Enable, Disable                       |

# 3.1.4.7 DL-MAP

| Data Status<br>[Function]<br>[Default]<br>[Setting range]<br>[Remark] | Enables and disables the DL-MAP.<br>Enable<br>Enable, Disable<br>When a waveform pattern is created with this parameter<br>set to Disable, a waveform pattern that does not contain<br>the DL-MAP is created. In this event, however, error<br>evaluation for DL-MAP is still executed. |
|-----------------------------------------------------------------------|----------------------------------------------------------------------------------------------------|
| DL-MAP Type                                                           |                                                                                                    |
| [Function]                                                            | Sets the data to be inserted to DL-MAP.                                                                                                    |
| [Default]                                                             | DL-MAP                                                                                                    |
| [Setting range]                                                       | 16 bit repeat, PN9fix, PN15fix, S_QPSK, S_16QAM, S_64QAM, DL-MAP, Compressed DL-MAP, User File                                                                                                    |
| [Remark]                                                              | If DL-MAP is selected, the data shown in the DL-MAP                                                                                                    |
|                                                                       | format in Section 3.2.1 will be set. If Compressed                                                                                                    |
|                                                                       | DL-MAP is selected, the data in the Compressed DL-MAP                                                                                                    |
|                                                                       | format in Section 3.2.1 will be set. If any value other than                                                                                                    |
|                                                                       | DL-MAP or Compressed DL-MAP is selected, the selected                                                                                                    |
|                                                                       | data without any Header or CRC added will be mapped to                                                                                                    |
|                                                                       | the DL-MAP field. If it is set to any value other than                                                                                                    |
|                                                                       | DL-MAP and Compressed DL-MAP, the data of the                                                                                                    |
|                                                                       | DL-MAP remains continuous over the number of frames                                                                                                    |
|                                                                       | set in the common parameter Number of Frames. For                                                                                                    |
|                                                                       | example, if Number of Frames is set to a value greater                                                                                                    |
|                                                                       | than or equal to 2 and DL-MAP Type is set to PN9fix, the                                                                                                    |
|                                                                       | data following the DL-MAP data of the first frame is<br>mapped to the data of the DL-MAP of the next frame.                                                                                                    |
|                                                                       | Only Compressed DL-MAP can be selected if the UL-MAP                                                                                                    |
|                                                                       | or SUB-DL-UL MAP is added to MAC Message.                                                                                                    |
|                                                                       | When PN9fix or PN15fix is selected, the PN data may be                                                                                                    |
|                                                                       | cut off halfway according to the length of the waveform                                                                                                    |
|                                                                       | pattern to be generated. The PN data therefore does not                                                                                                    |
|                                                                       | have continuity between the end of a waveform pattern                                                                                                    |
|                                                                       | and the start of the next waveform pattern.                                                                                                    |
|                                                                       | Refer to Appendix B "User File Format" for details on the                                                                                                    |
|                                                                       | user file format.                                                                                                    |

| DL-MAP Type<br>[Function]<br>[Default]<br>[Setting range]<br>[Remark] | Repeat Data<br>Sets the data when DL-MAP Type = 16 bit repeat.<br>0x0000<br>0x0000 to 0xFFFF<br>This parameter is displayed only when DL-MAP Type =                                                                                                    |
|-----------------------------------------------------------------------|----------------------------------------------------------------------------------------------------|
|                                                                       | 16 bit repeat.                                                                                                    |
| DL-MAP Type                                                           |                                                                                                    |
| [Function]<br>[Remark]                                                | Sets the user file when DL-MAP Type = User File.<br>This parameter is displayed only when DL-MAP Type =<br>User File.                                                                                                    |
| DL-MAP Lengt                                                          | h                                                                                                    |
| [Function]<br>[Setting range]                                         | Sets the slot count of DL-MAP.<br>0 to 255 slots                                                                                                    |
| [Remark]                                                              | Display only when DL-MAP Type is DL-MAP or<br>Compressed DL-MAP. If any value other than DL-MAP or<br>Compressed DL-MAP is selected, the data length of the<br>DL-MAP is set. If the specified DL-MAP Length is not a<br>multiple of the Repetition Coding Indication set in the<br>common parameter DLFP, an error occurs. |
| DCD Count<br>[Function]<br>[Default]<br>[Setting range]<br>[Remark]   | Sets the DCD Count.<br>0<br>0 to 255<br>Valid when DL-MAP Type is DL-MAP or Compressed<br>DL-MAP.                                                                                                    |
| Base Station I                                                        | )                                                                                                    |
| [Function]                                                            | Sets the Base Station ID.                                                                                                    |
| [Default]                                                             | 0x0000 0000 0000                                                                                                    |
| [Setting range]                                                       | 0x0000 0000 0000 to 0xFFFF FFFF FFFF                                                                                                    |
| [Remark]                                                              | Valid when DL-MAP Type is DL-MAP or Compressed DL-MAP.                                                                                                    |
| DL-MAP PHY Synchronization Field                                      |                                                                                                    |
| Frame Duration                                                        | n                                                                                                    |
| [Function]                                                            | Displays the setting value of the parameter of the same name in the common parameter list.                                                                                                    |
| [Setting range]                                                       | Display only                                                                                                    |

[Setting range] Display only

| name in the common parameter list.<br>[Setting range] Display only<br>DIUC<br>[Function] Sets the downlink interval usage code (DIUC).<br>[Default] 0<br>[Setting range] 0 to 12<br>[Demarklassing and the parameter list is a set of the set of the set of th |       |
|----------------------------------------------------------------------------------------------------|-------|
| [Function]Sets the downlink interval usage code (DIUC).[Default]0[Setting range]0 to 12                                                                                                    |       |
| [Default] 0<br>[Setting range] 0 to 12                                                                                                    |       |
|                                                                                                    |       |
|                                                                                                    |       |
| [Remark] When DIUC Setting is set to Auto in the common<br>PHY/MAC parameter list, DIUC is set automaticall<br>cannot be edited.                                                                                                    | y and |
| OFDMA Symbol Offset                                                                                                    |       |
| [Function] Displays the setting value of the parameter of the saname in DL-Burst.                                                                                                    | ame   |
| [Setting range] Display only                                                                                                    |       |
| OFDMA Subchannel Offset                                                                                                    |       |
| [Function] Displays the setting value of the parameter of the saname in DL-Burst.                                                                                                    | ame   |
| [Setting range] Display only                                                                                                    |       |
| Boosting                                                                                                    |       |
| [Function] Displays the setting value of the parameter of the saname in DL-Burst.                                                                                                    | ame   |
| [Setting range] Display only                                                                                                    |       |
| No. OFDMA Symbols                                                                                                    |       |
| [Function] Displays the setting value of the parameter of the saname in DL-Burst.                                                                                                    | ame   |
| [Setting range] Display only                                                                                                    |       |
| No. Subchannels                                                                                                    |       |
| [Function] Displays the setting value of the parameter of the set name in DL-Burst.                                                                                                    | ame   |
| [Setting range] Display only                                                                                                    |       |
|                                                                                                    |       |
| Repetition Coding Indication                                                                                                    |       |
| Repetition Coding Indication         [Function]       Displays the setting value of the parameter of the saname in DL-Burst.                                                                                                    | ame   |

DL-MAP IE

| STC/Zone switch IE | For STC/Zone<br>included in DI | switch IEs, the STC/Zone switch IE of Zone#0 is not<br>L-MAP.                              |
|--------------------|--------------------------------|--------------------------------------------------------------------------------------------|
|                    | OFDMA Symbo                    | ol Offset                                                                                  |
|                    | [Function]                     | Displays the setting value of the parameter of the same name in DL-Zone.                   |
|                    | [Setting range]                | Display only                                                                               |
|                    | Permutation                    |                                                                                            |
|                    | [Function]                     | Displays the setting value of the parameter of the same name in DL-Zone.                   |
|                    | [Setting range]                |                                                                                            |
|                    | DL Use All SC                  | Indicator                                                                                  |
|                    | [Function]                     | Displays "All" when Permutation is set to PUSC (all SC).<br>Otherwise, displays "Not All". |
|                    | [Setting range]                |                                                                                            |
|                    | DL-PermBase                    |                                                                                            |
|                    | [Function]                     | Displays the setting value of the parameter of the same name in DL-Zone.                   |
|                    | [Setting range]                |                                                                                            |

## 3.1.4.8 UL-MAP

When a UL-MAP is selected in the tree view, the following items are displayed in the PHY/MAC parameter list.

| Data Status<br>[Function]<br>[Default]<br>[Setting range]<br>[Remark] | Enables and disables the UL-MAP.<br>Enable<br>Enable, Disable<br>When a waveform pattern is created with this parameter<br>set to Disable, a waveform pattern that does not contain<br>the UL-MAP is created. In this event, however, error<br>evaluation for UL-MAP is still executed. |
|-----------------------------------------------------------------------|----------------------------------------------------------------------------------------------------|
| UL-MAP Type                                                           |                                                                                                    |
| [Function]                                                            | Sets the data to be inserted to UL-MAP.                                                                                                    |
| [Default]                                                             | UL-MAP                                                                                                    |
| [Setting range]                                                       | 16 bit repeat, PN9fix, PN15fix, S_QPSK, S_16QAM,                                                                                                    |
|                                                                       | $S_{64}QAM$ , UL-MAP, Compressed UL-MAP, User file                                                                                                    |
| [Remark]                                                              | If UL-MAP is selected, the data shown in the UL-MAP                                                                                                    |
|                                                                       | format in Section 3.2.1 will be set. If Compressed                                                                                                    |
|                                                                       | UL-MAP is selected, the data shown in the Compressed                                                                                                    |
|                                                                       | UL-MAP format in Section 3.2.1 will be set. Compressed                                                                                                    |
|                                                                       | UL-MAP becomes unavailable if UL-MAP is added to                                                                                                    |
|                                                                       | Burst#0 of Zone#0, and UL-MAP becomes unavailable if<br>it is added to the MAC Message.                                                                                                    |
|                                                                       | DL-MAP must exist in the MAC Message and DL-MAP                                                                                                    |
|                                                                       | Type must be set to Compressed DL-MAP before adding                                                                                                    |
|                                                                       | UL-MAP to MAC Message.                                                                                                    |
|                                                                       | If any value other than UL-MAP or Compressed UL-MAP                                                                                                    |
|                                                                       | is selected, the selected data with the Header and CRC                                                                                                    |
|                                                                       | added is mapped to the UL-MAP field. For the Payload                                                                                                    |
|                                                                       | Data of the UL-MAP, the same data is mapped for each                                                                                                    |
|                                                                       | frame. The Payload Data of the UL-MAP therefore does                                                                                                    |
|                                                                       | not have continuity over frames.                                                                                                    |
|                                                                       | When PN9fix or PN15fix is selected, the PN data may be                                                                                                    |
|                                                                       | cut off halfway according to the length of UL-MAP. The                                                                                                    |
|                                                                       | PN data therefore does not have continuity over frames.                                                                                                    |
|                                                                       | Refer to Appendix B "User File Format" for details on the                                                                                                    |
|                                                                       | user file format.                                                                                                    |

| UL-MAP Type<br>[Function]<br>[Default]<br>[Setting range<br>[Remark] | <pre>Repeat Data Sets the data when UL-MAP Type = 16 bit repeat. 0x0000 0x0000 to 0xFFFF This parameter is displayed only when UL-MAP Type = 16 bit repeat.</pre>                                                                                              |
|----------------------------------------------------------------------|----------------------------------------------------------------------------------------------------|
| UL-MAP Type<br>[Function]<br>[Remark]                                | User File<br>Sets the user file when UL-MAP Type = User File.<br>This parameter is displayed only when UL-MAP Type =<br>User File.                                                                                                    |
| UL-MAP Leng<br>[Function]<br>[Setting range<br>[Remark]              | th<br>Sets the number of bytes of UL-MAP.<br>] 0 to 2037 bytes<br>Display only when UL-MAP Type is UL-MAP or<br>Compressed UL-MAP. If any value other than UL-MAP<br>or Compressed UL-MAP is selected, the length of the<br>payload data of the UL-MAP is set. |
| UCD Count<br>[Function]<br>[Default]<br>[Setting range<br>[Remark]   | Sets the UCD count.<br>0<br>] 0 to 255<br>This parameter can be edited when UL-MAP Type is set<br>to UL-MAP or Compressed UL-MAP.                                                                                                    |
| Uplink Allocati<br>[Function]<br>[Setting range                      | on Start Time<br>Sets the delay for the starting timing of the uplink<br>subframes with respect to the frame starting timing.<br>Displays the setting value of the parameter of the same<br>name in the common parameter list.<br>] Display only               |
|                                                                      | t correspond to Uplink Burst are displayed under UL-MAP                                                                                                    |
| CID<br>[Function]<br>[Default]<br>[Setting range                     | Sets the CID.<br>0<br>] 0 to 65535                                                                                                    |

UL-MAP IE

| UIUC<br>[Function]<br>[Default]<br>[Setting range]<br>[Remark] | Sets the uplink interval usage code (UIUC).<br>0<br>1 to 10<br>When the UIUC Setting is set to Auto in the common<br>PHY/MAC parameter list, UIUC is set automatically and<br>cannot be edited. |
|----------------------------------------------------------------|----------------------------------------------------------------------------------------------------|
| UL-Burst Durati                                                | ion                                                                                                    |
| [Function]                                                     | Displays the setting value of the parameter of the same name in UL-Burst.                                                                                                    |
| [Setting range]                                                | Display only                                                                                                    |
| Repetition Codi                                                | ing Indication                                                                                                    |
| [Function]                                                     | Displays the setting value of the parameter of the same<br>name in UL-Burst.                                                                                                    |
| [Setting range]                                                | Display only                                                                                                    |
| 3.1.4.9 SUB-DL-UL-MAP                                          |                                                                                                    |
|                                                                | DL-UL-MAP is selected in the tree view, the following layed in the PHY/MAC parameter list.                                                                                                    |
| Data Status                                                    |                                                                                                    |
| [Function]<br>[Default]                                        | Enables and disables the SUB-DL-UL-MAP.<br>Enable                                                                                                    |
| [Setting range]<br>[Remark]                                    | Enable, Disable<br>When a waveform pattern is created with this parameter                                                                                                    |
| [Remark]                                                       | set to Disable, a waveform pattern that does not contain                                                                                                    |
|                                                                | the SUB-DL-UL-MAP is created. In this event, however,<br>error evaluation for SUB-DL-UL-MAP is still executed.                                                                                  |
| OFDMA Symbo                                                    | bl Offset                                                                                                    |

| [Function]      | Displays the OFDMA Symbol Offset of the |
|-----------------|-----------------------------------------|
|                 | SUB-DL-UL-MAP.                          |
| [Setting range] | Display only                            |

### OFDMA Subchannel Offset

[Function] Displays the OFDMA Subchannel Offset of the SUB-DL-UL-MAP.[Setting range] Display only

| Length<br>[Function]<br>[Setting range] | Displays the length of the SUB-DL-UL-MAP.<br>Display only |  |  |  |
|-----------------------------------------|-----------------------------------------------------------|--|--|--|
| FEC Code Typ                            | e and Modulation Type                                     |  |  |  |
| [Function]                              | Sets the FEC Code Type and Modulation Type of the         |  |  |  |
|                                         | SUB-DL-UL-MAP.                                            |  |  |  |
| [Default]                               | QPSK(CTC)1/2                                              |  |  |  |
| [Setting range]                         | QPSK(CC)1/2, QPSK(CC)3/4, 16QAM(CC)1/2,                   |  |  |  |
|                                         | 16QAM(CC)3/4, 64QAM(CC)1/2, 64QAM(CC)2/3,                 |  |  |  |
|                                         | 64QAM(CC)3/4, QPSK(CTC)1/2, QPSK(CTC)3/4,                 |  |  |  |
|                                         | 16QAM(CTC)1/2, 16QAM(CTC)3/4, 64QAM(CTC)1/2,              |  |  |  |
|                                         | 64QAM(CTC)2/3, 64QAM(CTC)3/4, 64QAM(CTC)5/6               |  |  |  |
|                                         | QPSK(No Ch Coding), 16QAM(No Ch Coding),                  |  |  |  |
|                                         | 64QAM(No Ch Coding)                                       |  |  |  |
| Repetition Coding Indication            |                                                           |  |  |  |
| [Function]                              | Sets the Repetition Coding used for the                   |  |  |  |
|                                         | SUB-DL-UL-MAP.                                            |  |  |  |
| [Default]                               | No repetition                                             |  |  |  |
| [Setting range]                         | No repetition, 2, 4, 6                                    |  |  |  |
| [Remark]                                | No repetition is set when FEC Code Type and Modulation    |  |  |  |
|                                         | Type is set to other than QPSK(CC)1/2, QPSK(CC)3/4,       |  |  |  |
|                                         | QPSK(CTC)1/2, QPSK(CTC)3/4, or QPSK(No Ch Coding).        |  |  |  |
|                                         |                                                           |  |  |  |
| RCID Type [Function]                    | Sets the RCID type.                                       |  |  |  |
| [Default]                               | Normal CID                                                |  |  |  |
|                                         | Normal CID, RCID11, RCID7, RCID3                          |  |  |  |
| []                                      |                                                           |  |  |  |
| HARQ ACK offset indicator               |                                                           |  |  |  |
| [Function]                              | Sets the HARQ ACK offset indicator.                       |  |  |  |
| [Default]                               | 0                                                         |  |  |  |
| [Setting range]                         | 0, 1                                                      |  |  |  |
| DL HARQ ACK offset                      |                                                           |  |  |  |
| [Function]                              | Sets the DL HARQ ACK offset.                              |  |  |  |
| [Default]                               | 0                                                         |  |  |  |
| [Setting range]                         | -                                                         |  |  |  |
| [Remark]                                | Enabled when HARQ ACK offset indicator is set to 1.       |  |  |  |
|                                         | • • • • • • • • • • • • • • • • • • • •                   |  |  |  |

| UL HARQ ACK offset  |                                                        |  |  |
|---------------------|--------------------------------------------------------|--|--|
| [Function]          | Sets the UL HARQ ACK offset.                           |  |  |
| [Default]           | 0                                                      |  |  |
| [Setting range]     | 0 to 255                                               |  |  |
| [Remark]            | Enabled when HARQ ACK offset indicator is set to 1.    |  |  |
| DL IE Count         |                                                        |  |  |
| [Function]          | Displays the number of DL-MAP IEs included in the      |  |  |
| [Function]          | SUB-DL-UL-MAP.                                         |  |  |
| [Setting range]     | Display only                                           |  |  |
|                     |                                                        |  |  |
| OFDMA Symbol Offset |                                                        |  |  |
| [Function]          | Sets the OFDMA Symbol Offset that is mapped as data in |  |  |
|                     | the SUB-DL-UL-MAP.                                     |  |  |
| [Default]           | 0                                                      |  |  |
| [Setting range]     | 0 to 255                                               |  |  |
|                     |                                                        |  |  |
| OFDMA Subch         | annel Offset                                           |  |  |
| [Function]          | Sets the OFDMA Subchannel Offset that is mapped as     |  |  |
|                     | data in the SUB-DL-UL-MAP.                             |  |  |
| [Default]           | 0                                                      |  |  |
| [Setting range]     | 0 to 127                                               |  |  |
|                     |                                                        |  |  |

## 3.1.4.10 DCD

When a DCD is selected in the tree view, the following items are displayed in the PHY/MAC parameter list. The set for DCD will be mapped as the UCD Count data of DCD, in the format shown in 3.2.1 "FCH, DL-MAP, UL-MAP, DCD, UCD".

| Data Status<br>[Function]                                  | Enables and disables the DCD.                                                                                                    |
|------------------------------------------------------------|----------------------------------------------------------------------------------------------------|
| [Default]<br>[Setting range]<br>[Remark]                   | Enable<br>Enable, Disable<br>When a waveform pattern is created with this parameter<br>set to Disable, a waveform pattern that does not contain<br>the DCD is created. In this event, however, error<br>evaluation for DCD is still executed. |
| DCD Offset                                                 |                                                                                                    |
| [Function]<br>[Default]                                    | Sets the frame count before the first DCD is output.                                                                                                    |
|                                                            | 0 to (Number of Frames – 1)                                                                                                    |
| DCD Interval<br>[Function]<br>[Default]<br>[Setting range] | Sets the DCD transmission frame interval.<br>0<br>0 to Number of Frames                                                                                                    |
| DCD Length                                                 |                                                                                                    |
| [Function]                                                 | Sets the data length of the DCD.                                                                                                    |
| [Default]                                                  | 0 (for other than DCD Data Type = TLV)<br>Displays the calculated value (for DCD Data Type =<br>TLV).                                                                                                    |
| [Setting range]                                            | 0 to 2037 (for other than DCD Data Type = TLV)<br>Dial $(f_{12}, D, CD, D, f_{12}, T, T, T, T, T, T, T, T, T, T, T, T, T,$                                                                                                    |
| [Remark]                                                   | Display only (for DCD Data Type = TLV)<br>When DCD Data Type = TLV, the calculated value is<br>displayed and cannot be edited. When DCD Data Type is<br>other than TLV, the data length of the DCD excluding<br>MAC Header and CRC is set.    |

|                         | DCD Data Type<br>[Function]<br>[Default]<br>[Setting range]<br>[Remark]                                                                                         | e<br>Sets the data of the DCD.<br>TLV<br>16 bit repeat, PN9fix, PN15fix, S_QPSK, S_16QAM,<br>S_64QAM, User File, TLV<br>When DCD Data Type is set to other than TLV, items<br>other than Data Status, DCD Offset, DCD Interval, DCD<br>Length and DCD Data Type are disabled and cannot be<br>edited.<br>The DCD data is cut off at the data length set in DCD<br>Length and therefore does not have continuity between<br>frames. |  |
|-------------------------|----------------------------------------------------------------------------------------------------|----------------------------------------------------------------------------------------------------|--|
|                         | Configuration (<br>[Function]<br>[Default]<br>[Setting range]                                                                                                   | Sets the Configuration Change Count (DCD data).<br>0                                                                                                    |  |
| TLV encoded information | Each of the TLV encoded information items below can be enabled or<br>disabled using the check box on its left. Disabled items are not generated<br>as DCD data. |                                                                                                    |  |
|                         | Frequency<br>[Function]<br>[Default]<br>[Setting range]                                                                                                    | Sets the frequency.<br>2345000 kHz<br>0 to 6000000 kHz                                                                                                    |  |
|                         | Base Station IE<br>[Function]<br>[Default]                                                                                                    | Sets the Base Station ID.<br>The setting value of the parameter of the same name in<br>DL-MAP (if DL-MAP exists)<br>000000000000 (if DL-MAP does not exist)                                                                                                    |  |
|                         | [Setting range]<br>[Remark]                                                                                                    | 00000000000000000000000000000000000000                                                                                                    |  |
|                         | MAC version<br>[Function]<br>[Default]<br>[Setting range]                                                                                                    | Sets the MAC version.<br>1<br>1 to 6                                                                                                    |  |

**BS EIRP** [Function] Sets the BS EIRP. [Default] 0 [Setting range] -32768 to 32767 TTG [Function] Displays the TTG. [Setting range] Display only RTG [Function] Displays the RTG. [Setting range] Display only EIRxP\_IR\_MAX [Function] Sets the EIRxP\_IR\_MAX. [Default] 0 [Setting range] -32768 to 32767 HO Type Support [Function] Sets the HO Type Support. [Default] HO [Setting range] HO, MDHO, FBSS HO Paging Group ID [Function] Sets the Paging Group ID. [Default] 0 [Setting range] 0000 to FFFF Trigger Type [Function] Sets the Trigger Type. [Default] 0 [Setting range] 0 to 3 **Trigger Function** [Function] Sets the Trigger Function. [Default] 0 [Setting range] 0 to 6 **Trigger Action** [Function] Sets the Trigger Action. [Default] 1 [Setting range] 1 to 3

| Trigger Value                     |                                                                                    |
|-----------------------------------|------------------------------------------------------------------------------------|
|                                   | Cata the Twigger Value                                                             |
| [Function]                        | Sets the Trigger Value.                                                            |
| [Default]                         | 0                                                                                  |
| [Setting range]                   | 00 to FF                                                                           |
| Trigger averagi                   | ng Duration                                                                        |
| [Function]                        | Sets the Trigger averaging Duration.                                               |
| [Default]                         | 0                                                                                  |
| [Setting range]                   | 0 to 255                                                                           |
| BS Restart Cou                    | unt                                                                                |
| [Function]                        | Sets the BS Restart Count.                                                         |
| [Default]                         | 0                                                                                  |
| [Setting range]                   |                                                                                    |
| Default BSSI a                    | nd CINIP averaging parameter                                                       |
|                                   | nd CINR averaging parameter                                                        |
| [Function]                        | Sets the Default RSSI and CINR averaging parameter.                                |
| [Default]                         | 0                                                                                  |
| [Setting range]                   | 00 to FF                                                                           |
| DL AMC Alloca                     | ted Physical Bands Bitmap                                                          |
| [Function]                        | $\ensuremath{\operatorname{Displays}}$ the DL AMC Allocated Physical Bands Bitmap. |
| [Default]                         | Display only                                                                       |
| [Setting range]                   |                                                                                    |
| Hysteresis mar                    | gin                                                                                |
| [Function]                        | Sets the Hysteresis margin.                                                        |
| [Default]                         | 0                                                                                  |
| [Setting range]                   |                                                                                    |
|                                   |                                                                                    |
| Time to trigger                   |                                                                                    |
| [Function]                        | Sets the Time to trigger duration.                                                 |
| [Default]                         | 0                                                                                  |
| [Setting range]                   | 00 to FF                                                                           |
| DL-Burst Profile (DIUC = 0 to 12) |                                                                                    |
| The DL-Burst                      | Profile item below can be enabled or disabled using the                            |
| check box on it                   | is left. Disabled items are not generated as DCD data.                             |
| FEC Type                          |                                                                                    |
| [Function]                        | Sets the DIUC of the Burst Profile.                                                |
| [Setting range]                   | Display only                                                                       |
| [Remark]                          | Displays the DIUC and FEC Type that are related in the                             |
|                                   | DIUC List of the common PHY/MAC parameter list.                                    |

## 3.1.4.11 UCD

When a UCD is selected in the tree view, the following items are displayed in the PHY/MAC parameter list. The values set in the UCD are mapped as UCD data in the format shown in Section 3.2.1.

| Data Status<br>[Function]<br>[Default]<br>[Setting range]<br>[Remark] | Enables and disables the UCD.<br>Enable<br>Enable, Disable<br>When a waveform pattern is created with this parameter<br>set to Disable, a waveform pattern that does not contain<br>the UCD is created. In this event, however, error<br>evaluation for UCD is still executed. |
|-----------------------------------------------------------------------|----------------------------------------------------------------------------------------------------|
| UCD Offset<br>[Function]<br>[Default]<br>[Setting range]              | Sets the frame count before the first UCD is output.<br>0<br>0 to (Number of Frames – 1)                                                                                                    |
| UCD Interval<br>[Function]<br>[Default]<br>[Setting range]            | Sets the UCD transmission frame interval.<br>0<br>0 to Number of Frames                                                                                                    |
| UCD Length<br>[Function]<br>[Default]<br>[Setting range]              | Sets data length of the UCD.<br>0 (for other than UCD Data Type = TLV)<br>Displays the calculated value (for UCD Data Type =<br>TLV).<br>0 to 2037 (for other than UCD Data Type = TLV)                                                                                        |
| [Remark]                                                              | Display only (for UCD Data Type = TLV)<br>When UCD Data Type = TLV, the calculated value is<br>displayed and cannot be edited. When UCD Data Type is<br>other than TLV, the data length of the UCD excluding<br>MAC Header and CRC is set.                                     |

| UCD Data Type   |                                                       |  |
|-----------------|-------------------------------------------------------|--|
| [Function]      | Sets the data of the UCD.                             |  |
| [Default]       | TLV                                                   |  |
| [Setting range] | 16 bit repeat, PN9fix, PN15fix, S_QPSK, S_16QAM,      |  |
|                 | S_64QAM, User File, TLV                               |  |
| [Remark]        | When UCD Data Type is set to other than = TLV, items  |  |
|                 | other than Data Status, UCD Offset, UCD Interval, UCD |  |
|                 | Length and UCD Data Type are disabled and cannot be   |  |
|                 | edited.                                               |  |
|                 | The UCD data is cut off at the data length set in UCD |  |
|                 | Length and therefore does not have continuity between |  |
|                 | frames.                                               |  |
| Configuration ( | Change Count                                          |  |
| [Function]      | Sets the Configuration Change Count, which is UCD     |  |
|                 | data.                                                 |  |
| [Default]       | 0                                                     |  |
| [Setting range] | $0 	ext{ to } 255$                                    |  |
|                 |                                                       |  |
| Ranging Backo   |                                                       |  |
| [Function]      | Sets the Ranging Backoff Start, which is UCD data.    |  |
| [Default]       | 0                                                     |  |
| [Setting range] | 0 to 255                                              |  |
| Ranging Backo   | off End                                               |  |
| [Function]      | Sets the Ranging Backoff End, which is UCD data.      |  |
| [Default]       | 0                                                     |  |
| [Setting range] | 0  to  255                                            |  |
|                 |                                                       |  |
| Request Backo   |                                                       |  |
| [Function]      | Sets the Request Backoff Start, which is UCD data.    |  |
| [Default]       | 0                                                     |  |
| [Setting range] | 0 to 255                                              |  |
| Request Backo   | off End                                               |  |
| [Function]      | Sets the Request Backoff End, which is UCD data.      |  |
| [Default]       | 0                                                     |  |
| [Setting range] | 0 to 255                                              |  |
|                 |                                                       |  |

| TLV encoded information |                         | N encoded information items below can be enabled or<br>the check box on its left. Disabled items are not generated |
|-------------------------|-------------------------|----------------------------------------------------------------------------------------------------|
|                         | Frequency               |                                                                                                    |
|                         | Frequency<br>[Function] | Sets the frequency.                                                                                                |
|                         | [Default]               | 2345000 kHz                                                                                                    |
|                         |                         | 0 to 6000000 kHz                                                                                                   |
|                         | [001119101190]          | 0 10 000000 KHZ                                                                                                    |
|                         | Contention-bas          | sed Reservation Timeout                                                                                            |
|                         | [Function]              | Sets the Contention-based Reservation Timeout.                                                                     |
|                         | [Default]               | 0                                                                                                    |
|                         | [Setting range]         | 00 to FF                                                                                                    |
|                         |                         |                                                                                                    |
|                         | Start of Rangin         | g Coded Group                                                                                                    |
|                         | [Function]              | Sets the Start of Ranging Coded Group.                                                                             |
|                         | [Default]               | 0                                                                                                    |
|                         | [Setting range]         | 00 to FF                                                                                                    |
|                         |                         |                                                                                                    |
|                         |                         | ocation Threshold                                                                                                  |
|                         | [Function]              | Sets the Band AMC Allocation Threshold.                                                                            |
|                         | [Default]               | 0                                                                                                    |
|                         | [Setting range]         | 00 to FF                                                                                                    |
|                         |                         |                                                                                                    |
|                         |                         | ease Threshold                                                                                                    |
|                         | [Function]              | Sets the Band AMC Release Threshold.                                                                               |
|                         | [Default]               | 0                                                                                                    |
|                         | [Setting range]         | 00 to FF                                                                                                    |
|                         | Band AMC Allo           | postion Timor                                                                                                    |
|                         | [Function]              | Sets the Band AMC Allocation Timer.                                                                                |
|                         | [Default]               | 0                                                                                                    |
|                         | [Setting range]         |                                                                                                    |
|                         | [Setting range]         | 00.00 FF                                                                                                    |
|                         |                         |                                                                                                    |

| Band AMC Release Timer       |                                                |  |
|------------------------------|------------------------------------------------|--|
| [Function]                   | Sets the Band AMC Release Timer.               |  |
| [Default]                    | 0                                              |  |
| [Setting range]              | 00 to FF                                       |  |
| Band AMC Stat                | tus Reporting Max Period                       |  |
| [Function]                   | Sets the Band AMC Status Reporting Max Period. |  |
| [Default]                    | 0                                              |  |
| [Setting range]              | 00 to FF                                       |  |
| Band AMC Ret                 | ry Timer                                       |  |
| [Function]                   | Sets the Band AMC Retry Timer.                 |  |
| [Default]                    | 0                                              |  |
| [Setting range]              | 00 to FF                                       |  |
|                              |                                                |  |
| Normalized C/N<br>[Function] | Sets the Normalized C/N Override-2.            |  |
|                              |                                                |  |
| [Default]                    |                                                |  |
| [Setting range]              | 00000000000000000000000000000000000000         |  |
| Use CQICH Inc                | lication Flag                                  |  |
| [Function]                   | Sets the Use CQICH Indication Flag.            |  |
| [Default]                    | 0                                              |  |
| [Setting range]              | 00 to FF                                       |  |
| Handover Rang                | aing Code                                      |  |
| -                            | Sets the Handover Ranging Codes.               |  |
| [Default]                    | 0                                              |  |
| [Setting range]              | 00 to FF                                       |  |
|                              |                                                |  |
| Initial Ranging              |                                                |  |
| [Function]                   | Sets the Initial Ranging Codes.                |  |
| [Default]                    | 0                                              |  |
| [Setting range]              | 00 to FF                                       |  |
| Initial Ranging              | Interval                                       |  |
| [Function]                   | Sets the Initial Ranging Interval.             |  |
| [Default]                    | 0                                              |  |
| [Setting range]              | 00 to FF                                       |  |
|                              |                                                |  |

**Tx Power Report** [Function] Sets the Tx Power Report. [Default] 0 [Setting range] 0000 to FFFF Normalized C/N for channel Sounding [Function] Sets the Normalized C/N for channel Sounding. [Default] 0 [Setting range] 00 to FF Initial Ranging backoff start [Function] Sets the Initial Ranging backoff start. [Initial Value] 0 [Setting range] 00 to FF Initial Ranging backoff end [Function] Sets the Initial Ranging backoff end. [Default] 0 [Setting range] 00 to FF Bandwidth request backoff start [Function] Sets the Bandwidth request backoff start. [Default] 0 [Setting range] 00 to FF Bandwidth request backoff end [Function] Sets the Bandwidth request backoff end. [Default] 0 [Setting range] 00 to FF **Permutation Base** [Function] Sets the Permutation Base. [Default] 0 [Setting range] 00 to FF

3

Detailed Description of Functions

| UL Allocated Si | ubchannels Bitmap                                     |
|-----------------|-------------------------------------------------------|
| [Function]      | Sets the UL Allocated Subchannels Bitmap.             |
| [Setting range] | Display only                                          |
| [Remark]        | Displays the UL Allocated Subchannels Bitmap settings |
|                 | in the common parameter list.                         |
| HARQ Ack Dela   | av for DL burst                                       |
| [Function]      | Sets the HARQ Ack Delay for DL burst.                 |
| [Default]       | 0                                                     |
| [Setting range] |                                                       |
| []              |                                                       |
| UL AMC Alloca   | ted Physical Bands Bitmap                             |
| [Function]      | Sets the UL AMC Allocated Physical Bands Bitmap.      |
| [Default]       | 00000000000                                           |
| [Setting range] | 0000000000000 to FFFFFFFFFFFFF                        |
|                 |                                                       |
| Size of CQICH-  |                                                       |
|                 | Sets the Size of CQICH-ID field.                      |
| [Default]       |                                                       |
| [Setting range] | 00 to FF                                              |
| Band-AMC entr   | y average CINR                                        |
| [Function]      | Sets the Band-AMC entry average.                      |
| [Default]       | 0                                                     |
| [Setting range] | 00 to FF                                              |
|                 |                                                       |
| HO ranging sta  |                                                       |
| [Function]      | Sets the HO ranging start.                            |
| [Default]       | 0                                                     |
| [Setting range] | 00 to FF                                              |
| HO ranging end  | 3                                                     |
| [Function]      | Sets the HO ranging end.                              |
| <br>[Default]   | 0                                                     |
| [Setting range] | 00 to FF                                              |
|                 |                                                       |

Periodic Ranging Codes [Function] Sets the Periodic Ranging Codes. [Default] 0 [Setting range] 00 to FF **Bandwidth Request Codes** [Function] Sets the Bandwidth Request Codes. [Default] 0 [Setting range] 00 to FF Periodic Ranging Backoff Start [Function] Sets the Periodic Ranging Backoff Start. [Default] 0 [Setting range] 00 to FF Periodic Ranging Backoff End [Function] Sets the Periodic Ranging Backoff End. [Default] 0 [Setting range] 00 to FF CQICH Band AMC Transition Delay [Function] Sets the CQICH Band AMC Transition Delay. [Default] 0 [Setting range] 00 to FF UL-Burst Profile (UIUC = 1 to 10) Each of the UL-Burst Profile items below can be enabled or disabled using the check box on its left. Disabled items are not generated as UCD data. FEC Type [Function] Sets the UIUC of the Burst Profile. [Setting range] Display only [Remark] Displays the UIUC and FEC Type that are related in the UIUC List of the common PHY/MAC parameter list. Ranging Data ratio [Function] Sets the Ranging Data Ratio. [Default] 0 [Setting range] 00 to FF

# 3.1.4.12 DL-Zone

| When a Zone that belongs to the Downlink is selected in the tree view,<br>the following items are displayed in the PHY/MAC parameter list. |                                                                                                    |  |
|----------------------------------------------------------------------------------------------------|----------------------------------------------------------------------------------------------------|--|
| Data Status<br>[Function]<br>[Default]<br>[Setting range]<br>[Remark]                                                                      | Enables and disables the DL-Zone.<br>Enable<br>Enable, Disable<br>When a waveform pattern is created with this parameter<br>set to Disable, a waveform pattern that does not contain<br>the selected DL-Zone is created. In this event, however,<br>error evaluation for the selected DL-Zone is still executed. |  |
| Permutation<br>[Function]<br>[Default]<br>[Setting range]<br>[Remark]                                                                      | Sets the Permutation type.<br>PUSC<br>PUSC, PUSC (all SC), FUSC, AMC (6x1), AMC (3x2),<br>AMC (2x3), AMC (1x6)<br>Only PUSC can be selected for Zone#0.                                                                                                    |  |
| Pilot Position<br>[Function]<br>[Default]<br>[Setting range]<br>[Remark]                                                                   | Sets the position of the pilot subcarrier.<br>Hopping<br>Hopping, Center<br>Enabled in zones in which Permutation is set to AMC<br>(1x6), AMC (2x3), AMC (3x2) or AMC (6x1).<br>When set to Center, the position of the pilot subcarrier is<br>fixed to the center of bin.                                       |  |
| Dedicated Pilot<br>[Function]<br>[Default]<br>[Setting range]<br>[Remark]                                                                  | Sets the Dedicated Pilot.<br>0                                                                                                    |  |

| Pilot Boosting<br>[Function]<br>[Default]<br>[Setting range]<br>[Remark] | Sets the Pilot Boosting.<br>OFF<br>OFF, ON<br>Enabled when STC/MIMO is set to 2 antenna matrixA<br>(STTD) or 2 antenna matrixB vertical encoding.<br>When set to OFF, the pilot subcarrier power is the same<br>and the data subcarrier power is lower by 3 dB as<br>compared to when STC/MIMO is set to No transmit<br>diversity.<br>When set to ON, the pilot subcarrier power is higher by 3<br>dB and the data subcarrier power is the same. |
|--------------------------------------------------------------------------|----------------------------------------------------------------------------------------------------|
| STC/MIMO                                                                 |                                                                                                    |
| [Function]                                                               | Sets the Zone transmission method. A pilot pattern will                                                                                                    |
|                                                                          | be set for the selected Zone based on this parameter.                                                                                                    |
| [Default]                                                                | No transmit diversity                                                                                                    |
| [Setting range]                                                          | No transmit diversity, 2 Antenna MatrixA (STTD),                                                                                                    |
|                                                                          | 2 Antenna MatrixB vertical encoding                                                                                                    |
| [Remark]                                                                 | This parameter can be set for DL-Zones other than                                                                                                    |
|                                                                          | DL-Zone#0, only when Number of Tx Antennas is set to 2                                                                                                    |
|                                                                          | and Permutation is set to PUSC, PUSC (all SC). Refer to                                                                                                    |
|                                                                          | Section 3.2.4 "STC/MIMO" for details.                                                                                                    |
| OFDMA Symbo                                                              | ol Offset                                                                                                    |
| [Function]                                                               | Sets the Zone switching position.                                                                                                    |
| [Default]                                                                | Zone#0:                                                                                                    |
|                                                                          | 1 symbol when Preamble exists                                                                                                    |
|                                                                          | 0 symbols when no Preamble exists                                                                                                    |
|                                                                          | Zones#1 to #7:                                                                                                    |
|                                                                          | The last symbol of the previous Zone                                                                                                    |
| [Setting range]                                                          | Zone#0: Display only                                                                                                    |
|                                                                          | Zones#1 to #7:                                                                                                    |
|                                                                          | 0 to 255 symbols (when no Preamble exists)                                                                                                    |
|                                                                          | 1 to 255 symbols (when any Preamble exists)                                                                                                    |

| No. OFDMA Symbols |                                                         |  |
|-------------------|---------------------------------------------------------|--|
| [Function]        | Sets the number of symbols of the Zone.                 |  |
| [Default]         | 2 symbols                                               |  |
| [Setting range]   | 2 to 254 symbols (for PUSC)                             |  |
|                   | 2 to 254 symbols (for PUSC (all SC))                    |  |
|                   | 1 to 255 symbols (for FUSC)                             |  |
|                   | 1 to $255$ symbols (for AMC (6x1))                      |  |
|                   | 2 to $254$ symbols (for AMC (3x2))                      |  |
|                   | 3 to $255$ symbols (for AMC (2x3))                      |  |
|                   | 6 to $252$ symbols (for AMC (1x6))                      |  |
| [Remark]          | It can be changed in 1-symbol steps for FUSC and AMC $$ |  |
|                   | (6x1), in 2-symbol steps for PUSC, PUSC (all SC), AMC   |  |
|                   | (3x2), in 3-symbol steps for AMC (3x2), and in 6-symbol |  |
|                   | steps for AMC (1x6).                                    |  |
|                   |                                                         |  |

#### DL-PermBase

| [Function]      | Sets the DL-PermBase.           |
|-----------------|---------------------------------|
| [Default]       | 0                               |
| [Setting range] | 0 to 31                         |
| [Remark]        | It cannot be edited for Zone#0. |

DL-Burst Number[Function]Sets the number of DL-Bursts included in the DL-Zone.[Default]1[Setting range]1 to 16

### PRBS\_ID

| [Function]      | Sets the PRBS_ID.                              |
|-----------------|------------------------------------------------|
| [Default]       | 0                                              |
| [Setting range] | 0 to 3                                         |
| [Remark]        | This setting item is not displayed for Zone#0. |

## 3.1.4.13 DL-Burst

When a Burst that belongs to the Downlink is selected in the tree view, the following items are displayed in the PHY/MAC parameter list.

| Data Status<br>[Function]<br>[Default]<br>[Setting range]<br>[Remark] | Enables and disables the DL-Burst.<br>Enable<br>Enable, Disable<br>When a waveform pattern is created with this parameter<br>set to Disable, a waveform pattern that does not contain<br>the selected DL-Burst is created. In this event, however,<br>error evaluation for the selected DL-Burst is still<br>executed. |
|-----------------------------------------------------------------------|----------------------------------------------------------------------------------------------------|
| OFDMA Symbo                                                           | ol Offset                                                                                                    |
| [Function]                                                            | Sets the first OFDMA symbol position of the Burst.                                                                                                    |
| [Default]                                                             | OFDMA Symbol Offset of the zone to which the selected                                                                                                    |
|                                                                       | DL-Burst belongs                                                                                                    |
| [Setting range]                                                       | The setting range changes depending on the permutation                                                                                                    |
|                                                                       | type of the zone to which the selected DL-Burst belongs,                                                                                                    |
|                                                                       | OFDMA Symbol Offset set for the zone, and whether                                                                                                    |
|                                                                       | Preamble exists in the zone.                                                                                                    |
|                                                                       | • For Zone#0 without Preamble:                                                                                                    |
|                                                                       | 0 to 254 symbols (Can be set with an even symbol.)                                                                                                    |
|                                                                       | • For Zone#0 with Preamble:                                                                                                    |
|                                                                       | <ul><li>1 to 255 symbols (Can be set with an odd symbol.)</li><li>For Zones#1 to #7 with Permutation set to PUSC:</li></ul>                                                                                                    |
|                                                                       |                                                                                                    |
|                                                                       | [OFDMA Symbol Offset of the zone] to 255 symbols, in<br>2-symbol steps                                                                                                    |
|                                                                       | <ul> <li>For zones with Permutation set to PUSC (all SC):</li> </ul>                                                                                                    |
|                                                                       | [OFDMA Symbol Offset of the zone] to 255 symbols, in                                                                                                    |
|                                                                       | 2-symbol steps                                                                                                    |
|                                                                       | <ul> <li>For zones with Permutation set to FUSC:</li> </ul>                                                                                                    |
|                                                                       | [OFDMA Symbol Offset of the zone] to 255 symbols, in                                                                                                    |
|                                                                       | 1-symbol steps                                                                                                    |
|                                                                       | • For zones with Permutation set to AMC (6x1):                                                                                                    |
|                                                                       | [OFDMA Symbol Offset of the zone] to 255 symbols, in                                                                                                    |
|                                                                       | 1-symbol steps                                                                                                    |
|                                                                       | • For zones with Permutation set to AMC (3x2):                                                                                                    |
|                                                                       | [OFDMA Symbol Offset of the zone] to 255 symbols, in                                                                                                    |
|                                                                       | 2-symbol steps                                                                                                    |
|                                                                       |                                                                                                    |

# 3.1 Screen Details

| [Remark]        | <ul> <li>For zones with Permutation set to AMC (2x3):<br/>[OFDMA Symbol Offset of the zone] to 255 symbols, in<br/>3-symbol steps</li> <li>For zones with Permutation set to AMC (1x6):<br/>[OFDMA Symbol Offset of the zone] to 255 symbols, in<br/>6-symbol steps</li> <li>Set the offset counted from the starting symbol of the<br/>frame.</li> </ul> |
|-----------------|----------------------------------------------------------------------------------------------------|
| OFDMA Subch     | annel Offset                                                                                                    |
| [Function]      | Sets the minimum number for subchannels used in the Burst.                                                                                                    |
| [Default]       | 0 (when the Burst is added on the main screen)<br>Mouse pointer position (when the Burst is added on the<br>Segment Edit screen)                                                                                                    |
| [Setting range] | 0 to 63 (for other than AMC (2x3) and AMC (1x6))<br>0 to 255 (for AMC (2x3) and AMC (1x6))                                                                                                    |
| [Remark]        | Refer to Section 3.2.3 "Settable number of subchannels"                                                                                                    |
|                 | for the number of subchannels in a zone.                                                                                                    |
| Boosting        |                                                                                                    |
| [Function]      | Sets the power boosting for the Burst.                                                                                                    |
| [Default]       | 0 dB                                                                                                    |
| [Setting range] | 0, +/-3, +/-6, +/-9, -12 dB                                                                                                    |
| No. OFDMA Sy    | rmbols                                                                                                    |
| [Function]      | Sets the number of OFDMA symbols used.                                                                                                    |
| [Default]       | 2 (for PUSC and PUSC (all SC))                                                                                                    |
|                 | 2 (for FUSC, AMC (3x2), and AMC (6x1))                                                                                                    |
|                 | 3 (for AMC (2x3))                                                                                                    |
|                 | 6 (for AMC (1x6))                                                                                                    |
| [Setting range] | 2 to 126 symbols (for PUSC)                                                                                                    |
|                 | 2 to 126 symbols (for PUSC (all SC))                                                                                                    |
|                 | 1 to 127 symbols (for FUSC)                                                                                                    |
|                 | 1 to $127$ symbols (for AMC (6x1))                                                                                                    |
|                 | 2 to 126 symbols (for AMC (3x2))                                                                                                    |
|                 | 3 to 93 symbols (for AMC (2x3))                                                                                                    |
|                 | 6 to 90 symbols (for AMC (1x6))                                                                                                    |
| No. Subchanne   | ls                                                                                                    |
| [Function]      | Sets the number of subchannels used.                                                                                                    |
| [Default]       | 7                                                                                                    |
| [Setting range] |                                                                                                    |
|                 |                                                                                                    |

| Repetition Coding Indication |                                                        |  |
|------------------------------|--------------------------------------------------------|--|
| [Function]                   | Sets the repetition Coding used for the Burst.         |  |
| [Default]                    | No repetition                                          |  |
| [Setting range]              | No repetition, 2, 4, 6                                 |  |
| [Remark]                     | No repetition is set when FEC Code Type and Modulation |  |
|                              | Type is set to other than QPSK(CC)1/2, QPSK(CC)3/4,    |  |
|                              | QPSK(CTC)1/2, QPSK(CTC)3/4, or QPSK(No Ch Coding).     |  |
| FEC Code Typ                 | e and Modulation Type                                  |  |
| [Function]                   | Sets the FEC Code Type and Modulation Type of the      |  |
|                              | Burst.                                                 |  |
| [Default]                    | QPSK(CTC)1/2                                           |  |
| [Setting range]              | QPSK(CC)1/2, QPSK(CC)3/4, 16QAM(CC)1/2,                |  |
|                              | 16QAM(CC)3/4, 64QAM(CC)1/2, 64QAM(CC)2/3,              |  |
|                              | 64QAM(CC)3/4, QPSK(CTC)1/2, QPSK(CTC)3/4,              |  |
|                              | 16QAM(CTC)1/2, 16QAM(CTC)3/4, 64QAM(CTC)1/2,           |  |
|                              | 64QAM(CTC)2/3, 64QAM(CTC)3/4, 64QAM(CTC)5/6            |  |
|                              | QPSK(No Ch Coding), 16QAM(No Ch Coding),               |  |
|                              | 64QAM(No Ch Coding)                                    |  |
| Inclusion MAP                |                                                        |  |
| [Function]                   | Sets the MAP for mapping the DL-MAP IE corresponding   |  |
|                              | to the Burst.                                          |  |
| [Default]                    | Normal                                                 |  |
| [Setting range]              | Normal, SUB-DL-UL-MAP#n (n = 0 to 2)                   |  |
| [Remark]                     | The range of SUB-DL-UL-MAP#n (n = 0 to 2) depends on   |  |
|                              | the number of SUB-DL-UL-MAPs added in the tree view.   |  |

| DL-Burst Data  | Туре                                                                                            |
|----------------|-------------------------------------------------------------------------------------------------|
| [Function]     | Sets the data of the DL-Burst.                                                                  |
| [Default]      | 16 bit repeat                                                                                   |
|                | 16 bit repeat, PN9fix, PN15fix, S_QPSK, S_16QAM,                                                |
|                | S_64QAM, MAC PDU, User File                                                                     |
| [Remark]       | The data set in this list item is channel-coded as the                                          |
|                | Burst data, and then mapped to the field assigned to the                                        |
|                | Burst. When MAC PDU is selected, "1" is inserted if the                                         |
|                | total data size of the MAC PDU is smaller than the field                                        |
|                | assigned to the Burst.                                                                          |
|                | If this item is set to any value other than MAC PDU, the                                        |
|                | data of each Burst remains continuous over the number of                                        |
|                | frames set in the common parameter Number of Frames.                                            |
|                | For example, if Number of Frames is set to a value                                              |
|                | greater than or equal to 2 and PN9fix is set in the data of                                     |
|                | Burst#1 in Zone#1, the data after the Burst#1, Zone#1 of                                        |
|                | the first frame is mapped to the data of Burst#1, Zone#1                                        |
|                | of the next frame. Also, if this item is set to other than                                      |
|                | $\ensuremath{MAC}\xspace$ PDU while $\ensuremath{MAC}\xspace$ PDU is added under Burst, the set |
|                | data is mapped as the Burst data.                                                               |
|                | When PN9fix or PN15fix is selected, the PN data may be                                          |
|                | cut off halfway according to the length of the waveform                                         |
|                | pattern to be generated. The PN data therefore does not                                         |
|                | have continuity between the end of a waveform pattern                                           |
|                | and the start of the next waveform pattern. Note also that                                      |
|                | the PN data changes depending on Burst when PN9fix or                                           |
|                | PN15fix is selected.                                                                            |
|                | Refer to Appendix B "User File Format" for details on the                                       |
|                | user file format.                                                                               |
| DI -Burst Data | Type Repeat Data                                                                                |
| [Function]     | Sets the data when DL-Burst Data Type = 16 bit repeat.                                          |
| [Default]      | 0xFFFF                                                                                          |
|                | 0x0000 to 0xFFFF                                                                                |
| [Remark]       | This parameter is displayed only when DL-Burst Data                                             |
|                | Type = 16 bit repeat.                                                                           |
|                |                                                                                                 |
| DL-Burst Data  | Type User File                                                                                  |
| [Function]     | Specifies the user file when DL-Burst Data Type = User                                          |
|                | File.                                                                                           |
| [Remark]       | This parameter is displayed only when DL-Burst Data                                             |
|                | Type = User File.                                                                               |
|                |                                                                                                 |

3

| MAC PDU Number   |                                                           |
|------------------|-----------------------------------------------------------|
| [Function]       | Sets the number of MAC PDUs belonging to the              |
|                  | DL-Burst.                                                 |
| [Default]        | 0                                                         |
| [Setting range]  | 0 to 32                                                   |
| [Remark]         | This parameter is displayed only when DL-Burst Data       |
|                  | Type = MAC PDU.                                           |
|                  |                                                           |
| Matrix Indicator |                                                           |
| [Function]       | Sets the Matrix to be used in the Burst.                  |
| [Default]        | The same setting as STC/MIMO of the DL-Zone.              |
| [Setting range]  | matrix A, matrix B                                        |
| [Remark]         | Enabled when STC/MIMO of the Zone added to the            |
|                  | DL-Burst is set to 2 antenna matrixA (STTD) or 2          |
|                  | antenna matrixB vertical encoding.                        |
|                  | When the Matrix setting set in DL-Burst is different from |
|                  | that of Zone, MIMO DL basic IE is mapped to DL-MAP.       |
|                  | Refer to Section 3.2.1 "FCH, DL-MAP, UL-MAP, DCD,         |
|                  | UCD" for details on MIMO DL basic IE.                     |

# 3.1.4.14 MAP-Burst

When a MAP-Burst that belongs to the Downlink is selected in the tree view, the following items are displayed in the PHY/MAC parameter list.

| Data Status<br>[Function]<br>[Default]<br>[Setting range]<br>[Remark] | Enables and disables the MAP-Burst.<br>Enable<br>Enable, Disable<br>When a waveform pattern is created with this parameter<br>set to Disable, a waveform pattern that does not contain<br>the selected MAP-Burst is created. In this event, however,<br>error evaluation for the selected MAP-Burst is still<br>executed.                                                                                                    |
|-----------------------------------------------------------------------|----------------------------------------------------------------------------------------------------|
| OFDMA Symbo                                                           | ol Offset                                                                                                    |
| [Function]<br>[Default]                                               | Sets the first OFDMA symbol position of the MAP-Burst.<br>OFDMA Symbol Offset of the zone to which the selected<br>MAP-Burst belongs                                                                                                    |
| [Setting range]                                                       | <ul> <li>The setting range changes depending on the permutation type of the zone to which the selected DL-Burst belongs, OFDMA Symbol Offset set for the zone, and whether Preamble exists in the zone.</li> <li>For Zone#0 without Preamble: <ul> <li>0 to 254 symbols (Can be set with an even symbol.)</li> </ul> </li> <li>For Zone#0 with Preamble: <ul> <li>1 to 255 symbols (Can be set with an odd symbol.)</li> </ul> </li> <li>For Zone#1 to #7 with Permutation set to PUSC: <ul> <li>[OFDMA Symbol Offset of the zone] to 255 symbols, in 2-symbol steps</li> </ul> </li> <li>For zones with Permutation set to FUSC: <ul> <li>[OFDMA Symbol Offset of the zone] to 255 symbols, in 2-symbol steps</li> </ul> </li> <li>For zones with Permutation set to FUSC: <ul> <li>[OFDMA Symbol Offset of the zone] to 255 symbols, in 1-symbol steps</li> </ul> </li> <li>For zones with Permutation set to AMC (6x1): <ul> <li>[OFDMA Symbol Offset of the zone] to 255 symbols, in 1-symbol steps</li> </ul> </li> <li>For zones with Permutation set to AMC (6x1): <ul> <li>[OFDMA Symbol Offset of the zone] to 255 symbols, in 1-symbol steps</li> </ul> </li> <li>For zones with Permutation set to AMC (6x1): <ul> <li>[OFDMA Symbol Offset of the zone] to 255 symbols, in 1-symbol steps</li> </ul> </li> </ul> |

3

| [Remark]                          | <ul> <li>For zones with Permutation set to AMC (2x3):<br/>[OFDMA Symbol Offset of the zone] to 255 symbols, in<br/>3-symbol steps</li> <li>For zones with Permutation set to AMC (1x6):<br/>[OFDMA Symbol Offset of the zone] to 255 symbols, in<br/>6-symbol steps</li> <li>Set the offset counted from the starting symbol of the<br/>frame.</li> </ul> |
|-----------------------------------|----------------------------------------------------------------------------------------------------|
| OFDMA Subch                       | annel Offset                                                                                                    |
| [Function]                        | Sets the minimum number for subchannels used in the MAP-Burst.                                                                                                    |
| [Default]                         | 0 (when the MAP-Burst is added on the main screen)<br>Mouse pointer position (when the MAP-Burst is added on<br>the Segment Edit screen)                                                                                                    |
| [Setting range]<br>[Remark]       | 0 to (Number of subchannels in the zone)<br>Refer to Section 3.2.3 "Settable number of subchannels"<br>for the number of subchannels in a zone.                                                                                                    |
| Length<br>[Function]<br>[Default] | Sets the number of slots in the MAP-Burst.<br>1 to 255 slots                                                                                                    |
| Repetition Cod<br>[Function]      | Sets the repetition Coding used for the MAP-Burst.                                                                                                    |
| [Default]                         | No repetition                                                                                                    |
| [Setting range]<br>[Remark]       | No repetition, 2, 4, 6<br>No repetition is set when FEC Code Type and Modulation                                                                                                    |
| [rtemark]                         | Type is set to other than QPSK(CC)1/2, QPSK(CC)3/4, QPSK(CTC)1/2, QPSK(CTC)3/4, or QPSK(No Ch Coding).                                                                                                    |
| FEC Code Type                     | e and Modulation Type                                                                                                    |
| [Function]                        | Sets the FEC Code Type and Modulation Type of the                                                                                                    |
| [Defeult]                         | MAP-Burst.                                                                                                    |
| [Default]<br>[Setting range]      | QPSK(CTC)1/2<br>QPSK(CC)1/2, QPSK(CC)3/4, 16QAM(CC)1/2,                                                                                                    |
|                                   | 16QAM(CC)3/4, 64QAM(CC)1/2, 64QAM(CC)2/3,                                                                                                    |
|                                   | 64QAM(CC)3/4, QPSK(CTC)1/2, QPSK(CTC)3/4,                                                                                                    |
|                                   | 16QAM(CTC)1/2, 16QAM(CTC)3/4, 64QAM(CTC)1/2,                                                                                                    |
|                                   | 64QAM(CTC)2/3, 64QAM(CTC)3/4, 64QAM(CTC)5/6                                                                                                    |
|                                   | QPSK(No Ch Coding), 16QAM(No Ch Coding),<br>64QAM(No Ch Coding)                                                                                                    |
|                                   | orquinitatio on counic                                                                                                    |

| MAP-Burst Data                  | a Type                                                                                                    |
|---------------------------------|----------------------------------------------------------------------------------------------------|
| [Function]                      | Sets the data of the MAP-Burst.                                                                                                    |
| [Default]                       | PN9fix                                                                                                    |
|                                 | 16 bit repeat, PN9fix, PN15fix, S_QPSK, S_16QAM,<br>S_64QAM, MAC PDU, User File                                                                                                    |
| [Remark]                        | S_04QAM, MACTIDO, OSETTIE<br>The data set in this list item is channel-coded as the<br>MAP-Burst data, and then mapped to the field assigned<br>to the MAP-Burst. When MAC PDU is selected, "1" is<br>inserted if the total data size of the MAC PDU is smaller<br>than the field assigned to the MAP-Burst.<br>If this item is set to any value other than MAC PDU, the<br>data of each MAP-Burst remains continuous over the<br>number of frames set in the common parameter Number<br>of Frames. For example, if Number of Frames is set to a<br>value greater than or equal to 2 and PN9fix is set in the<br>data of MAP-Burst#1 in Zone#1, the data after the<br>MAP-Burst#1, Zone#1 of the first frame is mapped to the<br>data of MAP-Burst#1, Zone#1 of the next frame. Also, if<br>this item is set to other than MAC PDU while MAC PDU<br>is added under MAP-Burst, the set data is mapped as the<br>MAP-Burst data.<br>When PN9fix or PN15fix is selected, the PN data may be<br>cut off halfway according to the length of the waveform<br>pattern to be generated. The PN data therefore does not<br>have continuity between the end of a waveform pattern<br>and the start of the next waveform pattern. Note also that<br>the PN data changes depending on MAP-Burst when<br>PN9fix or PN15fix is selected.<br>Refer to Appendix B "User File Format" for details on the<br>user file format. |
| MAP-Burst Data Type Repeat Data |                                                                                                    |
| [Function]<br>[Default]         | Sets the data when MAP-Burst Data Type = 16 bit repeat.<br>0xFFFF                                                                                                    |
|                                 | 0x0000 to 0xFFFF                                                                                                    |
| [Remark]                        |                                                                                                    |
| [Remark]                        | This parameter is displayed only when MAP-Burst Data<br>Type = 16 bit repeat.                                                                                                    |
| MAP-Burst Data                  | a Type User File                                                                                                    |
| [Function]                      | Specifies the user file when MAP-Burst Data Type = User<br>File.                                                                                                    |
| [Remark]                        | This parameter is displayed only when MAP-Burst Data                                                                                                    |

Type = User File.

| MAC PDU Number  |                                                      |
|-----------------|------------------------------------------------------|
| [Function]      | Sets the number of MAC PDUs belonging to the         |
|                 | MAP-Burst.                                           |
| [Default]       | 0                                                    |
| [Setting range] | 0 to 32                                              |
| [Remark]        | This parameter is displayed only when MAP-Burst Data |
|                 | Type = MAC PDU.                                      |

# 3.1.4.15 DL-HARQ Burst

When a DL-HARQ Burst is selected in the tree view, the following items are displayed in the PHY/MAC parameter list.

|                                                                       | Function                                                                                                    |
|-----------------------------------------------------------------------|----------------------------------------------------------------------------------------------------|
| Data Status<br>[Function]<br>[Default]<br>[Setting range]<br>[Remark] | Enables and disables the DL-HARQ Burst.<br>Enable<br>Enable, Disable<br>When a waveform pattern is created with this parameter<br>set to Disable, a waveform pattern that does not contain<br>the DL-HARQ Burst is created. In this event, however,<br>error evaluation for the selected DL-HARQ Burst is still<br>executed.                                                                                                    |
| RCID_Type<br>[Function]<br>[Default]<br>[Setting range]<br>[Remark]   | Sets the RCID_Type.<br>Normal CID<br>Normal CID, RCID11, RCID7, RCID3                                                                                                    |
| OFDMA Symbo<br>[Function]                                             | ol Offset<br>Sets the first OFDMA symbol position of the DL-HARQ                                                                                                    |
| [Default]                                                             | Burst.<br>OFDMA Symbol Offset of the zone to which the selected<br>DL-HARQ Burst belongs                                                                                                    |
| [Setting range]                                                       | <ul> <li>The setting range changes depending on the permutation type of the zone to which the selected DL-HARQ Burst belongs, OFDMA Symbol Offset set for the zone, and whether Preamble exists in the zone.</li> <li>For Zone#0 without Preamble: <ul> <li>0 to 254 symbols (Can be set with an even symbol.)</li> </ul> </li> <li>For Zone#0 with Preamble: <ul> <li>1 to 255 symbols (Can be set with an odd symbol.)</li> </ul> </li> <li>For Zone#1 to #7 with Permutation set to PUSC: <ul> <li>[OFDMA Symbol Offset of the zone] to 255 symbols, in 2-symbol steps</li> </ul> </li> <li>For zones with Permutation set to FUSC: <ul> <li>[OFDMA Symbol Offset of the zone] to 255 symbols, in 2-symbol steps</li> </ul> </li> <li>For zones with Permutation set to FUSC: <ul> <li>[OFDMA Symbol Offset of the zone] to 255 symbols, in 2-symbol steps</li> </ul> </li> </ul> |

3

|                                 | <ul> <li>For zones with Permutation set to AMC (6x1):<br/>[OFDMA Symbol Offset of the zone] to 255 symbols, in<br/>1-symbol steps</li> <li>For zones with Permutation set to AMC (3x2):<br/>[OFDMA Symbol Offset of the zone] to 255 symbols, in<br/>2-symbol steps</li> <li>For zones with Permutation set to AMC (2x3):<br/>[OFDMA Symbol Offset of the zone] to 255 symbols, in<br/>3-symbol steps</li> <li>For zones with Permutation set to AMC (1x6):<br/>[OFDMA Symbol Offset of the zone] to 255 symbols, in</li> </ul> |  |
|---------------------------------|----------------------------------------------------------------------------------------------------|--|
| [Remark]                        | 6-symbol steps<br>Set the offset counted from the starting symbol of the<br>frame.                                                                                                    |  |
| OFDMA Subch                     | annel Offset                                                                                                    |  |
| [Function]                      | Sets the minimum number for subchannels used in the DL-HARQ Burst.                                                                                                    |  |
| [Default]                       | 0 (when the DL-HARQ Burst is added on the main screen)                                                                                                    |  |
|                                 | Mouse pointer position (when the DL-HARQ Burst is added on the Segment Edit screen)                                                                                                    |  |
|                                 | 0 to (Number of subchannels in the zone)                                                                                                    |  |
| [Remark]                        | Refer to Section 3.2.3 "Settable number of subchannels" for the number of subchannels in a zone.                                                                                                    |  |
| Boosting                        |                                                                                                    |  |
| [Function]                      | Sets the power boosting for the DL-HARQ Burst.                                                                                                    |  |
| [Default]                       | 0 dB                                                                                                    |  |
| [Setting range]                 | 0, +/-3, +/-6, +/-9, -12 dB                                                                                                    |  |
| Rectangular Sub-Burst Indicator |                                                                                                    |  |
| [Function]                      | Sets the Sub-Burst mapping method.                                                                                                    |  |
| [Default]                       | 0                                                                                                    |  |
| [Setting range]                 | 0, 1                                                                                                    |  |
| [Remark]                        | Enabled in zones in which Permutation is set to AMC(1x6), AMC(2x3), AMC(3x2) or AMC(6x1).                                                                                                    |  |

| No. OFDMA Symbols         |                                                                              |  |
|---------------------------|------------------------------------------------------------------------------|--|
| [Function]                | Sets the number of OFDMA symbols used.                                       |  |
| [Default]                 | 2 (for PUSC and PUSC (all SC))                                               |  |
|                           | 2 (for FUSC, AMC(3x2), and AMC (6x1))                                        |  |
|                           | 3 (for AMC(2x3))                                                             |  |
|                           | 6 (for AMC(1x6))                                                             |  |
| [Setting range]           | 2 to 126 symbols (for PUSC)                                                  |  |
|                           | 2 to 126 symbols (for PUSC (all SC))                                         |  |
|                           | 1 to 127 symbols (for FUSC)                                                  |  |
|                           | 1 to 127 symbols (for AMC ( $6x1$ ))<br>2 to 126 symbols (for AMC ( $2x2$ )) |  |
|                           | 2 to 126 symbols (for AMC (3x2))<br>3 to 126 symbols (for AMC (2x3))         |  |
|                           | 6 to 126 symbols (for AMC(1x6))                                              |  |
|                           |                                                                              |  |
| No. Subchanne             | No. Subchannels                                                              |  |
| [Function]                | Sets the number of subchannels used.                                         |  |
| [Default]                 | 1                                                                            |  |
| [Setting range]           | 1 to 127                                                                     |  |
| [Remark]                  | The lower limit depends on the number of Sub-Bursts                          |  |
|                           | added.                                                                       |  |
| Mode                      |                                                                              |  |
| [Function]                | Displays the HARQ mode.                                                      |  |
| [Setting range]           | Chase HARQ, MIMO Chase HARQ                                                  |  |
| [Remark]                  | MIMO Chase HARQ can only be selected in the zones in                         |  |
|                           | which STC/MIMO is set to 2 antenna matrix A(STTD) or                         |  |
|                           | 2 antenna matrix B vertical encoding.                                        |  |
| Neuk Durat                |                                                                              |  |
| N sub Burst<br>[Function] | Sets the number of Sub-Bursts added to the DL-HARQ                           |  |
|                           | Burst.                                                                       |  |
| [Default]                 | 1                                                                            |  |
| [Setting range]           | 1 to 16                                                                      |  |
|                           |                                                                              |  |
| N ACK Channe              | l l                                                                          |  |
| [Function]                | Sets the NACK Channel.                                                       |  |
| [Default]                 | 0                                                                            |  |
| [Setting range]           | 0 to 15                                                                      |  |
| [Remark]                  |                                                                              |  |
| -                         |                                                                              |  |

| Inclusion MAP   |                                                         |
|-----------------|---------------------------------------------------------|
| [Function]      | Sets the MAP for mapping the DL-MAP IE corresponding    |
|                 | to the DL-HARQ Burst.                                   |
| [Default]       | Normal                                                  |
| [Setting range] | Normal, SUB-DL-UL-MAP#n (n = $0$ to $2$ )               |
| [Remark]        | The range of SUB-DL-UL-MAP#n ( $n = 0$ to 2) depends on |
|                 | the number of SUB-DL-UL-MAPs added in the tree view.    |

### 3.1.4.16 Sub-Burst

When a Sub-Burst is selected in the tree view, the following items are displayed in the PHY/MAC parameter list.

| Data Status     |                                                                                                    |  |
|-----------------|----------------------------------------------------------------------------------------------------|--|
| [Function]      | Enables and disables the Sub-Burst.                                                                                                    |  |
| [Default]       | Enable                                                                                                    |  |
| [Setting range] | Enable, Disable                                                                                                    |  |
| [Remark]        | When a waveform pattern is created with this parameter<br>set to Disable, a waveform pattern that does not contain<br>the Sub-Burst is created. In this event, however, error<br>evaluation for Sub-Burst is still executed. |  |

| CID                                              |                                                       |  |
|--------------------------------------------------|-------------------------------------------------------|--|
| [Function]                                       | Sets the CID.                                         |  |
| [Default]                                        | 0                                                     |  |
| [Setting range]                                  | 0 to 65535                                            |  |
| [Remark]                                         | The range for the CID of the DL HARQ Chase sub-burst  |  |
|                                                  | IE corresponding to the Sub-Burst changes as follows, |  |
| depending on the RCID_Type setting of the DL HAF |                                                       |  |
|                                                  | Burst to which the Sub-Burst belongs.                 |  |
| • When RCID_Type = Normal CID                    |                                                       |  |
|                                                  | All bits of CID (16 bits)                             |  |
|                                                  | • When RCID_Type = RCID11                             |  |
|                                                  | Lower 11 bits of CID                                  |  |
| • When RCID_Type = RCID7                         |                                                       |  |
|                                                  | Lower 7 bits of CID                                   |  |
|                                                  | • When RCID_Type = RCID3                              |  |
|                                                  | Lower 3 bits of CID                                   |  |

| Sub-Burst Duration                |                                                                                                    |  |  |
|-----------------------------------|----------------------------------------------------------------------------------------------------|--|--|
| [Function]                        | Sets the Sub-Burst Duration                                                                           |  |  |
| [Default]                         | 1 (slot)                                                                                              |  |  |
| [Setting range]                   | 1 to 1023 (slots)                                                                                     |  |  |
| [Remark]                          | Sub-Burst Duration depends on the size of the DL-HARQ                                                 |  |  |
|                                   | Burst.                                                                                                |  |  |
| Sub-Burst DIU                     |                                                                                                    |  |  |
| [Function]                        | Sets the Sub-Burst DIUC Indication.                                                                   |  |  |
| [Default]                         | 1 (Sub-Burst#0)                                                                                       |  |  |
|                                   | 0 (for other than Sub-Burst#0)                                                                        |  |  |
| [Setting range]                   | 0, 1                                                                                                  |  |  |
| [Remark]                          | For Sub-Burst#0, the Sub-Burst DIUC Indication is fixed                                               |  |  |
|                                   | to 1 and cannot be edited. When Sub-Burst-added                                                       |  |  |
|                                   | DL-HARQ Burst Mode is set to MIMO Chase HARQ, it is                                                   |  |  |
|                                   | fixed to 1 and cannot be edited.                                                                      |  |  |
| Repetition Codi                   | ing Indication                                                                                        |  |  |
| [Function]                        | Sets the Repetition Coding Indication.                                                                |  |  |
| [Default]                         | No repetition                                                                                         |  |  |
| [Setting range]                   | No repetition, 2, 4, 6                                                                                |  |  |
| [Remark]                          | Enabled when Sub-Burst DIUC Indication = 1. When                                                      |  |  |
|                                   | Sub-Burst DIUC Indication = 0, the setting is the same                                                |  |  |
|                                   | as the previous Sub-Burst and cannot be edited.                                                       |  |  |
|                                   | No repetition is set when FEC Code Type and Modulation                                                |  |  |
|                                   | Type is set to other than QPSK(CC)1/2, QPSK(CC)3/4, QPSK(CTC)1/2, QPSK(CTC)3/4 or QPSK(No Ch Coding). |  |  |
|                                   | QPSK(C1C)1/2, $QPSK(C1C)3/4$ or $QPSK(N0$ Cn Coding).                                                 |  |  |
| FEC Code Type and Modulation Type |                                                                                                    |  |  |
| [Function]                        | Sets the FEC Code Type and Modulation Type of the                                                     |  |  |
| [                                 | Sub-Burst.                                                                                            |  |  |
| [Default]                         | QPSK(CTC)1/2                                                                                          |  |  |
| [Setting range]                   | QPSK(CC)1/2, QPSK(CC)3/4, 16QAM(CC)1/2,                                                               |  |  |
|                                   | 16QAM(CC)3/4, 64QAM(CC)1/2, 64QAM(CC)2/3,                                                             |  |  |
|                                   | 64QAM(CC)3/4, QPSK(CTC)1/2, QPSK(CTC)3/4,                                                             |  |  |
|                                   | 16QAM(CTC)1/2, 16QAM(CTC)3/4, 64QAM(CTC)1/2,                                                          |  |  |
|                                   | 64QAM(CTC)2/3, 64QAM(CTC)3/4, 64QAM(CTC)5/6,                                                          |  |  |
|                                   | QPSK(No Ch Coding), 16QAM(No Ch Coding),                                                              |  |  |
|                                   | 64QAM(No Ch Coding)                                                                                   |  |  |

3

| [Remark]        | Enabled when Sub-Burst DIUC Indication = 1. When<br>Sub-Burst DIUC Indication = 0, the setting is the same as<br>the previous Sub-Burst and cannot be edited.                                                                                                    |
|-----------------|----------------------------------------------------------------------------------------------------|
|                 | r                                                                                                    |
| Sub-Burst Data  | Туре                                                                                                    |
| [Function]      | Sets the data of the Sub-Burst.                                                                                                    |
| [Default]       | PN9fix                                                                                                    |
| [Setting range] | 16 bit repeat, PN9fix, PN15fix, S_QPSK, S_16QAM, S_64QAM, MAC PDU, User File                                                                                                    |
| [Remark]        | The data set in this list item is channel-coded as the<br>Sub-Burst data, and then mapped to the field assigned to<br>the Sub-Burst. When MAC PDU is selected, "1" is<br>inserted if the total data size of the MAC PDU is smaller<br>than the field assigned to the Sub-Burst.<br>If this item is set to any value other than MAC PDU, the<br>data of each Sub-Burst remains continuous over the<br>number of frames set in the common parameter Number<br>of Frames. For example, if Number of Frames is set to a<br>value greater than or equal to 2 and PN9fix is set in the<br>data of Sub-Burst#1 in DL HARQ Burst#0 of Zone#1, the<br>data after the Sub-Burst#1, DL HARQ Burst#0, Zone#1 of<br>the first frame is mapped to the data of Sub-Burst#1, DL<br>HARQ Burst#0, Zone#1 of the next frame. Also, if this<br>item is set to other than MAC PDU while MAC PDU is<br>added under the Sub-Burst, the set data is mapped as the<br>Sub-Burst data.<br>When PN9fix or PN15fix is selected, the PN data may be<br>cut off halfway according to the length of the waveform<br>pattern to be generated. The PN data therefore does not<br>have continuity between the end of a waveform pattern<br>and the start of the next waveform pattern. Note also that<br>the PN data changes depending on Sub-Burst when<br>PN9fix or PN15fix is selected.<br>Refer to Appendix B "User File Format" for details on the<br>user file format. |
| Sub-Burst Data  | Type Repeat Data                                                                                                    |
| [Function]      | Sets the data when Sub-Burst Data Type = 16 bit repeat.                                                                                                    |
| [Default]       | OxFFFF                                                                                                    |
| [Setting range] | 0x0000 to 0xFFFF                                                                                                    |
| [Remark]        | This parameter is displayed only when Sub-Burst Data<br>Type = 16 bit repeat.                                                                                                    |
|                 |                                                                                                    |

| Sub-Burst Data Type User File[Function]Specifies the user file when Sub-Burst Data Type = User<br>File. |                                                                                                    |  |
|----------------------------------------------------------------------------------------------------|----------------------------------------------------------------------------------------------------|--|
| [Remark]                                                                                                | This parameter is displayed only when Sub-Burst Data<br>Type = User File.                                                                                         |  |
| MAC PDU Nun                                                                                             | nber                                                                                                    |  |
| [Function]                                                                                              | Sets the number of MAC PDUs belonging to the Sub-Burst.                                                                                                    |  |
| [Default]                                                                                               | 0                                                                                                    |  |
| [Setting range]                                                                                         | 0 to 32                                                                                                    |  |
| [Remark]                                                                                                | This parameter is displayed only when Sub-Burst Data<br>Type = MAC PDU.                                                                                           |  |
| MU Indicator                                                                                            |                                                                                                    |  |
| [Function]                                                                                              | Sets the MU Indicator.                                                                                                    |  |
| [Default]                                                                                               | 0                                                                                                    |  |
| [Setting range]                                                                                         | 0, 1                                                                                                    |  |
| [Remark]                                                                                                | Enabled when the Mode of DL-HARQ Burst, to which the Sub-Burst is added, is set to MIMO Chase HARQ.                                                               |  |
| Dedicated MIMO DL Control Indicator                                                                     |                                                                                                    |  |
| [Function]                                                                                              | Sets the Dedicated MIMO DL Control Indicator.                                                                                                    |  |
| [Default]                                                                                               | 0                                                                                                    |  |
| [Setting range]                                                                                         | 0, 1                                                                                                    |  |
| [Remark]                                                                                                | Enabled when the Mode of DL-HARQ Burst, to which the Sub-Burst is added, is set to MIMO Chase HARQ.                                                               |  |
| Matrix Indicato                                                                                         | r                                                                                                    |  |
| [Function]                                                                                              | Sets the Matrix Indicator.                                                                                                    |  |
| [Default]                                                                                               | matrix A                                                                                                    |  |
| [Setting range]                                                                                         | matrix A, matrix B                                                                                                    |  |
| [Remark]                                                                                                | Enabled when the Mode of DL-HARQ Burst, to which the<br>Sub-Burst is added, is set to MIMO Chase HARQ and the<br>Dedicated MIMO DL Control Indicator is set to 1. |  |

| CRC Error Insertion<br>[Function] Sets the CRC error added to the end of the Sub-Burst. |                                                                                                    |  |
|-----------------------------------------------------------------------------------------|----------------------------------------------------------------------------------------------------|--|
| [Default] Correct                                                                       |                                                                                                    |  |
|                                                                                         | Correct, Error                                                                                                    |  |
| [Remark]                                                                                | When Correct is selected, no error is set for the CRC that<br>is added to the Sub-Burst. When Error is selected, CRC<br>error is set by inverting the lower 8 bits of the CRC that<br>is to be added to the Sub-Burst. |  |
| ACID                                                                                    |                                                                                                    |  |
| [Function]                                                                              | Sets the ACID.                                                                                                    |  |
| [Default]                                                                               | 0                                                                                                    |  |
| [Setting range]                                                                         | 0 to 15                                                                                                    |  |
|                                                                                         |                                                                                                    |  |
| AI_SN<br>[Function]                                                                     | Sets the AI_SN.                                                                                                    |  |
| [Default]                                                                               | 0                                                                                                    |  |
| [Setting range]                                                                         |                                                                                                    |  |
|                                                                                         |                                                                                                    |  |
| ACK disable                                                                             |                                                                                                    |  |
| [Function]                                                                              | Sets the ACK disable.                                                                                                    |  |
| [Default]                                                                               | 0                                                                                                    |  |
| [Setting range]                                                                         | 0, 1                                                                                                    |  |
| Dedicated DL C                                                                          | Control Indicator                                                                                                    |  |
| [Function]                                                                              | Sets the Dedicated DL Control Indicator.                                                                                                    |  |
| [Default]                                                                               | 00                                                                                                    |  |
| [Setting range]                                                                         | 00, 01, 10, 11                                                                                                    |  |
| [Remark]                                                                                | Disabled when the Mode of DL-HARQ Burst, to which the Sub-Burst is added, is set to MIMO Chase HARQ.                                                                                                    |  |
| Duration(d)                                                                             |                                                                                                    |  |
| [Function]                                                                              | Sets the Duration(d).                                                                                                    |  |
| [Default]                                                                               | 0                                                                                                    |  |
| [Setting range]                                                                         | 0 to 15                                                                                                    |  |
| [Remark]                                                                                | Enabled when Dedicated DL Control Indicator = 01 or 11.<br>Disabled when the Mode of DL-HARQ Burst, to which the<br>Sub-Burst is added, is set to MIMO Chase HARQ.                                                     |  |

| Allocation Index<br>[Function]<br>[Default]<br>[Setting range]<br>[Remark] | Sets the Allocation Index.<br>0                                                                                                    |  |
|----------------------------------------------------------------------------|----------------------------------------------------------------------------------------------------|--|
| Period(p)<br>[Function]                                                    | Sets the Period(p).                                                                                                    |  |
| [Default]                                                                  | 0                                                                                                    |  |
| [Setting range]                                                            | 0 to 7                                                                                                    |  |
| [Remark]                                                                   | Enabled when Dedicated DL Control Indicator = 01 or 11<br>and Duration(d) is set to other than 0.<br>Disabled when the Mode of DL-HARQ Burst, to which the<br>Sub-Burst is added, is set to MIMO Chase HARQ. |  |
| Frame Offset                                                               |                                                                                                    |  |
| [Function]                                                                 | Sets the Frame offset.                                                                                                    |  |
| [Default]                                                                  | 0                                                                                                    |  |
| [Setting range]                                                            | 0 to 7                                                                                                    |  |
| [Remark]                                                                   | Enabled when Dedicated DL Control Indicator = $01$ or $11$                                                                                                    |  |
|                                                                            | and Duration(d) is set to other than 0.                                                                                                    |  |
|                                                                            | Disabled when the Mode of DL-HARQ Burst, to which the<br>Sub-Burst is added, is set to MIMO Chase HARQ.                                                                                                    |  |
| Dedicated DL Control IE                                                    |                                                                                                    |  |
| [Function]                                                                 | Sets the Dedicated DL Control IE.                                                                                                    |  |
| [Default]                                                                  | 0                                                                                                    |  |
| [Setting range]                                                            | 0, 1                                                                                                    |  |
| [Remark]                                                                   | Enabled when Dedicated DL Control Indicator = 10 or 11.<br>Disabled when the Mode of DL-HARQ Burst, to which the                                                                                             |  |

|                  | No. SDMA laye<br>[Function]<br>[Default]<br>[Setting range]<br>[Remark]                                                               | Sets the No. SDMA layers.<br>1                                                                                                    |
|------------------|----------------------------------------------------------------------------------------------------|----------------------------------------------------------------------------------------------------|
| 3.1.4.17 Uplink  |                                                                                                    |                                                                                                    |
|                  | _                                                                                                    | nk is selected in the tree view, the following item is<br>ne PHY/MAC parameter list.                                                                                                    |
|                  | Data Status<br>[Function]<br>[Default]<br>[Setting range]<br>[Remark]                                                                 | Enables and disables the Uplink.<br>Enable<br>Enable, Disable<br>When a waveform pattern is created with this parameter<br>set to Disable, a waveform pattern that does not contain<br>the Uplink is created. In this event, however, error<br>evaluation for uplink is still executed.                          |
| 3.1.4.18 UL-Zone |                                                                                                    |                                                                                                    |
|                  | When a Zone that belongs to the Uplink is selected in the tree view, the following items are displayed in the PHY/MAC parameter list. |                                                                                                    |
|                  | Data Status<br>[Function]<br>[Default]<br>[Setting range]<br>[Remark]                                                                 | Enables and disables the UL-Zone.<br>Enable<br>Enable, Disable<br>When a waveform pattern is created with this parameter<br>set to Disable, a waveform pattern that does not contain<br>the selected UL-Zone is created. In this event, however,<br>error evaluation for the selected UL-Zone is still executed. |
|                  | Permutation<br>[Function]<br>[Default]<br>[Setting range]                                                                             | Sets the permutation Zone type.<br>PUSC<br>PUSC, PUSC (w/o SC rotation), AMC (6x1), AMC (3x2),<br>AMC (2x3), AMC (1x6)                                                                                                    |

| Pilot Position<br>[Function]<br>[Default]<br>[Setting range]<br>[Remark] | Sets the position of the pilot subcarrier.<br>Hopping<br>Hopping, Center<br>Enabled in zones in which Permutation is set to AMC<br>(1x6), AMC (2x3), AMC (3x2) or AMC (6x1).<br>When set to Center, the position of the pilot subcarrier is<br>fixed to the center of bin. |  |  |
|--------------------------------------------------------------------------|----------------------------------------------------------------------------------------------------|--|--|
| STC/MIMO<br>[Function]<br>[Setting range]                                | Displays the set Zone transmission method.<br>Display only                                                                                                    |  |  |
| OFDMA Symbo                                                              | ol Offset                                                                                                    |  |  |
| [Function]                                                               | Sets the Zone switching position.                                                                                                    |  |  |
| [Default]                                                                | The last symbol of the previous Zone. Zone#0 is 0.                                                                                                    |  |  |
| [Setting range]                                                          | 0 to 255 symbols                                                                                                    |  |  |
| No. OFDMA Sy                                                             | No. OFDMA Symbols                                                                                                    |  |  |
| [Function]                                                               | Sets the number of symbols of the Zone.                                                                                                    |  |  |
| [Default]                                                                | 3 symbols                                                                                                    |  |  |
| [Setting range]                                                          | 3 to 255 symbols (for PUSC)                                                                                                    |  |  |
|                                                                          | 3 to 255 symbols (for PUSC (w/o SC rotation))                                                                                                    |  |  |
|                                                                          | 1 to 255 symbols (for AMC (6x1))                                                                                                    |  |  |
|                                                                          | 2 to $254$ symbols (for AMC (3x2))                                                                                                    |  |  |
|                                                                          | 3 to 255 symbols (for AMC (2x3))                                                                                                    |  |  |
|                                                                          | 6 to $252$ symbols (for AMC (1x6))                                                                                                    |  |  |
| [Remark]                                                                 | It can be changed in 1-symbol steps for AMC (6x1), in                                                                                                    |  |  |
|                                                                          | 2-symbol steps for AMC (3x2), in 3-symbol steps for PUSC,                                                                                                    |  |  |
|                                                                          | PUSC (w/o SC rotation), and AMC (2x3), and in 6-symbol                                                                                                    |  |  |
|                                                                          | steps for AMC (1x6).                                                                                                    |  |  |
| UL-PermBase                                                              |                                                                                                    |  |  |
| [Function]                                                               | Sets the UL-PermBase.                                                                                                    |  |  |
| [Default]                                                                | 0                                                                                                    |  |  |
| [Setting range]                                                          | 0 to 69                                                                                                    |  |  |
| UL-Burst Numb                                                            | ber                                                                                                    |  |  |
| [Function]                                                               | Sets the number of Bursts included in the UL-Zone.                                                                                                    |  |  |
| [Default]                                                                | 1                                                                                                    |  |  |
| [Setting range]                                                          | 1 to 16                                                                                                    |  |  |
|                                                                          |                                                                                                    |  |  |

3

## 3.1.4.19 UL-Burst

When a Burst that belongs to Uplink is selected in the tree view, the following items are displayed in the PHY/MAC parameter list.

|  | Data Status<br>[Function]<br>[Default]<br>[Setting range]<br>[Remark] | Enables and disables the UL-Burst.<br>Enable<br>Enable, Disable<br>When a waveform pattern is created with this parameter<br>set to Disable, a waveform pattern that does not contain<br>the selected UL-Burst is created. In this event, however,<br>error evaluation for the selected UL-Burst is still<br>executed. |
|--|-----------------------------------------------------------------------|----------------------------------------------------------------------------------------------------|
|  | OFDMA Symbo                                                           | ol Offset                                                                                                    |
|  | [Function]                                                            | Sets the first OFDMA symbol position of the Burst.                                                                                                    |
|  | [Default]                                                             | OFDMA Symbol Offset of the zone to which the selected                                                                                                    |
|  | [D black]                                                             | UL-Burst belongs                                                                                                    |
|  | [Setting range]                                                       | The setting range changes depending on the permutation                                                                                                    |
|  | []                                                                    | type of the zone to which the selected UL-Burst belongs,                                                                                                    |
|  |                                                                       | and OFDMA Symbol Offset and No. OFDMA Symbols set                                                                                                    |
|  |                                                                       | for the zone.                                                                                                    |
|  |                                                                       | • For zones with Permutation set to PUSC:                                                                                                    |
|  |                                                                       | [OFDMA Symbol Offset of the zone] to [OFDMA Symbol                                                                                                    |
|  |                                                                       | Offset + No. OFDMA Symbols of the zone] symbols, in                                                                                                    |
|  |                                                                       | 3-symbol steps                                                                                                    |
|  |                                                                       | • For zones with Permutation set to PUSC (w/o SC                                                                                                    |
|  |                                                                       | rotation):                                                                                                    |
|  |                                                                       | [OFDMA Symbol Offset of the zone] to [OFDMA Symbol                                                                                                    |
|  |                                                                       | Offset + No. OFDMA Symbols of the zone] symbols, in                                                                                                    |
|  |                                                                       | <ul><li>3-symbol steps</li><li>For zones with Permutation set to AMC (6x1):</li></ul>                                                                                                    |
|  |                                                                       | [OFDMA Symbol Offset of the zone] to [OFDMA Symbol                                                                                                    |
|  |                                                                       | Offset + No. OFDMA Symbols of the zone] symbols, in                                                                                                    |
|  |                                                                       | 1-symbol steps                                                                                                    |
|  |                                                                       | <ul> <li>For zones with Permutation set to AMC (3x2):</li> </ul>                                                                                                    |
|  |                                                                       | [OFDMA Symbol Offset of the zone] to [OFDMA Symbol                                                                                                    |
|  |                                                                       | Offset + No. OFDMA Symbols of the zone] symbols, in                                                                                                    |
|  |                                                                       | 2-symbol steps                                                                                                    |
|  |                                                                       | <ul> <li>For zones with Permutation set to AMC (2x3):</li> </ul>                                                                                                    |
|  |                                                                       | [OFDMA Symbol Offset of the zone] to [OFDMA Symbol                                                                                                    |
|  |                                                                       | Offset + No. OFDMA Symbols of the zone] symbols, in                                                                                                    |
|  |                                                                       | 3-symbol steps                                                                                                    |
|  |                                                                       | o of moor prope                                                                                                    |

# 3.1 Screen Details

| [Remark]        | <ul> <li>For zones with Permutation set to AMC (1x6):<br/>[OFDMA Symbol Offset of the zone] to [OFDMA Symbol<br/>Offset + No. OFDMA Symbols of the zone] symbols, in<br/>6-symbol steps</li> <li>Set the offset counted from the starting symbol of the UL<br/>subframe.</li> <li>When OFDMA Symbol Offset is set to [OFDMA Symbol<br/>Offset + No. OFDMA Symbols of the zone], OFDMA<br/>Subchannel Offset is incremented by 1 and OFDMA<br/>Symbol Offset is set to 0.</li> </ul> |
|-----------------|----------------------------------------------------------------------------------------------------|
| OFDMA Subch     | annel Offset                                                                                                    |
| [Function]      | Sets the minimum number for subchannels used in the<br>Burst.                                                                                                    |
| [Default]       | 0 (when the Burst is added on the main screen)                                                                                                    |
|                 | Mouse pointer position (when the Burst is added on the<br>Segment Edit screen)                                                                                                    |
| [Setting range] | 0 to [Number of subchannels set for the zone $-1$ ]                                                                                                    |
| [Remark]        | Refer to Section 3.2.3 "Settable number of subchannels"                                                                                                    |
|                 | for the number of subchannels in a zone.                                                                                                    |
| UL Burst Durati | on                                                                                                    |
| [Function]      | Sets the data length of the Burst.                                                                                                    |
| [Default]       | 3 symbols (for PUSC)                                                                                                    |
|                 | 3 symbols (for PUSC (w/o SC rotation))                                                                                                    |
|                 | 1 symbol (for AMC ( $6x1$ ))                                                                                                    |
|                 | 2 symbols (for AMC $(3x2)$                                                                                                    |
|                 | 3 symbols (for AMC $(2x3)$ )                                                                                                    |
|                 | 6 symbols (for AMC (1x6))<br>2 + 2020 $  -   -   -   -   -   -   -   -   -  $                                                                                                    |
| [Setting range] | 3 to 3069 symbols (for PUSC)                                                                                                    |
|                 | 3 to 3069 symbols (for PUSC (w/o SC rotation))                                                                                                    |
|                 | 1 to 1023 symbols (for AMC (6x1))                                                                                                    |
|                 | 2 to 2046 symbols (for AMC (3x2)                                                                                                    |
|                 | 3 to 3069 symbols (for AMC (2x3))                                                                                                    |
| [Remark]        | 6 to 6138 symbols (for AMC (1x6))                                                                                                    |
| [Itemark]       | Under this item, UL Burst Duration value is displayed.<br>The value is converted in units of slot.                                                                                                    |
|                 | The value is converted in diffits of slot.                                                                                                    |
| Burst Power Of  | fset                                                                                                    |
| [Function]      | Sets the power offset for the UL-Burst.                                                                                                    |
|                 |                                                                                                    |
| [Default]       | 0.00 dB                                                                                                    |

| [Default]       | 0.00 dB              |
|-----------------|----------------------|
| [Setting range] | -10.00 to $10.00$ dB |

| Pilot Pattern<br>[Function]<br>[Default]<br>[Setting range]<br>[Remark]  | Sets the Pilot Pattern of the Burst.<br>Normal<br>Normal, PatternA, PatternB<br>Enabled only for zones in which Permutation is set to<br>PUSC and PUSC (w/o SC rotation). This item is set to<br>Normal and cannot be edited for zones in which<br>Permutation is set to other than PUSC and PUSC (w/o<br>SC rotation).<br>Refer to Section 3.2.7 "Collaborative MIMO" for details.                       |
|--------------------------------------------------------------------------|----------------------------------------------------------------------------------------------------|
| Repetition Cod<br>[Function]<br>[Default]<br>[Setting range]<br>[Remark] | ing Indication<br>Sets the Repetition Coding used for the Burst.<br>No repetition<br>No repetition, 2, 4, 6<br>No repetition is set when FEC Code Type and Modulation<br>Type is set to other than QPSK(CC)1/2, QPSK(CC)3/4,<br>QPSK(CTC)1/2, QPSK(CTC)3/4, or QPSK(No Ch Coding).                                                                                                    |
| [Function]<br>[Default]                                                  | e and Modulation Type<br>Sets the FEC Code Type and Modulation Type of the<br>Burst.<br>QPSK(CTC)1/2<br>QPSK(CC)1/2, QPSK(CC)3/4, 16QAM(CC)1/2, 16QAM(CC)3/4,<br>64QAM(CC)1/2, 64QAM(CC)2/3, 64QAM(CC)3/4, QPSK(CTC)1/2,<br>QPSK(CTC)3/4, 16QAM(CTC)1/2, 16QAM(CTC)3/4,<br>64QAM(CTC)1/2, 64QAM(CTC)2/3, 64QAM(CTC)3/4,<br>64QAM(CTC)5/6, QPSK(No Ch Coding), 16QAM(No Ch Coding),<br>64QAM(No Ch Coding) |
| Inclusion MAP<br>[Function]<br>[Default]<br>[Setting range]<br>[Remark]  | Sets the MAP for mapping the UL-MAP IE corresponding<br>to the UL-Burst.<br>Normal<br>Normal, SUB-DL-UL-MAP#n (n = 0 to 2)<br>The range of SUB-DL-UL-MAP#n (n = 0 to 2) depends on<br>the number of SUB-DL-UL-MAPs added in the tree view.                                                                                                    |
| UL- Burst Data<br>[Function]<br>[Default]<br>[Setting range]<br>[Remark] | Type<br>Sets the data of the UL-Burst.<br>PN9fix<br>16 bit repeat, PN9fix, PN15fix, S_QPSK, S_16QAM,<br>S_64QAM, MAC PDU, User File<br>The data set in this list item is channel-coded as the<br>Burst data, and then mapped to the field assigned to the                                                                                                    |

Burst. When MAC PDU is selected, "1" is inserted if the total data size of the MAC PDU is smaller than the field assigned to the Burst.

If this item is set to any value other than MAC PDU, the data of each Burst remains continuous over the number of frames set in the common parameter Number of Frames. For example, if Number of Frames is set to a value

greater than or equal to 2 and PN9fix is set in the data of Burst#1 in Zone#1, the data after the Burst#1, Zone#1 of the first frame is mapped to the data of Burst#1, Zone#1 of the next frame. Also, if this item is set to other than MAC PDU while MAC PDU is added under Burst, the set data is mapped as the Burst data.

When PN9fix or PN15fix is selected, the PN data may be cut off halfway according to the length of the waveform pattern to be generated. The PN data therefore does not have continuity between the end of a waveform pattern and the start of the next waveform pattern. Note also that the PN data changes depending on Burst when PN9fix or PN15fix is selected.

Refer to Appendix B "User File Format" for details on the user file format.

#### UL-Burst Data Type Repeat Data

| OL-Buist Data                 | Type Repeat Data                                       |  |
|-------------------------------|--------------------------------------------------------|--|
| [Function]                    | Sets the data when UL-Burst Data Type = 16 bit repeat. |  |
| [Default]                     | 0x0000                                                 |  |
| [Setting range]               | 0x0000 to 0xFFFF                                       |  |
| [Remark]                      | This parameter is displayed only when UL-Burst Data    |  |
|                               | Type = 16 bit repeat.                                  |  |
| UL- Burst Data Type User File |                                                        |  |
| [Function]                    | Specifies the user file when UL-Burst Data Type = User |  |
|                               | File.                                                  |  |
| [Remark]                      | This parameter is displayed only when UL-Burst Data    |  |
|                               | Type = User File.                                      |  |
| MAC PDU Number                |                                                        |  |
| [Function]                    | Sets the number of MAC PDUs belonging to the           |  |
|                               | UL-Burst.                                              |  |
| [Default]                     | 0                                                      |  |
| [Setting range]               | 0 to 32                                                |  |
| [Remark]                      | This parameter is displayed only when UL-Burst Data    |  |
|                               | Type = MAC PDU.                                        |  |

### 3.1.4.20 UL-HARQ Burst

When a UL-HARQ Burst is selected in the tree view, the following items are displayed in the PHY/MAC parameter list.

| Data Status     |                                                          |
|-----------------|----------------------------------------------------------|
| [Function]      | Enables and disables the UL-HARQ Burst.                  |
| [Default]       | Enable                                                   |
| [Setting range] | Enable, Disable                                          |
| [Remark]        | When a waveform pattern is created with this parameter   |
|                 | set to Disable, a waveform pattern that does not contain |
|                 | the UL-HARQ Burst is created. In this event, however,    |
|                 | error evaluation for the selected UL-HARQ Burst is still |
|                 | executed.                                                |
|                 |                                                          |
| RCID_Type       |                                                          |
| [Function]      | Sets the RCID_Type.                                      |
| [Default]       | Normal CID                                               |
| [Setting range] |                                                          |

#### OFDMA Symbol Offset

| [Function]      | Sets the first OFDMA symbol position of the UL-HARQ    |
|-----------------|--------------------------------------------------------|
|                 | Burst.                                                 |
| [Default]       | OFDMA Symbol Offset of the zone to which the selected  |
|                 | UL-HARQ Burst belongs                                  |
| [Setting range] | The setting range changes depending on the permutation |
|                 | type of the zone to which the UL-HARQ Burst belongs,   |
|                 | and OFDMA Symbol Offset and No. OFDMA Symbols set      |
|                 | for the zone.                                          |
|                 | • For zones with Permutation set to PUSC:              |
|                 | [OFDMA Symbol Offset of the zone] to [OFDMA Symbol     |
|                 | Offset of the zone + No. OFDMA Symbols set for the     |
|                 | zone] symbols, in 3-symbol steps                       |
|                 | • For zones with Permutation set to PUSC (w/o SC       |
|                 | rotation):                                             |
|                 | [OFDMA Symbol Offset of the zone] to [OFDMA Symbol     |
|                 | Offset of the zone + No. OFDMA Symbols set for the     |
|                 | zone] symbols, in 3-symbol steps                       |
|                 | • For zones with Permutation set to AMC (6x1):         |
|                 | [OFDMA Symbol Offset of the zone] to [OFDMA Symbol     |
|                 | Offset of the zone + No. OFDMA Symbols set for the     |
|                 | zone] symbols, in 1-symbol steps                       |

# 3.1 Screen Details

|                  | <ul> <li>For zones with Permutation set to AMC (3x2):<br/>[OFDMA Symbol Offset of the zone] to [OFDMA Symbol<br/>Offset of the zone + No. OFDMA Symbols set for the<br/>zone] symbols, in 2-symbol steps</li> <li>For zones with Permutation set to AMC (2x3):<br/>[OFDMA Symbol Offset of the zone] to [OFDMA Symbol<br/>Offset of the zone + No. OFDMA Symbols set for the<br/>zone] symbols, in 3-symbol steps</li> <li>For Zones with Permutation set to AMC (1x6):<br/>[OFDMA Symbol Offset of the zone] to [OFDMA Symbol<br/>Offset of the zone + No. OFDMA Symbols set for the<br/>zone] symbols, in 3-symbol steps</li> </ul> |
|------------------|----------------------------------------------------------------------------------------------------|
|                  | zone] symbols, in 6-symbol steps                                                                                                    |
| [Remark]         | Set the offset counted from the starting symbol of the UL subframe.                                                                                                    |
|                  | When OFDMA Symbol Offset is set to [OFDMA Symbol<br>Offset + No. OFDMA Symbols of the zone], OFDMA<br>Subchannel Offset is incremented by 1 and OFDMA<br>Symbol Offset is set to 0.                                                                                                    |
| OFDMA Subch      | annel Offset                                                                                                    |
| [Function]       | Sets the minimum number for subchannels used in the                                                                                                    |
|                  | UL-HARQ Burst.                                                                                                    |
| [Default]        | 0 (when the UL-HARQ Burst is added on the main screen)                                                                                                    |
|                  | Mouse pointer position (when the UL-HARQ Burst is added on the Segment Edit screen)                                                                                                    |
| [Setting range]  | 0 to (Number of subchannels in the zone)                                                                                                    |
| [Remark]         | Refer to Section 3.2.3 "Settable number of subchannels"                                                                                                    |
|                  | for the number of subchannels in a zone.                                                                                                    |
| Mode             |                                                                                                    |
| [Function]       | Displays the HARQ mode.                                                                                                    |
| [Setting range]  | Chase HARQ (display only)                                                                                                    |
| Allocation Start | Indication                                                                                                    |
| [Function]       | Sets the Allocation Start Indication.                                                                                                    |
| [Setting range]  | 0                                                                                                    |
| [Remark]         | 0, 1                                                                                                    |

3.1.4.21 Sub-Burst

| N sub Burst<br>[Function]                                                                     | Sets the number of Sub-Bursts added to the UL-HARQ Burst.                                                                                                    |
|-----------------------------------------------------------------------------------------------|----------------------------------------------------------------------------------------------------|
| [Default]                                                                                     | 1                                                                                                    |
| [Setting range]                                                                               | 1 to 16                                                                                                    |
| Inclusion MAP<br>[Function]                                                                   | Sets the MAP for mapping the UL-MAP IE corresponding<br>to the UL-HARQ Burst.                                                                                                    |
| [Default]                                                                                     | Normal                                                                                                    |
|                                                                                               | Normal, SUB-DL-UL-MAP#n (n = 0 to 2)                                                                                                    |
| [Remark]                                                                                      | The range of SUB-DL-UL-MAP#n ( $n = 0$ to 2) depends on<br>the number of SUB-DL-UL-MAPs added in the tree view.                                                                                                    |
|                                                                                               | urst under UL-HARQ Burst is selected in the tree view,<br>ems are displayed in the PHY/MAC parameter list.                                                                                                    |
| [Function]                                                                                    | Enables and disables the Sub-Burst.                                                                                                    |
| [                                                                                             | Enables and disables the bub burst.                                                                                                    |
| [Default]                                                                                     | Enable                                                                                                    |
| [Default]                                                                                     |                                                                                                    |
| [Default]                                                                                     | Enable                                                                                                    |
| [Default]<br>[Setting range]<br>[Remark]                                                      | Enable<br>Enable, Disable<br>When a waveform pattern is created with this parameter<br>set to Disable, a waveform pattern that does not contain<br>the Sub-Burst is created. In this event, however, error<br>evaluation for Sub-Burst is still executed.                                                                                                    |
| [Default]<br>[Setting range]<br>[Remark]<br>CID<br>[Function]                                 | Enable<br>Enable, Disable<br>When a waveform pattern is created with this parameter<br>set to Disable, a waveform pattern that does not contain<br>the Sub-Burst is created. In this event, however, error<br>evaluation for Sub-Burst is still executed.<br>Sets the CID.                                                                                                    |
| [Default]<br>[Setting range]<br>[Remark]<br>CID<br>[Function]<br>[Default]                    | Enable<br>Enable, Disable<br>When a waveform pattern is created with this parameter<br>set to Disable, a waveform pattern that does not contain<br>the Sub-Burst is created. In this event, however, error<br>evaluation for Sub-Burst is still executed.<br>Sets the CID.<br>0                                                                                                    |
| [Default]<br>[Setting range]<br>[Remark]<br>CID<br>[Function]<br>[Default]<br>[Setting range] | Enable<br>Enable, Disable<br>When a waveform pattern is created with this parameter<br>set to Disable, a waveform pattern that does not contain<br>the Sub-Burst is created. In this event, however, error<br>evaluation for Sub-Burst is still executed.<br>Sets the CID.<br>0<br>0 to 65535                                                                                                    |
| [Default]<br>[Setting range]<br>[Remark]<br>CID<br>[Function]<br>[Default]                    | Enable<br>Enable, Disable<br>When a waveform pattern is created with this parameter<br>set to Disable, a waveform pattern that does not contain<br>the Sub-Burst is created. In this event, however, error<br>evaluation for Sub-Burst is still executed.<br>Sets the CID.<br>0<br>0 to 65535<br>The range for the CID of the UL HARQ Chase sub-burst                                                                                                    |
| [Default]<br>[Setting range]<br>[Remark]<br>CID<br>[Function]<br>[Default]<br>[Setting range] | Enable<br>Enable, Disable<br>When a waveform pattern is created with this parameter<br>set to Disable, a waveform pattern that does not contain<br>the Sub-Burst is created. In this event, however, error<br>evaluation for Sub-Burst is still executed.<br>Sets the CID.<br>0<br>0 to 65535<br>The range for the CID of the UL HARQ Chase sub-burst<br>IE corresponding to the Sub-Burst changes as follows,                                                                                                    |
| [Default]<br>[Setting range]<br>[Remark]<br>CID<br>[Function]<br>[Default]<br>[Setting range] | Enable<br>Enable, Disable<br>When a waveform pattern is created with this parameter<br>set to Disable, a waveform pattern that does not contain<br>the Sub-Burst is created. In this event, however, error<br>evaluation for Sub-Burst is still executed.<br>Sets the CID.<br>0<br>0 to 65535<br>The range for the CID of the UL HARQ Chase sub-burst                                                                                                    |
| [Default]<br>[Setting range]<br>[Remark]<br>CID<br>[Function]<br>[Default]<br>[Setting range] | Enable<br>Enable, Disable<br>When a waveform pattern is created with this parameter<br>set to Disable, a waveform pattern that does not contain<br>the Sub-Burst is created. In this event, however, error<br>evaluation for Sub-Burst is still executed.<br>Sets the CID.<br>0<br>0 to 65535<br>The range for the CID of the UL HARQ Chase sub-burst<br>IE corresponding to the Sub-Burst changes as follows,<br>depending on the RCID_Type setting of the UL HARQ                                                                                                    |
| [Default]<br>[Setting range]<br>[Remark]<br>CID<br>[Function]<br>[Default]<br>[Setting range] | Enable<br>Enable, Disable<br>When a waveform pattern is created with this parameter<br>set to Disable, a waveform pattern that does not contain<br>the Sub-Burst is created. In this event, however, error<br>evaluation for Sub-Burst is still executed.<br>Sets the CID.<br>0<br>0 to 65535<br>The range for the CID of the UL HARQ Chase sub-burst<br>IE corresponding to the Sub-Burst changes as follows,<br>depending on the RCID_Type setting of the UL HARQ<br>Burst to which the Sub-Burst belongs.<br>• When RCID_Type = Normal CID:<br>All bits of CID (16 bits)                               |
| [Default]<br>[Setting range]<br>[Remark]<br>CID<br>[Function]<br>[Default]<br>[Setting range] | Enable<br>Enable, Disable<br>When a waveform pattern is created with this parameter<br>set to Disable, a waveform pattern that does not contain<br>the Sub-Burst is created. In this event, however, error<br>evaluation for Sub-Burst is still executed.<br>Sets the CID.<br>0<br>0 to 65535<br>The range for the CID of the UL HARQ Chase sub-burst<br>IE corresponding to the Sub-Burst changes as follows,<br>depending on the RCID_Type setting of the UL HARQ<br>Burst to which the Sub-Burst belongs.<br>• When RCID_Type = Normal CID:<br>All bits of CID (16 bits)<br>• When RCID_Type = RCID11: |
| [Default]<br>[Setting range]<br>[Remark]<br>CID<br>[Function]<br>[Default]<br>[Setting range] | Enable<br>Enable, Disable<br>When a waveform pattern is created with this parameter<br>set to Disable, a waveform pattern that does not contain<br>the Sub-Burst is created. In this event, however, error<br>evaluation for Sub-Burst is still executed.<br>Sets the CID.<br>0<br>0 to 65535<br>The range for the CID of the UL HARQ Chase sub-burst<br>IE corresponding to the Sub-Burst changes as follows,<br>depending on the RCID_Type setting of the UL HARQ<br>Burst to which the Sub-Burst belongs.<br>• When RCID_Type = Normal CID:<br>All bits of CID (16 bits)                               |

|                 | • When RCID_Type = RCID3:<br>Lower 3 bits of CID                                                                                                    |
|-----------------|----------------------------------------------------------------------------------------------------|
| FEC Code Type   | e and Modulation Type                                                                                                    |
| [Function]      | Sets the FEC Code Type and Modulation Type of the Sub-Burst.                                                                                                    |
| [Default]       | QPSK(CTC)1/2                                                                                                    |
| [Setting range] | QPSK(CC)1/2, QPSK(CC)3/4, 16QAM(CC)1/2,<br>16QAM(CC)3/4, 64QAM(CC)1/2, 64QAM(CC)2/3,<br>64QAM(CC)3/4, QPSK(CTC)1/2, QPSK(CTC)3/4,<br>16QAM(CTC)1/2, 16QAM(CTC)3/4, 64QAM(CTC)1/2,<br>64QAM(CTC)2/3, 64QAM(CTC)3/4, 64QAM(CTC)5/6,<br>QPSK(No Ch Coding), 16QAM(No Ch Coding),<br>64QAM(No Ch Coding) |
| Repetition Codi | ing Indication                                                                                                    |
| [Function]      | Sets the Repetition Coding Indication.                                                                                                    |
| [Default]       | No repetition                                                                                                    |
| [Setting range] | No repetition, 2, 4, 6                                                                                                    |
| [Remark]        | No repetition is set when FEC Code Type and Modulation<br>Type is set to other than QPSK(CC)1/2, QPSK(CC)3/4,<br>QPSK(CTC)1/2, QPSK(CTC)3/4 or QPSK(No Ch Coding).                                                                                                    |
| Sub-Burst Dura  | ition                                                                                                    |
| [Function]      | Sets the Sub-Burst Duration.                                                                                                    |
| [Default]       | 1 (slot)                                                                                                    |
| [Setting range] | 1 to 1023 (slots)                                                                                                    |
| Sub-Burst Data  | Туре                                                                                                    |
| [Function]      | Sets the data of the Sub-Burst.                                                                                                    |
| [Default]       | PN9fix                                                                                                    |
| [Setting range] | 16 bit repeat, PN9fix, PN15fix, S_QPSK, S_16QAM,<br>S_64QAM, MAC PDU, User File                                                                                                    |

[Remark] The data set in this list item is channel-coded as the Sub-Burst data, and then mapped to the field assigned to the Sub-Burst. When MAC PDU is selected, "1" is inserted if the total data size of the MAC PDU is smaller than the field assigned to the Sub-Burst. If this item is set to any value other than MAC PDU, the data of each Sub-Burst remains continuous over the number of frames set in the common parameter Number of Frames. For example, if Number of Frames is set to a value greater than or equal to 2 and PN9fix is set in the data of Sub-Burst#1 in UL HARQ Burst#0 of Zone#1, the data after the Sub-Burst#1, UL HARQ Burst#0, Zone#1 of the first frame is mapped to the data of Sub-Burst#1, UL HARQ Burst#0, Zone#1 of the next frame. Also, if this item is set to other than MAC PDU while MAC PDU is added under Sub-Burst, the set data is mapped as the Sub-Burst data. When PN9fix or PN15fix is selected, the PN data may be cut off halfway according to the length of the waveform pattern to be generated. The PN data therefore does not have continuity between the end of a waveform pattern and the start of the next waveform pattern. Note also that the PN data changes depending on Sub-Burst when PN9fix or PN15fix is selected. Refer to Appendix B "User File Format" for details on the user file format. Sub-Burst Data Type Repeat Data [Function] Sets the data when Sub-Burst Data Type = 16 bit repeat. [Default] **OxFFFF** [Setting range] 0x0000 to 0xFFFF [Remark] This parameter is displayed only when Sub-Burst Data Type = 16 bit repeat. Sub-Burst Data Type User File [Function] Specifies the user file when Sub-Burst Data Type = User File. [Remark] This parameter is displayed only when Sub-Burst Data Type = User File.

| MAC PDU Nun<br>[Function] | nber<br>Sets the number of MAC PDUs belonging to the<br>Sub-Burst.                                                                                                    |
|---------------------------|----------------------------------------------------------------------------------------------------|
| [Default]                 | 0                                                                                                    |
| [Setting range]           | 0 to 32                                                                                                    |
| [Remark]                  | This parameter is displayed only when Sub-Burst Data<br>Type = MAC PDU.                                                                                                    |
| CRC Error Inse            | ertion                                                                                                    |
| [Function]                | Sets the CRC error added to the end of the Sub-Burst.                                                                                                    |
| [Default]                 | Correct                                                                                                    |
| [Setting range]           | Correct, Error                                                                                                    |
| [Remark]                  | When Correct is selected, no error is set for the CRC that<br>is added to the Sub-Burst. When Error is selected, CRC<br>error is set by inverting the lower 8 bits of the CRC that<br>is to be added to the Sub-Burst. |
| Dedicated UL (            | Control Indicator                                                                                                    |
| [Function]                | Sets the Dedicated DL Control Indicator.                                                                                                    |
| [Default]                 | 0                                                                                                    |
| [Setting range]           | 0, 1                                                                                                    |
| SDMA Control              | Info bit                                                                                                    |
| [Function]                | Sets the SDMA Control Info bit.                                                                                                    |
| [Default]                 | 0                                                                                                    |
| [Setting range]           | 0, 1                                                                                                    |
| [Remark]                  | Enabled when Dedicated UL Control Indicator =1.                                                                                                    |
| Num SDMA lay              | vers                                                                                                    |
| [Function]                | Sets the Num SDMA layers.                                                                                                    |
| [Default]                 | 0                                                                                                    |
| [Setting range]           | 0 to 3                                                                                                    |
| [Remark]                  | Enabled when Dedicated UL Control Indicator =1 and SDMA Control Info bit = 1.                                                                                                    |
| Pilot Pattern             |                                                                                                    |
| [Function]                | Sets the Pilot Pattern.                                                                                                    |
| [Default]                 | PatternA                                                                                                    |
|                           | PatternA, PatternB, PatternC, PatternD                                                                                                    |
| [Remark]                  | Enabled when Dedicated UL Control Indicator =1 and                                                                                                    |
|                           | SDMA Control Info bit = 1.                                                                                                    |

ACID [Function] Sets the ACID. [Default] 0 [Setting range] 0 to 15

AI\_SN [Function] Sets the AI\_SN. [Default] 0 [Setting range] 0, 1

ACK disable [Function] Sets the ACK disable. [Default] 0 [Setting range] 0, 1

### 3.1.4.22 MAC PDU

When a MAC PDU is selected in the tree view, the following items are displayed in the PHY/MAC parameter list. The Burst Data Type parameter must be set to MAC PDU to specify MAC PDU for the data to be mapped to Burst.

The available parameters under MAC PDU are common for Downlink and Uplink.

### Data Status

| [Function]      | Enables and disables the MAC PDU.                        |
|-----------------|----------------------------------------------------------|
| [Default]       | Enable                                                   |
| [Setting range] | Enable, Disable                                          |
| [Remark]        | When a waveform pattern is created with this parameter   |
|                 | set to Disable, a waveform pattern that does not contain |
|                 | the selected MAC PDU is created. In this event, however, |
|                 | error evaluation for the selected MAC PDU is still       |
|                 | executed.                                                |
|                 |                                                          |

#### MAC PDU Length

| [Function]      | Sets the data length of the MAC PDU. |
|-----------------|--------------------------------------|
| [Setting range] | Display only                         |

| Payload Data L<br>[Function]<br>[Default]<br>[Setting range]             | Length<br>Sets the data length of the MAC PDU payload data.<br>0 bytes<br>0 to 2041 bytes (when CI = No CRC)<br>0 to 2037 bytes (when CI = With CRC)<br>0 to 2047 bytes (when CI = Without Header & CRC)                                                                                                    |
|--------------------------------------------------------------------------|----------------------------------------------------------------------------------------------------|
| CID<br>[Function]<br>[Default]<br>[Setting range]                        | Sets the Connection Identifier.<br>0<br>0 to 65535                                                                                                    |
| CI<br>[Function]<br>[Default]<br>[Setting range]                         | Sets whether to add CRC of the MAC PDU.<br>With CRC<br>With CRC, No CRC, Without Header & CRC                                                                                                    |
| CRC Error Inse<br>[Function]<br>[Default]<br>[Setting range]<br>[Remark] | ertion<br>Sets the CRC error added to the end of the MAC PDU.<br>Correct<br>Correct, Error<br>When Correct is selected, no error is set for the CRC that                                                                                                    |
|                                                                          | is added to the MAC PDU. When Error is selected, CRC error is set by inverting the lower 16 bits of the CRC that is to be added to the MAC PDU.                                                                                                    |
| Payload Type<br>[Function]                                               | Sets the Payload Data of the MAC PDU.                                                                                                    |
| [Default]<br>[Setting range]                                             | 16 bit repeat<br>16 bit repeat, PN9fix, PN15fix, S_QPSK, S_16QAM,<br>S_64QAM, User File                                                                                                    |
| [Remark]                                                                 | If two or more MAC PDUs that have the same Payload<br>Type and the same CID exist in the same frame, the<br>Payload Data of the MAC PDUs becomes continuous data.<br>However, it would not be continuous over MAC PDUs if<br>16 bit repeat is selected in Payload Data Type. The<br>beginning of the Payload Data of the MAC PDU is the<br>MSB of the value set in 16 bit repeat. Even if the CID is<br>the same, the Payload Data is not continuous between<br>Downlink and Uplink MAC PDUs, as well as between<br>DL-Burst and MAP-Burst MAC PDUs. |

MAC PDUs with the same Payload Type and the same CID over multiple frames created remains continuous. Therefore, for example, in the waveform pattern where MAC PDU#2 of Burst#0 of DL Zone#0, MAC PDU#1 of Burst#2 of DL Zone#0, and MAC PDU#3 of Burst#0 of DL Zone#1 have the same Payload Type and the same CID and Number of Frames=2, the following will be continuous; The end of the Zone#0 Burst#0 MAC PDU#2 data of Frame 1 and the start of the Zone#0 Burst#2 MAC PDU#1 data of Frame 1, The end of the Zone#0 Burst#2 MAC PDU#1 data of Frame 1 and the start of the Zone#1 Burst#0 MAC PDU#3 data of Frame 1, The end of the Zone#1 Burst#0 MAC PDU#3 data of Frame 1 and the start of the Zone#0 Burst#0 MAC PDU#2 data of Frame 2, The end of the Zone#0 Burst#0 MAC PDU#2 data of Frame 2 and the start of the Zone#0 Burst#2 MAC PDU#1 data of Frame 2, The end of the Zone#0 Burst#2 MAC PDU#1 data of Frame 2 and the start of the Zone#1 Burst#0 MAC PDU#3 data of Frame 2. However, if Zone#2 precedes Zone#1 on the Symbol axis, the data in Zone#1 follows the data in Zone#2. When PN9fix or PN15fix is selected, the PN data may be cut off halfway according to the length of the waveform pattern to be generated. The PN data therefore does not have continuity between the end of a waveform pattern and the start of the next waveform pattern. Note also that the PN data changes depending on CID when PN9fix or PN15fix is selected. Refer to Appendix B "User File Format" for details on the user file format. Payload Type Repeat Data [Function] Sets the data to be inserted into Payload Data of MAC PDU when Payload Type = 16 bit repeat. [Default] 0x0000 [Setting range] 0x0000 to 0xFFFF [Remark] This parameter is displayed only when Payload Type = 16 bit repeat.

If the common parameter Number of Frames is set to a value greater than or equal to 2, the Payload Data of the

| Payload Type | User File                                              |
|--------------|--------------------------------------------------------|
| [Function]   | Specifies the user file when Payload Type = User File. |
| [Remark]     | This parameter is displayed only when Payload Type =   |
|              | User File.                                             |

### 3.1.4.23 Initial/Handover Ranging Region

When an Initial/Handover Ranging Region is selected in the tree view, the following items are displayed in the PHY/MAC parameter list. Note that an Initial/Handover Ranging Region can be added only to an uplink zone, and two or more Initial/Handover Ranging Regions cannot be added into one segment.

#### Data Status

| [Function]      | Enables and disables the Initial/Handover Ranging         |
|-----------------|-----------------------------------------------------------|
|                 | Region.                                                   |
| [Default]       | Enable                                                    |
| [Setting range] | Enable, Disable                                           |
| [Remark]        | When a waveform pattern is created with this parameter    |
|                 | set to Disable, a waveform pattern that does not contain  |
|                 | the Initial/Handover Ranging Region is created. In this   |
|                 | event, however, error evaluation for the Initial/Handover |
|                 | Ranging Region is still executed.                         |
|                 |                                                           |

#### OFDMA Symbol Offset

| er Billin (eyillibe |                                                        |
|---------------------|--------------------------------------------------------|
| [Function]          | Sets the first OFDMA symbol position of the Initial/   |
|                     | Handover Ranging Region.                               |
| [Default]           | OFDMA Symbol Offset of the zone to which the           |
|                     | Initial/Handover Ranging Region belongs                |
| [Setting range]     | The setting range changes depending on the permutation |
|                     | type of the zone to which the Initial/Handover Ranging |
|                     | Region belongs, and OFDMA Symbol Offset and No.        |
|                     | OFDMA Symbols set for the zone.                        |
|                     | • For zones with Permutation set to PUSC:              |
|                     | [OFDMA Symbol Offset of the zone] to 255 symbols, in   |
|                     | 3-symbol steps                                         |
|                     | • For zones with Permutation set to PUSC (w/o SC       |
|                     | rotation):                                             |
|                     | [OFDMA Symbol Offset of the zone] to 255 symbols, in   |
|                     | 3-symbol steps                                         |
|                     | • For zones with Permutation set to AMC (6x1):         |
|                     | [OFDMA Symbol Offset of the zone] to 255 symbols, in   |
|                     | 1-symbol steps                                         |

|                 | <ul> <li>For zones with Permutation set to AMC (3x2):</li> <li>[OFDMA Symbol Offset of the zone] to 255 symbols, in<br/>2-symbol steps</li> </ul> |
|-----------------|----------------------------------------------------------------------------------------------------|
|                 | • For zones with Permutation set to AMC (2x3):                                                                                                    |
|                 | [OFDMA Symbol Offset of the zone] to 255 symbols, in<br>3-symbol steps                                                                            |
|                 | • For Zones with Permutation set to AMC (1x6):                                                                                                    |
|                 | [OFDMA Symbol Offset of the zone] to 255 symbols, in<br>6-symbol steps                                                                            |
| [Remark]        | Set the offset counted from the starting symbol of the UL                                                                                         |
|                 | subframe.                                                                                                    |
| OFDMA Subch     | annel Offset                                                                                                    |
| [Function]      | Sets the minimum number for subchannels used in the                                                                                               |
|                 | Initial/Handover Ranging Region.                                                                                                    |
| [Default]       | 0 (when the Initial/Handover Ranging Region is added on                                                                                           |
|                 | the main screen)                                                                                                    |
|                 | Mouse pointer position (when the Initial/Handover                                                                                                 |
|                 | Ranging Region is added on the Segment Edit screen)                                                                                               |
| [Setting range] | 0 to 126 (for PUSC and PUSC (w/o SC rotation))                                                                                                    |
|                 | 0 to 120 (for other than PUSC and PUSC (w/o SC $$                                                                                                 |
|                 | rotation))                                                                                                    |
| No. OFDMA Sy    | vmbols                                                                                                    |
| [Function]      | Sets the number of OFDMA symbols used.                                                                                                    |
| [Default]       | 3 symbols (for PUSC)                                                                                                    |
|                 | 3 symbols (for PUSC (w/o SC rotation))                                                                                                    |
|                 | 3 symbols (for AMC (6x1))                                                                                                    |
|                 | 4 symbols (for AMC (3x2)                                                                                                    |
|                 | 3 symbols (for AMC (2x3))                                                                                                    |
|                 | 6 symbols (for AMC (1x6))                                                                                                    |
| [Setting range] | 3 to 126 symbols (for PUSC)                                                                                                    |
|                 | 3 to 126 symbols (for PUSC (w/o SC rotation))                                                                                                    |
|                 | 1 to 127 symbols (for AMC $(6x1)$ )                                                                                                    |
|                 | 2 to $126$ symbols (for AMC ( $3x2$ )                                                                                                    |
|                 | 3  to  126  symbols (for AMC  (2x3))                                                                                                    |
|                 | 6  to  126  symbols (for AMC (1x6))                                                                                                    |

| No. Subchanne   | ls                                                        |
|-----------------|-----------------------------------------------------------|
| [Function]      | Sets the number of subchannels used.                      |
| [Default]       | 6 (for PUSC and PUSC (w/o SC rotation))                   |
|                 | 8 (for other than PUSC and PUSC (w/o SC rotation))        |
| [Setting range] | 6 to 126 (for PUSC and PUSC (w/o SC rotation))            |
|                 | 8 to 120 (for other than PUSC and PUSC (w/o SC $\!$       |
|                 | rotation))                                                |
| [Remark]        | Setting resolution is 6 for PUSC and PUSC (w/o SC         |
|                 | rotation), when not PUSC and PUSC (w/o SC rotation),      |
|                 | the setting resolution is 8.                              |
| Initial/Handove | r Ranging Symbols                                         |
| [Function]      | Selects the number of symbols used by one Initial/        |
|                 | Handover Ranging Burst.                                   |
| [Default]       | 2                                                         |
| [Setting range] | 2, 4                                                      |
| [Remark]        | Initial/Handover Ranging Bursts are mapped in units of    |
|                 | the number of symbols specified by this parameter.        |
| Initial/Handove | r Ranging Burst Number                                    |
| [Function]      | Sets the number of Initial/Handover Ranging Bursts in     |
|                 | the Initial/Handover Ranging Region.                      |
| [Default]       | 1                                                         |
| [Setting range] | 1 to 16                                                   |
| Ranging Regio   | n Combination                                             |
| [Function]      | When this parameter is set to Combine, the right part of  |
|                 | the Initial/Handover Ranging Region is changed to BW      |
|                 | Request/Periodic Region, into which BW Request/Periodic   |
|                 | Ranging Bursts can be added.                              |
| [Default]       | Non                                                       |
|                 | Non, Combine                                              |
| [Remark]        | This parameter cannot be set when the BW Request/         |
|                 | periodic Region already exists in the Segment in the tree |
|                 | view.                                                     |

3

Detailed Description of Functions

| BW Request/Periodic Ranging Offset       |                                                            |  |
|------------------------------------------|------------------------------------------------------------|--|
| [Function]                               | Sets the number of offset symbols for the region separator |  |
|                                          | line when Ranging Region Combination is set to Combine.    |  |
| [Default]                                | 2                                                          |  |
| [Setting range]                          | 0 to No. OFDMA Symbol of Initial/Handover Ranging          |  |
| Region                                   |                                                            |  |
| [Remark]                                 | The number of offset symbols is based on the left edge of  |  |
|                                          | the region. This parameter can be set only when Ranging    |  |
|                                          | Region Combination is set to Combine.                      |  |
|                                          | dia dia Davaria a Orazka k                                 |  |
| BW Request/Periodic Ranging Symbols      |                                                            |  |
| [Function]                               | Selects the number of symbols used in one BW Request/      |  |
|                                          | Periodic Region.                                           |  |
| [Default]                                | 1                                                          |  |
| [Setting range]                          | 1, 3                                                       |  |
| [Remark]                                 | BW Request/Periodic Ranging Bursts are mapped in units     |  |
|                                          | of the number of symbols specified by this parameter.      |  |
|                                          | This parameter can be set only when Ranging Region         |  |
|                                          | Combination is set to Combine.                             |  |
| BW Request/Periodic Ranging Burst Number |                                                            |  |
| [Function]                               | Sets the number of BW Request/Periodic Ranging Bursts      |  |
| [r anoton]                               | in the BW Request/Periodic Ranging Region.                 |  |
| [Default]                                | 0                                                          |  |
| [Setting range]                          |                                                            |  |
| [Remark]                                 | This parameter can be set only when Ranging Region         |  |
| [i (einaik]                              | Combination is set to Combine.                             |  |
|                                          | Compiliation is set to Compilie.                           |  |

### 3.1.4.24 BW Request/Periodic Ranging Region

When a BW Request/Periodic Ranging Region is selected in the tree view, the following items are displayed in the PHY/MAC parameter list. Note that a BW Request/Periodic Ranging Region can be added only to an uplink zone, and two or more BW Request/Periodic Ranging Regions cannot be added into one segment.

# Data Status

| [Function]                                                  | Enables and disables the BW Request/Periodic Ranging  |  |
|-------------------------------------------------------------|-------------------------------------------------------|--|
|                                                             | Region.                                               |  |
| [Default]                                                   | Enable                                                |  |
| [Setting range]                                             | Enable, Disable                                       |  |
| [Remark] When a waveform pattern is created with this param |                                                       |  |
| set to Disable, a waveform pattern that does not contain    |                                                       |  |
|                                                             | the BW Request/Periodic Ranging Region is created. In |  |
|                                                             | this event, however, error evaluation for the BW      |  |
|                                                             | Request/Periodic Ranging Region is still executed.    |  |
|                                                             |                                                       |  |

#### OFDMA Symbol Offset

| [Function] Sets the first OFDMA symbol position of the BW I |                                                        |  |
|-------------------------------------------------------------|--------------------------------------------------------|--|
|                                                             | Periodic Ranging Region.                               |  |
| [Default]                                                   | OFDMA Symbol Offset of the zone to which the BW        |  |
|                                                             | Request/Periodic Ranging Region belongs                |  |
| [Setting range]                                             | The setting range changes depending on the permutation |  |
|                                                             | type of the zone to which the BW Request/Periodic      |  |
|                                                             | Ranging Region belongs, and OFDMA Symbol Offset and    |  |
|                                                             | No. OFDMA Symbols set for the zone.                    |  |
|                                                             | • For zones with Permutation set to PUSC:              |  |
|                                                             | [OFDMA Symbol Offset of the zone] to 255 symbols, in   |  |
|                                                             | 3-symbol steps                                         |  |
|                                                             | • For zones with Permutation set to PUSC (w/o SC       |  |
|                                                             | rotation):                                             |  |
|                                                             | [OFDMA Symbol Offset of the zone] to 255 symbols, in   |  |
|                                                             | 3-symbol steps                                         |  |
|                                                             | • For zones with Permutation set to AMC (6x1):         |  |
|                                                             | [OFDMA Symbol Offset of the zone] to 255 symbols, in   |  |
|                                                             | 1-symbol steps                                         |  |
|                                                             | • For zones with Permutation set to AMC (3x2):         |  |
|                                                             | [OFDMA Symbol Offset of the zone] to 255 symbols, in   |  |
|                                                             | 2-symbol steps                                         |  |
|                                                             | • For zones with Permutation set to AMC (2x3):         |  |
|                                                             | [OFDMA Symbol Offset of the zone] to 255 symbols, in   |  |
|                                                             | 3-symbol steps                                         |  |
|                                                             |                                                        |  |

|                   | <ul> <li>For Zones with Permutation set to AMC (1x6):</li> <li>[OFDMA Symbol Offset of the zone] to 255 symbols, in</li> <li>6-symbol steps</li> </ul> |
|-------------------|----------------------------------------------------------------------------------------------------|
| [Remark]          | Set the offset counted from the starting symbol of the UL subframe.                                                                                    |
| OFDMA Subch       | annel Offset                                                                                                    |
| [Function]        | Sets the minimum number for subchannels used in the                                                                                                    |
|                   | BW Request/Periodic Ranging Region.                                                                                                    |
| [Default]         | 0 (when the BW Request/Periodic Ranging Region is                                                                                                    |
|                   | added on the main screen)                                                                                                    |
|                   | Mouse pointer position (when the BW Request/Periodic                                                                                                   |
|                   | Ranging Region is added on the Segment Edit screen)                                                                                                    |
| [Setting range]   | 0 to 126 (for PUSC and PUSC (w/o SC rotation))                                                                                                    |
|                   | 0 to 120 (for other than PUSC and PUSC (w/o SC $$                                                                                                    |
|                   | rotation))                                                                                                    |
| [Remark]          | Setting resolution is 6 for PUSC and PUSC (w/o SC                                                                                                    |
|                   | rotation), when not PUSC and PUSC (w/o SC rotation),                                                                                                   |
|                   | the setting resolution is 8.                                                                                                    |
|                   |                                                                                                    |
| No. OFDMA Symbols |                                                                                                    |
| [Function]        | Sets the number of OFDMA symbols used.                                                                                                    |
| [Default]         | 3 symbols (for PUSC)                                                                                                    |
|                   | 3 symbols (for PUSC (w/o SC rotation))                                                                                                    |
|                   | 1 symbol (for AMC ( $6x1$ ))                                                                                                    |
|                   | 2 symbols (for AMC (3x2)                                                                                                    |
|                   | 3 symbols (for AMC (2x3))                                                                                                    |
| [Setting range]   | 6 symbols (for AMC (1x6))<br>3 to 126 symbols (for PUSC)                                                                                               |
|                   | 3 to 126 symbols (for PUSC (w/o SC rotation))                                                                                                    |
|                   | 1 to 127 symbols (for AMC (6x1))                                                                                                    |
|                   | 2 to 126 symbols (for AMC $(3x2)$                                                                                                    |
|                   |                                                                                                    |

2 to 126 symbols (for AMC (3x2)

- 3 to 126 symbols (for AMC (2x3))
- 6 to 126 symbols (for AMC (1x6))

| No. Subchannels                                 |                                                        |  |
|-------------------------------------------------|--------------------------------------------------------|--|
| [Function] Sets the number of subchannels used. |                                                        |  |
| [Default]                                       | 6 (for PUSC and PUSC (w/o SC rotation))                |  |
|                                                 | 8 (for other than PUSC and PUSC (w/o SC rotation))     |  |
| [Setting range]                                 | 6 to 126 (for PUSC and PUSC (w/o SC rotation))         |  |
|                                                 | 8 to 120 (for other than PUSC and PUSC (w/o SC         |  |
|                                                 | rotation))                                             |  |
| [Remark]                                        | Setting resolution is 6 for PUSC and PUSC (w/o SC      |  |
|                                                 | rotation), when not PUSC and PUSC (w/o SC rotation),   |  |
|                                                 | the setting resolution is 8.                           |  |
| BW Request/Periodic Ranging Symbols             |                                                        |  |
| [Function]                                      | Selects the number of symbols used by one BW Request/  |  |
|                                                 | Periodic Ranging Burst.                                |  |
| [Default]                                       | 1                                                      |  |
| [Setting range]                                 | 1, 3                                                   |  |
| [Remark]                                        | BW Request/Periodic Ranging Bursts are mapped in units |  |
|                                                 | of the number of symbols specified by this parameter.  |  |
| BW Request/Periodic Ranging Burst Number        |                                                        |  |
| [Function]                                      | Sets the number of BW Request/Periodic Ranging Bursts  |  |
| []                                              | in the BW Request/Periodic Ranging Region.             |  |
| [Default]                                       | 1                                                      |  |
| [Setting range]                                 | -                                                      |  |
| [2011]912190]                                   | 1 10 10                                                |  |

#### 3.1.4.25 Fast-Feedback Region

When a Fast-Feedback Region is selected in the tree view, the following items are displayed in the PHY/MAC parameter list. Note that only a Fast-Feedback Region can be added only to an uplink zone with Permutation set to PUSC or PUSC (w/o SC rotation), and two or more Fast-Feedback Regions cannot be added into one segment. Data Status [Function] Enables and disables the Fast-Feedback Region. [Default] Enable [Setting range] Enable, Disable [Remark] When a waveform pattern is created with this parameter set to Disable, a waveform pattern that does not contain the Fast-Feedback Region is created. In this event, however, error evaluation for the Fast-Feedback Region is still executed. OFDMA Symbol Offset [Function] Sets the first OFDMA symbol position of the Fast-Feedback Region. [Default] OFDMA Symbol Offset of the zone to which the Fast-Feedback Region belongs [Setting range] [OFDMA Symbol Offset] to 255 symbols, in 3-symbol steps [Remark] Set the offset counted from the starting symbol of the UL subframe. **OFDMA Subchannel Offset** [Function] Sets the minimum number for subchannels used in the Fast-Feedback Region. [Default] 0 (when the Fast-Feedback Region is added on the main screen) Mouse pointer position (when the B Fast-Feedback is added on the Segment Edit screen) [Setting range] 0 to 127 No. OFDMA Symbols [Function] Sets the number of OFDMA symbols used. [Default] 3 symbols [Setting range] 3 to 126 symbols

| No. Subchanne<br>[Function]<br>[Default]<br>[Setting range] | Sets the number of subchannels used.<br>6              |
|-------------------------------------------------------------|--------------------------------------------------------|
| Fast-Feedback                                               | Туре                                                   |
| [Function]                                                  | Displays the number of payload bits of a Fast-Feedback |
|                                                             | Burst.                                                 |
| [Default]                                                   | 6                                                      |
| [Setting range]                                             | Display only                                           |
|                                                             |                                                        |
| Fast-Feedback Burst Number                                  |                                                        |
| [Function]                                                  | Sets the number of Fast-Feedback Bursts in the         |
|                                                             | Fast-Feedback Region.                                  |
| [Default]                                                   | 1                                                      |
| [Setting range]                                             | 1 to 32                                                |
|                                                             |                                                        |

### 3.1.4.26 Initial/Handover Ranging Burst

When an Initial/Handover Ranging Burst is selected in the tree view, the following items are displayed in the PHY/MAC parameter list. Initial/Handover Ranging Bursts can be added only into the Initial/Handover Ranging Region.

Data Status

| Data Status                                                  |                                                            |  |
|--------------------------------------------------------------|------------------------------------------------------------|--|
| [Function]                                                   | Enables and disables the Initial/Handover Ranging Burst.   |  |
| [Default]                                                    | Enable                                                     |  |
| [Setting range]                                              | Enable, Disable                                            |  |
| [Remark] When a waveform pattern is created with this parame |                                                            |  |
|                                                              | set to Disable, a waveform pattern that does not contain   |  |
|                                                              | the selected Initial/Handover Ranging Burst is created. In |  |
|                                                              | this event, however, error evaluation for the selected     |  |
|                                                              | Initial/Handover Ranging Burst is still executed.          |  |
|                                                              |                                                            |  |
| OFDMA Symbol Offset                                          |                                                            |  |
| [Function]                                                   | Sets the first OFDMA symbol position of the                |  |
|                                                              | Initial/Handover Ranging Burst.                            |  |
| [Default]                                                    | 0                                                          |  |
| [Setting range]                                              | The setting range changes depending on the Initial/        |  |
|                                                              | Handover Ranging Symbols.                                  |  |

- When Initial/Handover Ranging Symbols = 2: 0 to 254 symbols, in 2-symbol steps
- When Initial/Handover Ranging Symbols = 4: 0 to 252 symbols, in 4-symbol steps

| [Remark]            | Set the offset counted from the starting symbol of the<br>Initial/Handover Ranging Region.                                                                                                    |
|---------------------|----------------------------------------------------------------------------------------------------|
| OFDMA Subch         | annel Offset                                                                                                    |
| [Function]          | Sets the minimum number for subchannels used in the Initial/Handover Ranging Burst.                                                                                                    |
| [Default]           | 0 (when the Initial/Handover Ranging Burst is added on the main screen)                                                                                                    |
| [Sotting range]     | Mouse pointer position (when the Initial/Handover<br>Ranging Burst is added on the Segment Edit screen)<br>0 to 126 (for PUSC and PUSC (w/o SC rotation))                                                                       |
|                     | 0 to 120 (for other than PUSC and PUSC (w/o SC rotation))<br>o to 120 (for other than PUSC and PUSC (w/o SC rotation))                                                                                                    |
| [Remark]            | Sets offset counted from the header subchannel of<br>Initial/Handover Ranging Region. Setting resolution is 6<br>for PUSC and PUSC (w/o SC rotation), when not PUSC<br>and PUSC (w/o SC rotation), the setting resolution is 8. |
| No. OFDMA Symbols   |                                                                                                    |
| [Function]          | Displays the number of OFDMA symbols used.                                                                                                    |
| [Default]           | 2 symbols (when Initial/Handover Ranging Symbols = 2)<br>4 symbols (when Initial/Handover Ranging Symbols = 4)                                                                                                    |
| [Setting range]     | Display only                                                                                                    |
| No. Subchanne       | Is                                                                                                    |
| [Function]          | Displays the number of subchannels used.                                                                                                    |
| [Default]           | 6 (for PUSC and PUSC (w/o SC rotation))<br>8 (for other than PUSC and PUSC (w/o SC rotation))                                                                                                    |
| [Setting range]     | Display only                                                                                                    |
| Ranging Power       | Offset                                                                                                    |
| [Function]          | Sets the power offset for the Initial/Handover Ranging                                                                                                    |
|                     | Burst.                                                                                                    |
| [Default]           | 0 dB                                                                                                    |
| [Setting range]     | -10.0 to 10.0 dB                                                                                                    |
| Ranging Code Number |                                                                                                    |
| [Function]          | Sets the ranging code number.                                                                                                    |
| [Default]           | 0                                                                                                    |
| [Setting range]     |                                                                                                    |
| [Remark]            | Refer to Section 3.2.6 "Ranging code" for details on the ranging code.                                                                                                    |

#### 3.1.4.27 BW Request/Periodic Ranging Burst

When a BW Request/Periodic Ranging Burst is selected in the tree view, the following items are displayed in the PHY/MAC parameter list. BW Request/Periodic Ranging Bursts can be added only into the BW Request/ Periodic Ranging Region, and the Initial/Handover Ranging Region with Ranging Region Combination set to Combine.

| Data Status<br>[Function]<br>[Default]<br>[Setting range]<br>[Remark] | Enables and disables the BW Request/Periodic Ranging<br>Burst.<br>Enable<br>Enable, Disable<br>When a waveform pattern is created with this parameter<br>set to Disable, a waveform pattern that does not contain<br>the selected BW Request/Periodic Ranging Burst is<br>created. In this event, however, error evaluation for the<br>selected BW Request/Periodic Ranging Burst is still<br>executed. |  |
|-----------------------------------------------------------------------|----------------------------------------------------------------------------------------------------|--|
| OFDMA Symbol Offset                                                   |                                                                                                    |  |
| [Function]                                                            | Sets the first OFDMA symbol position of the BW                                                                                                    |  |
|                                                                       | Request/Periodic Ranging Burst.                                                                                                    |  |
| [Default] 0                                                           |                                                                                                    |  |
| [Setting range]                                                       | 0 to 255 symbols                                                                                                    |  |
|                                                                       | Can be set in 1-symbol steps when BW Request/Periodic                                                                                                    |  |
|                                                                       | Ranging Symbols = 1.                                                                                                    |  |
|                                                                       | Can be set in 3-symbol steps when BW Request/Periodic                                                                                                    |  |
|                                                                       | Ranging Symbols = 3.                                                                                                    |  |
| [Remark]                                                              | Set the offset counted from the starting symbol of the BW                                                                                                    |  |
|                                                                       | Request/Periodic Ranging Region. When the selected BW                                                                                                    |  |
|                                                                       | Request/Periodic Ranging Burst belongs to the                                                                                                    |  |
|                                                                       | Initial/Handover Ranging Region, set the offset counted                                                                                                    |  |
|                                                                       | from the starting symbol of the Initial/Handover Ranging<br>Region.                                                                                                    |  |
|                                                                       | Region.                                                                                                    |  |
| OFDMA Subchannel Offset                                               |                                                                                                    |  |
| [Function]                                                            | Sets the minimum number for subchannels used in the                                                                                                    |  |
|                                                                       | BW Request/Periodic Ranging Burst.                                                                                                    |  |
| [Default]                                                             | 0 (when the BW Request/Periodic Ranging Burst is added                                                                                                    |  |
|                                                                       | on the main screen)                                                                                                    |  |

Mouse pointer position (when the BW Request/Periodic Ranging Burst is added on the Segment Edit screen)

| [Setting range] 0 to 126 (for PUSC and PUSC (w/o SC rotation)) |                                                                                                    |  |
|----------------------------------------------------------------|----------------------------------------------------------------------------------------------------|--|
|                                                                | 0 to 120 (for other than PUSC and PUSC (w/o SC rotation))                                                                                                    |  |
| [Remark]                                                       | Set the offset counted from the starting subchannel of the<br>BW Request/Periodic Ranging Region. When the selected<br>BW Request/Periodic Ranging Burst belongs to the<br>Initial/Handover Ranging Region, set the offset counted<br>from the starting subchannel of the Initial/Handover<br>Ranging Region. |  |
| No. OFDMA Sy                                                   | rmbols                                                                                                    |  |
| [Function]                                                     | Displays the number of OFDMA symbols used.                                                                                                    |  |
| [Default]                                                      | 1 symbol (when BW Request/Periodic Ranging Symbols = 1)                                                                                                    |  |
|                                                                | 3 symbols (when BW Request/Periodic Ranging Symbols =                                                                                                    |  |
|                                                                | 3)                                                                                                    |  |
| [Setting range]                                                | Display only                                                                                                    |  |
| No. Subchannels                                                |                                                                                                    |  |
| [Function]                                                     | Displays the number of subchannels used.                                                                                                    |  |
| [Default]                                                      | 6 (for PUSC and PUSC (w/o SC rotation))                                                                                                    |  |
|                                                                | 8 (for other than PUSC and PUSC (w/o SC rotation))                                                                                                    |  |
| [Setting range]                                                | Display only                                                                                                    |  |
| Ranging Power Offset                                           |                                                                                                    |  |
| [Function]                                                     | Sets the power offset for the BW Request/Periodic                                                                                                    |  |
|                                                                | Ranging Burst.                                                                                                    |  |
| [Default]                                                      | 0 dB                                                                                                    |  |
| [Setting range]                                                | -10.0 to 10.0 dB                                                                                                    |  |
| Ranging Code                                                   | Number                                                                                                    |  |
| [Function]                                                     | Sets the ranging code number.                                                                                                    |  |
| [Default]                                                      | 0                                                                                                    |  |
| [Setting range]                                                |                                                                                                    |  |
| [Remark]                                                       | Refer to Section 3.2.6 "Ranging code" for details on the                                                                                                    |  |
|                                                                | ranging code.                                                                                                    |  |

### 3.1.4.28 Fast-Feedback Burst

When a Fast-Feedback Burst is selected in the tree view, the following items are displayed in the PHY/MAC parameter list. Fast-Feedback Burst Bursts can be added only into the Fast-Feedback Burst Region.

| Data Status<br>[Function]<br>[Default]<br>[Setting range]<br>[Remark] | Enables and disables the Fast-Feedback Burst.<br>Enable<br>Enable, Disable<br>When a waveform pattern is created with this parameter<br>set to Disable, a waveform pattern that does not contain<br>the selected Fast-Feedback Burst is created. In this event,<br>however, error evaluation for the selected Fast-Feedback<br>Burst is still executed. |  |
|-----------------------------------------------------------------------|----------------------------------------------------------------------------------------------------|--|
| OFDMA Symbo                                                           | bl Offset                                                                                                    |  |
| [Function]                                                            | Sets the first OFDMA symbol position of the<br>Fast-Feedback Burst.                                                                                                    |  |
| [Default]                                                             | 0                                                                                                    |  |
| [Setting range]                                                       | 0 to 255 symbols, in 1-symbol steps                                                                                                    |  |
| [Remark]                                                              | Set the offset counted from the starting symbol of the                                                                                                    |  |
|                                                                       | Fast-Feedback Region.                                                                                                    |  |
| OFDMA Subch                                                           | annel Offset                                                                                                    |  |
| [Function]                                                            | Sets the minimum number for subchannels used in the                                                                                                    |  |
|                                                                       | Fast-Feedback Burst.                                                                                                    |  |
| [Default]                                                             | 0 (when the Fast-Feedback Burst is added on the main screen)                                                                                                    |  |
|                                                                       | Mouse pointer position (when the Fast-Feedback Burst is                                                                                                    |  |
|                                                                       | added on the Segment Edit screen)                                                                                                    |  |
| [Setting range]                                                       |                                                                                                    |  |
| [Remark]                                                              | Set the offset counted from the starting subchannel of the                                                                                                    |  |
|                                                                       | Fast-Feedback Region.                                                                                                    |  |
| No. OFDMA Sy                                                          | rmbols                                                                                                    |  |
| [Function]                                                            | Displays the number of OFDMA symbols used.                                                                                                    |  |
| [Default]                                                             | 3 symbols                                                                                                    |  |
| [Setting range]                                                       | Display only                                                                                                    |  |
| No. Subchannels                                                       |                                                                                                    |  |
| [Function]                                                            | Displays the number of subchannels used.                                                                                                    |  |
| [Default]                                                             | 1                                                                                                    |  |
| [Setting range]                                                       | Display only                                                                                                    |  |

Ranging Power Offset[Function]Sets the power offset for the Fast-Feedback Burst.[Default]0 dB[Setting range]-10.0 to 10.0 dB

| Payload         |                       |
|-----------------|-----------------------|
| [Function]      | Sets a 6-bit payload. |
| [Default]       | 000000                |
| [Setting range] | 00000 to 111111       |
| [Remark]        | Enter a binary value. |

### 3.1.4.29 UL-ACK Region

When a UL-ACK Region is selected in the tree view, the following items are displayed in the PHY/MAC parameter list.

| Data Status     |                                                                                                    |
|-----------------|----------------------------------------------------------------------------------------------------|
| [Function]      | Enables and disables the UL-ACK Region.                                                                                                    |
| [Default]       | Enable                                                                                                    |
| [Setting range] | Enable, Disable                                                                                                    |
| [Remark]        | When a waveform pattern is created with this parameter<br>set to Disable, a waveform pattern that does not contain<br>the selected UL-ACK Region is created. In this event,<br>however, error evaluation for the selected UL-ACK<br>Region is still executed. |
| OFDMA Symbo     | ol Offset                                                                                                    |
| [Function]      | Sets the first OFDMA symbol position of the UL-ACK                                                                                                    |
|                 | Region.                                                                                                    |
| [Default]       | OFDMA Symbol Offset of the zone to which the UL-ACK<br>Region belongs                                                                                                    |
| [Setting range] | [OFDMA Symbol Offset of the zone] to 255 symbols, in<br>3-symbol steps                                                                                                    |
| [Remark]        | Set the offset counted from the starting symbol of the UL subframe.                                                                                                    |
| OFDMA Subch     | annel Offset                                                                                                    |
| [Function]      | Sets the minimum number for subchannels used in the UL-ACK Region.                                                                                                    |
| [Default]       | $\mathbf 0$ (when the UL-ACK Region is added on the main screen)                                                                                                    |
|                 | Mouse pointer position (when the UL-ACK Region is                                                                                                    |
|                 | added on the Segment Edit screen)                                                                                                    |
| [Setting range] | 0 to 127                                                                                                    |

| No. OFDMA S     | ymbols                                         |
|-----------------|------------------------------------------------|
| [Function]      | Sets the number of OFDMA symbols used.         |
| [Default]       | 3 symbols                                      |
| [Setting range] | 3 to 126 symbols                               |
|                 |                                                |
| No. Subchann    | els                                            |
| [Function]      | Sets the number of subchannels used.           |
| [Default]       | 1                                              |
| [Setting range] | 1 to 127                                       |
|                 |                                                |
| UL-ACK Burst    | Number                                         |
| [Function]      | Sets the number of UL-ACK Bursts in the UL-ACK |
|                 | Region.                                        |
| [Default]       | 1                                              |
| [Setting range] | 1 to 32                                        |

#### 3.1.4.30 UL-ACK Burst

When a UL-ACK Burst is selected in the tree view, the following items are displayed in the PHY/MAC parameter list. Note that a UL-ACK Burst can be added only to a UL-ACK Region.

| Data Status     |                                                                                                    |
|-----------------|----------------------------------------------------------------------------------------------------|
| [Function]      | Enables and disables the UL-ACK Burst.                                                                                                    |
| [Default]       | Enable                                                                                                    |
| [Setting range] | Enable, Disable                                                                                                    |
| [Remark]        | When a waveform pattern is created with this parameter<br>set to Disable, a waveform pattern that does not contain<br>the UL-ACK Burst is created. In this event, however,<br>error evaluation for the UL-ACK Burst is still executed. |
| OFDMA Symbo     | ol Offset                                                                                                    |
| [Function]      | Sets the first OFDMA symbol position of the UL-ACK<br>Burst.                                                                                                    |
| [Default]       | 0                                                                                                    |
| [Setting range] | 0 to 255 symbols, in 3-symbol steps                                                                                                    |
| [Remark]        | Set the offset counted from the starting symbol of the UL-ACK Region.                                                                                                    |

| OFDMA Subch     | annel Offset                                                                                                    |
|-----------------|----------------------------------------------------------------------------------------------------|
| [Function]      | Sets the minimum number for subchannels used in the UL-ACK Burst.                                                                              |
| [Default]       | 0 (when the UL-ACK Burst is added on the main screen)<br>Mouse pointer position (when the UL-ACK Burst is added<br>on the Segment Edit screen) |
| [Setting range] | 0 to 127                                                                                                    |
| [Remark]        | Set the offset counted from the starting subchannel of the UL-ACK Region.                                                                      |
| No. OFDMA Sy    | rmbols                                                                                                    |
| [Function]      | Displays the number of OFDMA symbols used.                                                                                                    |
| [Default]       | 3 symbols                                                                                                    |
| [Setting range] | Display only                                                                                                    |
| No. Subchanne   | ls                                                                                                    |
| [Function]      | Displays the number of subchannels used.                                                                                                    |
| [Default]       | 1                                                                                                    |
| [Setting range] | Display only                                                                                                    |
| Occupied half s | subchannel                                                                                                    |
| [Function]      | Sets the half subchannel used for the UL-ACK Burst.                                                                                            |
| [Default]       | even                                                                                                    |
| [Setting range] | even, odd                                                                                                    |
| UL-ACK Burst F  | Power Offset                                                                                                    |
| [Function]      | Sets the power offset of the UL-ACK Burst.                                                                                                    |
| [Default]       | 0 dB                                                                                                    |
| [Setting range] | -10.0 to 10.0 dB                                                                                                    |
| Payload         |                                                                                                    |
| [Function]      | Sets the payload data to be mapped to the UL-ACK Burst.                                                                                        |
| [Default]       | ACK                                                                                                    |
| [Setting range] | ACK, NACK                                                                                                    |

# 3.1.4.31 Sounding Zone

When a Sounding Zone is selected in the tree view, the following items are displayed in the PHY/MAC parameter list.

| Data Status     |                                                                                                    |
|-----------------|----------------------------------------------------------------------------------------------------|
| [Function]      | Enables and disables the Sounding Zone.                                                                                                    |
| [Default]       | Enable                                                                                                    |
| [Setting range] | Enable, Disable                                                                                                    |
| [Remark]        | When a waveform pattern is created with this parameter<br>set to Disable, a waveform pattern that does not contain<br>the selected Sounding Zone is created. In this event,<br>however, error evaluation for the selected Sounding Zone<br>is still executed. |
| OFDMA Symbo     | ol Offset                                                                                                    |
| [Function]      | Sets the first OFDMA symbol position of the Sounding Zone.                                                                                                    |
| [Default]       | The last symbol of the previous Zone                                                                                                    |
| [Setting range] | 0 to 255 symbols                                                                                                    |
| No. OFDMA Sy    | rmbols                                                                                                    |
| [Function]      | Sets the number of symbols in the Sounding Zone.                                                                                                    |
| [Default]       | 1 symbol                                                                                                    |
| [Setting range] | 1 to 8                                                                                                    |
| Sounding Type   |                                                                                                    |
| [Function]      | Displays the Sounding Type.                                                                                                    |
| [Setting range] | Type A (display only)                                                                                                    |
| Send Sounding   | Report Flag                                                                                                    |
| [Function]      | Sets the Send Sounding Report Flag.                                                                                                    |
| [Default]       | 0                                                                                                    |
| [Setting range] | 0, 1                                                                                                    |
| Sounding Relev  | vance Flag                                                                                                    |
| [Function]      | Sets the Sounding Relevance Flag.                                                                                                    |
| [Default]       | 0                                                                                                    |
| [Setting range] | 0, 1                                                                                                    |
|                 |                                                                                                    |

| Sounding Relev   | vance                                                  |
|------------------|--------------------------------------------------------|
| [Function]       | Sets the Sounding Relevance.                           |
| [Default]        | 0                                                      |
| [Setting range]  | 0, 1                                                   |
| [Remark]         | Enabled when Sounding Relevance Flag = 0.              |
|                  |                                                        |
| Include additior | nal feedback                                           |
| [Function]       | Sets the Include additional feedback.                  |
| [Default]        | No additional feedback                                 |
| [Setting range]  | No additional feedback, Channel coefficients, Received |
|                  | pilot coefficients, Feedback message                   |
|                  |                                                        |
| Shift Value      |                                                        |
| [Function]       | Sets the Shift Value.                                  |
| [Default]        | 0                                                      |
| [Setting range]  | 0 to 127                                               |

### 3.1.4.32 Sounding Symbol

When a Sounding Symbol is selected in the tree view, the following items are displayed in the PHY/MAC parameter list.

| Data Status<br>[Function] | Enables and disables the Sounding Symbol.                                                                                                    |
|---------------------------|----------------------------------------------------------------------------------------------------|
| [Default]                 | Enable                                                                                                    |
| [Setting range]           | Enable, Disable                                                                                                    |
| [Remark]                  | When a waveform pattern is created with this parameter<br>set to Disable, a waveform pattern that does not contain<br>the Sounding Symbol is created. In this event, however,<br>error evaluation for the Sounding Symbol is still<br>executed. |
| Separability Ty           | pe                                                                                                    |
| [Function]                | Enables and disables the Separability Type.                                                                                                    |

# [Default] All subcarriers

[Setting range] All subcarriers, Decimated subcarriers

| Max Cyclic Shit | ft Index P                                                                                                    |
|-----------------|----------------------------------------------------------------------------------------------------|
| [Function]      | Sets the Max Cyclic Shift Index P.                                                                                                    |
| [Default]       | 32                                                                                                    |
| [Setting range] | 4, 8, 16, 32, 9, 18                                                                                                    |
| [Remark]        | Enabled when Separability Type = All subcarriers. This setting influences the number of CIDs that can be added to the Sounding Symbol.             |
| Decimated Valu  | ue D                                                                                                    |
| [Function]      | Sets the Decimated Value D.                                                                                                    |
| [Default]       | 128                                                                                                    |
| [Setting range] | 2, 4, 8, 16, 32, 64, 128, 5                                                                                                    |
| [Remark]        | Enabled when Separability Type = Decimated subcarriers.<br>This setting influences the number of CIDs that can be<br>added to the Sounding Symbol. |
| Decimated offs  | et randomization                                                                                                    |
| [Function]      | Sets the Decimation offset randomization.                                                                                                    |
| [Default]       | No randomization                                                                                                    |
| [Setting range] | No randomization, Pseudo-randomly                                                                                                    |
| [Remark]        | Enabled when Separability Type = Decimated subcarriers.                                                                                            |
| Sounding Syml   | pol Index                                                                                                    |
| [Function]      | Sets the Sounding Symbol Index.                                                                                                    |
| [Default]       | 1                                                                                                    |
| [Setting range] | 1 to 8                                                                                                    |
| Number of CID   | S                                                                                                    |
| [Function]      | Sets the number of CIDs in the Sounding Symbol.                                                                                                    |
| [Default]       | 1                                                                                                    |
| [Setting range] | 1 to 128                                                                                                    |

# 3.1.4.33 CID

When a CID is selected in the tree view, the following items are displayed in the PHY/MAC parameter list.

| Data Status     |                                                                                                    |
|-----------------|----------------------------------------------------------------------------------------------------|
| [Function]      | Enables and disables the CID.                                                                                                    |
| [Default]       | Enable                                                                                                    |
| [Setting range] | Enable, Disable                                                                                                    |
| [Remark]        | When a waveform pattern is created with this parameter<br>set to Disable, a waveform pattern that does not contain<br>the CID is created. In this event, however, error<br>evaluation for the CID is still executed. |
| Shorted Basic ( | CID                                                                                                    |
| [Function]      | Sets the Shorted Basic CID.                                                                                                    |
| [Default]       | 0                                                                                                    |
| [Setting range] | 0 to 4095                                                                                                    |
|                 |                                                                                                    |
| Power Assignm   | nent Method                                                                                                    |
| [Function]      | Sets the Power Assignment Method.                                                                                                    |
| [Default]       | Equal power                                                                                                    |
| [Setting range] | Equal power, Per subcarrier power limit, Total power limit                                                                                                    |
| Power Boost     |                                                                                                    |
| [Function]      | Sets the Power Boost.                                                                                                    |
| [Default]       | No power boost                                                                                                    |
| [Setting range] | No power boost, Power boost                                                                                                    |
|                 |                                                                                                    |
| Multi-Antenna F | 0                                                                                                    |
| [Function]      | Sets the Multi-Antenna Flag.                                                                                                    |
| [Default]       | First antenna only                                                                                                    |
| [Setting range] | First antenna only, All antennas                                                                                                    |
| Allocation Mode |                                                                                                    |
| [Function]      | Sets the Allocation Mode.                                                                                                    |
| [Default]       | Normal                                                                                                    |
| [Setting range] | Normal, Band                                                                                                    |
|                 |                                                                                                    |

| Start Frequency | y Band                                            |
|-----------------|---------------------------------------------------|
| [Function]      | Sets the Start Frequency Band.                    |
| [Default]       | 0                                                 |
| [Setting range] | When FFT size = $2048$ : 0 to 95                  |
|                 | When FFT size = $1024$ : 0 to 47                  |
|                 | When FFT size = $512$ : 0 to 23                   |
|                 | When FFT size = $128$ : 0 to 5                    |
| [Remark]        | Enabled when Allocation Mode = Normal.            |
|                 |                                                   |
| No. Frequency   | Bands                                             |
| [Function]      | Sets the No. Frequency Bands.                     |
| [Default]       | When FFT size = $2048$ : 96                       |
|                 | When FFT size = $1024$ : 48                       |
|                 | When FFT size = $512$ : 24                        |
|                 | When FFT size = $128$ : 6                         |
| [Setting range] | When FFT size = $2048$ : 1 to 96                  |
|                 | When FFT size = $1024$ : 1 to 48                  |
|                 | When FFT size = $512$ : 1 to 24                   |
|                 | When FFT size = $128$ 1 to 6                      |
| [Remark]        | Enabled when Allocation Mode = Normal.            |
| Band bit map    |                                                   |
| [Function]      | Sets the Band bit map.                            |
| [Default]       | When FFT size = 2048, 1024, 512: FFF              |
|                 | When FFT size = $128$ : 7                         |
| [Setting range] | When FFT size = 2048, 1024, 512: 0 to FFF         |
|                 | When FFT size = $128$ : 0 to 7                    |
| [Remark]        | Enabled when Allocation Mode = Band.              |
|                 |                                                   |
| Sounding Relev  | vance                                             |
| [Function]      | Sets the Sounding Relevance.                      |
| [Default]       | 0                                                 |
| [Setting range] | 0, 1                                              |
| [Remark]        | Enabled when Send Sounding Report Flag = 1 in the |
|                 | Sounding Zone to which the CID belongs.           |
|                 |                                                   |

| Cyclic time shif | t index m                                                                                                    |
|------------------|----------------------------------------------------------------------------------------------------|
| [Function]       | Sets the Cyclic time shift index m.                                                                                  |
| [Default]        | 0                                                                                                    |
| [Setting range]  | 0 to [Max Cyclic Shift Index P-1 of the Sounding Symbol<br>to which CID belongs]                                     |
| [Remark]         | Enabled when Send Sounding Report Flag = 1 in the Sounding Zone to which the CID belongs.                            |
| Decimated Offs   | set d                                                                                                    |
| [Function]       | Sets the Decimated Offset d.                                                                                         |
| [Default]        | 0                                                                                                    |
| [Setting range]  | 0 to [Decimated Value D -1 of the Sounding Symbol to which CID belongs]                                              |
| [Remark]         | Enabled when Separability Type = Decimated subcarriers<br>in the Sounding Symbols to which the CID belongs.          |
| Use same sym     | bol for additional feedback                                                                                          |
| [Function]       | Sets the Use same symbol for additional feedback.                                                                    |
| [Default]        | 0                                                                                                    |
| [Setting range]  | 0, 1                                                                                                    |
|                  | Enabled when Include additional feedback = Channel<br>coefficients in the Sounding Zone to which the CID<br>belongs. |
| Periodicity      |                                                                                                    |
| [Function]       | Sets the output frame cycle of the CID.                                                                              |
| [Default]        | Single                                                                                                    |
| [Setting range]  | 5                                                                                                    |
|                  |                                                                                                    |

# 3.1.4.34 Pattern Setting

When Pattern Setting is selected in the tree view, the following items are displayed in the PHY/MAC parameter list. The package name, export file name and comment can be set for waveform patterns. The settings are reflected in the Export File screen that is displayed during waveform generation.

| Package                                                                                                  |                                                                                                    |
|----------------------------------------------------------------------------------------------------|----------------------------------------------------------------------------------------------------|
| [Function]                                                                                               | Sets the Package of the waveform pattern.                                                                                                    |
| [Default]                                                                                                |                                                                                                    |
| [Setting range]                                                                                          | Alphanumeric characters and the following symbols:                                                                                                    |
|                                                                                                    | ! % & ( ) + = ` { } ^ @ [ ]                                                                                                    |
| [Remark]                                                                                                 | Within 31 characters                                                                                                    |
|                                                                                                    |                                                                                                    |
| Export File Nan                                                                                          | ne                                                                                                    |
| [Function]                                                                                               | Sets the Export File Name of the waveform pattern.                                                                                                    |
| [Default]                                                                                                |                                                                                                    |
| [Setting range]                                                                                          | Alphanumeric characters and the following symbols:                                                                                                    |
|                                                                                                    | ! % & ( ) + = ` { } ^ @ [ ]                                                                                                    |
| [Remark]                                                                                                 | Within 18 characters                                                                                                    |
|                                                                                                    |                                                                                                    |
| Line1 to Line3                                                                                           |                                                                                                    |
|                                                                                                    |                                                                                                    |
| [Function]                                                                                               | Sets comment for the waveform pattern.                                                                                                    |
| [Function]<br>[Default]                                                                                  | Sets comment for the waveform pattern.                                                                                                    |
| [Default]                                                                                                | Sets comment for the waveform pattern.<br>Alphanumeric characters                                                                                                    |
| [Default]                                                                                                |                                                                                                    |
| [Default]<br>[Setting range]                                                                             | Alphanumeric characters                                                                                                    |
| [Default]<br>[Setting range]<br>[Remark]<br>SG Master/Slav                                               | Alphanumeric characters<br>Within 38 characters<br>ve Setting                                                                                                    |
| [Default]<br>[Setting range]<br>[Remark]                                                                 | Alphanumeric characters<br>Within 38 characters                                                                                                    |
| [Default]<br>[Setting range]<br>[Remark]<br>SG Master/Slav                                               | Alphanumeric characters<br>Within 38 characters<br>/e Setting<br>Sets the synchronization method of two waveform                                                                                                    |
| [Default]<br>[Setting range]<br>[Remark]<br>SG Master/Slav<br>[Function]<br>[Default]                    | Alphanumeric characters<br>Within 38 characters<br><b>/e Setting</b><br>Sets the synchronization method of two waveform<br>patterns.                                                                                                    |
| [Default]<br>[Setting range]<br>[Remark]<br>SG Master/Slav<br>[Function]<br>[Default]                    | Alphanumeric characters<br>Within 38 characters<br><b>ve Setting</b><br>Sets the synchronization method of two waveform<br>patterns.<br>OFF<br>ON, OFF (when generating two waveform pattern)<br>OFF, Master, Slave (when generating one waveform              |
| [Default]<br>[Setting range]<br>[Remark]<br>SG Master/Slav<br>[Function]<br>[Default]<br>[Setting range] | Alphanumeric characters<br>Within 38 characters<br><b>ve Setting</b><br>Sets the synchronization method of two waveform<br>patterns.<br>OFF<br>ON, OFF (when generating two waveform pattern)<br>OFF, Master, Slave (when generating one waveform<br>patterns) |
| [Default]<br>[Setting range]<br>[Remark]<br>SG Master/Slav<br>[Function]<br>[Default]                    | Alphanumeric characters<br>Within 38 characters<br><b>ve Setting</b><br>Sets the synchronization method of two waveform<br>patterns.<br>OFF<br>ON, OFF (when generating two waveform pattern)<br>OFF, Master, Slave (when generating one waveform              |

# 3.1.5 Segment Edit screen

When **Show Segment Edit** is selected from the **Edit** menu on the main screen or the Show Segment Edit button is clicked, the Segment Edit screen is displayed.

The Segment Edit screen displays the Zones and Bursts assigned to the Subchannel and OFDMA Symbol in the current setting. The vertical axis of the Segment Edit screen indicates subchannels and the horizontal axis displays the OFDMA symbols.

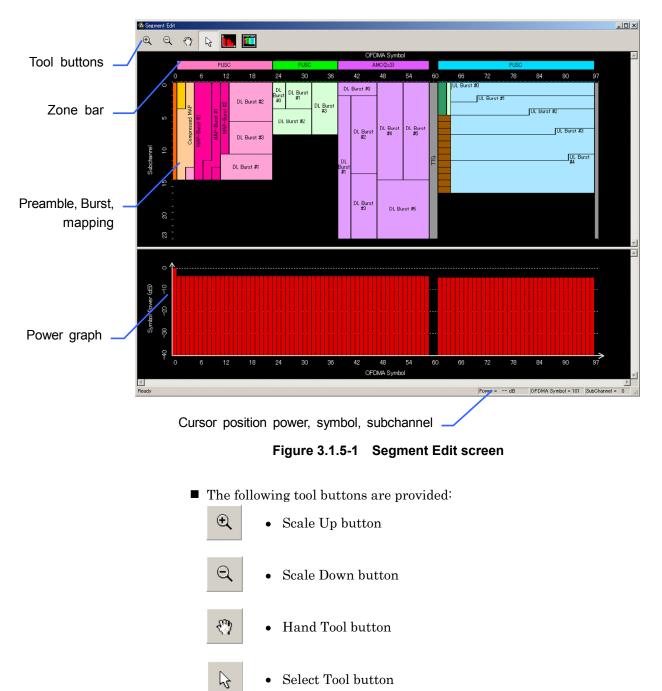

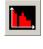

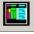

• Full-screen display button

The button functions are as follows:

- Scale Up button
   Click on the Segment Edit screen when this button is selected (depressed), to magnify the Segment Edit screen view.
- Scale Down button Click on the Segment Edit screen when this button is selected (depressed), to reduce the Segment Edit screen view.
- Hand Tool button

When the Segment Edit screen view is magnified and the outside part of the figure is hidden out of the window, select this button and then click and drag a part on the Segment Edit screen to move (scroll) the display position in the window. The cursor changes to a four-way arrow cursor when this button is selected (depressed).

- Select Tool button Select this button to edit the Zones and Bursts displayed in the Segment Edit screen. The cursor changes to an arrow cursor when this button is selected (depressed).
- Power graph show/hide button
   A power graph is displayed in the lower of the Segment Edit screen when this button is selected (depressed).
- Full-screen display button
   Click this button to adjust the scale to display the full screen, showing the entire frame configuration.

#### 3.1.5.1 Selecting and editing areas

This section describes how to add, delete, and move an area such as Zone and Burst, as well as how to change the area size. Click the **Select Tool** button before selecting a Zone, Burst, or any other area.

#### Adding and deleting an area

To add an area such as Burst, MAP-Burst, and Region, right-click a position to which the target area is to be added to open the pop-up menu shown in Figure 3.1.5.1-1, and then select the target area type. Figure 3.1.5.1-1 shows an example of addition in a DL-zone. Note that a zone can be added from the tree view.

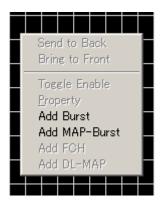

Figure 3.1.5.1-1 Adding an area (addition of Burst or MAP-Burst)

To delete an area such as Burst, MAP-Burst, and Region, right-click the area to be deleted to open the pop-up menu shown in Figure 3.1.5.1-2, and then select **Delete Burst**. Figure 3.1.5.1-2 shows an example of deletion of a UL-Burst area. Note that a zone can be deleted from the tree view.

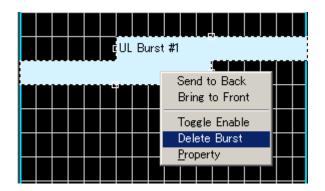

Figure 3.1.5.1-2 Deleting an area (deletion of UL-Burst)

#### Moving an area

When the area to be selected is hidden behind another area, as shown in Figure 3.1.5.1-3 (a part of the DL Burst#1 area is hidden behind the red-shaded part of the DL Burst#0 area), right-click on the area in front of the target area to open the pop-up menu shown in Figure 3.1.5.1-4. Next, select "Send to Back" from the pop-up menu to send the covering area to back of the target area (see Figure 3.1.5.1-5). On the other hand, when the shaded area is right-clicked and "Bring to Front" is selected from the pop-up menu, the area in the back comes to the front. When a Zone, Burst, and Region area comes to the front, that area can be moved by clicking and dragging it.

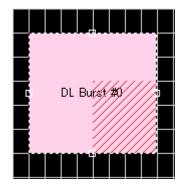

Figure 3.1.5.1-3 Example of overlapping areas

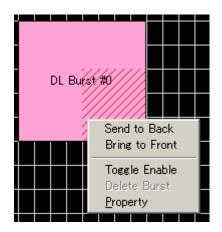

Figure 3.1.5.1-4 Pop-up menu

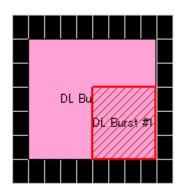

Figure 3.1.5.1-5 After executing Send to Back

Changing the area size

The size of a Burst or Region area can be changed. First, click the target area to make it to the selected state, and then click and drag a square that is displayed on the center of each side of the selected area (see Figure 3.1.5.1-6) to change the area size.

When a Zone area is selected, the number of OFDMA symbols for the Zone can be changed by dragging a square on the center of the left or right side of the area.

When a Burst area is selected, the size of the Burst area can be changed in the OFDMA symbol direction (horizontal) by dragging a square on the center of the left or right side of the area, and the size of the Burst area can be changed in the subchannel direction (vertical) by dragging a square on the center of top or button side of the area.

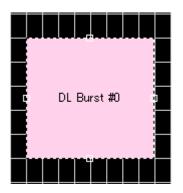

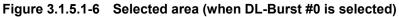

## 3.1.5.2 Displaying area information

The information of an area can be displayed in the Segment Edit screen. Click the target area and leave the cursor on the area for a while. The information of the selected area will then be displayed. The information of an area can also be displayed from the pop-up menu. Right-click the target area to display the pop-up menu (see Figure 3.1.5.1-2 above), and then select "Property".

Figs 3.1.5.2-1 and 3.1.5.2-2 show an information display example for a Zone area and Burst area, respectively.

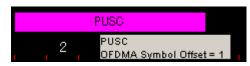

Figure 3.1.5.2-1 Example of Zone area information display

| UL Burst #1                                                                                     |  |  |  |  |
|-------------------------------------------------------------------------------------------------|--|--|--|--|
|                                                                                                 |  |  |  |  |
| Zone #0 UL-Burst #1                                                                             |  |  |  |  |
| OFDMA Symbol Offset = 6<br>Subchannel Offset = 7                                                |  |  |  |  |
| Burst Duration = 24                                                                             |  |  |  |  |
| Repetition Coding Indication = No repetition<br>FEC Code Type and Modulation Type =QPSK(CTC)1/2 |  |  |  |  |
| Used size / Allocated size = 48 / 48                                                            |  |  |  |  |
|                                                                                                 |  |  |  |  |

Figure 3.1.5.2-2 Example of Burst area information display

# 3.1.5.3 Sounding Symbol Edit screen

To display the Sounding Symbol Edit screen in Figure 3.1.5.3-2, right-click "Sounding Symbol" on the Segment Edit screen to display the pop-up menu shown in Figure 3.1.5.3-1, and select "Show Sounding Symbol Edit".

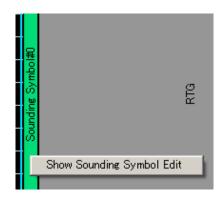

Figure 3.1.5.3-1 Sounding Symbol pop-up menu

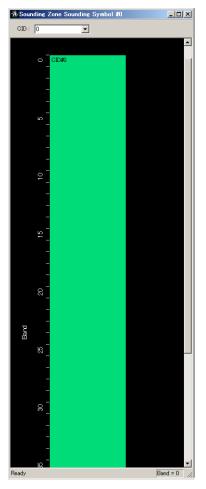

Figure 3.1.5.3-2 Sounding Symbol Edit screen

On the Sounding Symbol Edit screen, the Frequency Band being used can be displayed and edited for each CID. The CID to be displayed can be selected as shown in Figure 3.1.5.3-3.

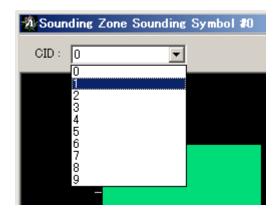

Figure 3.1.5.3-3 Selecting CID to be displayed

For CIDs with Allocation Mode set to Normal, the first Frequency Band and the number of Frequency Bands used can be set on the Sounding Symbol Edit screen. The start Frequency Band can be changed by dragging the CID area as shown in Figure 3.1.5.3-4. The number of Frequency Bands used can be changed by dragging the square displayed in the lower part of the CID area as shown in Figure 3.1.5.3-5.

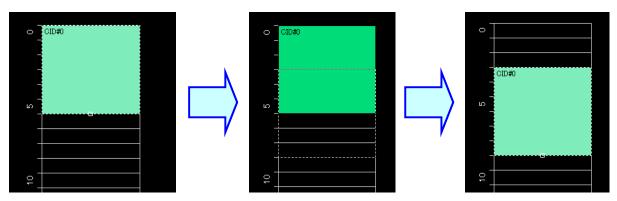

Figure 3.1.5.3-4 Changing Start Frequency Band

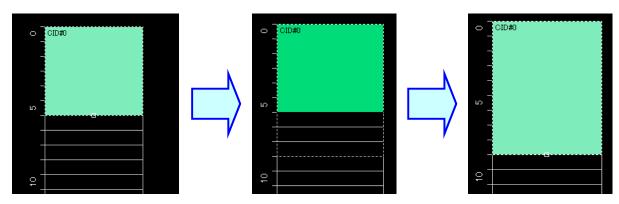

Figure 3.1.5.3-5 Changing number of Frequency Bands used

For CIDs with Allocation Mode set to Band, the bands that are not used according to the Band bit map setting are shaded in gray on the Sounding Symbol Edit screen as shown in Figure 3.1.5.3-6, so the bands that are used and those that are not can be checked. Note that the bands that are used and those that are not cannot be edited on the Sounding Symbol Edit screen at this time.

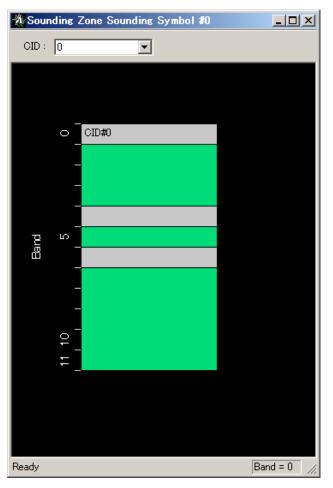

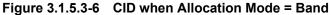

# 3.1.6 Output level

In the lower of the Segment Edit screen, the average power of the waveform pattern to be created can be displayed in a power graph, for each OFDMA symbol.

The amplitude of the waveform pattern is adjusted so that signals are output at the RF output level set for the mainframe, at the OFDMA symbol that is indicated as 0 dB in the power graph.

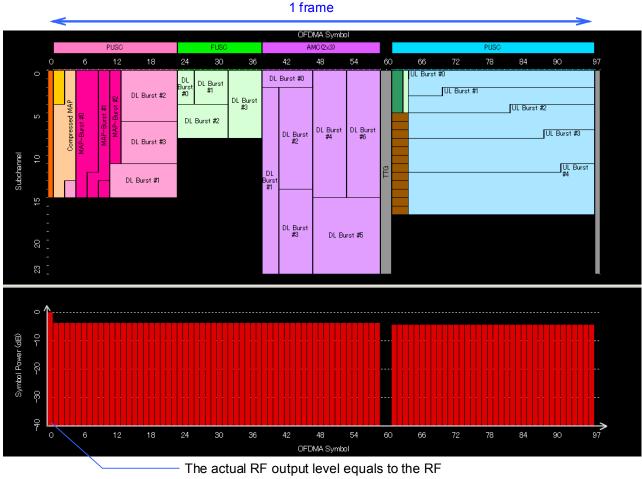

output level set for the mainframe, at the OFDMA symbol indicated as 0 dB.

Figure 3.1.6-1 Power graph and RF output level

# 3.1.7 Export File screen

When "Calculation" is selected from the Edit menu or the **Calculation** button is clicked on the main screen, the Export File screen shown in Figure 3.1.7-1 is displayed. At this time, if Number of Tx Antennas is set to 2 and the Multi-Path function is disabled, the Export File is displayed as Figure 3.1.7-2 because two waveform patterns are generated in this event. Refer to Section 3.2.5 "Multi-path processing" for the number of waveform patterns to be generated.

The Export File screen is displayed when generating a waveform pattern. Enter the package name, file name, comment, and set the SG Master/Slave Setting for the waveform pattern to be generated in this screen.

For details on the SG Master/Slave Setting, refer to Appendix E "Connecting Multiple Mainframes".

When the package name, file name and comment are set in the Pattern Setting of the PHY/MAC parameter, they are displayed in this screen.

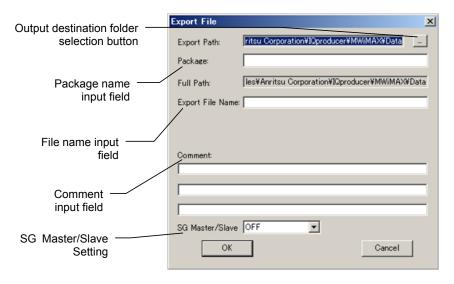

Figure 3.1.7-1 Export File screen (when one waveform pattern is generated)

3.1 Screen Details

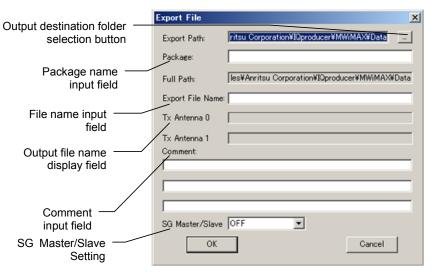

# Figure 3.1.7-2 Export File screen (when two waveform patterns are generated)

Only alphanumeric characters and the following symbols can be used for a file name. ! % & () + = ` { } \_ - ^ @ [ ]

After setting the package name, file name, and comment for the waveform pattern to be generated, click **OK** on the Export File screen. The Calculation screen shown in Figure 3.1.8-1 is displayed and waveform pattern generation starts (the package name and file name must be set to start waveform pattern generation).

When started with MS269x or MS2830A and when **MS269x** or **MS2830** is selected in the **Select instrument** screen, waveform pattern files generated by this application are saved in the following directory:

| Installed OS     | Export destination folder             |  |  |
|------------------|---------------------------------------|--|--|
| Windows Embedded | C:\Anitsu\Signal Analyzer\            |  |  |
| Standard 7       | System\Waveform                       |  |  |
| Other than above | C:\Program Files\Anritsu Corporation\ |  |  |
|                  | Signal Analyzer\System\Waveform       |  |  |

When used with MG3710A, the files are saved in the following directory:

C:\Anritsu\MG3710A\User Data\Waveform

In other cases, the output destination folder can be selected from the Browse for Folder screen shown in Figure 3.1.7-3, which is displayed by clicking the output destination folder selection button on the Export File screen (see Figure 3.1.7-1 or 3.1.7-2).

| Browse for Folder |                                                                                                    | <u>? ×</u> |
|-------------------|----------------------------------------------------------------------------------------------------|------------|
| Select folder     |                                                                                                    |            |
|                   | CCDF<br>Convert<br>DVB-T_H<br>FFT<br>FFT<br>HSDPA<br>MultiCarrier<br>MultiCarrier<br>MWiMAX<br>MWiMAX |            |
|                   | sampleuserfile<br>Tmp<br>FI TDMA                                                                      |            |
|                   | OK Can                                                                                                | )<br>cel   |

Figure 3.1.7-3 Browse for Folder screen

When the output destination folder is not specified, waveform pattern files are saved in the following directory:

 $X:\IQproducer\MWiMAX\Data$ 

("X:\IQ producer" indicates the folder where the IQ producerTM is installed.)

# 3.1.8 Calculation screen

Clicking **Calculation & Load**, **Calculation & Play**, or the **OK** button on the Export File screen will start the waveform generation.

The Calculation screen is displayed while a waveform pattern is being generated. On this screen, the progress bar is displayed indicating the generation process of the waveform pattern and the progress of the waveform pattern generation. The generation of the waveform pattern can be stopped by clicking Cancel. When cancelled, it returns to the main screen.

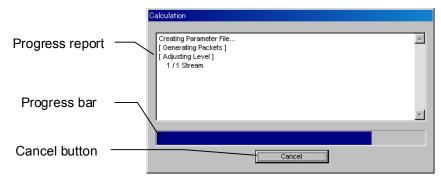

Figure 3.1.8-1 Calculation Screen (In Progress)

After waveform pattern generation is finished, the message "Calculation Completed." is displayed in the progress window and the **Cancel** button changes to the **OK** button.

When the generation is complete, you can return to the setting screen by clicking the **OK** button. After waveform generation, two files with .wvi and .wvd extension are output.

In addition, the screen displaying the generated waveform pattern with "Calculation Completed" also displays the OFDMA symbol in the frames of the generated waveform with the maximum power as well as the average power of the generated waveform. The displayed message contents are listed below.

"max symbol power / avg. power(include gap)"

Displays OFDMA symbol with maximum power in frames as well as average power of entire calculated waveform pattern including gaps (TGG, RTG, etc.) where no signal output.

"max symbol power / avg. power (exclude gap)"

Displays OFDMA symbol with maximum power in frames as well as average power of entire calculated waveform pattern only where signal output (excluding gaps).

| Creating Parameter File<br>[Generating Packets]<br>[Adjusting Level]<br>1/1 Stream<br>[Generating New File]<br>1/1 Stream |  |
|----------------------------------------------------------------------------------------------------|--|
| Calculation Completed.                                                                                                    |  |
|                                                                                                    |  |

Figure 3.1.8-2 Calculation Screen (Completed)

#### Note:

When using this software on MG3710A, and selecting **Calculation** & Load or Calculation & Play, the waveform generation ends without displaying the above screen.

# 3.1.9 Calculation & Load

#### Note:

This function is available only when this software is used on MG3710A.

When **Calculation & Load** is selected, the Load Setting screen will display after waveform generation.

| Load Setting                                       |    | ×             |
|----------------------------------------------------|----|---------------|
| Package IQproducer<br>Pattern Name WaveformPattern |    | SG1 / MemoryA |
|                                                    | ОК | Cancel        |
| Button for selecting load destination _            |    |               |

Figure 3.1.9-1 Load Setting Screen

The Select Memory screen will display after clicking the load destination in the Load Setting screen.

| Select Memory   | ×       |
|-----------------|---------|
| -SG1            | MemoryB |
| -SG2<br>MemoryA | MemoryB |
| ОК              | Cancel  |

Figure 3.1.9-2 Select Memory Screen

After selecting the load destination of generated waveform in the Select Memory screen and clicking the **OK** button, the Load Setting screen will be shown again. Click the **OK** button in the Load Setting screen, and then the loading of waveform starts.

#### Note:

To exit this screen without loading the waveform pattern, click the **Cancel** button in the Load Setting screen.

# 3.1.10 Calculation & Play

Note:

This function is available only when this software is used on MG3710A.

When **Calculation & Play** is selected, after waveform creation is completed, the created waveform is loaded into memory, selected and output.

When the 2nd Vector Signal Generator (option) is installed, the Select SG screen is displayed before the start of waveform generation. This screen is used to select the signal generator for outputting the created waveform pattern.

|     | ×   |
|-----|-----|
| SG2 |     |
|     | SG2 |

Figure 3.1.10-1 Select SG Screen

# **3.2 Setting Methods**

# 3.2.1 FCH, DL-MAP, UL-MAP, DCD, UCD

MAC Messages such as FCHs and DL-MAPs can be added to Downlink. The format of the data mapped to the MAC Messages such as FCHs and DL-MAPs are shown below. The prefix "0b" at the beginning of a value indicates that the data is expressed in binary format, "0x" indicates that the data is expressed in hexadecimal format. The data is expressed in decimal format when there is no prefix.

FCH

The following tables show the data format for an FCH when the value of FCH Type is set to "DLFP".

| Syntax                       | Size   | Note                                                                 |
|------------------------------|--------|----------------------------------------------------------------------|
| Used subchannel bitmap       | 6 bits | Bit#0: 0 or 1 (Subchannel group 0)                                   |
|                              |        | Bit#1: 0 or 1 (Subchannel group 1)                                   |
|                              |        | Bit#2: 0 or 1 (Subchannel group 2)                                   |
|                              |        | Bit#3: 0 or 1 (Subchannel group 3)                                   |
|                              |        | Bit#4: 0 or 1 (Subchannel group 4)                                   |
|                              |        | Bit#5: 0 or 1 (Subchannel group 5)                                   |
| Reserved                     | 1 bit  | 0                                                                    |
| Repetition Coding Indication | 2 bits | If(No repetition coding used on DL-MAP){<br>0b00                     |
|                              |        | }else if(Repetition coding of 2 used on DL-MAP){<br>0b01             |
|                              |        | <pre>}else if(Repetition coding of 4 used on DL-MAP){     0b10</pre> |
|                              |        | <pre>}else if(Repetition coding of 6 used on DL-MAP){</pre>          |
|                              |        | }                                                                    |
| Coding Indication            | 3 bits | If(CC encoding used on DL-MAP){<br>0b000                             |
|                              |        | }else if(CTC encoding used on DL-MAP){                               |
|                              |        | 0b010                                                                |
|                              |        | }                                                                    |
| DL-MAP Length                | 8 bits | 0 to 255 (DL-MAP Length in slots)                                    |
| Reserved                     | 4 bits | 0                                                                    |

# Chapter 3 Detailed Description of Functions

| Syntax                       | Size   | Note                                                                                                    |  |
|------------------------------|--------|----------------------------------------------------------------------------------------------------|--|
| Used subchannel indicator    | 1 bit  | If(Subchannel 0 is Used for segment 0 or<br>Subchannel 1 is Used for segment 1 or<br>Subchannel 2 is Used for segment 2){<br>0<br>}else if (Use All subchannels){<br>1<br>}                                                               |  |
| Reserved                     | 1 bit  | 0                                                                                                    |  |
| Repetition Coding Indication | 2 bits | If(No repetition coding used on DL-MAP){<br>0b00<br>}else if(Repetition coding of 2 used on DL-MAP){<br>0b01<br>}else if(Repetition coding of 4 used on DL-MAP){<br>0b10<br>}else if(Repetition coding of 6 used on DL-MAP){<br>0b11<br>} |  |
| Coding Indication            | 3 bits | If(CC encoding used on DL-MAP){<br>0b000<br>}else if(CTC encoding used on DL-MAP){<br>0b010<br>}                                                                                                    |  |
| DL-MAP Length                | 5 bits | 0 to 31 (DL-MAP Length in slots)                                                                                                    |  |

Table 3.2.1-2 Data format for FCH (when FFT size is 128)

Table 3.2.1-3 shows the correspondence between the subchannel group of the subchannel bitmap used in FCH and the subchannels used.

| Table 3.2.1-3 | Correspondence between s | subchannel group and subchannel count |
|---------------|--------------------------|---------------------------------------|
|---------------|--------------------------|---------------------------------------|

| FFT<br>size | Subchannel<br>group | Subchannel<br>range | FFT<br>size | Subchannel<br>group | Subchannel<br>range |
|-------------|---------------------|---------------------|-------------|---------------------|---------------------|
| 2048        | 0                   | 0 to 11             | 512         | 0                   | 0 to 4              |
|             | 1                   | 12 to 19            |             | 1                   | N/A                 |
|             | 2                   | 20 to 31            |             | 2                   | 5 to 9              |
|             | 3                   | 32 to 39            |             | 3                   | N/A                 |
|             | 4                   | 40 to 51            |             | 4                   | 10 to 14            |
|             | 5                   | 52 to 59            |             | 5                   | N/A                 |
| 1024        | 0                   | 0 to 5              | 128         | 0                   | 0                   |
|             | 1                   | 6 to 9              |             | 1                   | N/A                 |
|             | 2                   | 10 to 15            |             | 2                   | 1                   |
|             | 3                   | 16 to 19            |             | 3                   | N/A                 |
|             | 4                   | 20 to 25            |             | 4                   | 2                   |
|             | 5                   | 26 to 29            |             | 5                   | N/A                 |

#### DL-MAP

Table 3.2.1-4 shows the data format for DL-MAP when the value of DL-MAP Type is set to "DL-MAP". Table 3.2.1-5 shows the data format for DL-MAP when the value of DL-MAP Type is set to "Compressed DL-MAP". To DL-MAP, the Sub-MAP pointer IEs are mapped for the number of added SUB-DL-UL-MAPs, the DL-MAP\_IEs (DIUC = 0 to 12) or MIMO DL basic IEs are mapped for the number of Downlink Bursts, the HARQ DL-MAP IEs, DL HARQ Chase sub-burst IEs, and MIMO DL Chase HARQ IEs are mapped for the number as added to the DL-HARQ Bursts, and the DL-MAP\_IEs (DIUC = 15) are mapped for the number of Downlink Zones – 1. DL-MAP\_IEs (DIUC = 15) are mapped to DL-MAP from Zone#1 and DL-MAP\_IEs (DIUC = 15) corresponding to Zone#0 are not mapped to DL-MAP.

Also, MIMO DL basic IEs are mapped instead of DL-MAP IEs (DIUC = 0 to 12) only when the Matrix set for the DL-Burst is different from that set for the Zone.

The order of mapping to the DL-MAP for Sub-MAP pointer IEs, DL-MAP\_IEs (DIUC = 0 to 12), HARQ DL-MAP IEs, DL HARQ Chase sub-burst IEs, and DL-MAP\_IEs (DIUC=15) is as follows. When a SUB-DL-UL-MAP exists, Sub-MAP pointer IEs for the number of SUB-DL-UL-MAPs are mapped first. After that, IEs are mapped in the order in which they are added to the tree view. Tables 3.2.1-6 to 3.2.1-18 show the data format for DL-MAP\_IE (DIUC =

Tables 3.2.1-6 to 3.2.1-18 show the data format for DL-MAP\_IE (DIUC = 0 to 12), MIMO DL basic IE, DL-MAP\_IE (DIUC = 15), HARQ DL-MAP IE, DL HARQ Chase sub-burst IE, and Sub-MAP pointer IE.

| Syntax                    | Size     | Note                                         |
|---------------------------|----------|----------------------------------------------|
| Management Message Type   | 8 bits   | 2                                            |
| PHY Synchronization Field | 32 bits  | Frame Duration Code (8 bits): 0 to 8         |
|                           |          | Frame Number (24 bits): 0x000000 to 0xFFFFFF |
| DCD Count                 | 8 bits   | 0 to 255                                     |
| Base Station ID           | 48 bits  | 0x00000000000000 to 0xFFFFFFFFFFFFFF         |
| No. OFDMA Symbols         | 8 bits   | (Number of OFDMA symbols in the DL-subframe) |
| DL-MAP_IEs                | Variable | for(i=1;i<=(DL-MAP_IE count);i++){           |
|                           |          | DL-MAP_IE0                                   |
|                           |          | }                                            |
| Padding Nibble            | 4 bits   | Padding to reach byte boundary               |

Table 3.2.1-4 Data format for DL-MAP

# Chapter 3 Detailed Description of Functions

| Syntax                    | Size     | Note                                                       |  |
|---------------------------|----------|------------------------------------------------------------|--|
| Compressed map indicator  | 3 bits   | 0b110                                                      |  |
| UL-MAP appended           | 1 bit    | 0 or 1                                                     |  |
| Reserved                  | 1 bit    | 0                                                          |  |
| Map message length        | 11 bits  | 0 to 2047                                                  |  |
| PHY Synchronization Field | 32 bits  | Frame Duration Code (8 bits): 0 to 8                       |  |
|                           |          | Frame Number (24 bits): 0x000000 to 0xFFFFFF               |  |
| DCD Count                 | 8 bits   | 0 to 255                                                   |  |
| Operator ID               | 8 bits   | 0 to 255                                                   |  |
| Sector ID                 | 8 bits   | 0 to 255                                                   |  |
| No. OFDMA Symbols         | 8 bits   | bits 0 to 255 (Number of OFDMA symbols in the DL-subframe) |  |
| DL IE count               | 8 bits   | 0 to 255                                                   |  |
| DL-MAP_IEs                | Variable | for(i=1;i<=(DL-MAP_IE count);i++){                         |  |
|                           |          | DL-MAP_IE0                                                 |  |
|                           |          | }                                                          |  |
| Padding Nibble            | 4 bits   | (Padding to reach byte boundary)                           |  |

| Table 3.2.1-5 | Data format for Compressed DL-MAP |
|---------------|-----------------------------------|
|               |                                   |

| Syntax                       | Size   | Note                                            |
|------------------------------|--------|-------------------------------------------------|
| DIUC                         | 4 bits | 0 to 12                                         |
| OFDMA symbol offset          | 8 bits | (OFDMA Symbol Offset of Burst)                  |
| Subchannel offset            | 6 bits | (Subchannel Offset of Burst)                    |
| Boosting                     | 3 bits | if(not boosted){ 0b000                          |
|                              |        | }else if(+6dB){ 0b001                           |
|                              |        | }else if(-6 dB){ 0b010                          |
|                              |        | }else if(+9dB){ 0b011                           |
|                              |        | }else if(+3dB){ 0b100                           |
|                              |        | }else if(-3dB){ 0b101                           |
|                              |        | }else if(-9dB){ 0b110                           |
|                              |        | }else if(-12dB){ 0b111                          |
|                              |        | }                                               |
| No. OFDMA Symbols            | 7 bits | 0 to 127 (Number of OFDMA symbols in the        |
|                              |        | DL-subframe)                                    |
| No. Subchannel               | 6 bits | 0 to 63 (Number of subchannels)                 |
| Repetition coding indication | 2 bits | if(No repetition coding used on DL-MAP){        |
|                              |        | 0b00 }                                          |
|                              |        | else if(Repetition coding of 2 used on DL-MAP){ |
|                              |        | 0b01}                                           |
|                              |        | else if(Repetition coding of 4 used on DL-MAP){ |
|                              |        | 0b10}                                           |
|                              |        | else if(Repetition coding of 6 used on DL-MAP){ |
|                              |        | 0b11}                                           |

| Syntax                       | Size   | Note                               |
|------------------------------|--------|------------------------------------|
| DIUC                         | 4 bits | 14                                 |
| Extended-2 DIUC              | 4 bits | 11                                 |
| Length                       | 8 bits | variable                           |
| Num_Region                   | 4 bits | 0b0000                             |
| OFDMA Symbol offset          | 8 bits |                                    |
| Subchannel offset            | 6 bits |                                    |
| Boosting                     | 3 bits | 0b001 (6 dB)                       |
|                              |        | 0b010 (-6dB)                       |
|                              |        | 0b011 (9 dB)                       |
|                              |        | 0b100 (3 dB)                       |
|                              |        | 0b101 (-3 dB)                      |
|                              |        | 0b110 (-9 dB)                      |
|                              |        | 0b111 (-12 dB)                     |
| No. OFDMA Symbols            | 7 bits |                                    |
| No. Subchannels              | 6 bits |                                    |
| Matrix indicator             | 2 bits | 0b00 (Matrix A)                    |
|                              |        | 0b01 (Matrix B)                    |
| Num_layer                    | 2 bits | 0b00                               |
| Layer_index                  | 2 bits | 0b00                               |
| DIUC                         | 4 bits |                                    |
| Repetition Coding Indication | 2 bits | 0b00 (No repetition)               |
|                              |        | 0b01 (Repetition coding of 2 used) |
|                              |        | 0b10 (Repetition coding of 4 used) |
|                              |        | 0b11 (Repetition coding of 6 used) |

Table 3.2.1-7 Data format for MIMO DL basic IE

# Chapter 3 Detailed Description of Functions

| Syntax               | Size            | Note                                   |  |
|----------------------|-----------------|----------------------------------------|--|
| DIUC                 | 4 bits          | 15                                     |  |
| Extended DIUC        | 4 bits          | 1                                      |  |
| Length               | 4 bits          | 4                                      |  |
| OFDMA symbol offset  | 8 bits          | 0 to 255 (OFDMA Symbol Offset of Zone) |  |
| Permutation          | 2 bits          | if(PUSC){ 0b00}                        |  |
|                      |                 | else if(FUSC){0b01}                    |  |
| Use All SC indicator | 1 bit           | if(Do not use all subchannels){0}      |  |
|                      |                 | else if(Use all subchannels){1}        |  |
| STC                  | 2  bits         | 0b00 (No STC)                          |  |
|                      |                 | 0b01 (STC using 2/3 antennas)          |  |
| Matrix indicator     | 2  bits         | 0b00 (Matrix A)                        |  |
|                      |                 | 0b01 (Matrix B)                        |  |
| DL_PermBase          | $5 	ext{ bits}$ | 0 to 31                                |  |
| PRBS_ID              | 2 bits          | 0 to 3                                 |  |
| AMC Type             | 2 bits          | 0b00 (AMC (1x6))                       |  |
|                      |                 | 0b01 (AMC (2x3))                       |  |
|                      |                 | 0b10 (AMC (3x2))                       |  |
|                      |                 | 0b11 (Reserved)                        |  |
| Midamble presence    | 1 bit           | 0                                      |  |
| Midamble boosting    | 1 bit           | 0                                      |  |
| 2/3 antennas select  | 1 bit           | 0 (STC using 2 antennas)               |  |
| Dedicate Pilots      | 1 bit           |                                        |  |
| Reserved             | 4 bits          | 0                                      |  |

## Table 3.2.1-8 Data format for DL-MAP\_IE (when DIUC = 15, STC DL ZONE IE)

| Syntax                             | Size     | Note                     |
|------------------------------------|----------|--------------------------|
| DIUC                               | 4 bits   | 14                       |
| Extended-2 DIUC                    | 4 bits   | 7                        |
| Length                             | 8 bits   |                          |
| RCID Type                          | 2 bits   | 0b00 (Normal CID)        |
|                                    |          | 0b01 (RCID11)            |
|                                    |          | 0b10 (RCID7)             |
|                                    |          | 0b11 (RCID3)             |
| Reserved                           | 2 bits   | 0                        |
| Boosting                           | 3 bits   | 0b001 (6 dB)             |
|                                    |          | 0b010 (-6 dB)            |
|                                    |          | 0b011 (9 dB)             |
|                                    |          | 0b100 (3 dB)             |
|                                    |          | 0b101 (-3 dB)            |
|                                    |          | 0b110 (-9 dB)            |
|                                    |          | 0b111 (-12 dB)           |
| Region_ID use indicator            | 1 bits   | 0                        |
| OFDMA symbol offset                | 8 bits   |                          |
| Subchannel offset                  | 7 bits   |                          |
| No. OFDMA symbols                  | 7 bits   |                          |
| No. subchannels                    | 7 bits   |                          |
| Rectangular Sub-Burst<br>Indicator | 1 bit    |                          |
| Reserved                           | 2 bits   | 0                        |
| Mode                               | 4 bits   | Chase HARQ (0b0000)      |
|                                    |          | MIMO Chase HARQ (0b0011) |
| Sub-burst IE Length                | 8 bits   |                          |
| DL HARQ Chase sub-burst IE         | Variable |                          |

Table . 3.2.1-9 Data format for DL HARQ MAP IE

| Syntax                           | Size       | Note                                                                                         |
|----------------------------------|------------|----------------------------------------------------------------------------------------------|
| N sub burst                      | 4 bits     |                                                                                              |
| N ACK channel                    | 4 bits     |                                                                                              |
| The items below are repeated for | the number | r of Sub-Bursts that are added.                                                              |
| RCID_IE                          | Variable   | Size changes depending on the RCID Type setting in DL HARQ MAP IE.                           |
| Duration                         | 10 bits    |                                                                                              |
| Sub-Burst DIUC Indicator         | 1 bit      |                                                                                              |
| Reserved                         | 1 bit      |                                                                                              |
| DIUC                             | 4 bits     | Used only when Sub-Burst DIUC Indicator = 1.                                                 |
| Repetition Coding Indication     | 2 bits     | 0b00 (No repetition)                                                                         |
|                                  |            | 0b01 (Repetition coding of 2 used)                                                           |
|                                  |            | 0b10 (Repetition coding of 4 used)                                                           |
|                                  |            | 0b11 (Repetition coding of 6 used)                                                           |
|                                  |            | Used only when Sub-Burst DIUC Indicator = 1.                                                 |
| Reserved                         | 2 bits     | 0                                                                                            |
|                                  |            | Used only when Sub-Burst DIUC Indicator = 1.                                                 |
| ACID                             | 4 bits     |                                                                                              |
| AI_SN                            | 1 bit      |                                                                                              |
| ACK disable                      | 1 bit      |                                                                                              |
| Dedicated DL Control Indicator   | 2 bits     |                                                                                              |
| Duration(d)                      | 4 bits     | Used only when Dedicated DL Control Indicator = 01 or 11.                                    |
| Allocation Index                 | 6 bits     | Used only when Dedicated DL Control Indicator = 01<br>or 11 and Duration(d) is 0.            |
| Period(p)                        | 3 bits     | Used only when Dedicated DL Control Indicator = 01<br>or 11 and Duration(d) is other than 0. |
| Frame offset                     | 3 bits     | Used only when Dedicated DL Control Indicator = 01<br>or 11 and Duration(d) is other than 0. |
| Dedicated DL Control IE          | Variable   | Used only when Dedicated DL Control Indicator = 10<br>or 11.                                 |

Table 3.2.1-10 Data format for DL HARQ Chase sub-burst IE

| Syntax                                         | Size       | Note                                                                  |
|------------------------------------------------|------------|-----------------------------------------------------------------------|
| N sub burst                                    | 4 bits     |                                                                       |
| N ACK channel                                  | 6 bits     |                                                                       |
| The items below are repeated for the number of | Sub-Bursts | that are added.                                                       |
| MU Indicator                                   | 1 bit      |                                                                       |
| Dedicated MIMO DL Control Indicator            | 1 bit      | 1                                                                     |
| ACK Disable                                    | 1 bit      |                                                                       |
| if(Dedicated MIMO DL Control Indicator = 0){   |            |                                                                       |
| RCID_IE                                        | Variable   | Size changes depending on the RCID<br>Type setting in DL HARQ MAP IE. |
| }                                              |            |                                                                       |
| Dedicated MIMO DL Control IE                   | Variable   |                                                                       |
| Duration                                       | 10 bits    |                                                                       |
| if(Dedicated MIMO DL Control Indicator = 1){   |            |                                                                       |
| RCID_IE                                        |            |                                                                       |
| }                                              |            |                                                                       |
| DIUC                                           | 4 bits     |                                                                       |
| Repetition Coding Indication                   | 2 bits     |                                                                       |
| if(ACK Disable = 1){                           |            |                                                                       |
| ACID                                           | 4 bits     |                                                                       |
| AI_SN                                          | 1 bits     |                                                                       |
| }                                              |            |                                                                       |
| Padding bits                                   | -          | (Padding to reach nibble boundary)                                    |

#### Table 3.2.1-11 Data format for MIMO DLChase HARQ sub-burst IE

| Syntax Size Note |         |                            |  |  |
|------------------|---------|----------------------------|--|--|
| CID              | 16 bits | For RCID_Type = Normal CID |  |  |

#### Table 3.2.1-12 Data format for RCID\_IE (for RCID\_Type = Normal CID)

#### Table 3.2.1-13 Data format for RCID\_IE (for RCID\_Type = RCID11)

| Syntax | Size    | Note                 |
|--------|---------|----------------------|
| Prefix | 1 bit   | 0                    |
| RCID11 | 11 bits | Lower 11 bits of CID |

#### Table 3.2.1-14 Data format for RCID\_IE (for RCID\_Type = RCID7)

| Syntax | Size   | Note                |
|--------|--------|---------------------|
| Prefix | 1 bit  | 0                   |
| RCID7  | 7 bits | Lower 7 bits of CID |

#### Table 3.2.1-15 Data format for RCID\_IE (for RCID\_Type = RCID3)

| Syntax | Size   | Note                |
|--------|--------|---------------------|
| Prefix | 1 bit  | 0                   |
| RCID3  | 3 bits | Lower 3 bits of CID |

#### Table 3.2.1-16 Dedicated DL Control IE data format

| Syntax          | Size   | Note                                        |
|-----------------|--------|---------------------------------------------|
| Length          | 4 bits |                                             |
| Control header  | 4 bits |                                             |
| Num SDMA layers | 2 bits | Used only when Dedicated DL Control IE = 1. |
| Padding bits    | -      | (Padding to reach nibble boundary)          |

| Table 3.2.1-17 | Dedicated MIMO DL Control IE data format |
|----------------|------------------------------------------|
|----------------|------------------------------------------|

| Syntax                  | Size   | Note                               |
|-------------------------|--------|------------------------------------|
| Length                  | 5 bits |                                    |
| Control header          | 3 bits | 0b001                              |
| N_layer                 | 2 bits | 0b00                               |
| Matrix                  | 2 bits | 0b00 (Matrix A)                    |
|                         |        | 0b01 (Matrix B)                    |
| if(Dedicated Pilot = 1) |        |                                    |
| Num_Beamforming_Stream  | 2 bits | 0b00                               |
| }                       |        |                                    |
| Padding bits            | -      | (Padding to reach nibble boundary) |

| Syntax                       | Size   | Note                                   |
|------------------------------|--------|----------------------------------------|
| DIUC                         | 4 bits | 15                                     |
| Extended DIUC                | 4 bits | 7                                      |
| Length                       | 4 bits | 2                                      |
| DIUC                         | 4 bits |                                        |
| No. Slots                    | 8 bits | Same value as Length in SUB-DL-UL-MAP. |
| Repetition Coding Indication | 2 bits | 0b00 (No repetition)                   |
|                              |        | 0b01 (Repetition coding of 2 used)     |
|                              |        | 0b10 (Repetition coding of 4 used)     |
|                              |        | 0b11 (Repetition coding of 6 used)     |
| MAP Version                  | 2 bits | 0b01                                   |

Table 3.2.1-18 Sub-MAP pointer IE data format

Table 3.2.1-19 shows the Frame Duration Codes used in DL-MAP.

#### Table 3.2.1-19 Frame Duration Code

| Frame Duration Code | Frame duration (ms) | Frames per second |
|---------------------|---------------------|-------------------|
| 1                   | 2.0                 | 500               |
| 2                   | 2.5                 | 200               |
| 3                   | 4.0                 | 250               |
| 4                   | 5.0                 | 200               |
| 5                   | 8.0                 | 125               |
| 6                   | 10.0                | 100               |
| 7                   | 12.5                | 80                |
| 8                   | 20.0                | 50                |

**UL-MAP** 

Table 3.2.1-20 shows the data format for UL-MAP when the value of UL-MAP Type is set to "UL-MAP". Table 3.2.1-21 shows the data format for UL-MAP when the value of UL-MAP Type is set to "Compressed UL-MAP". To UL-MAPs in Tables 3.2.1-20 and 3.2.1-21, UL-MAP\_IEs (UIUC = 1 to 10) are mapped for the number of Uplink Bursts, HARQ UL MAP IEs and UL HARQ Chase Sub-Burst IEs for the number of UL-HARQ Bursts and Sub-Bursts, and Uplink Zone IEs are mapped for the number of Uplink Zones. At this time, the Uplink Zone IEs are mapped first, and then the UL-MAP\_IEs of the UL-Burst in the Uplink Zone are mapped. When an Initial/Handover Ranging Region, BW Request/Periodic

Ranging Region, Fast-Feedback Region, and/or UL-ACK Region is added, the corresponding IE(s) are mapped immediately after mapping of the Uplink Zone IE.

The Sounding Zone allocation IE corresponding to the Sounding Zone is mapped first to UL-MAP, and the UL Sounding Command IE is mapped in the order in which the Sounding Zone is added.

Tables 3.2.1-22 to 3.2.1-31 show the IEs to be mapped to UL-MAP.

| Syntax                  | Size     | Note                                         |  |
|-------------------------|----------|----------------------------------------------|--|
| Management Message Type | 8 bits   | 3                                            |  |
| Reserved                | 8 bits   | 0                                            |  |
| UCD Count               | 8 bits   | 0 to 255                                     |  |
| Allocation Start Time   | 32 bits  | (UL Allocation Start Time in PS)             |  |
| No. OFDMA symbols       | 8 bits   | (Number of OFDMA symbols in the UL-subframe) |  |
| UL-MAP_IEs              | Variable | for(i=1;i<=(UL-MAP_IE count);i++){           |  |
|                         |          | UL-MAP_IE0                                   |  |
|                         |          | }                                            |  |
| Padding Nibble          | 4 bits   | (Padding to reach byte boundary)             |  |

Table 3.2.1-20 Data format for UL-MAP

| Table 3.2.1-21 | Data format for Compressed UL-MAP |
|----------------|-----------------------------------|
|----------------|-----------------------------------|

| Syntax                | Size     | Note                                         |
|-----------------------|----------|----------------------------------------------|
| UCD Count             | 8 bits   | 0 to 255                                     |
| Allocation Start Time | 32 bits  | (UL Allocation Start Time in PS)             |
| No. OFDMA Symbols     | 8 bits   | (Number of OFDMA symbols in the UL-subframe) |
| UL-MAP_IEs            | Variable | for(i=1;i<=(UL-MAP_IE count);i++){           |
|                       |          | UL-MAP_IE0                                   |
|                       |          | }                                            |
| Padding Nibble        | 4 bits   | (Padding to reach byte boundary)             |

| Syntax                       | Size    | Note                                                                                                    |
|------------------------------|---------|----------------------------------------------------------------------------------------------------|
| CID                          | 16 bits | 0 to 65535                                                                                                    |
| UIUC                         | 4 bits  | 1 to 10                                                                                                    |
| Duration                     | 10 bits | Burst Duration in slots                                                                                                    |
| Repetition coding indication | 2 bits  | <pre>if(No repetition coding used on UL-MAP){ 0b00} else if(Repetition coding of 2 used on UL-MAP){ 0b01} else if(Repetition coding of 4 used on UL-MAP){ 0b10} else if(Repetition coding of 6 used on UL-MAP){ 0b11}</pre> |
| Slot offset                  | 12 bits | Set for AMC (6x1), AMC (3x2), AMC (2x3), and AMC (1x6) only.                                                                                                    |

Table 3.2.1-22Data format for UL-MAP\_IE (when UIUC = 1 to 10)

| Table 3.2.1-23 | Data format for | Uplink Zone IE                        |
|----------------|-----------------|---------------------------------------|
|                |                 | • • • • • • • • • • • • • • • • • • • |

| Syntax               | Size    | Note                        |  |
|----------------------|---------|-----------------------------|--|
| CID                  | 16 bits | 65535 (0xFFFF)              |  |
| UIUC                 | 4 bits  | 15                          |  |
| Extended UIUC        | 4 bits  | 4                           |  |
| Length               | 4 bits  | 3                           |  |
| OFDMA symbol offset  | 7 bits  | OFDMA Symbol Offset of Zone |  |
| Permutation          | 2 bits  | 0                           |  |
| АМС Туре             | 2 bits  | 0                           |  |
| Use All SC indicator | 1 bit   | 1                           |  |
| Reserved             | 5 bits  | 0                           |  |

| Table 3.2.1-24 Data format for UL-MAP IE (UIUC = 12) | Table 3.2.1-24 | Data format for UL-MAP_IE (UIUC = 12) |
|------------------------------------------------------|----------------|---------------------------------------|
|------------------------------------------------------|----------------|---------------------------------------|

| Syntax                      | Size    | Note                                                                                                    |
|-----------------------------|---------|----------------------------------------------------------------------------------------------------|
| CID                         | 16 bits | 65535 (0xFFFF)                                                                                                    |
| UIUC                        | 4 bits  | 12                                                                                                    |
| OFDMA Symbol Offset         | 8 bits  |                                                                                                    |
| Subchannel Offset           | 7 bits  |                                                                                                    |
| No. OFDMA Symbols           | 7 bits  |                                                                                                    |
| No. Subchannels             | 7 bits  |                                                                                                    |
| Ranging method              | 2 bits  | <pre>if(Initial/Handover Ranging (2 symbols)){ 0b00 } else if(Initial/Handover Ranging (4 symbols)){ 0b01} else if(BW Request/Periodic Ranging(1 symbol)){ 0b10} else if(BW Request/Periodic Ranging(3 symbols)){ 0b11}</pre> |
| Dedicated ranging indicator | 1 bit   | 0                                                                                                    |

| Syntax              | Size    | Note           |
|---------------------|---------|----------------|
| CID                 | 16 bits | 65535 (0xFFFF) |
| UIUC                | 4 bits  | 0              |
| OFDMA Symbol Offset | 8 bits  |                |
| Subchannel Offset   | 7 bits  |                |
| No. OFDMA Symbols   | 7 bits  |                |
| No. Subchannels     | 7 bits  |                |
| Reserved            | 3 bits  | 0              |

| Table 3.2.1-25 | Data format for Fast-Feedback Allocation IE |
|----------------|---------------------------------------------|
|                |                                             |

| Table 3.2.1-26 | Data format for ACKCH region allocation IE |
|----------------|--------------------------------------------|
|----------------|--------------------------------------------|

| Syntax              | Size    | Note           |
|---------------------|---------|----------------|
| CID                 | 16 bits | 65535 (0xFFFF) |
| UIUC                | 4 bits  | 11             |
| Extended-2 UIUC     | 4 bits  | 8              |
| Length              | 8 bits  | 3              |
| OFDMA Symbol Offset | 8 bits  |                |
| Subchannel Offset   | 7 bits  |                |
| No. OFDMA Symbols   | 5 bits  |                |
| No. Subchannels     | 4 bits  |                |

| Table 3.2.1-27 | Data format for Sounding  | Zone allocation IE |
|----------------|---------------------------|--------------------|
|                | Butu format for obuilding |                    |

| Syntax                     | Size    | Note           |
|----------------------------|---------|----------------|
| CID                        | 16 bits | 65535 (0xFFFF) |
| UIUC                       | 4 bits  | 13             |
| OFDMA Symbol Offset        | 8 bits  |                |
| Subchannel Offset          | 7 bits  | 0              |
| No. OFDMA Symbols          | 7 bits  |                |
| Shift Value                | 7 bits  |                |
| PAPR Reduction/Safety Zone | 1 bit   | 0              |
| Sounding Zone              | 1 bit   | 1              |
| Reserved                   | 1 bit   | 0              |

| Syntax                                  | Size          | Note                                                 |
|-----------------------------------------|---------------|------------------------------------------------------|
| CID                                     | 16 bits       | 0                                                    |
| UIUC                                    | 4 bits        | 11                                                   |
| Extended-2 UIUC                         | 4 bits        | 4                                                    |
| Length                                  | 8 bits        |                                                      |
| Sounding Type                           | 1 bit         | 0 (Type A)                                           |
| Send Sounding Report Flag               | 1 bit         |                                                      |
| Sounding Relevance Flag                 | 1 bit         |                                                      |
| if(Sounding Relevance Flag = 1){        | _             | _                                                    |
| Sounding Relevance                      | 1 bit         |                                                      |
| Reserved                                | 2 bits        |                                                      |
| } else {                                | _             | _                                                    |
| Reserved                                | 3 bits        | _                                                    |
| }                                       |               |                                                      |
| Include additional feedback             | 2 bits        | 0b00 (No additional feedback)                        |
|                                         |               | 0b01 (Channel coefficients)                          |
|                                         |               | 0b10 (Received pilot coefficients)                   |
|                                         |               | 0b11 (Feedback message)                              |
| No. Sounding symbols                    | 3 bits        |                                                      |
| Reserved                                | 1 bit         | 0                                                    |
| The items below are repeated for the nu | umber of Sour | nding Symbols.                                       |
| Separability Type                       | 1 bit         | 0 (All subcarriers)                                  |
|                                         |               | 1 (Decimated subcarriers)                            |
| if(Separability Type = 0) {             | _             | _                                                    |
| Max Cyclic Shift Index P                | 3 bits        | 0b000 (4)                                            |
|                                         |               | 0b001 (8)                                            |
|                                         |               | 0b010 (16)                                           |
|                                         |               | 0b011 (32)                                           |
|                                         |               | 0b100 (9)                                            |
|                                         |               | 0b101 (18)                                           |
| Reserved                                | 1 bit         | 0                                                    |
| } else {                                | -             | -                                                    |
| Decimation Value D                      | 3 bits        |                                                      |
| Decimation offset randomization         | 1 bit         |                                                      |
| }                                       | -             | _                                                    |
| Sounding symbol index                   | 3 bits        |                                                      |
| Number of CIDs                          | 7 bits        | Total number of CIDs added under<br>Sounding Symbol. |
| Reserved                                | 1 bit         | 0                                                    |

 Table 3.2.1-28
 Data format for UL Sounding Command IE

| Syntax                                   | Size         | Note                              |
|------------------------------------------|--------------|-----------------------------------|
| The items below are repeated for the num | ber of Sound | ling Symbols.                     |
| Shorted basic CID                        | 12 bits      |                                   |
| Power Assignment Method                  | 2 bits       | 0b00 (Equal power)                |
|                                          |              | 0b10 (Per subcarrier power limit) |
|                                          |              | 0b11 (Total power limit)          |
| Power boost                              | 1 bit        | 0 (No power boost)                |
|                                          |              | 1 (Power boost)                   |
| Multi-Antenna Flag                       | 1 bit        | 0 (First antenna only)            |
|                                          |              | 1 (All antennas)                  |
| Allocation Mode                          | 1 bit        | 0 (Normal)                        |
|                                          |              | 1 (Band)                          |
| if(Allocation Mode = 1) {                | -            | -                                 |
| Band bit map                             | 12 bits      |                                   |
| Reserved                                 | 2 bits       | 0                                 |
| } else {                                 | _            | -                                 |
| Start Frequency Band                     | 7 bits       |                                   |
| No. Frequency Band                       | 7 bits       |                                   |
| }                                        | -            | -                                 |
| if(Sounding Relevance Flag = 1) {        | _            | -                                 |
| Sounding Relevance                       | 1 bit        |                                   |
| }                                        | _            | -                                 |
| Reserved                                 | 1 bit        | 0                                 |
| }                                        | -            | -                                 |
| if(Separability Type = 0) {              | -            | -                                 |
| Cyclic time shift index m                | 5 bits       |                                   |
| } else {                                 | _            | _                                 |
| Decimated Offset d                       | 6 bits       |                                   |
| if(Include additional feedback = 0b01) { | -            | -                                 |
| Use same symbol for additional feedback  | 1 bit        |                                   |
| Reserved                                 | 2 bits       | 0                                 |
| } else {                                 | -            | -                                 |
| Reserved                                 | 3 bits       | 0                                 |
| }                                        | -            | -                                 |
| }                                        | -            | -                                 |
| Periodicity                              | 3 bits       |                                   |
| Padding Nibble                           | -            | (Padding to reach byte boundary)  |

Table 3.2.1-28 Data format for UL Sounding Command IE (Cont'd)

| Syntax                               | Size    | Note                                            |
|--------------------------------------|---------|-------------------------------------------------|
| CID                                  | 16 bits | 65535 (0xFFFF)                                  |
| UIUC                                 | 4 bits  | 11                                              |
| Extended-2 UIUC                      | 4 bits  | 7                                               |
| Length                               | 8 bits  |                                                 |
| RCID_Type                            | 2 bits  | 0b00 (Normal CID)                               |
|                                      |         | 0b01 (RCID11)                                   |
|                                      |         | 0b10 (RCID7)                                    |
|                                      |         | 0b11 (RCID3)                                    |
| Reserved                             | 2 bits  | 0                                               |
| Mode                                 | 3 bits  | 0b000                                           |
| Allocation Start Indication          | 1 bit   |                                                 |
| if(Allocation Start Indication = 1){ |         |                                                 |
| OFDMA Symbol offset                  | 8 bits  | OFDMA Symbol Offset of UL-HARQ Burst            |
| Subchannel offset                    | 7 bits  | OFDMA Subchannel Offset of UL-HARQ              |
|                                      |         | Burst                                           |
| Reserved                             | 1 bit   | 0                                               |
| N sub Burst                          | 4 bits  | Number of Sub-Bursts added to UL-HARQ<br>Burst. |
| UL HARQ Chase Sub-Burst IE           | -       | -                                               |

| Table 3 2 1-29 | Data format for H  |  |
|----------------|--------------------|--|
|                | Data format for th |  |

## Table 3.2.1-30 Data format for UL HARQ Chase Sub-Burst IE

| Syntax                                   | Size     | Note                                                               |
|------------------------------------------|----------|--------------------------------------------------------------------|
| RCID IE0                                 | Variable | Size changes depending on the RCID Type setting in UL HARQ MAP IE. |
| Dedicated UL Control Indicator           | 1 bit    |                                                                    |
| if(Dedicated UL Control Indicator = 1) { | -        | _                                                                  |
| Dedicated UL Control IE0                 | Variable | _                                                                  |
| }                                        | -        | _                                                                  |
| UIUC                                     | 4 bits   |                                                                    |
| Repetition Coding Indication             | 2 bits   | 0b00 (No repetition)                                               |
|                                          |          | 0b01 (Repetition coding of 2 used)                                 |
|                                          |          | 0b10 (Repetition coding of 4 used)                                 |
|                                          |          | 0b11 (Repetition coding of 6 used)                                 |
| Duration                                 | 10 bits  |                                                                    |
| ACID                                     | 4 bits   |                                                                    |
| AI_SN                                    | 1 bit    |                                                                    |
| ACK disable                              | 1 bit    |                                                                    |
| Reserved                                 | 1 bit    | 0                                                                  |

# Chapter 3 Detailed Description of Functions

| Syntax                          | Size   | Note                                               |
|---------------------------------|--------|----------------------------------------------------|
| Length                          | 4 bits |                                                    |
| Control header                  | 4 bits | Same as the setting value of SDMA Control Info bit |
| If(SDMA Control Info bit = 1) { | _      | _                                                  |
| Num SDMA layers                 | 2 bits |                                                    |
| Pilot pattern                   | 2 bits | 0b00 (PatternA)                                    |
|                                 |        | 0b01 (PatternB)                                    |
|                                 |        | 0b10 (PatternC)                                    |
|                                 |        | 0b11 (PatternD)                                    |
| }                               | _      | _                                                  |

Table 3.2.1-31 Data format for Dedicated UL Control IE

#### SUB-DL-UL-MAP

Table 3.2.1-32 shows the data format for SUB-DL-UL-MAP. DL-MAP IE and UL-MAP IE corresponding to DL-Burst, DL-HARQ Burst, UL-Burst and UL-HARQ Burst for which SUB-DL-UP-MAP is specified in Inclusion MAP are set for the DL-MAP IE and UL-MAP IE in the data format.

| Syntax                              | Size     | Note                                                                                                    |                                   |
|-------------------------------------|----------|----------------------------------------------------------------------------------------------------|-----------------------------------|
| SUB-DL-UL map indicator             | 3 bits   | 0b111                                                                                                    | 3                                 |
| Map message length                  | 10 bits  |                                                                                                    |                                   |
| RCID_Type                           | 2 bits   | 0b00 (Normal CID)                                                                                                    | I                                 |
|                                     |          | 0b01 (RCID11)                                                                                                    | Det                               |
|                                     |          | 0b10 (RCID7)                                                                                                    | - ai                              |
|                                     |          | 0b11 (RCID3)                                                                                                    | led                               |
| HARQ ACK offset indicator           | 1 bit    |                                                                                                    | Ð                                 |
| if(HARQ ACK offset indicator = 1) { | -        | _                                                                                                    | esc                               |
| DL HARQ ACK offset                  | 8 bits   |                                                                                                    | ri                                |
| UL HARQ ACK offset                  | 8 bits   |                                                                                                    | oti                               |
| }                                   | _        | _                                                                                                    | n                                 |
| DL IE Count                         | 8 bits   |                                                                                                    | of                                |
| DL-MAP IE                           | variable | DL-MAP IE, which corresponds to DL-Burst<br>and DL-HARQ Burst for which<br>SUB-DL-UL-MAP is specified in Inclusion<br>MAP, is set. | Detailed Description of Functions |
| OFDMA Symbol offset                 | 8 bits   |                                                                                                    | 00                                |
| Subchannel offset                   | 7 bits   |                                                                                                    |                                   |
| Reserved                            | 1 bit    | 0                                                                                                    |                                   |
| UL-MAP IE                           | Variable | UL-MAP IE, which corresponds to UL-Burst<br>and UL-HARQ Burst for which<br>SUB-DL-UL-MAP is specified in Inclusion<br>MAP, is set. |                                   |
| Padding Nibble                      | -        | (Padding to reach byte boundary)                                                                                                   | ]                                 |

#### Table 3.2.1-32 Data format for SUB-DL-UL-MAP

#### DCD

Table 3.2.1-33 shows the data format for DCD. The data format shown in Table 3.2.1-34 is set for TLV encoded information. The Type and Length for TLV encoded information is as shown in Table 3.3.2-35 for each item of TLV encoded information. Of these, Trigger Type, Trigger Function, Trigger Action, Trigger Value and Trigger averaging Duration are processed as one TLV encoded information. Data is set in the format shown in Table 3.2.1-36 for Downlink\_Burst\_Profiles. Values corresponding to the FEC Type shown in Table 3.2.1-37 are set for the FEC Type in the Downlink\_Burst\_Profiles data format.

| Table 3.2.1-33 | Data format for DCD |
|----------------|---------------------|
|                | Dutu formut for DOD |

| Syntax                     | Size     | Note     |
|----------------------------|----------|----------|
| Management Message Type    | 8 bits   | 1        |
| Reserved                   | 8 bits   | 0        |
| Configuration Change Count | 8 bits   | 0 to 255 |
| TLV encoded information    | Variable |          |
| Downlink_Burst_Profiles    | Variable |          |

| Table 3.2.1-34 Data format for TLV encoded informat |
|-----------------------------------------------------|
|-----------------------------------------------------|

| Syntax | Size     | Note                                |
|--------|----------|-------------------------------------|
| Туре   | 8 bits   | 1                                   |
| Length | 8 bits   | 4                                   |
| Value  | Variable | Number of bytes specified in Length |

3

#### **TLV Encoded Information** Туре Length 12Frequency 4Base Station ID 136 148 1 MAC version BS EIRP $\mathbf{2}$ $\mathbf{2}$ TTG 7 $\mathbf{2}$ 8 RTG 1 EIRxP\_IR\_MAX 9 $\mathbf{2}$ HO Type Support 501 35 $\mathbf{2}$ Paging Group ID 543 Trigger Type **Trigger Function Trigger** Action Trigger Value Trigger averaging Duration **BS** Restart Count 1541 Default RSSI and CINR averaging parameter 211 DL AMC Allocation Physical Bands Bitmap 22 $\mathbf{6}$ Hysteresis margin 511 521 Time to trigger duration

| Table 3.2.1-35 | TLV encoded information Type and Length |
|----------------|-----------------------------------------|
|                | TET oncouca information Type and Eongth |

3.2

Setting Methods

|       | Table 3.2.1 | -36 Data fo | rmat for Downlink_Burst_Profile |
|-------|-------------|-------------|---------------------------------|
| yntax |             | Size        | Note                            |

Г

| Syntax   | Size   | Note                                                           |
|----------|--------|----------------------------------------------------------------|
| Туре     | 8 bits | 1                                                              |
| Length   | 8 bits | 4                                                              |
| Reserved | 4 bits | 0                                                              |
| DIUC     | 4 bits | 0 to 12                                                        |
| Туре     | 8 bits | 150                                                            |
| Length   | 8 bits | 1                                                              |
| FEC Type | 8 bits | Values corresponding to FEC Type as in Table 3.2.1-37 are set. |

# Chapter 3 Detailed Description of Functions

| FEC Type      | Value |
|---------------|-------|
| QPSK(CC)1/2   | 0     |
| QPSK(CC)3/4   | 1     |
| 16QAM(CC)1/2  | 2     |
| 16QAM(CC)3/4  | 3     |
| 64QAM(CC)1/2  | 4     |
| 64QAM(CC)2/3  | 5     |
| 64QAM(CC)3/4  | 6     |
| QPSK(CTC)1/2  | 13    |
| QPSK(CTC)3/4  | 15    |
| 16QAM(CTC)1/2 | 16    |
| 16QAM(CTC)3/4 | 17    |
| 64QAM(CTC)1/2 | 18    |
| 64QAM(CTC)2/3 | 19    |
| 64QAM(CTC)3/4 | 20    |
| 64QAM(CTC)5/6 | 21    |

Table 3.2.1-37 FEC Type and Value

Table 3.2.1-38 shows the data format for UCD. As with DCD, the data format shown in Table 3.2.1-34 is set for TLV encoded information. The Type and Length for TLV encoded information is as shown in Table 3.3.2-39 for each item of TLV encoded information. Data is set in the format shown in Table 3.2.1-40 for Uplink\_Burst\_Profiles. Values corresponding to the FEC Type shown in Table 3.2.1-37 are set for the FEC Type in the Uplink\_Burst\_Profiles data format.

| Syntax                     | Size     | Note     |
|----------------------------|----------|----------|
| Management Message Type    | 8 bits   | 0        |
| Configuration Change Count | 8 bits   | 0 to 255 |
| Ranging Backoff Start      | 8 bits   | 0 to 255 |
| Ranging Backoff End        | 8 bits   | 0 to 255 |
| Request Backoff Start      | 8 bits   | 0 to 255 |
| Request Backoff End        | 8 bits   | 0 to 255 |
| TLV encoded information    | Variable |          |
| Uplink_Burst_Profiles      | Variable |          |

| Table. 3.2.1-38 | Data format for UCD |
|-----------------|---------------------|
|-----------------|---------------------|

| Table 3 2 1-39  | TLV encoded information Type and Length |
|-----------------|-----------------------------------------|
| Table 5.2. 1-55 | TEV encoded information Type and Length |

| TLV Encoded Information              | Туре | Length |
|--------------------------------------|------|--------|
| Frequency                            | 5    | 4      |
| Contention-based Reservation Timeout | 2    | 1      |
| Start of Ranging Coded Group         | 155  | 1      |
| Band AMC Allocation Threshold        | 159  | 1      |
| Band AMC Release Threshold           | 160  | 1      |
| Band AMC Allocation Timer            | 161  | 1      |
| Band AMC Release Timer               | 162  | 1      |
| Band AMC Status Reporting Max Period | 163  | 1      |
| Band AMC Retry Timer                 | 164  | 1      |
| Normalized C/N Override-2            | 177  | 8      |
| Use CQICH Indication Flag            | 189  | 1      |
| Handover Raging Codes                | 194  | 1      |
| Initial Ranging Codes                | 150  | 1      |
| Initial Ranging interval             | 195  | 1      |
| Tx Power Report                      | 196  | 3      |
| Normalized C/N for Channel Sounding  | 197  | 1      |
| Initial Ranging Backoff Start        | 198  | 1      |
| Initial Ranging Backoff End          | 199  | 1      |

UCD

| TLV Encoded Information                | Туре | Length |
|----------------------------------------|------|--------|
| Bandwidth Request Backoff Start        | 200  | 1      |
| Bandwidth Request Backoff End          | 201  | 1      |
| Permutation Base                       | 156  | 1      |
| UL Allocation subchannel bitmap        | 157  | 9      |
| HARQ Ack Delay for DL burst            | 171  | 1      |
| UL AMC allocated physical bands bitmap | 18   | 6      |
| Size of CQICH-ID field                 | 176  | 1      |
| Band-AMC entry average CINR            | 185  | 1      |
| HO Ranging Start                       | 7    | 1      |
| HO Ranging End                         | 8    | 1      |
| Periodic Ranging Codes                 | 151  | 1      |
| Bandwidth Request Codes                | 152  | 1      |
| Periodic Ranging Backoff Start         | 153  | 1      |
| Periodic Ranging Backoff End           | 154  | 1      |
| CQICH Band AMC Transition Delay        | 172  | 1      |
| Ranging Data Ratio                     | 151  | 1      |

| Table 3.2.1-39 | TLV encoded information Type and Length (Cont'd) |
|----------------|--------------------------------------------------|
|----------------|--------------------------------------------------|

| Syntax   | Size   | Note                                                           |
|----------|--------|----------------------------------------------------------------|
| Туре     | 8 bits | 1                                                              |
| Length   | 8 bits | 0                                                              |
| Reserved | 4 bits | 0                                                              |
| UIUC     | 4 bits | 1 to 10                                                        |
| Туре     | 8 bits | 150                                                            |
| Length   | 8 bits | 1                                                              |
| FEC Type | 8 bits | Values corresponding to FEC Type as in Table 3.2.1-32 are set. |

## 3.2.2 Uplink Allocation Start Time setting method

This section describes how to set Uplink Allocation Start Time, a common parameter, using the parameter settings provided in Section 5.3 "Waveform Pattern Generation Procedure" as an example.

The unit of Uplink Allocation Start Time is PS, which is defined as 4/Fs, where Fs = Sampling Frequency / Oversampling Ratio. In the setting example of Section 3.2, it is configured so that Downlink is set to 35 OFDMA symbols and TTG is set to 296 PS.

In order to convert 35 OFDMA symbols of Downlink to the PS unit, it is necessary to calculate how much PS is equivalent to one OFDMA symbol. One OFDMA symbol can be converted to the PS unit, using the following expression:

(FFT size + (FFT size  $\times$  G)) / 4

Since FFT size = 1024 and G = 1/8 are assumed in the example of Section 3.2, one OFDMA symbol is converted to the PS units as follows:  $(1024 + (1024 \times 1/8)) / 4 = 288 \text{ PS}$ 

Uplink Allocation Start Time is calculated by adding 296 PS of TTG to 35 OFDMA symbols of Downlink. Uplink Allocation Start Time is therefore obtained as follows: ( $288 \times 35$ ) + 296 = 10376 PS 3

### 3.2.3 Settable number of subchannels

The settable number of subchannels to which Bursts and Regions can be allocated changes, depending on downlink/uplink, zone permutation type, and settings of the FFT Size and Used Subchannel Bitmap.

Table 3.2.3-1 lists the number of subchannels for each zone. For downlink PUSC, the number of subchannels to be used in a zone can be set by Used Subchannel Bitmap.

|          |                        | FFT Size |     |      |      |
|----------|------------------------|----------|-----|------|------|
|          |                        | 128      | 512 | 1024 | 2048 |
| Downlink | PUSC                   | 3        | 15  | 30   | 60   |
|          | PUSC (all SC)          | 3        | 15  | 30   | 60   |
|          | FUSC                   | 2        | 8   | 16   | 32   |
|          | AMC (6x1)              | 2        | 8   | 16   | 32   |
|          | AMC (3x2)              | 4        | 16  | 32   | 64   |
|          | AMC (2x3)              | 6        | 24  | 48   | 96   |
|          | AMC (1x6)              | 12       | 48  | 96   | 192  |
| Uplink   | PUSC                   | 4        | 17  | 35   | 70   |
|          | PUSC (w/o SC rotation) | 4        | 17  | 35   | 70   |
|          | AMC (6x1)              | 2        | 8   | 16   | 32   |
|          | AMC (3x2)              | 4        | 16  | 32   | 64   |
|          | AMC (2x3)              | 6        | 24  | 48   | 96   |
|          | AMC (1x6)              | 12       | 48  | 96   | 192  |

Table 3.2.3-1 Number of subchannels for each zone

### 3.2.4 STC/MIMO

When Number of Tx Antennas is set to 2, STC/MIMO can be set to "2 Antenna MatrixA (STTD)" or "2 Antenna MatrixB vertical encoding" for downlink zones, except Zone#0, for which Permutation is set to PUSC, PUSC (all SC). For downlink zones with STC/MIMO set to "2 Antenna MatrixA (STTD)" or "2 Antenna MatrixB vertical encoding", a waveform pattern with a pilot pattern as shown in Figure 3.2.4-1 is generated.

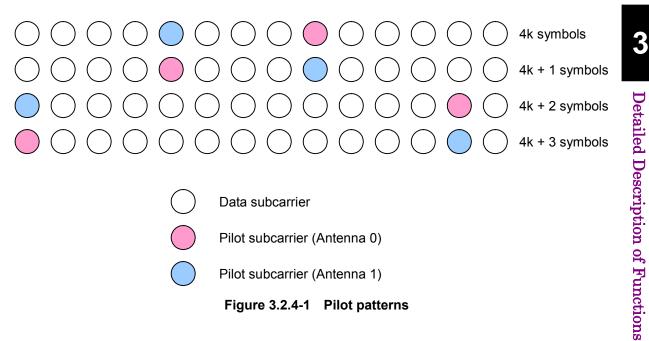

### 3.2.5 Multi-path processing

In multi-path processing, a multi-path multiple wave can be generated by setting the number of paths, and delay, gain, and phase of each path.

When waveform generation is executed with the multi-path processing disabled, a waveform pattern is generated so that it corresponds to a signal from a transmission antenna that is not a multi-path multiple wave. At this time, if Number of Tx Antennas is set to 2, a waveform pattern is generated for a signal from each transmission antenna, so two waveform patterns are generated as a result.

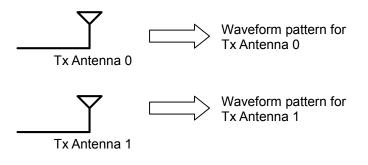

Figure 3.2.5-1 When multi-path processing is disabled (Number of Tx Antennas = 2)

When waveform generation is executed with the multi-path processing enabled, a multi-path multiple wave is generated, in which signals from a transmission antenna are multiplexed. At this time, if Number of Tx Antennas is set to 2, multi-path processing is performed for signals from two transmission antennas, and a waveform pattern that multiplexes these signals is generated. This makes it possible to simulate a signal (to be received by a reception antenna) in which multi-path multiple waves of transmission antennas 0 and 1 are multiplexed.

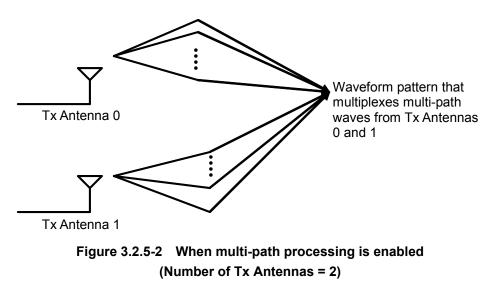

Table 3.2.5-1 shows the number of waveform patterns to be generated, according to settings of Number of Tx Antennas and Multi-Path Setting (multi-path processing enable/disable).

|                       | Multi-Pat | h Setting |
|-----------------------|-----------|-----------|
| Number of Tx Antennas | Enable    | Disable   |
| 1                     | 1         | 1         |
| 2                     | 1         | 2         |

| Table 3.2.5-1 | Number of waveform patterns to be generated |
|---------------|---------------------------------------------|
|---------------|---------------------------------------------|

### 3.2.6 Ranging code

Ranging code consists of 144-bit codes, which are generated by the ranging code generator shown in Figure 3.2.6-1. When a ranging code is generated, it is mapped to a subcarrier by BPSK.

A value set by UL-PermBase of a zone, for which Initial/Handover Ranging Region or BW Request/Periodic Ranging Region is set, is applied to bits s0 through s6 of the ranging code generator in Figure 3.2.6-1.

When Ranging Code Number (refer to Sections 3.1.4.26 and/or 3.1.4.27) is set, the ranging code generator performs calculations for the number of times of  $144 \times$  (Ranging Code Number – 1), and following this calculation, a 144-bit ranging code is calculated. The generated ranging code is mapped to a subcarrier as the ranging code of the Initial/Handover Ranging Burst or BW Request/Periodic Ranging Burst.

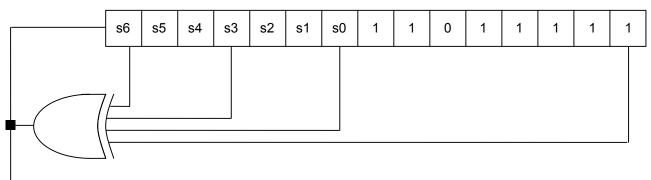

Ranging Code

Figure 3.2.6-1 Ranging code generator

## 3.2.7 Collaborative MIMO

The pilot pattern of the uplink burst can be changed by editing Pilot Pattern in UL-Burst. Uplink waveform patterns that correspond to Collaborative MIMO can be generated in this way.

Figures 3.2.7-1 and 3.2.7-2 show the pilot patterns when Pilot Pattern is edited in UL-Burst.

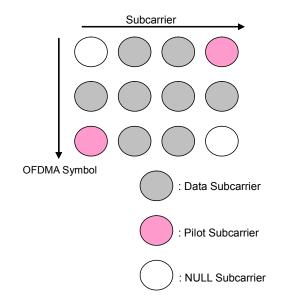

Figure 3.2.7-1 Pilot pattern for Pilot Pattern = PatternA

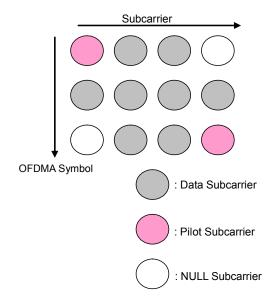

Figure 3.2.7-2 Pilot pattern for Pilot Pattern = PatternB

# **3.3 Waveform Pattern Generation Procedure**

This section provides the waveform pattern generation procedure, taking a waveform pattern with the parameters in Table 3.3-1 below for Downlink: 35 symbols and Uplink: OFDMA 12 symbols, as an example.

| Common                                    |               |  |  |
|-------------------------------------------|---------------|--|--|
| Number of Tx Antennas                     | 1             |  |  |
| Number of Frames                          | 1             |  |  |
| Initial Frame Number                      | 0             |  |  |
| FFT size                                  | 1024          |  |  |
| G                                         | 1/8           |  |  |
| Oversampling Ratio                        | 2             |  |  |
| Band Width                                | 10.00 MHz     |  |  |
| n                                         | 28/25         |  |  |
| Frame Duration                            | 5.0 ms        |  |  |
| Used subchannel Bitmap<br>bits 0 to 5     | 1             |  |  |
| Uplink Allocation Start Time              | 10376 PS      |  |  |
| DL AMC Allocated Physical<br>Bands Bitmap | 000000FFFFFF  |  |  |
| Segment Index                             | 0             |  |  |
| Preamble Index                            | 0             |  |  |
| Roll off length                           | 16 samples    |  |  |
| Filter                                    |               |  |  |
| Filter Type                               | Non           |  |  |
| DLFP                                      |               |  |  |
| Repetition Coding Indication              | No repetition |  |  |
| Coding Indication CC                      |               |  |  |

Table 3.3-1 Setting of common parameters

<Procedure for generating Downlink waveform>

The following shows a waveform generation example, where a Downlink waveform with two Zones, PUSC Zone and FUSC Zone, is generated.

- 1. Start up the Mobile WiMAX IQproducer<sup>TM</sup>.
- Set the common parameters as shown in Table 3.3-1. Note that the Uplink Allocation Start Time and DLFP parameters cannot be edited unless Downlink is displayed. Therefore, set these parameters after Downlink is added in Step 3.

- 3. If Downlink is not displayed in the tree view, right-click Segment and select "Add Downlink" from the pop-up menu to add Downlink. If Uplink is displayed in the tree view, right-click Uplink and select "Delete Uplink" from the pop-up menu to delete Uplink. Otherwise, select "Toggle Enable" from the pop-up menu and set Data Status for Uplink to "Disable" to disable Uplink (a waveform pattern is generated with Uplink disabled in this procedure).
- 4. Add preamble, FCH, MAC Message, and DL-MAP if they are not displayed in the tree view. To add a preamble, right-click Downlink and select "Add Preamble" from the pop-up menu. To add an FCH or MAC message, right-click Zone#0 and select "Add FCH" or "Add MAC Message" from the pop-up menu. To add a DL-MAP, right-click a MAC message and select "Add DL-MAP" from the pop-up menu.
- 5. Set No. OFDMA Symbols of Downlink Zone#0 to 20 by either of the following methods:
  - Change No. OFDMA Symbols in the PHY/MAC parameter list for Zone#0 to 20.
  - Change No. OFDMA Symbols of Downlink Zone#0 in the Segment Edit screen to 20.
- 6. Adjust the number of DL-Bursts of Downlink Zone#0 to 3 by one of the following methods:
  - Right-click Downlink Zone#0 in the tree view and then select "Add Burst" or "Delete Burst" from the displayed pop-up menu to add/delete DL-Bursts.
  - Set "3" for DL-Burst Number of Downlink Zone#0.
  - Right-click on a Downlink Zone#0 area in the Segment Edit screen, and then select "Add Burst" or "Delete Burst" from the displayed pop-up menu to add/delete DL-Bursts.
- 7. Allocate three Burst areas of Downlink Zone#0 as shown in Figure 3.3-1 below, so that they do not overlap each other and do not exceed the boundaries of the Zone.

Tables 3.3-2 through 3.3-5 show sample PHY/MAC parameter settings of the Zone and Burst areas at this time.

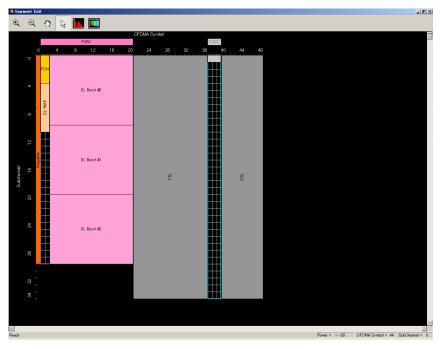

Figure 3.3-1 Segment Edit screen when Downlink Zone#0 is set

| Downlink Zone #0    |                       |  |  |
|---------------------|-----------------------|--|--|
| Data Status         | Enable                |  |  |
| Permutation         | PUSC                  |  |  |
| Pilot Position      | Hopping               |  |  |
| Dedicated Pilot     | 0                     |  |  |
| STC/MIMO            | No transmit diversity |  |  |
| OFDMA Symbol Offset | 1 symbol              |  |  |
| No. OFDMA Symbols   | 20 symbols            |  |  |
| DL_PermBase         | 0                     |  |  |
| DL-Burst Number     | 3                     |  |  |

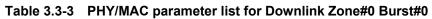

| DL-Burst#0                        |               |  |  |
|-----------------------------------|---------------|--|--|
| Data Status                       | Enable        |  |  |
| OFDMA Symbol Offset               | 3 symbols     |  |  |
| OFDMA Subchannel Offset           | 0             |  |  |
| Boosting                          | 0 dB          |  |  |
| No. OFDMA Symbols                 | 18 symbols    |  |  |
| No. Subchannels                   | 10            |  |  |
| Repetition Coding Indication      | No repetition |  |  |
| FEC Code Type and Modulation Type | QPSK(CTC)1/2  |  |  |
| Inclusion MAP                     | Normal        |  |  |
| DL-Burst Data Type                | PN9fix        |  |  |

3

| DL-Burst#1                        |               |  |  |
|-----------------------------------|---------------|--|--|
| Data Status                       | Enable        |  |  |
| OFDMA Symbol Offset               | 3 symbols     |  |  |
| OFDMA Subchannel Offset           | 10            |  |  |
| Boosting                          | 0 dB          |  |  |
| No. OFDMA Symbols                 | 18 symbols    |  |  |
| No. Subchannels                   | 10            |  |  |
| Repetition Coding Indication      | No repetition |  |  |
| FEC Code Type and Modulation Type | 16QAM(CTC)1/2 |  |  |
| Inclusion MAP                     | Normal        |  |  |
| DL-Burst Data Type                | PN9fix        |  |  |

Table 3.3-4 PHY/MAC parameter list for Downlink Zone#0 Burst#1

| Table 3.3-5 | PHY/MAC parameter list for Downlink Zone#0 Burst#2 |
|-------------|----------------------------------------------------|
|-------------|----------------------------------------------------|

| DL-Burst#2                        |               |  |  |
|-----------------------------------|---------------|--|--|
| Data Status                       | Enable        |  |  |
| OFDMA Symbol Offset               | 3 symbols     |  |  |
| OFDMA Subchannel Offset           | 20            |  |  |
| Boosting                          | 0 dB          |  |  |
| No. OFDMA Symbols                 | 18 symbols    |  |  |
| No. Subchannels                   | 10            |  |  |
| Repetition Coding Indication      | No repetition |  |  |
| FEC Code Type and Modulation Type | 64QAM(CTC)1/2 |  |  |
| Inclusion MAP                     | Normal        |  |  |
| DL-Burst Data Type                | PN9fix        |  |  |

- 8. In the tree view, Downlink Zone can be added by right-clicking Downlink and then selecting "Add Zone" from the displayed pop-up menu. Displayed Zone can be deleted by right-clicking it and then selecting "Delete Zone" from the displayed pop-up menu. In this example, add Zone#1 by selecting "Add Zone" from the pop-up menu.
- Change Permutation of Downlink Zone#1 added in Step 8 to FUSC. Change of Permutation is possible for Downlink Zone#1 and subsequent Zones.
   Also, get No. OFDMA Symbols of Downlink Zone#1 to 14 by either of

Also, set No. OFDMA Symbols of Downlink Zone#1 to 14 by either of the following methods:

- Change No. OFDMA Symbols in the PHY/MAC parameter list for Downlink Zone#1 to 14.
- Change No. OFDMA Symbols for Downlink Zone#1 in the Segment Edit screen to 14.
- 10. Adjust the number of Bursts of Downlink Zone#1 to 3 in the same manner of adjustment as described in Step 6.

11. Allocate three Burst areas of Downlink Zone#1 as shown in Figure 3.3-2 below, so that they do not overlap each other and do not exceed the boundaries of the Zone.

Tables 3.3-6 through 3.3-9 show sample PHY/MAC parameter settings of the Zone and Burst areas at this time.

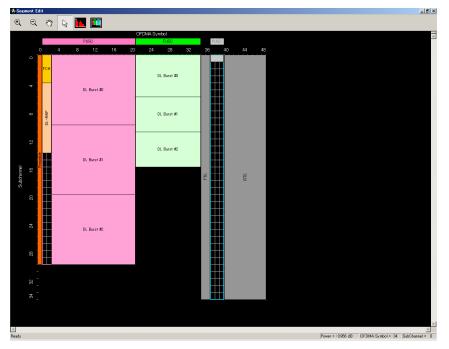

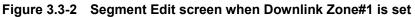

| Zone #1             |            |  |  |
|---------------------|------------|--|--|
| Data Status         | Enable     |  |  |
| Permutation         | FUSC       |  |  |
| Pilot Position      | Hopping    |  |  |
| Dedicated Pilot     | 0          |  |  |
| OFDMA Symbol Offset | 21 symbols |  |  |
| No. OFDMA Symbols   | 14 symbols |  |  |
| DL_PermBase         | 0          |  |  |
| DL-Burst Number     | 3          |  |  |
| PRBS_ID             | 0          |  |  |

| Table 3.3-6 | PHY/MAC | parameter list | for Downlink Zone#1 |
|-------------|---------|----------------|---------------------|
|             |         | pa.a           |                     |

| DL-Burst#0                        |               |
|-----------------------------------|---------------|
| Data Status                       | Enable        |
| OFDMA Symbol Offset               | 21 symbols    |
| OFDMA Subchannel Offset           | 0             |
| Boosting                          | 0 dB          |
| No. OFDMA Symbols                 | 14 symbols    |
| No. Subchannels                   | 6             |
| Repetition Coding Indication      | No repetition |
| FEC Code Type and Modulation Type | QPSK(CTC)1/2  |
| Inclusion MAP                     | Normal        |
| DL-Burst Data Type                | PN9fix        |

Table 3.3-7 PHY/MAC parameter list for Downlink Zone#1 Burst#0

| Table 3.3-8 | PHY/MAC parameter list for Downlink Zone#1 Burst#1 |
|-------------|----------------------------------------------------|
|-------------|----------------------------------------------------|

| DL-Burst#1                        |               |
|-----------------------------------|---------------|
| Data Status                       | Enable        |
| OFDMA Symbol Offset               | 21 symbols    |
| OFDMA Subchannel Offset           | 6             |
| Boosting                          | 0 dB          |
| No. OFDMA Symbols                 | 14 symbols    |
| No. Subchannels                   | 5             |
| Repetition Coding Indication      | No repetition |
| FEC Code Type and Modulation Type | 16QAM(CTC)1/2 |
| Inclusion MAP                     | Normal        |
| DL-Burst Data Type                | PN9fix        |

| Table 3.3-9 | PHY/MAC parameter list for Downlink Zone#1 Burst#2 |
|-------------|----------------------------------------------------|
|-------------|----------------------------------------------------|

| DL-Burst#2                        |               |
|-----------------------------------|---------------|
| Data Status                       | Enable        |
| OFDMA Symbol Offset               | 21 symbols    |
| OFDMA Subchannel Offset           | 11            |
| Boosting                          | 0 dB          |
| No. OFDMA Symbols                 | 14 symbols    |
| No. Subchannels                   | 5             |
| Repetition Coding Indication      | No repetition |
| FEC Code Type and Modulation Type | 64QAM(CTC)1/2 |
| Inclusion MAP                     | Normal        |
| DL-Burst Data Type                | PN9fix        |

- 12. Change the necessary parameter values by selecting the item and editing the values displayed in the list.
- 13. Click Calculation on the toolbar to generate a waveform pattern after confirming that there is no error displayed.

14. The created waveform pattern can be viewed on an FFT graph. Select **FFT** from the **Simulation** menu, or click the interval tool button. Figure 3.3-3 shows an FFT graph of the Downlink waveform pattern that is generated with the settings in this example. In Figure 3.3-3, the FFT graph is displayed with FFT Points set to 65536.

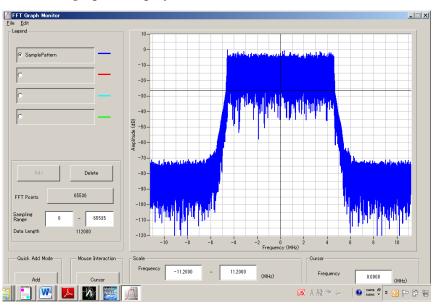

Figure 3.3-3 FFT graph of Downlink waveform

<Procedure for generating Uplink waveform>

The following shows a waveform generation example, where a Uplink waveform with one PUSC Zone is generated.

- 1. Start up the Mobile WiMAX IQproducer<sup>TM</sup>.
- Set the common parameters as shown in Table 3.3-1. Note that the Uplink Allocation Start Time parameter cannot be edited unless Uplink is displayed. Therefore, set this parameter after Uplink is added in Step 3 below. Note also that the DLFP parameter cannot be edited.
- 3. If Uplink is not displayed in the tree view, right-click Segment and select "Add Uplink" from the pop-up menu to add Uplink. If Downlink is displayed in the tree view, right-click Downlink and select "Delete Downlink" from the pop-up menu to delete Downlink. Otherwise, select "Toggle Enable" from the pop-up menu and set Data Status for Downlink to "Disable" to disable Downlink (a waveform pattern is generated with Downlink disabled in this procedure).

- 4. Set No. OFDMA Symbols of Uplink Zone#0 to 12 by either of the following methods:
  - Change No. OFDMA Symbols in the PHY/MAC parameter list for Zone#0 to 12.
  - Change No. OFDMA Symbols of Zone#0 in the Segment Edit screen to 12.

Table 3.3-10 shows sample PHY/MAC parameter settings of Uplink Zone#0 at this time. In this event, when Uplink Zone#0 is set, the UL-Burst Number is 1.

| Uplink Zone #0      |                       |
|---------------------|-----------------------|
| Data Status         | Enable                |
| Permutation         | PUSC                  |
| Pilot Position      | Hopping               |
| STC/MIMO            | No transmit diversity |
| OFDMA Symbol Offset | 0 symbols             |
| No. OFDMA Symbols   | 12 symbols            |
| UL_PermBase         | 0                     |
| UL-Burst Number     | 3                     |

Table 3.3-10 PHY/MAC parameter list for Uplink Zone#0

5. Right-click Uplink Zone#0, and select "Add Initial/Handover Ranging Region" from the displayed pop-up menu to add an Initial/ Handover Ranging Region. At this time, set the parameters for the Initial/Handover Ranging Region as shown in Table 3.3-11. Also, set the parameters for the Initial/Handover Ranging Burst#0 and/or the BW Request/Periodic Ranging Burst#0 of the added to the Initial/Handover Ranging Region as shown in Tables 3.3-12 and 3.3-13. Figure 3.3-4 shows the Segment Edit screen when setting of the Initial/Handover Ranging Region is completed.

# Table 3.3-11 PHY/MAC parameter list for Initial/Handover Ranging Region

| Initial/Handover Ranging Region            |           |
|--------------------------------------------|-----------|
| Data Status                                | Enable    |
| OFDMA Symbol Offset                        | 0 symbols |
| OFDMA Subchannel Offset                    | 0         |
| No. OFDMA Symbols                          | 3 symbols |
| No. Subchannels                            | 6         |
| Initial/Handover Ranging Symbols           | 2 symbols |
| Initial/Handover Ranging Burst Number      | 1         |
| Ranging Region Combination                 | Combine   |
| BW Request/Periodic Ranging Offset         | 2 symbols |
| BW Request/Periodic Ranging Symbols        | 1 symbol  |
| BW Request/Periodic Ranging Burst Number 1 |           |

### 3.3 Waveform Pattern Generation Procedure

# Table 3.3-12 PHY/MAC parameter list for Initial/Handover Ranging Burst#0

| Initial/Handover Ranging Burst#0 |           |
|----------------------------------|-----------|
| Data Status                      | Enable    |
| OFDMA Symbol Offset              | 0 symbols |
| OFDMA Subchannel Offset          | 0         |
| No. OFDMA Symbols                | 2 symbols |
| No. Subchannels                  | 6         |
| Ranging Power Offset             | 0.00 dB   |
| Ranging Code Number              | 0         |

# Table 3.3-13 PHY/MAC parameter list for BW Request/Periodic Ranging Burst#0

| BW Request/Periodic Ranging Burst#0 |           |
|-------------------------------------|-----------|
| Data Status                         | Enable    |
| OFDMA Symbol Offset                 | 2 symbols |
| OFDMA Subchannel Offset             | 0         |
| No. OFDMA Symbols                   | 1 symbol  |
| No. Subchannels                     | 6         |
| Ranging Power Offset                | 0.00 dB   |
| Ranging Code Number                 | 0         |

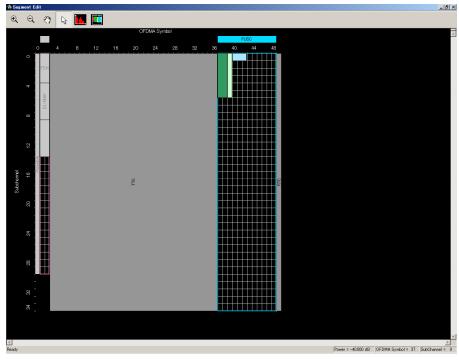

Figure 3.3-4 Segment Edit screen when Initial/Handover Ranging Region is set

3

3-167

6. Right-click Uplink Zone#0, and select "Add Fast-Feedback Region" from the displayed pop-up menu to add a Fast-Feedback Region. At this time, set the parameters for the added Fast-Feedback Region and Fast-Feedback Burst#0 as shown in Tables 3.3-14 and 3.3-15, respectively. Figure 3.3-5 shows the Segment Edit screen when setting of the Fast-Feedback Region is completed.

| Table 3.3-14 | PHY/MAC parameter list for Fast-Feedback Region |
|--------------|-------------------------------------------------|
|--------------|-------------------------------------------------|

| Fast-Feedback Region       |           |
|----------------------------|-----------|
| Data Status                | Enable    |
| OFDMA Symbol Offset        | 0 symbols |
| OFDMA Subchannel Offset    | 6         |
| No. OFDMA Symbols          | 3 symbols |
| No. Subchannels            | 29        |
| Fast-Feedback Type         | 6 bits    |
| Fast-Feedback Burst Number | 1         |

| Table 3.3-15 | PHY/MAC parameter list for Fast-Feedback Burst#0 |
|--------------|--------------------------------------------------|
|--------------|--------------------------------------------------|

| Fast-Feedback Burst#0   |           |  |
|-------------------------|-----------|--|
| Data Status             | Enable    |  |
| OFDMA Symbol Offset     | 0 symbols |  |
| OFDMA Subchannel Offset | 0         |  |
| No. OFDMA Symbols       | 3 symbols |  |
| No. Subchannels         | 1         |  |
| Feedback Power Offset   | 0.00 dB   |  |
| Payload                 | 000000    |  |

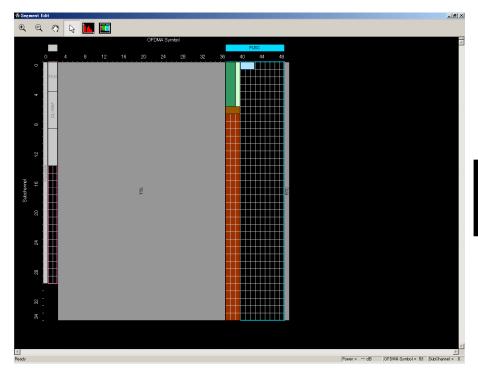

Figure 3.3-5 Segment Edit screen when Fast-Feedback Region is set

- 7. Adjust the number of DL-Bursts of Uplink Zone#0 to 3 by one of the following methods:
  - Right-click Uplink Zone#0 and then select "Add Burst" or "Delete Burst" from the displayed pop-up menu to add/delete UL-Bursts.
  - Set "3" for UL-Burst Number of Uplink Zone#0.
  - Right-click on an Uplink Zone#0 area in the Segment Edit screen, and then select "Add Burst" or "Delete Burst" from the displayed pop-up menu to add/delete UL-Bursts.
- Allocate three Burst areas of Uplink Zone#0 as shown in Figure 3.3-6 below, so that they do not exceed the boundaries of the Zone. Tables 3.3-16 through 3.3-18 show sample PHY/MAC parameter settings of the UL-Bursts at this time.

| UL-Burst#0                        |               |  |
|-----------------------------------|---------------|--|
| Data Status                       | Enable        |  |
| OFDMA Symbol Offset               | 3 symbols     |  |
| OFDMA Subchannel Offset           | 0             |  |
| UL-Burst Duration                 | 93 symbols    |  |
| Burst Power Offset                | 0.00 dB       |  |
| Pilot Pattern                     | Normal        |  |
| Repetition Coding Indication      | No repetition |  |
| FEC Code Type and Modulation Type | QPSK(CTC)1/2  |  |
| Inclusion MAP                     | Normal        |  |
| UL-Burst Data Type                | PN9fix        |  |

Table 3.3-16 PHY/MAC parameter list for Uplink Zone#0 Burst#0

| UL-Burst#1                        |               |  |
|-----------------------------------|---------------|--|
| Data Status                       | Enable        |  |
| OFDMA Symbol Offset               | 6 symbols     |  |
| OFDMA Subchannel Offset           | 10            |  |
| UL-Burst Duration                 | 120 symbols   |  |
| Burst Power Offset                | 0.00 dB       |  |
| Repetition Coding Indication      | No repetition |  |
| Pilot Pattern                     | Normal        |  |
| FEC Code Type and Modulation Type | 16QAM(CTC)1/2 |  |
| Inclusion MAP                     | Normal        |  |
| UL-Burst Data Type                | PN9fix        |  |

### Table 3.3-18 PHY/MAC parameter list for Uplink Zone#0 Burst#2

| UL-Burst#2                        |               |  |
|-----------------------------------|---------------|--|
| Data Status                       | Enable        |  |
| OFDMA Symbol Offset               | 9 symbols     |  |
| OFDMA Subchannel Offset           | 23            |  |
| UL-Burst Duration                 | 102 symbols   |  |
| Burst Power Offset                | 0.00 dB       |  |
| Pilot Pattern                     | Normal        |  |
| Repetition Coding Indication      | No repetition |  |
| FEC Code Type and Modulation Type | 64QAM(CTC)1/2 |  |
| Inclusion MAP                     | Normal        |  |
| UL-Burst Data Type                | PN9fix        |  |

#### 3.3 Waveform Pattern Generation Procedure

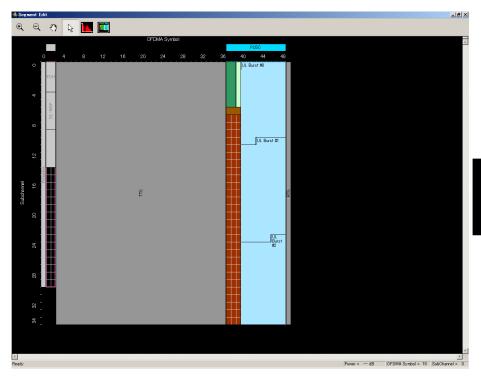

Figure 3.3-6 Segment Edit screen when UL-Burst is set

- 9. Change the necessary parameter values by selecting the item and editing the values displayed in the list.
- 10. Click Calculation on the toolbar to generate a waveform pattern after confirming that there is no error displayed.
- 11. The created waveform pattern can be viewed on the FFT graph. Select "FFT" from the **Simulation** menu, or click the FFT tool button. Figure 3.3-7 shows an FFT graph of the Uplink waveform pattern that is generated with the settings in this example. In Figure 3.3-7, the FFT graph is displayed with FFT Points set to 16384. An Uplink waveform is output after the value set by the common parameter Uplink Allocation Start Time. When displaying an Uplink waveform in the FFT graph, it is therefore required to set Sampling Range on the FFT Graph Monitor screen to the value obtained from the following expression:

Uplink Allocation Start Time  $\times$  4  $\times$  Oversampling Ratio

In the case of the waveform pattern generated in this example, since Uplink Allocation Start Time is set to 10376 (PS) and Oversampling Ratio is set to 2, Sampling Range must be set to 83008 to display the Uplink waveform in the FFT graph.

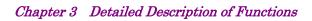

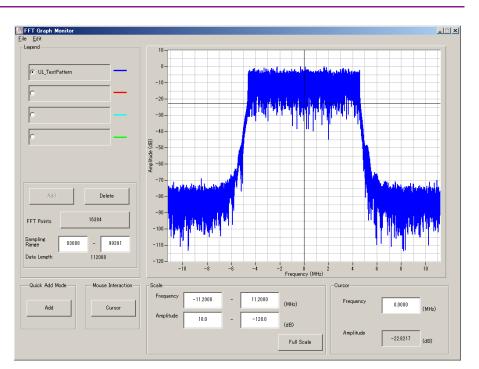

Figure 3.3-7 FFT graph of Uplink waveform

# 3.4 Saving/Reading Parameters

The numeric values and settings for each item can be saved in a parameter file by using this software.

## 3.4.1 Saving a parameter file

When running on PC, MS2690A/MS2691A/MS2692A, or MS2830A

1. Select **Save Parameter File** from the **File** menu or click the tool button to display the parameter file saving screen.

| Save As                                 | <u>?</u> ×   |
|-----------------------------------------|--------------|
| Save jn: 🗀 MWiMAX 💌 🗲 🖻                 | ) 📸 🎟 -      |
| 🛅 Data                                  |              |
| ampleuserfile                           |              |
| MobileWiMAXIQpro_Initial.xml            |              |
|                                         |              |
|                                         |              |
|                                         |              |
|                                         |              |
| -                                       |              |
| File <u>n</u> ame:                      | <u>S</u> ave |
| Save as type: Setting Files (*.xml)     | Cancel       |
| Care de Speci   Securig Files ( .xilii) | ///          |

Figure 3.4.1-1 Parameter file saving screen

- 2. Specify **Save in**, enter a file name in the **File name** text box, and click **Save** to save the parameter file.
- 1. Click the **Save Parameter File** button in **File** menu or click the button to display the parameter file saving screen.

| ve                   |                                | × |
|----------------------|--------------------------------|---|
| Drives Windows? (0:) | File Name                      |   |
| Directories          | File List                      |   |
| CCDF                 | MobileWiMAXIQpro Initial.xml   |   |
| Clipping             |                                |   |
| Convert              |                                |   |
| DVB-T H              |                                |   |
| ⊕ Fading             |                                |   |
| -FFT                 |                                |   |
| ⊕ HSDPA              | 1                              |   |
|                      | Save to                        |   |
|                      | C:¥Anritsu¥IQproducer¥MWiMAX¥  |   |
|                      |                                |   |
| mesa                 |                                |   |
| MultiCarrier         |                                |   |
| MWIMAX               | Default Root     OK     Cancel |   |
| TD-SCDMA             |                                |   |

Figure 3.4.1-2 Parameter file saving screen (MG3710A)

2. Select the folder to store the file in the **Directories** field, and then enter the name of the file using the **File Name** box. Click **OK** to save the parameter file. To initialize the setting in the **Directories** field, click the **Default Root** button.

When running on MG3710A

3

## 3.4.2 Reading a parameter file

When running on PC, MS2690A/MS2691A/MS2692A, or MS2830A

1. Select **Recall Parameter File** from the **File** menu or click the tool button to display the parameter file reading screen.

5

| Open               |                       |     | ? ×          |
|--------------------|-----------------------|-----|--------------|
| Look in: 隘         | MWIMAX                | - 🗧 | 💣 🎟 •        |
| Data               |                       |     |              |
| Sampleuse          |                       |     |              |
| Mobile Wi M        | AXIQpro_Initial.xml   |     |              |
|                    |                       |     |              |
| File <u>n</u> ame: |                       |     | <u>O</u> pen |
| Files of type:     | Setting Files (*.xml) | •   | Cancel       |

Figure 3.4.2-1 Parameter file reading screen

2. Select a parameter file to be read from the file list, and then click **Open** to read the selected parameter file.

When running on MG3710A

1. Select **Recall Parameter File** from the **File** menu or click the tool button to display the parameter file reading screen.

| Recall                                                                  |                                           | × |
|-------------------------------------------------------------------------|-------------------------------------------|---|
| Drives Windows? (C:)                                                    |                                           |   |
| Directories<br>CCDF<br>© Clipping<br>© Convert<br>– DVB-T_H<br>© Fading | File List<br>MobileWiMAXIQpro_Initial.xml | - |
| -FFT<br>HSDPA<br>Uproducer<br>LTE<br>LTE_TDD<br>-mesa<br>WultiCarrier   |                                           |   |
| ■ MWiMAX<br>- TD-SCDMA                                                  | Default Root     OK     Cancel            |   |

Figure 3.4.2-2 Parameter file reading screen (MG3710A)

 Select the directory where the files to be loaded is stored in the Directories field. Click the desired file from the File List, and click OK. To initialize the setting in the Directories field, click the Default Root button.

# 3.5 User File Reading Screen

When running on PC, MS2690A/MS2691A/MS2692A, or MS2830A

1. When **User File** is selected in each layer, the user file reading screen.

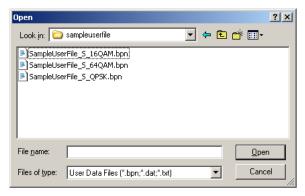

Figure 3.5-1 User file reading screen

2. Select a user file to be read from the file list, and then click **Open** to read the selected user file.

If an unsupported User File is selected, an error is displayed. Refer to Appendix B "User File Format" for details on the user file format.

When running on MG3710A

1. When **User File** is selected for **Data Type** setting in the Channel Setting screen, the user file reading screen is displayed.

| Recall               |                              | × |
|----------------------|------------------------------|---|
| Drives Windows7 (C.) |                              |   |
| ·                    |                              |   |
|                      |                              |   |
| Directories          | File List                    |   |
| CCDF                 | MobileWiMAXIQpro_Initial.xml |   |
| Clipping             |                              |   |
| Convert              |                              |   |
| -DVB-T_H             |                              |   |
| ■ Fading             |                              |   |
| -FFT                 |                              |   |
| ■HSDPA               | · ·                          |   |
|                      |                              |   |
| ⊕ LTE                |                              |   |
|                      |                              |   |
| mesa                 |                              |   |
| MultiCarrier         |                              |   |
| MWiMAX               |                              |   |
| TD-SCDMA             | Default Root OK Cancel       |   |
|                      |                              |   |

Figure 3.5-2 User file reading screen (MG3710A)

Select the directory where the user files to be loaded is stored in the Directories field. Click the desired file from the File List, and click OK. To initialize the setting in the Directories field, click the Default Root button.

If an unsupported User File is selected, an error is displayed. Refer to Appendix B "User File Format" for details on the user file format. 3

# 3.6 Displaying Graph

The generated waveform pattern can be displayed in a CCDF, FFT, or Time Domain graph by using this software. For details of each graph display, refer to each one of the following:

- MG3700A/MG3710A Vector Signal Generator MG3740A Analog Signal Generator Operation Manual (IQproducer™)
   4.3 "CCDF Graph Display", 4.4 "FFT Graph Display", 4.13 "Time Domain Graph Display"
- MS2690A/MS2691A/MS2692A or MS2830A Vector Signal Generator Operation Manual (IQproducer<sup>™</sup>)
   4.3 "CCDF Graph Display", 4.4 "FFT Graph Display", 4.9 "Time Domain Graph Display"

#### Displaying the CCDF graph

- 1. Generate a waveform pattern by executing "Calculation" (refer to Section 3.2 "Waveform Pattern Generation Procedure").
- 2. Select **CCDF** from the **Simulation** menu or click the **select** tool button. The CCDF Graph Monitor screen shown in Figure 3.6-1 is displayed with the trace of the generated waveform pattern.

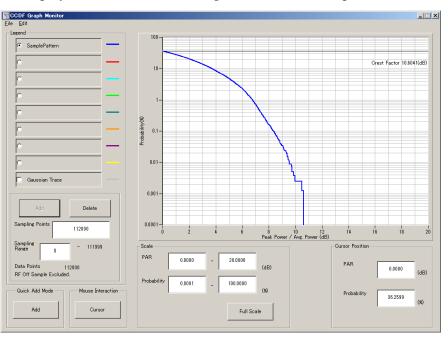

Figure 3.6-1 CCDF Graph Monitor screen

When a waveform pattern is generated by changing parameters and executing "Calculation" while other traces are displayed on the CCDF Graph Monitor screen, the trace of the waveform pattern newly generated can be displayed with either of the following two methods:

- Displaying the new trace on the same screen as the previous traces
- Deleting the previous traces to display the new trace

# **Note:** A CCDF graph, an FFT graph, and a Time Domain graph cannot be generated at the same time. When displaying all the graphs, execute the graph generation after each graph generation is completed.

- When displaying a new trace on the same screen with the previous traces:
- 1. Set **Add** for **Quick Add Mode** on the lower-left of the CCDF Graph Monitor screen.
- Select CCDF from the Simulation menu or click the tool button. The trace of the waveform pattern newly generated is additionally displayed on the CCDF Graph Monitor screen.
   Up to eight traces can be displayed by repeating this procedure.
- When deleting the previous traces to display a new trace:
- 1. Set **Clear** for **Quick Add Mode** on the lower-left of the CCDF Graph Monitor screen.
- 2. Select **CCDF** from the **Simulation** menu or click the **select** tool button. The confirmation message shown in Figure 3.6-2 below appears:

| The request for drawing a trace.                                                 |                                          | ×             |
|----------------------------------------------------------------------------------|------------------------------------------|---------------|
| There is a request from the other IQpro<br>Delete the displayed trace and draw a | oducer application for dra<br>new trace? | wing a trace. |
| [Yes]                                                                            | No                                       |               |

Figure 3.6-2 Confirmation message

Click **Yes**. The previous traces are deleted from the CCDF Graph Monitor screen, and the trace of the waveform pattern newly generated is displayed. Displaying the FFT graph

- 1. Generate a waveform pattern by executing "Calculation".
- 2. Select **FFT** from the **Simulation** menu or click the displayed tool button. The FFT Graph Monitor screen shown in Figure 3.6-3 is displayed with the trace of the generated waveform pattern.

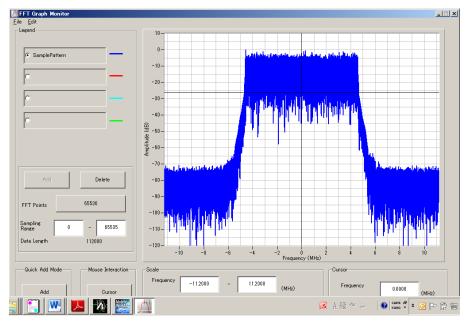

Figure 3.6-3 FFT Graph Monitor screen

When a waveform pattern is generated by changing parameters and executing "Calculation" while other traces are displayed on the FFT Graph Monitor screen, the trace of the waveform pattern newly generated can be displayed with either of the following two methods:

- Displaying the new trace on the same screen as the previous traces
- Deleting the previous traces to display the new trace

## **Note:** A CCDF graph, an FFT graph, and a Time Domain graph cannot be generated at the same time. When displaying all the graphs, execute the graph generation after each graph generation is completed.

- When displaying a new trace on the same screen with the previous traces:
- 1. Set **Add** for **Quick Add Mode** on the lower-left of the FFT Graph Monitor screen.
- Select FFT from the Simulation menu or click the dot tool button. The trace of the waveform pattern newly generated is additionally displayed on the FFT Graph Monitor screen. Up to four traces can be displayed by repeating this procedure.
- When deleting the previous traces to display a new trace:
- 1. Set **Clear** for **Quick Add Mode** on the lower-left of the FFT Graph Monitor screen.
- 2. Select **FFT** from the **Simulation** menu or click the distance tool button. The confirmation message shown in Figure 3.6-4 below appears:

| The request for drawing a trace.                                                | ×                                                      |
|---------------------------------------------------------------------------------|--------------------------------------------------------|
| There is a request from the other IQpr<br>Delete the displayed trace and draw a | roducer application for drawing a trace.<br>new trace? |
| Yes                                                                             | No                                                     |

Figure 3.6-4 Confirmation message

Click **Yes**. The previous traces are deleted from the FFT Graph Monitor screen, and the trace of the waveform pattern newly generated is displayed. 3

#### Chapter 3 Detailed Description of Functions

Displaying the Time Domain graph

- 1. Generate a waveform pattern by executing "Calculation".
- 2. Select **Time Domain** from the **Simulation** menu or click the tool button. The Time Domain screen shown in Figure 3.6-5 is displayed with the trace of the generated waveform pattern.

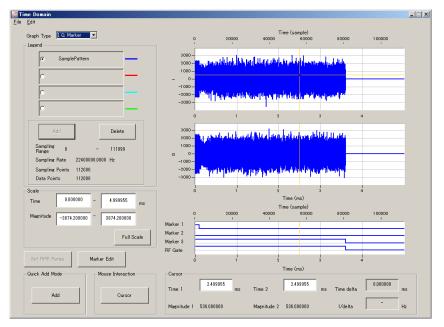

Figure 3.6-5 Time Domain screen

When a waveform pattern is generated by changing parameters and executing "Calculation" while other traces are displayed on the Time Domain screen, the trace of the waveform pattern newly generated can be displayed with either of the following two methods:

- Displaying the new trace on the same screen as the previous traces
- Deleting the previous traces to display the new trace

#### Note:

A CCDF graph, an FFT graph, and a Time Domain graph cannot be generated at the same time. When displaying all the graphs, execute the graph generation after each graph generation is completed.

- When displaying a new trace on the same screen with the previous traces:
- 1. Set **Add** for **Quick Add Mode** on the lower-left of the Time Domain screen.
- Select Time Domain from the Simulation menu or click the tool button. The trace of the waveform pattern newly generated is additionally displayed on the Time Domain screen.
   Up to four traces can be displayed by repeating this procedure.
- When deleting the previous traces to display a new trace:
- 1. Set **Clear** for **Quick Add Mode** on the lower-left of the Time Domain screen.
- 2. Select **Time Domain** from the **Simulation** menu or click the tool button. The confirmation message shown in Figure 3.6-6 below appears:

| The request for drawing a trace.                                                | ×                                                      |
|---------------------------------------------------------------------------------|--------------------------------------------------------|
| There is a request from the other IQpr<br>Delete the displayed trace and draw a | roducer application for drawing a trace.<br>new trace? |
| Yes                                                                             | No                                                     |

Figure 3.6-6 Confirmation message

Click **Yes**. The previous traces are deleted from the Time Domain Graph Monitor screen, and the trace of the waveform pattern newly generated is displayed.

# 3.7 Auxiliary Signal Output

When a waveform pattern generated by the Mobile WiMAX IQproducer<sup>TM</sup> is selected by the Vector Signal Generator, a signal (Frame Pulse/Pattern Sync Marker, Uplink Subframe Clock, or RF Gate) synchronized with the RF signal is output as an auxiliary signal.

• Frame Pulse/ Pattern Sync Marker

When SG Master/Slave Setting is set to OFF or Slave, a pulse synchronized with the symbol at the beginning of the frame is output. When SG Master/Slave Setting is set to ON or Master, a pulse synchronized with the symbol at the beginning of the waveform pattern is output.

The pulse width is one OFDMA symbol. Change Polarity for Marker 1 to change the signal polarity.

• Uplink Subframe Clock

A pulse synchronized with the symbol at the beginning of the uplink subframe is output. The pulse width is one OFDMA symbol. Change Polarity for Marker 2 to change the signal polarity.

• RF Gate

Indicates the RF output burst ON/OFF status of Vector Signal Generator when a burst wave is used as the waveform pattern. Correspondence between burst status and output signal status is shown below:

Burst ON: High level

Burst OFF: Low level

When Polarity for Marker 3 is set to Positive. When Polarity is set to Negative, the above correspondences are reversed.

The following connectors output marker signal.

#### ■ MG3700A

Marker signal is output from the rear panel connector(s).

| Table 3.7-1 | MG3700A | Marker Signal |
|-------------|---------|---------------|
|-------------|---------|---------------|

| Marker Signal                    | Connector  |
|----------------------------------|------------|
| Frame Pulse/ Pattern Sync Marker | Connector1 |
| Uplink Subframe Clock            | Connector2 |
| RF Gate                          | Connector3 |

MS2690A/MS2691A/MS2692A/MS2830A
 Marker signal is output from the rear panel AUX I/O connector(s).

#### Table 3.7-2 MS2690A/MS2691A/MS2692A/MS2830A Marker Signal

| Marker Signal                    | Connector |
|----------------------------------|-----------|
| Frame Pulse/ Pattern Sync Marker | Marker1   |
| Uplink Subframe Clock            | Marker2   |
| RF Gate                          | Marker3   |

#### Chapter 3 Detailed Description of Functions

#### ■ MG3710A

Marker signal is output from the rear panel connector(s). Output signal changes according to the MG3710A setting as below.

| Marker Signal            | Output<br>SG | Waveform<br>memory | Signal name   |
|--------------------------|--------------|--------------------|---------------|
|                          | SG1          | Memory A           | SG1 Marker1 A |
| Frame Pulse/Pattern Sync | SGI          | Memory B           | SG1 Marker1 B |
| Marker                   | SG2          | Memory A           | SG2 Marker1 A |
|                          |              | Memory B           | SG2 Marker1 B |
|                          | 0.01         | Memory A           | SG1 Marker2 A |
| Uplink Subframe Clock    | SG1          | Memory B           | SG1 Marker2 B |
|                          | SG2          | Memory A           | SG2 Marker2 A |
|                          | 562          | Memory B           | SG2 Marker2 B |
|                          | SG1          | Memory A           | SG1 Marker3 A |
| <b>PE</b> Cata           |              | Memory B           | SG1 Marker3 B |
| RF Gate                  | SG2          | Memory A           | SG2 Marker3 A |
|                          | 562          | Memory B           | SG2 Marker3 B |

Table 3.7-3 MG3710A Marker Signal

For how to configure marker signal and connector, refer to 7.4.2 "Route Output Connectors" in MG3710A Vector Signal Generator MG3740A Analog Signal Generator Operation Manual (Mainframe).

Figure 3.7-1 shows the output timing of auxiliary signals for the generated waveform pattern. For the error range of the auxiliary signals against the RF output, refer to Section 4.5.6 "Input file format" in the MG3700A/MG3710A Vector Signal Generator MG3740A Analog Signal Generator Operation Manual (IQproducer<sup>TM</sup>).

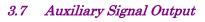

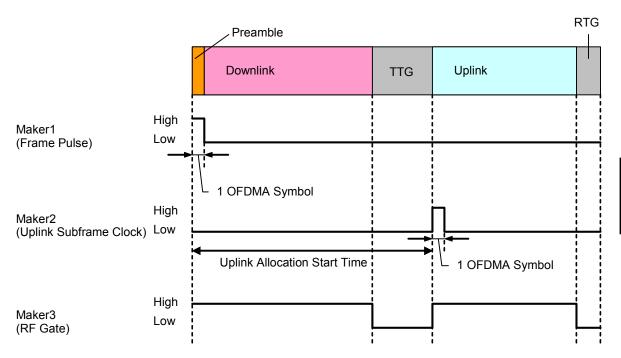

Figure 3.7-1 Auxiliary signal output timing

# Chapter 4 How to Use Waveform Patterns

The following operations are required to output a modulated signal from this equipment using the waveform pattern generated by this software:

- Transferring waveform pattern to internal hard disk
- Loading waveform patterns from the hard disk to the waveform memory
- Selecting a waveform pattern to be output from this equipment

This chapter explains the details of these operations.

| 4.1 | For MG3700A or MG3710A |                                           |     |
|-----|------------------------|-------------------------------------------|-----|
|     | 4.1.1                  | Transferring waveform pattern to internal |     |
|     |                        | hard disk                                 | 4-2 |
|     | 4.1.2                  | Loading to Waveform Memory                | 4-4 |
|     | 4.1.3                  | Selecting Waveform Pattern                | 4-5 |
| 4.2 | For MS                 | S2690A/MS2691A/MS2692A or MS2830A         | 4-6 |
|     | 4.2.1                  | Transferring waveform pattern to internal |     |
|     |                        | hard disk                                 | 4-6 |
|     | 4.2.2                  | Loading to Waveform Memory                | 4-6 |
|     | 4.2.3                  | Selecting Waveform Pattern                | 4-7 |

# 4.1 For MG3700A or MG3710A

This section describes how to download a waveform pattern created for the MG3700A/MG3710A to the hard disk of the MG3700A/MG3710A and output the pattern.

### 4.1.1 Transferring waveform pattern to internal hard disk

The waveform pattern created with this software can be transferred to the internal hard disk in the following ways:

#### Note:

This operation is not necessary if you are using MG3710A and have generated waveform patterns on MG3710A.

For MG3700A

- LAN
- CompactFlash Card

For MG3710A

- LAN
- External device such as USB Memory

#### ■Transferring from PC via LAN (MG3700A, MG3710A)

Two IQproducer<sup>™</sup> tools can be used to transfer a waveform pattern to the MG3700A/MG3710A via a LAN.

#### • Transfer & Setting Wizard

Start this wizard by clicking the **Transfer & Setting Wizard** button of this software or by selecting **Simulation & Utility** tab  $\rightarrow$  **Transfer & Setting Wizard** from the IQproducer<sup>TM</sup> after creating a waveform pattern. For details, refer to Section 4.7 "File Transfer and Loading to Memory Using Transfer & Setting Wizard" in the *MG3700A/MG3710A Vector Signal Generator MG3740A Analog Signal Generator Operation Manual (IQproducer<sup>TM</sup>).* Transferring a waveform pattern to the internal hard disk of the MG3700A/MG3710A, loading the waveform from the hard disk to the waveform memory, and then outputting the waveform pattern can be done using this wizard.

• Transfer & Setting Panel

This function is loaded by selecting **Transfer & Setting Panel** in the **Simulation & Utility** tab of the IQproducer<sup>™</sup>. For details, refer to Section 5.2 "Transferring Waveform Pattern" in the *MG3700A/MG3710A Vector Signal Generator MG3740A Analog Signal Generator Operation Manual IQproducer<sup>™</sup>*. Specify the folder that contains the waveform pattern to transfer to the MG3700A/MG3710A in the PC-side tree of **Transfer & Setting Panel**.

■Transferring using a CF card (MG3700A)

Copy the waveform pattern (\*\*\*.wvi and \*\*\*.wvd files) to be downloaded to the MG3700A to the root directory of a CF card.

Insert the CF card into the card slot on the front panel of the MG3700A, and then copy the file to the hard disk. For details about how to use a CF card to transfer a waveform pattern, refer to (1) Loading waveform file in memory in Section 3.5.2 of the *MG3700A Vector Signal Generator Operation Manual (Mainframe).* 

■Transferring via external device such as USB memory (MG3710A) For details about how to transfer a waveform pattern created using this software to the hard disk of the MG3710A, refer to Section 7.3.6 "Copying external waveform pattern: Copy" in the *MG3710A Vector Signal Generator MG3740A Analog Signal Generator Operation Manual* (Mainframe).

## 4.1.2 Loading to Waveform Memory

To output a modulated signal using a waveform pattern, it is necessary to load the waveform pattern that was transferred to the internal hard disk of the MG3700A/MG3710A (described in Section 4.1.1 "Transferring waveform pattern to internal hard disk") to the waveform memory. A waveform pattern can be loaded into the waveform memory in the following two ways.

#### Configuring using the mainframe

A waveform pattern can be loaded into the waveform memory by using the instruction panel of the MG3700A/MG3710A or by using a remote command.

For operation using the front panel, refer below:

- Section 3.5.2 (1) "Loading waveform file in memory" in the MG3700A Vector Signal Generator Operation Manual (Mainframe)
- Section 7.3.4 "Loading waveform pattern: Load" in the MG3710A Vector Signal Generator MG3740A Analog Signal Generator Operation Manual (Mainframe)

For operation using remote commands, refer below:

- Chapter 4 "Remote Control" in the MG3700A Vector Signal Generator Operation Manual (Mainframe)
- Section 7.3.4 "Loading waveform pattern: Load" in the MG3710A Vector Signal Generator MG3740A Analog Signal Generator Operation Manual (Mainframe)

■Using Transfer & Setting Panel of IQproducer<sup>TM</sup>

A waveform pattern can be loaded from the LAN-connected PC to the memory by using **Transfer & Setting Panel**, which can be opened from the **Simulation & Utility** tab. For details, refer to Section 4.6 "File Transfer and Loading to Memory Using Transfer & Setting Panel" in the *MG3700A/MG3710A Vector Signal Generator MG3740A Analog Signal Generator Operation Manual (IQproducer<sup>TM</sup>)*.

# 4.1.3 Selecting Waveform Pattern

Select a waveform pattern to use for modulation from the waveform patterns loaded into the waveform memory of the MG3700A/MG3710A according to Section 4.1.2 "Loading to waveform memory". A waveform pattern can be selected in the following two ways.

#### ■Configuring using the MG3700A/MG3710A

Waveform patterns to be used for modulation can be selected by operating the equipment panel or by using a remote command.

For operation using the front panel, refer below:

- Section 3.5.2 (4) "Outputting pattern loaded in Memory A for modulation in Edit mode" in the *MG3700A Vector Signal Generator Operation Manual (Mainframe)*
- Section 7.3.5 "Selecting output waveform pattern: Select" in the MG3710A Vector Signal Generator MG3740A Analog Signal Generator Operation Manual (Mainframe)

For operation using remote commands, refer below:

- Chapter 4 "Remote Control" in the MG3700A Vector Signal Generator Operation Manual (Mainframe)
- Section 7.3.5 "Selecting output waveform pattern: Select" in the MG3710A Vector Signal Generator MG3740A Analog Signal Generator Operation Manual (Mainframe)

#### ■Using Transfer & Setting Panel of IQproducer<sup>™</sup>

A waveform pattern can be loaded from the LAN-connected PC to the memory, and also selected for modulation. This is done by using **Transfer** & Setting Panel, which can be opened from the Simulation & Utility tab. For details, refer to Section 4.6 "File Transfer and Loading to Memory Using Transfer & Setting Panel" in the MG3700A/MG3710A Vector Signal Generator MG3740A Analog Signal Generator Operation Manual (IQproducer<sup>TM</sup>).

# 4.2 For MS2690A/MS2691A/MS2692A or MS2830A

This section describes how to download a waveform pattern created for the MS2690A/MS2691A/MS2692A or MS2830A to the hard disk of the MS2690A/MS2691A/MS2692A or MS2830A and output the pattern.

## 4.2.1 Transferring waveform pattern to internal hard disk

For details about how to transfer a waveform pattern created using this software to the hard disk of the MS2690A/MS2691A/MS2692A or MS2830A, refer below:

- Section 2.4.4 "Copying waveform file(s) to hard disk" in the MS2690A/MS2691A/MS2692A Signal Analyzer Option 020: Vector Signal Generator Operation Manual (Operation)
- Section 2.4.4 "Copying waveform file(s) to hard disk" in the MS2830A Signal Analyzer Vector Signal Generator Operation Manual (Operation)

#### Note:

Transferring waveform patterns is not required if the patterns are created using this software.

#### 4.2.2 Loading to Waveform Memory

In order to output a modulated signal using the waveform pattern, it is necessary to load the waveform patterns stored in the internal hard disk to the waveform memory.

#### Loading to Waveform Memory

Waveform patterns can be loaded to waveform memories by operating the panel or by using a remote command.

For operation using the front panel, refer below:

- Section 2.4.1 "Loading waveform file in memory" in the MS2690A/MS2691A/MS2692A Signal Analyzer Option 020: Vector Signal Generator Operation Manual (Operation)
- Section 2.4.1 "Loading waveform pattern(s) to memory" in the MS2830A Signal Analyzer Vector Signal Generator Operation Manual (Operation)

For operation using remote commands, refer below:

- MS2690A/MS2691A/MS2692A Signal Analyzer Option 020: Vector Signal Generator Operation Manual (Remote Control)
- MS2830A Signal Analyzer Vector Signal Generator Operation Manual (Remote Control)

# 4.2.3 Selecting Waveform Pattern

Select waveform patterns to be used for modulation from those loaded in the waveform memory as described in Section 4.2.1 "Transferring waveform pattern to internal hard disk" above.

#### ■Selecting waveform pattern

Waveform patterns to be used for modulation can be selected by operating the equipment panel or by using a remote command.

For operation using the front panel, refer below:

- Section 2.4.2 "Loading waveform file in memory" in the MS2690A/MS2691A/MS2692A Signal Analyzer Option 020: Vector Signal Generator Operation Manual (Operation)
- Section 2.4.2 "Loading waveform pattern(s) to memory" in the MS2830A Signal Analyzer Vector Signal Generator Operation Manual (Operation)

For operation using remote commands, refer below:

- MS2690A/MS2691A/MS2692A Signal Analyzer Option 020: Vector Signal Generator Operation Manual (Remote Control)
- MS2830A Signal Analyzer Vector Signal Generator Operation Manual (Remote Control)

# Appendix

| Appendix A | Error Messages                       | A-1 |
|------------|--------------------------------------|-----|
| Appendix B | User File Format                     | B-1 |
| Appendix C | Correspondence between Items on Tree |     |
|            | View and Menu Items                  | C-1 |
| Appendix D | Parameter List                       | D-1 |
| Appendix E | Connecting Multiple Mainframes       | E-1 |
|            |                                      |     |

Appendix

A list of error messages is shown below. In this list,  $n_1$  and  $n_2$  indicate a numeric value, and *s* indicates a character string.

| Error Message                                                                                                    | Description                                                                                                    |
|----------------------------------------------------------------------------------------------------|----------------------------------------------------------------------------------------------------|
| Cannot open file.                                                                                                    | The file cannot be opened.                                                                                                    |
| Cannot open file ("s").                                                                                                    | The file <i>s</i> cannot be opened.                                                                                                    |
| Cannot read file.                                                                                                    | The file cannot be read.                                                                                                    |
| Cannot write file.                                                                                                    | Data cannot be written to the file.<br>(This message also appears when there is not<br>enough free hard disk space.)                                                          |
| The setting value is out of range. $(s(n_1-n_2))$                                                                          | The value of parameter $s$ is out of the setting range between $n_1$ and $n_2$ .                                                                                              |
| Invalid file format.                                                                                                    | The file format is invalid.                                                                                                    |
| Invalid file format. (s)                                                                                                   | The format of file <i>s</i> is invalid.                                                                                                    |
| The Waveform data file is not generated.                                                                                   | No waveform pattern data is generated.                                                                                                    |
| DL zone is beyond the boundary of the DL-subframe. ( Downlink , Zone $\# n_1$ )                                            | Downlink Zone $#n_1$ is allocated beyond the downlink subframe boundary.                                                                                                    |
| Some downlink zones are overlapping.<br>( Downlink , Zone # $n_1$ )                                                        | Downlink Zone $#n_1$ is allocated overlapping another downlink zone.                                                                                                    |
| Some bursts are beyond the boundary of the permutation zone.<br>( Downlink , Zone $\# n_1$ , DL-Burst $\# n_2$ )           | Burst $\# n_2$ that belongs to Downlink Zone $\# n_1$ is allocated beyond the Zone boundary.                                                                                  |
| Some bursts are beyond the boundary of the permutation zone.<br>( Downlink , Zone # $n_1$ , MAP-Burst # $n_2$ )            | MAP-Burst $\#n_2$ that belongs to Downlink Zone $\#n_1$ is allocated beyond the Zone boundary.                                                                                |
| Some downlink bursts are overlapping.<br>(Downlink, Zone # $n_1$ , DL-Burst # $n_2$ )                                      | Burst# $n_2$ that belongs to Downlink Zone# $n_1$ is allocated overlapping another downlink zone.                                                                             |
| Some downlink bursts are overlapping.<br>( Downlink , Zone # $n_1$ , MAP-Burst # $n_2$ )                                   | MAP-Burst $\#n_2$ that belongs to Downlink Zone $\#n_1$ is allocated overlapping another downlink zone.                                                                       |
| Data size is too large for the burst.<br>( Downlink , Zone # $n_1$ , DL-Burst # $n_2$ )                                    | The total size of the MAC PDUs of Burst $\#n_2$ that belongs to Downlink Zone $\#n_1$ is greater than the size assigned to Burst.                                             |
| Data size is too large for the burst.<br>( Downlink , Zone # $n_1$ , MAP-Burst # $n_2$ )                                   | The total size of the MAC PDUs of MAP-Burst# $n_2$ that belongs to Downlink Zone# $n_1$ is greater than the size assigned to MAP-Burst.                                       |
| The number of allocated slots is not a multiple of repetition factor.<br>( Downlink , Zone # $n_1$ , DL-Burst # $n_2$ )    | The number of slots assigned to Burst# $n_2$ that<br>belongs to Downlink Zone# $n_1$ is not an integral<br>multiple of Repetition Coding Indication set for<br>Burst# $n_2$ . |
| The number of allocated slots is not a multiple of repetition factor.<br>( Downlink , Zone $\# n_1$ , MAP-Burst $\# n_2$ ) | The number of slots assigned to MAP-Burst# $n_2$ that belongs to Downlink Zone# $n_1$ is not an integral multiple of Repetition Coding Indication set for MAP-Burst# $n_2$ .  |
| SUB-DL-UL-MAP is allocated beyond the<br>boundary of the permutation zone.<br>(SUB-DL-UL-MAP $\# n_1$ )                    | SUB-DL-UL-MAP# <i>n</i> <sup>1</sup> is allocated beyond the Zone boundary.                                                                                                   |
| Some downlink bursts are overlapping.<br>(Downlink, Zone # $n_1$ , DL-HARQ Burst # $n_2$ )                                 | DL-HARQ Burst $\#n_2$ that belongs to Downlink Zone $\#n_1$ is allocated overlapping another Burst.                                                                           |

## Table A-1 Error messages

| Table A-1 Error messages (Contrd)                                                                                                    |                                                                                                    |  |  |
|----------------------------------------------------------------------------------------------------|----------------------------------------------------------------------------------------------------|--|--|
| Error Message                                                                                                    | Description                                                                                                    |  |  |
| Some bursts are allocated beyond the boundary of the permutation zone.<br>( Downlink , Zone # $n_1$ , DL-HARQ Burst # $n_2$ )                       | DL-HARQ Burst# $n_2$ that belongs to Downlink<br>Zone# $n_1$ is allocated beyond the Zone boundary.                                                                                          |  |  |
| Data size is too large for the burst.<br>( Downlink , Zone $\# n_1$ , DL-HARQ Burst $\# n_2$ ,<br>Sub-Burst $\# n_3$ )                              | The total size of the MAC PDUs of Sub-Burst# $n_3$ of DL-HARQ Burst# $n_2$ that belongs to Downlink Zone# $n_1$ is greater than the size assigned to Burst.                                  |  |  |
| The number of allocated slots is not a multiple of the repetition factor.<br>( Downlink , Zone # $n_1$ , DL-HARQ Burst # $n_2$ , Sub-Burst# $n_3$ ) | The number of slots assigned to Sub-Burst# $n_3$ of DL-HARQ Burst# $n_2$ that belongs to Downlink Zone# $n_1$ is not an integral multiple of Repetition Coding Indication set for Sub-Burst. |  |  |
| UL zone is allocated beyond the boundary of the UL-subframe. (Uplink, Zone $\# n_1$ )                                                               | Uplink Zone# $n_1$ is allocated beyond the uplink subframe boundary.                                                                                                    |  |  |
| Some bursts are allocated beyond the boundary of the zone. (Uplink, Zone # $n_1$ , UL-Burst # $n_2$ )                                               | UL-Burst $\#n_2$ that belongs to Uplink Zone $\#n_1$ is allocated beyond the Zone boundary.                                                                                                  |  |  |
| Some uplink zones are overlapping.<br>(Uplink , Zone # $n_1$ )                                                                                      | Uplink Zone# $n_1$ is allocated overlapping another uplink zone.                                                                                                    |  |  |
| Some uplink bursts are overlapping.<br>(Uplink, Zone # $n_1$ , UL-Burst # $n_2$ )                                                                   | Burst# $n_2$ belonging to Uplink Zone# $n_1$ is allocated overlapping another uplink zone.                                                                                                   |  |  |
| Data size is too large for the burst.<br>(Uplink, Zone # $n_1$ , UL-Burst # $n_2$ )                                                                 | The total size of the MAC PDUs of Burst# $n_2$ that belongs to Uplink Zone# $n_1$ is greater than the size assigned to Burst.                                                                |  |  |
| The number of allocated slots is not a multiple of repetition factor.<br>(Uplink, Zone $\# n_1$ , UL-Burst $\# n_2$ )                               | The number of slots assigned to Burst# $n_2$ that<br>belongs to Uplink Zone# $n_1$ is not an integral<br>multiple of Repetition Coding Indication set for<br>Burst# $n_2$ .                  |  |  |
| Some uplink bursts are overlapping.<br>(Uplink, Zone # $n_1$ , UL-HARQ Burst # $n_2$ )                                                              | UL-HARQ Burst# $n_2$ that belongs to Uplink<br>Zone# $n_1$ is allocated overlapping another Burst.                                                                                           |  |  |
| Some bursts are allocated beyond the boundary of the zone. (Uplink, Zone # $n_1$ , UL-HARQ Burst # $n_2$ )                                          | UL-HARQ Burst# $n_2$ that belongs to Uplink<br>Zone# $n_1$ is allocated beyond the Zone boundary.                                                                                            |  |  |
| Data size is too large for the burst.<br>( Uplink , Zone # $n_1$ , UL-HARQ Burst # $n_2$ ,<br>Sub-Burst# $n_3$ )                                    | The total size of the MAC PDUs of Sub-Burst# $n_3$ of UL-HARQ Burst# $n_2$ that belongs to Uplink Zone# $n_1$ is greater than the size assigned to Burst.                                    |  |  |
| The number of allocated slots is not a multiple of the repetition factor.<br>( Uplink , Zone # $n_1$ , UL-HARQ Burst # $n_2$ , Sub-Burst# $n_3$ )   | The number of slots assigned to Sub-Burst# $n_3$ of UL-HARQ Burst# $n_2$ that belongs to Uplink Zone# $n_1$ is not an integral multiple of Repetition Coding Indication set for Sub-Burst.   |  |  |
| DL-MAP length is not a multiple of repetition factor.                                                                                               | The DL-MAP length is not an integral multiple of<br>Repetition Coding Indication set for DL-MAP.                                                                                             |  |  |
| DCD Length is too large. ( DCD )                                                                                                    | The DCD length is greater than the size that can<br>be assigned to MAC PDU.                                                                                                    |  |  |
| UCD Length is too large. ( UCD )                                                                                                    | The UCD length is greater than the size that can be assigned to MAC PDU.                                                                                                    |  |  |
| Some Initial/Handover Ranging Bursts are beyond the boundary of the Ranging Region.                                                                 | An Initial/Handover Ranging Burst is allocated beyond the Ranging Region boundary.                                                                                                    |  |  |

#### Table A-1 Error messages (Cont'd)

| Error Message                                                                                          | Description                                                                             |
|----------------------------------------------------------------------------------------------------|-----------------------------------------------------------------------------------------|
| Some BW Request/Periodic Ranging Bursts are<br>allocated beyond the boundary of the Ranging<br>Region. | A BW Request/Periodic Ranging Burst is<br>allocated beyond the Ranging Region boundary. |
| Ranging Bursts are overlapping.                                                                        | A Ranging Burst is allocated overlapping another Ranging Burst.                         |
| Fast-Feedback Bursts are allocated beyond the boundary of the Ranging Region.                          | A Fast-Feedback Burst is allocated beyond the Fast-Feedback Region boundary.            |
| Fast-Feedback Bursts are overlapping.                                                                  | A Fast-Feedback Burst is allocated overlapping another Fast-Feedback Burst.             |
| Initial/Handover Ranging Region is allocated beyond the boundary of the UL-Zone.                       | The Initial/Handover Ranging Region is allocated beyond the UL-Zone boundary.           |
| BW Request/Periodic Ranging Region is allocated beyond the boundary of the UL-Zone.                    | The BW Request/Periodic Ranging Region is allocated beyond the Zone boundary.           |
| Fast-Feedback Region is allocated beyond the boundary of the UL-Zone.                                  | The Fast-Feedback Region is allocated beyond the UL-Zone boundary.                      |
| UL-ACK Region is allocated beyond the boundary of the UL-Zone.                                         | The UL-ACK Region is allocated beyond the UL-Zone boundary.                             |
| Some UL-ACK Bursts are allocated beyond the boundary of the UL-ACK Region.                             | A UL-ACK Burst is allocated beyond the UL-ACK Region boundary .                         |
| UL-ACK Bursts are overlapping.                                                                         | UL-ACK Bursts are overlapping.                                                          |
| The specified cyclic time shift index is already used by another CID.                                  | The specified cyclic time shift index is already used by another CID.                   |
| The specified decimation offset is already used by another CID.                                        | The specified decimation offset is already used by another CID.                         |
| Calculation cannot start due to a setting error.                                                       | Calculation cannot be started because an error occurs.                                  |
| An invalid calculation parameter is set.                                                               | An incorrect calculation parameter is set.                                              |
| Calculation cannot start because all items are disable.                                                | Calculation cannot start since all items are disabled.                                  |
| DL-MAP Length exceeds 255 slots.                                                                       | DL-MAP Length exceeds 255 slots.                                                        |
| UL-MAP Length exceeds 2037 bytes.                                                                      | UL-MAP Length exceeds 2037 bytes.                                                       |

## Table A-1 Error messages (Cont'd)

A list of warning messages is shown below.

| Warning Message                                                                                                    | Description                                                                                                    |
|----------------------------------------------------------------------------------------------------|----------------------------------------------------------------------------------------------------|
| Number of Frames was set to $n_1$ .                                                                                         | Number of Frames will be set $to n_I$ .                                                                                             |
| Continuous OFDMA Symbols was set to $n_I$ .                                                                                 | Continuous OFDMA Symbols will be set to $n_I$ .                                                                                     |
| Uplink Allocation Start Time was set to " <i>n</i> <sup>1</sup> ".                                                          | Uplink Allocation Start Time will be set to $n_1$ .                                                                                 |
| This operation makes Used subchannel Bitmap<br>(bit 1, bit 3 and bit 5) set to 0.                                           | bit1, bit3, and bit5 of Used subchannel Bitmap will be set to 0.                                                                    |
| Input Package Name.                                                                                                    | Input a package name.                                                                                                    |
| Input Export File Name.                                                                                                    | Input an export file name.                                                                                                    |
| Clipping was done.                                                                                                    | The clipping has been completed.                                                                                                    |
| Memory option cannot be turned on in MS269x mode.                                                                           | The memory option is not available for the IQproducer <sup>TM</sup> for MS269x.                                                     |
| FEC Type not assigned to DIUC is used.                                                                                      | An FEC Type not assigned to DIUC is used.                                                                                           |
| FEC Type not assigned to UIUC is used.                                                                                      | An FEC Type not assigned to UIUC is used.                                                                                           |
| When the UL-ACK Region is added in Zone,<br>Permutation cannot be set for other than PUSC<br>and PUSC(w/o SC rotation).     | When the UL-ACK Region is added in Zone,<br>Permutation cannot be set for other than PUSC<br>and PUSC (w/o SC rotation).            |
| When Ranging Region exists, "FFT size" cannot be set to 128.                                                                | FFT size cannot be set to 128 with Ranging Region set.                                                                              |
| The amount of boosting exceeds 9 dB minus the amount of zone boosting.<br>(Downlink, Zone # n1, DL-Burst # n2)              | The amount of boosting at Burst $\#n_2$ that belongs<br>to Downlink Zone $\#n_1$ exceeds 9 dB minus the<br>amount of zone boosting. |
| The amount of boosting exceeds 9 dB minus the amount of zone boosting.<br>(Downlink, Zone # $n_1$ , DL-HARQ Burst # $n_2$ ) | The amount of boosting at DL-HARQ Burst# $n_2$ that belongs to Downlink Zone# $n_1$ exceeds 9 dB minus the amount of zone boosting. |

| Table A-2 | Warning | messages |
|-----------|---------|----------|
|-----------|---------|----------|

# Appendix B User File Format

This section shows an example of the format of user files that can be used in this software. A user file must be a text file. It is not necessarily required to specify an extension to user files. Note that an error occurs if a user file that does not conform to the format is read.

Be sure to describe an unmodulated decimal sequence into a user file. An error occurs if a user file that contains characters other than 0, 1, line feed, comma, period, and space is read. All line feeds, commas, periods, and spaces in a user file are ignored when the user file is read. A user file format example is shown below.

#### User file format example (PN9)

0s and 1s in a user file are sequentially read from the leftmost of the first line.

Sample user files are provided in the following directory: X:\IQproducer\MWiMAX\SampleUserFile ("X:\IQproducer" indicates the folder where the IQproducer<sup>TM</sup> is installed.)

The following hexadecimal data are written in each sample user file, in a binary sequence.

- SampleUserFile\_S\_QPSK.bpn SQPSK = [0xE4, 0xB1, 0xE1, 0xB4]
- SampleUserFile\_S\_16QAM.bpn S<sub>16QAM</sub> = [0xA8, 0x20, 0xB9, 0x31, 0xEC, 0x64, 0xFD, 0x75]
- SampleUserFile\_S\_64QAM.bpn
  - $$\begin{split} S_{64QAM} &= [0xB6, 0x93, 0x49, 0xB2, 0x83, 0x08, 0x96, 0x11, 0x41, 0x92, \\ 0x01, 0x00, 0xBA, 0xA3, 0x8A, 0x9A, 0x21, 0x82, 0xD7, 0x15, \\ 0x51, 0xD3, 0x05, 0x10, 0xDB, 0x25, 0x92, 0xF7, 0x97, 0x59, \\ 0xF3, 0x87, 0x18, 0xBE, 0xB3, 0xCB, 0x9E, 0x31, 0xC3, \\ 0xDF, 0x35, 0xD3, 0xFB, 0xA7, 0x9A, 0xFF, 0xB7, 0xDB] \end{split}$$

# Appendix CCorrespondence between Items onTree View and Menu Items

This appendix provides the table that shows the items displayed in the tree view (see Section 3.1.2 "Tree view") and the menu items that are displayed by right-clicking the corresponding item in the tree view.

| Items in Tree View | Available Menu Items | Restrictions                                                                                                    |
|--------------------|----------------------|----------------------------------------------------------------------------------------------------|
|                    | Toggle Enable        | Enables and disables the multi-path processing function.                                                                    |
| Segment            | Add Downlink         | Enabled when there is no Downlink in the<br>tree view, and the common parameter<br>Frame Duration is not set to Continuous. |
|                    | Add Uplink           | Enabled when there is no Uplink in the<br>tree view, and the common parameter<br>Frame Duration is not set to Continuous.   |
|                    | Toggle Enable        | Enables and disables the Downlink.                                                                                          |
|                    | Delete Downlink      |                                                                                                    |
| Downlink           | Add Preamble         | Enabled when there is no Preamble in the tree view.                                                                         |
|                    | Add Zone             | Up to eight Zones can be added.                                                                                             |
|                    | Toggle Enable        | Enables and disables the Uplink.                                                                                            |
|                    | Delete Uplink        |                                                                                                    |
| Uplink             | Add Zone             | Up to eight Zones can be added.                                                                                             |
|                    | Add Sounding Zone    | Enabled when there is no Sounding Zone in the tree view.                                                                    |
| Preamble           | Toggle Enable        | Enables and disables the Preamble.                                                                                          |
| rreamble           | Delete Preamble      |                                                                                                    |
|                    | Toggle Enable        | Enables and disables the Downlink Zone#0.                                                                                   |
|                    | Add FCH              | Enabled when there is no FCH in the tree view.                                                                              |
|                    | Add MAC Message      | Enabled when there is no MAC Message in the tree view.                                                                      |
| Zone#0 (Downlink)  | Add Burst            | Up to sixteen Bursts can be added.                                                                                          |
|                    | Add MAP-Burst        | Up to three MAP-Bursts can be added.                                                                                        |
|                    | Add DL-HARQ Burst    | Up to sixteen DL-HARQ Bursts can be added.                                                                                  |
|                    | Copy Zone            | Disabled when eight Zones are already set.                                                                                  |

#### Table C-1 Correspondence between items on tree view and available menu items

| Items in Tree View       | Available Menu Items                          | Restrictions                                                                                                    |
|--------------------------|-----------------------------------------------|----------------------------------------------------------------------------------------------------|
|                          | Toggle Enable                                 | Enables and disables the Uplink Zone#0.                                                                                                    |
|                          | Add Burst                                     | Up to sixteen Bursts can be added.                                                                                                    |
|                          | Add UL-HARQ Burst                             | Up to sixteen UL-HARQ Bursts can be added.                                                                                                    |
|                          | Add Initial/Handover<br>Ranging Region        | Enabled when there is no Initial/Handover<br>Ranging Region in the tree view.<br>Disabled when FFT size is set to 128.                                                                                                    |
| Zone#0 (Uplink)          | Add BW Request/<br>Periodic Ranging<br>Region | Enabled when there is no BW Request/<br>Periodic Ranging Region in the tree view,<br>and the Initial/Handover Ranging Region<br>parameter Ranging Region Combination is<br>set to Non.<br>Disabled when FFT size is set to 128. |
|                          | Add Fast-Feedback<br>Region                   | Enabled when there is no Add Fast-Feedback<br>Region in the tree view. Select the Zone set<br>by PUSC or PUSC (w/o SC rotation).<br>Disabled when FFT size is set to 128.                                                       |
|                          | Add UL-ACK Region                             | Enabled when there is no UL-ACK Region in<br>the tree view. Select the Zone set by PUSC<br>or PUSC (w/o SC rotation).                                                                                                    |
|                          | Copy Zone                                     | Disabled when eight Zones are already set.                                                                                                    |
|                          | Toggle Enable                                 | Enables and disables the selected Downlink Zone.                                                                                                    |
|                          | Add Burst                                     | Up to sixteen Bursts can be added.                                                                                                    |
| Zones#1 to #7 (Downlink) | Add MAP-Burst                                 | Up to three MAP-Bursts can be added.                                                                                                    |
| Zones#1 to #1 (Dowinink) | Add DL-HARQ Burst                             | Up to sixteen DL-HARQ Bursts can be added.                                                                                                    |
|                          | Copy Zone                                     | Disabled when eight Zones are already set.                                                                                                    |
|                          | Delete Zone                                   |                                                                                                    |

# Appendix C Correspondence between Items on Tree View and Menu Items

#### Table C-1 Correspondence between items on tree view and available menu items (Cont'd) **Items in Tree View** Available Menu Items Restrictions Enables and disables the selected Uplink **Toggle Enable** Zone. Add Burst Up to sixteen Bursts can be added. Up to sixteen UL-HARQ Bursts can be Add UL-HARQ Burst added. Enabled when there is no Initial/ Handover Add Initial/Handover Ranging Region in the tree view. **Ranging Region** Disabled when FFT size is set to 128. Enabled when there is no BW Request/ Periodic Ranging Region in the tree view, Add BW Request/ and the Initial/Handover Ranging Region **Periodic Ranging** Zones#1 to #7 (Uplink) parameter Ranging Region Combination is Region set to Non. Disabled when FFT size is set to 128. Enabled when there is no Add Fast-Feedback Add Fast-Feedback Region in the tree view. Select the Zone set by PUSC or PUSC (w/o SC rotation). Region Disabled when FFT size is set to 128. Enabled when there is no UL-ACK Region in Add UL-ACK Region the tree view. Select the Zone set by PUSC or PUSC (w/o SC rotation). Copy Zone Disabled when eight Zones are already set. Delete Zone **Toggle Enable** Enables and disables the Sounding Zone. **Delete Sounding Zone** Sounding Zone Up to eight Sounding Symbols can be Add Sounding Symbol added. Enables and disables the FCH. **Toggle Enable** FCH Delete FCH Enables and disables the selected MAC **Toggle Enable** Message. Delete MAC Message Enabled when there is no DL-MAP in the Add DL-MAP tree view. MAC Message Enabled when there is no UL-MAP in the Add UL-MAP tree view, and DL-MAP Type is set to Compressed DL-MAP. Enabled when DL-MAP Type of DL-MAP is

Add SUB-DL-UL-MAP

# Appendix C Correspondence between Items on Tree View and Menu Items

set to Compressed DL-MAP. Up to three

SUB-DL-UL-MAPs can be added.

| Items in Tree View                                             | Available Menu Items    | Restrictions                                                                                                    |
|----------------------------------------------------------------|-------------------------|----------------------------------------------------------------------------------------------------|
|                                                                | Toggle Enable           | Enables and disables the DL-Burst #0.                                                                                                    |
|                                                                | Copy Burst              | Disabled when sixteen Bursts are already set.                                                                                                    |
|                                                                | Add UL-MAP              | Enabled when there is no UL-MAP in the tree view.                                                                                                    |
| DL-Burst#0 (Zone#0)                                            | Add DCD                 | Enabled when there is no DCD in the tree view.                                                                                                    |
|                                                                | Add UCD                 | Enabled when there is no UCD in the tree view.                                                                                                    |
|                                                                | Add MAC PDU             | Up to 32 MAC PDUs can be added.                                                                                                    |
|                                                                | Toggle Enable           | Enables and disables the selected Burst.                                                                                                    |
|                                                                | Copy Burst              | Disabled when sixteen Bursts are already set.                                                                                                    |
| DL-Bursts#1 to #15 (Zone #0)<br>DL-Bursts#0 to #15 (Zones#1 to | Delete Burst            | Disabled when only one Burst is added to the Zone.                                                                                                    |
| #7)<br>MAP-Burst                                               | Add DCD                 | Enabled when there is no DCD in the tree view.                                                                                                    |
|                                                                | Add UCD                 | Enabled when there is no UCD in the tree view.                                                                                                    |
|                                                                | Add MAC PDU             | Up to 32 MAC PDUs can be added.                                                                                                    |
|                                                                | Toggle Enable           | Enables and disables the selected DL-HARQ Burst.                                                                                                    |
| DL-HARQ Bursts#0 to #15                                        | Delete DL-HARQ<br>Burst | Deletes the DL-HARQ Burst.                                                                                                    |
| (Zones#0 to 7)                                                 | Add Sub-Burst           | Adds a Sub-Burst. Up to 32 Sub-Bursts<br>can be added. Cannot be added when<br>there is no region in the DL-HARQ Burst<br>for a Sub-Burst to be added. |
|                                                                | Toggle Enable           | Enables and disables the selected<br>UL-Burst.                                                                                                    |
| UL-Burst#0 (Zones#0 to #7)                                     | Copy Burst              | Disabled when sixteen Bursts are already set.                                                                                                    |
|                                                                | Add MAC PDU             | Up to 32 MAC PDUs can be added.                                                                                                    |
| UL-Bursts#1 to #15 (Zones#0<br>to #7)                          | Toggle Enable           | Enables and disables the selected UL-Burst.                                                                                                    |
|                                                                | Copy Burst              | Disabled when sixteen Bursts are already set.                                                                                                    |
|                                                                | Delete Burst            |                                                                                                    |
|                                                                | Add MAC PDU             | Up to 32 MAC PDUs can be added.                                                                                                    |
|                                                                | Toggle Enable           | Enables and disables the selected<br>UL-HARQ Burst.                                                                                                    |
| UL-HARQ Bursts#0 to #15<br>(Zones#0 to #7)                     | Delete UL-HARQ<br>Burst |                                                                                                    |
|                                                                | Add Sub-Burst           | Adds a Sub-Burst. Up to 16 Sub-Bursts can be added.                                                                                                    |

| Table C-1 | Correspondence between items on tree view and available menu items (Cont'd) |
|-----------|-----------------------------------------------------------------------------|
|-----------|-----------------------------------------------------------------------------|

# Appendix C Correspondence between Items on Tree View and Menu Items

| Items in Tree View                    | Available Menu Items                             | Restrictions                                                                                                    |
|---------------------------------------|--------------------------------------------------|----------------------------------------------------------------------------------------------------|
|                                       | Toggle Enable                                    | Enables and disables the selected Sounding Symbol.                                                                                 |
| Sounding Symbols#0 to #7              | Delete Sounding<br>Symbol                        | Disabled for Sounding Symbol#0.                                                                                                    |
|                                       | Add CID                                          | Up to 128 CIDs can be added.                                                                                                    |
|                                       | Toggle Enable                                    | Enables and disables the Initial/ Handover<br>Ranging Region.                                                                      |
|                                       | Add Initial/Handover<br>Ranging Burst            | Up to sixteen Initial/Handover Ranging<br>Bursts can be added.                                                                     |
| Initial/Handover Ranging<br>Region    | Add BW Request/<br>Periodic Ranging<br>Burst     | Enabled when Ranging Region<br>Combination is set to Combine.<br>Up to sixteen BW Request/Periodic<br>Ranging Bursts can be added. |
|                                       | Delete Initial/<br>Handover Ranging<br>Region    |                                                                                                    |
|                                       | Toggle Enable                                    | Enables and disables the BW Request/<br>Periodic Ranging Region.                                                                   |
| BW Request/Periodic Ranging<br>Region | Add BW Request/<br>Periodic Ranging<br>Burst     | Up to sixteen BW Request/Periodic<br>Ranging Bursts can be added.                                                                  |
|                                       | Delete BW Request/<br>Periodic Ranging<br>Region |                                                                                                    |
|                                       | Toggle Enable                                    | Enables and disables the Fast-Feedback<br>Region.                                                                                  |
| Fast-Feedback Region                  | Add Fast-Feedback<br>Burst                       | Up to 32 Fast-Feedback Bursts can be added.                                                                                        |
|                                       | Delete Fast-Feedback<br>Region                   |                                                                                                    |
|                                       | Toggle Enable                                    | Enables and disables the UL-ACK Region.                                                                                            |
| UL-ACK Region                         | Delete UL-ACK<br>Region                          |                                                                                                    |
|                                       | Add UL-ACK Burst                                 | Up to 32 UL-ACK Bursts can be added.                                                                                               |
| DL-MAP                                | Toggle Enable                                    | Enables and disables the selected DL-MAP.                                                                                          |
|                                       | Delete DL-MAP                                    |                                                                                                    |
| UL-MAP                                | Toggle Enable                                    | Enables and disables the selected UL-MAP.                                                                                          |
|                                       | Delete UL-MAP                                    |                                                                                                    |
| SUB-DL-UL-MAP                         | Toggle Enable                                    | Enables and disables the selected SUB-DL-UL-MAP.                                                                                   |
|                                       | Delete<br>SUB-DL-UL-MAP                          |                                                                                                    |

#### Table C-1 Correspondence between items on tree view and available menu items (Cont'd)

| Appendix C C | Correspondence be | etween Items on Tre | e View and Menu Items |
|--------------|-------------------|---------------------|-----------------------|
|--------------|-------------------|---------------------|-----------------------|

| Items in Tree View                | Available Menu Items                            | Restrictions                                                                                                    |
|-----------------------------------|-------------------------------------------------|----------------------------------------------------------------------------------------------------|
| DCD                               | Toggle Enable                                   | Enables and disables the selected DCD.                                                                              |
| DCD                               | Delete DCD                                      |                                                                                                    |
| UCD                               | Toggle Enable                                   | Enables and disables the selected UCD.                                                                              |
| OCD                               | Delete UCD                                      |                                                                                                    |
|                                   | Toggle Enable                                   | Enables and disables the selected MAC PDU.                                                                          |
| MAC PDUs#0 to #31                 | Delete MAC PDU                                  |                                                                                                    |
|                                   | Copy MAC PDU                                    | Disabled when 32 MAC PDUs are already set.                                                                          |
| Initial/Handayan Danging          | Toggle Enable                                   | Enables and disables the selected Initial/<br>Handover Ranging Burst.                                               |
| Initial/Handover Ranging<br>Burst | Delete Initial/<br>Handover Ranging<br>Burst    | Disabled when only one Initial/Handover<br>Ranging Burst is added to the Initial<br>/Handover Ranging Region.       |
| BW Request/Periodic Ranging       | Toggle Enable                                   | Enables and disables the selected BW<br>Request/Periodic Ranging Burst.                                             |
| Burst                             | Delete BW Request/<br>Periodic Ranging<br>Burst | Disabled when only one BW Request/<br>Periodic Ranging Burst is added to the BW<br>Request/Periodic Ranging Region. |
|                                   | Toggle Enable                                   | Enables and disables the selected<br>Fast-Feedback Burst.                                                           |
| Fast-Feedback Burst               | Delete Fast-Feedback<br>Burst                   | Disabled when only one Fast-Feedback<br>Burst is added to the Fast-Feedback<br>Region.                              |
| III - A OV Durat                  | Toggle Enable                                   | Enables and disables the selected UL-ACK Burst.                                                                     |
| UL-ACK Burst                      | Delete UL-ACK Burst                             | Disabled when only one UL-ACK Burst is added to the UL-ACK Region.                                                  |
|                                   | Toggle Enable                                   | Enables and disables the selected CID.                                                                              |
| CID                               | Delete CID                                      | Disabled when only one CID is added to the Sounding Symbol.                                                         |

| Table C-1 | 1 Correspondence between items on tree view | and available menu items (Cont'd) |
|-----------|---------------------------------------------|-----------------------------------|
|-----------|---------------------------------------------|-----------------------------------|

This appendix provides tables that list the parameters described in Sections 3.1.3 "Common parameters" and 3.1.4 "PHY/MAC parameters", along with their respective item names in the Tree view, setting range, and restrictions.

| ltem in Tree<br>View | Parameter                                | Setting Range                                                                                                    | Restriction                                                                                                    |
|----------------------|------------------------------------------|----------------------------------------------------------------------------------------------------|----------------------------------------------------------------------------------------------------|
| Common               | Number of Tx Antennas                    | 1, 2                                                                                                    |                                                                                                    |
|                      | Number of Frames                         | The maximum number of<br>frames that can be stored in<br>the waveform memory                                                    | This parameter cannot be edited<br>when Frame Duration =<br>Continuous.<br>When the maximum number is<br>exceeded due to other parameter's<br>setting, it is reset to 1. |
|                      | Initial Frame Number                     | 000000 to FFFFFF (hex)                                                                                                    | Cannot be edited when Frame<br>Duration is set to Continuous.                                                                                                    |
|                      | FFT size                                 | 128, 512, 1024, 2048                                                                                                    |                                                                                                    |
|                      | G                                        | 1/4, 1/8, 1/16, 1/32                                                                                                    |                                                                                                    |
|                      | Oversampling Ratio                       | 2, 4, 8                                                                                                    | When a sampling frequency equal<br>to or greater than 160 MHz, 8<br>cannot be selected.                                                                                  |
|                      | Band Width                               | 1.25, 1.50, 1.75, 2.50, 3.00,<br>3.50, 5.00, 6.00, 7.00, 8.75,<br>10.00, 12.00, 14.00, 15.00,<br>17.50, 20.00, 24.00, 28.00 MHz |                                                                                                    |
|                      | n                                        | 8/7, 28/25                                                                                                    |                                                                                                    |
|                      | Frame Duration                           | 2.0, 2.5, 4.0, 5.0, 8.0, 10.0, 12.5, 20.0 ms, Continuous                                                                        |                                                                                                    |
|                      | Used subchannel Bitmap<br>bit 0 to bit 5 | 0, 1                                                                                                    | bit1, bit3, and bit5 cannot be edited<br>when FFT size is set to 128 or 512.                                                                                             |
|                      |                                          |                                                                                                    | When Segment Index is set to 0, bit0<br>is set to 1 and cannot be edited.                                                                                                |
|                      |                                          |                                                                                                    | When Segment Index is set to 1, bit2<br>is set to 1 and cannot be edited.                                                                                                |
|                      |                                          |                                                                                                    | When Segment Index is set to 2, bit4<br>is set to 1 and cannot be edited.                                                                                                |
|                      | Uplink Allocation Start<br>Time          | 0 to Frame End PS                                                                                                    | Cannot be edited when Frame<br>Duration is set to Continuous.                                                                                                    |
|                      | UL Allocated<br>Subchannels Bitmap       | All Subchannels                                                                                                    | Only All Subchannels can be set.                                                                                                    |

#### Table D-1 Common Parameters

| ltem in Tree<br>View | Parameter                                 | Setting Range                                                                              | Restriction                                                                                                    |
|----------------------|-------------------------------------------|--------------------------------------------------------------------------------------------|----------------------------------------------------------------------------------------------------|
| Common               | DL AMC Allocated<br>Physical Bands Bitmap | When FFT size = 2048:<br>000000000000 to<br>FFFFFFFFFFFFF (hex)                            |                                                                                                    |
|                      |                                           | When FFT size = 1024:<br>000000000000 to<br>000000FFFFFF (hex)                             |                                                                                                    |
|                      |                                           | When FFT size = 512:<br>000000000000 to<br>000000000FFF (hex)                              |                                                                                                    |
|                      |                                           | When FFT size = 128:<br>000000000000 to<br>00000000007 (hex)                               |                                                                                                    |
|                      | Continuous OFDMA<br>Symbols               | 2 to the maximum number of<br>OFDMA Symbol that can be<br>stored in the waveform<br>memory | Can be edited when Frame<br>Duration = Continuous.<br>It can be edited in 2 symbol steps.<br>When the maximum number is<br>exceeded due to other parameter's<br>setting, it is reset to 2. |
|                      | Continuous Data Type                      | 16 bit repeat, PN9fix, PN15fix,<br>S_QPSK, S_16QAM,<br>S_64QAM, User File                  | Can be edited when Frame<br>Duration is set to Continuous.                                                                                                    |
|                      | Continuous Data Type<br>Repeat Data       | 0000 to FFFF (hex)                                                                         | Can be edited when Frame<br>Duration is set to Continuous and<br>Continuous Data Type is set to 16<br>bit repeat.                                                                          |
|                      | Continuous Data Type<br>User File         |                                                                                            | Can be edited when Frame<br>Duration is set to Continuous and<br>Continuous Data Type is set to<br>User File.                                                                              |
|                      | Continuous Modulation<br>Type             | QPSK, 16QAM, 64QAM                                                                         | Can be edited when Frame<br>Duration is set to Continuous.                                                                                                    |
|                      | TTG                                       | Display only                                                                               |                                                                                                    |
|                      | RTG                                       | Display only                                                                               |                                                                                                    |
|                      | Subcarrier Spacing                        | Display only                                                                               |                                                                                                    |
|                      | Sampling Frequency                        | Display only                                                                               | Changes depending on the settings<br>of Band Width, n (Sampling<br>Factor), and Oversampling Ratio.                                                                                        |
|                      | Segment Index                             | 0, 1, 2                                                                                    | When Frame Duration is set to<br>Continuous, the value is set to 0<br>and cannot be edited.                                                                                                |
|                      | Preamble Index                            | Refer to the description of<br>Preamble Index in Section<br>3.1.3 "Common parameters".     | Cannot be edited when Frame<br>Duration is set to Continuous.                                                                                                    |
|                      | Roll off length                           | 0 to 32 (Oversampling Ratio = 2)                                                           |                                                                                                    |

Table D-1 Common Parameters (Cont'd)

| Item in Tree<br>View | Parameter                       | Setting Range                                  | Restriction                                                   |
|----------------------|---------------------------------|------------------------------------------------|---------------------------------------------------------------|
| Common               |                                 | Filter                                         |                                                               |
|                      | Filter Type                     | Non, Gaussian, Root Nyquist,<br>Nyquist, Ideal |                                                               |
|                      | Roll Off/BT                     | 0.1 to 1.0                                     | Cannot be edited when Filter<br>Type is set to Non or Ideal.  |
|                      | Filter Length                   | 1 to 1024                                      | Cannot be edited when Filter<br>Type is set to Non or Ideal.  |
|                      |                                 | DLFP                                           |                                                               |
|                      | Repetition Coding<br>Indication | No repetition, 2, 4, 6                         | Cannot be edited when Frame<br>Duration is set to Continuous. |
|                      | Coding Indication               | CC, CTC                                        | Cannot be edited when Frame<br>Duration is set to Continuous. |

## Table D-1 Common Parameters (Cont'd)

| Item in Tree<br>View | Parameter         | Setting Range                                                                                                    | Restriction                                                                                                    |
|----------------------|-------------------|----------------------------------------------------------------------------------------------------|----------------------------------------------------------------------------------------------------|
| Common               |                   | ·                                                                                                    | •                                                                                                    |
|                      | DIUC Setting      | Auto, Manual                                                                                                    |                                                                                                    |
|                      | DIUC 0 to 12      | QPSK(CC)1/2, QPSK(CC)3/4,           16QAM(CC)1/2, 16QAM(CC)3/4,           64QAM(CC)1/2, 64QAM(CC)2/3,           64QAM(CC)3/4, QPSK(CTC)1/2,           QPSK(CTC)3/4, 16QAM(CTC)1/2,           16QAM(CTC)3/4, 64QAM(CTC)1/2,           64QAM(CTC)2/3, 64QAM(CTC)1/2,           64QAM(CTC)2/3, 64QAM(CTC)1/2,           64QAM(CTC)2/3, 64QAM(CTC)3/4,           64QAM(CTC)2/3, 64QAM(CTC)3/4, |                                                                                                    |
|                      | UIUC Setting      | Auto, Manual                                                                                                    |                                                                                                    |
|                      | UIUC 1 to 10      | QPSK(CC)1/2, QPSK(CC)3/4,<br>16QAM(CC)1/2, 16QAM(CC)3/4,<br>64QAM(CC)1/2, 64QAM(CC)2/3,<br>64QAM(CC)3/4, QPSK(CTC)1/2,<br>QPSK(CTC)3/4, 16QAM(CTC)1/2,<br>16QAM(CTC)3/4, 64QAM(CTC)1/2,<br>64QAM(CTC)2/3, 64QAM(CTC)3/4,<br>64QAM(CTC)5/6                                                                                                    |                                                                                                    |
| Segment              |                   |                                                                                                    |                                                                                                    |
|                      |                   | Multi-Path Setting                                                                                                    |                                                                                                    |
|                      | Data Status       | Enable, Disable                                                                                                    | Enables and disables the<br>multi-path processing function.<br>Refer to Section 3.2.5 "Multi-path<br>processing" for details. |
|                      |                   | Setting items for Tx Antenna                                                                                                    | us 0, 1                                                                                                    |
|                      | (Only Tx Ant      | enna 0 is displayed when Number o                                                                                                    | f Tx Antennas is set to 1.)                                                                                                   |
|                      | Multi-Path Number | 1 to 20                                                                                                    |                                                                                                    |
|                      | Delay             | 0 to 10000.0 (ns)                                                                                                    |                                                                                                    |
|                      | Gain              | -80 to 0.0 (dB)                                                                                                    |                                                                                                    |
|                      | Phase             | 0 to 359.9 (deg)                                                                                                    |                                                                                                    |
| Downlink             |                   |                                                                                                    |                                                                                                    |
|                      | Data Status       | Enable, Disable                                                                                                    |                                                                                                    |
| Preamble             |                   |                                                                                                    |                                                                                                    |
|                      | Data Status       | Enable, Disable                                                                                                    |                                                                                                    |
|                      | Preamble Index    | Display only                                                                                                    | Displays the set value of the same name common parameter.                                                                     |
|                      | IDcell            | Display only                                                                                                    | Displays the value obtained from<br>the set values of the common<br>parameters Segment Index and<br>Preamble Index.           |

#### Table D-2 Downlink (PHY/MAC Parameters)

| Item in Tree<br>View | Parameter           | Setting Range                                                                                                    | Restriction                                                                                                    |
|----------------------|---------------------|----------------------------------------------------------------------------------------------------|----------------------------------------------------------------------------------------------------|
| Common               |                     |                                                                                                    |                                                                                                    |
| Segment              |                     |                                                                                                    |                                                                                                    |
| Downlink             |                     |                                                                                                    |                                                                                                    |
| Preamble             |                     |                                                                                                    |                                                                                                    |
| Zones#0 to           | #7                  |                                                                                                    |                                                                                                    |
|                      | Data Status         | Enable, Disable                                                                                                    |                                                                                                    |
|                      | Permutation         | PUSC, PUSC (all SC), FUSC,<br>AMC (6x1), AMC (3x2),<br>AMC (2x3), AMC (1x6)                                                                                                    | Fixed to PUSC for Zone#0.                                                                                                    |
|                      | Pilot Position      | Hopping, Center                                                                                                    | Enabled in zones for which<br>Permutation is set to AMC (1x6),<br>AMC (2x3), AMC (3x2), or AMC (6x1                                                                                                    |
|                      | Dedicated Pilot     | 0, 1                                                                                                    | Enabled in Zones#1 to #7 for which<br>Permutation is set to PUSC, PUSC<br>(all SC), AMC (1x6), AMC (2x3),<br>AMC (3x2), or AMC (6x1).                                                                                      |
|                      | Pilot Boosting      | OFF, ON                                                                                                    | Enabled when STC/MIMO is set to<br>2 antenna matrix A (STTD) or 2<br>antenna matrix B vertical encodin                                                                                                    |
|                      | STC/MIMO            | No transmit diversity,<br>2 Antenna Matrix A (STTD),<br>2 Antenna Matrix B vertical<br>encoding                                                                                                    | Can be set for PUSC, PUSC (all Sezones when Number of Tx<br>Antennas is set to 2.<br>Fixed to No transmit diversity for<br>DL-Zone #0.                                                                                     |
|                      | OFDMA Symbol Offset | 0 to 255 symbols                                                                                                    | Fixed to 1 symbol (with<br>Preamble) or 0 symbols (without<br>Preamble) for Zone#0.<br>For Zones#1 to #7, the setting<br>range is from 1 to 255 symbols<br>(with Preamble) or from 0 to 255<br>symbols (without Preamble). |
|                      | No. OFDMA Symbols   | When Permutation = PUSC or<br>PUSC (all SC):<br>2 to 254 symbols<br>When Permutation = FUSC:<br>1 to 255 symbols<br>When Permutation = AMC (6x1):<br>1 to 255 symbols<br>When Permutation = AMC (3x2):<br>2 to 254 symbols<br>When Permutation = AMC (2x3):<br>3 to 255 symbols<br>When Permutation = AMC (1x6):<br>6 to 252 symbols | Can be set in 2-symbol steps.<br>Can be set in 1-symbol steps.<br>Can be set in 1-symbol steps.<br>Can be set in 2-symbol steps.<br>Can be set in 3-symbol steps.<br>Can be set in 6-symbol steps.                         |
|                      | DL-PermBase         | 0 to 31                                                                                                    | Fixed to 0 for Zone#0.                                                                                                    |

| tem in Tree<br>View | Parameter                             | Setting Range                                                                                           | Restriction                                                                                                    |
|---------------------|---------------------------------------|----------------------------------------------------------------------------------------------------|----------------------------------------------------------------------------------------------------|
| Common              |                                       |                                                                                                    |                                                                                                    |
| Segment             |                                       |                                                                                                    |                                                                                                    |
| Downlink            |                                       |                                                                                                    |                                                                                                    |
| Zones#0 to #        | 7                                     |                                                                                                    |                                                                                                    |
|                     | DL-Burst Number                       | 1 to 16                                                                                                 |                                                                                                    |
|                     | PRBS_ID                               | 0 to 3                                                                                                  | Not displayed for Zone#0.                                                                                                    |
| FCH (Can l          | be added to Zone#0 only.)             |                                                                                                    |                                                                                                    |
|                     | Data Status                           | Enable, Disable                                                                                         |                                                                                                    |
|                     | FCH Туре                              | 16 bit repeat, PN9fix, PN15fix,<br>DLFP, User File                                                      |                                                                                                    |
|                     | FCH Type Repeat Data                  | 0000 to FFFF (hex)                                                                                      | Displayed when FCH Type is set<br>to 16 bit repeat.                                                                             |
|                     | FCH Type User File                    |                                                                                                    | Displayed when FCH Type is set<br>to User File.                                                                                 |
|                     | Used subchannel Bitmap<br>bits 0 to 5 | Display only                                                                                            | Displays the set value of the sam<br>name common parameter.                                                                     |
|                     | Repetition Coding<br>Indication       | Display only                                                                                            | Displays the set value of the sam<br>name parameter belonging to the<br>common parameter DLFP.                                  |
|                     | Coding Indication                     | Display only                                                                                            | Displays the set value of the sam<br>name parameter belonging to the<br>common parameter DLFP.                                  |
|                     | DL-MAP Length                         | Display only                                                                                            | Displays the set value of the sam<br>name parameter belonging to the<br>common parameter DL-MAP.                                |
| MAC Messa           | age (Can be added to Zone#            | 0 only.)                                                                                                |                                                                                                    |
|                     | Data Status                           | Enable, Disable                                                                                         |                                                                                                    |
| DL-MAP              |                                       |                                                                                                    |                                                                                                    |
|                     | Data Status                           | Enable, Disable                                                                                         |                                                                                                    |
|                     | DL-MAP Type                           | 16 bit repeat, PN9fix, PN15fix,<br>S_QPSK, S_16QAM, S_64QAM,<br>DL-MAP, Compressed DL-MAP,<br>User File | Only Compressed DL-MAP can be selected when UL-MAP is added to the MAC Message.                                                 |
|                     | DL-MAP Type Repeat<br>Data            | 0000 to FFFF (hex)                                                                                      | Displayed when DL-MAP Type is set to 16 bit repeat.                                                                             |
|                     | DL-MAP Type User File                 |                                                                                                    | Displayed when DL-MAP Type i set to User File.                                                                                  |
|                     | DL-MAP Length                         | 0 to 255 slots                                                                                          | Calculated value is displayed when<br>DL-MAP Type is set to DL-MAP or<br>Compressed DL-MAP.<br>Otherwise, set the DL-MAP length |
|                     | DCD Count                             | 0 to 255                                                                                                | Enabled when DL-MAP Type is<br>set to DL-MAP or Compressed<br>DL-MAP.                                                           |

| Item in Tree<br>View | Parameter                       | Setting Range                                              | Restriction                                                           |
|----------------------|---------------------------------|------------------------------------------------------------|-----------------------------------------------------------------------|
| Common               |                                 |                                                            |                                                                       |
| Segment              |                                 |                                                            |                                                                       |
| Downlink             |                                 |                                                            |                                                                       |
| Zones#0 to #         | 7                               |                                                            |                                                                       |
|                      | age (Can be added to Zone#      | 0 only.)                                                   |                                                                       |
| DL-MAP               | <b></b>                         | Τ                                                          |                                                                       |
|                      | Base Station ID                 | 0000 0000 0000 to<br>FFFF FFFF FFFF (hex)                  | Enabled when DL-MAP Type is<br>set to DL-MAP or Compressed<br>DL-MAP. |
|                      |                                 | DL-MAP PHY Synchroniza                                     | ation Field                                                           |
|                      | Frame Duration                  | Display only                                               | Displays the set value of the sam<br>name common parameter.           |
|                      | Initial Frame Number            | Display only                                               | Displays the set value of the sam<br>name common parameter.           |
|                      |                                 | one#m DL-MAP IE#n (m = $0$ to                              |                                                                       |
|                      | (The number of it<br>DIUC       | ems to be displayed depends or 0 to 12                     | n the set number of DL-Bursts.) Automatically set and cannot be       |
|                      | DIOC                            | 0 to 12                                                    | edited when DIUC Setting is set<br>to Auto.                           |
|                      | OFDMA Symbol Offset             | Display only                                               | Displays the set value of the corresponding DL-Burst.                 |
|                      | OFDMA Subchannel<br>Offset      | Display only                                               | Displays the set value of the corresponding DL-Burst.                 |
|                      | Boosting                        | Display only                                               | Displays the set value of the corresponding DL-Burst.                 |
|                      | No. OFDMA Symbols               | Display only                                               | Displays the set value of the corresponding DL-Burst.                 |
|                      | No. Subchannels                 | Display only                                               | Displays the set value of the corresponding DL-Burst.                 |
|                      | Repetition Coding<br>Indication | Display only                                               | Displays the set value of the corresponding DL-Burst.                 |
|                      | (The number of                  | Zone#m STC/Zone Switch IE<br>items to be displayed depends |                                                                       |
|                      | OFDMA Symbol Offset             | Display only                                               | Displays the set value of the corresponding DL-Zone.                  |
|                      | Permutation                     | Display only                                               | Displays the set value of the corresponding DL-Zone.                  |
|                      | DL Use All SC Indicator         | Display only                                               |                                                                       |
|                      | DL-PermBase                     | Display only                                               | Displays the set value of the corresponding DL-Zone.                  |
|                      |                                 | tm DL-HARQ Burst IE #n (m =                                | = 0 to 7, n = 0 to 15)<br>n the set number of DL-Bursts.)             |

| Item in Tree<br>View | Parameter                       | Setting Range                                                                                  | Restriction                                                                                                    |
|----------------------|---------------------------------|------------------------------------------------------------------------------------------------|----------------------------------------------------------------------------------------------------|
| Common               |                                 |                                                                                                |                                                                                                    |
| Segment              |                                 |                                                                                                |                                                                                                    |
| Downlink             |                                 |                                                                                                |                                                                                                    |
| Zones#0 to #         | 7                               |                                                                                                |                                                                                                    |
| MAC Messa            | age (Can be added to Zone#      | 0 only.)                                                                                       |                                                                                                    |
| DL-MAP               |                                 |                                                                                                |                                                                                                    |
| UL-MAP (             | Can be added only when D        | L-MAP Type is set to Compressed                                                                | DL-MAP.)                                                                                                    |
|                      | Data Status                     | Enable, Disable                                                                                |                                                                                                    |
|                      | UL-MAP Type                     | 16 bit repeat, PN9fix, PN15fix,<br>S_QPSK,S_16QAM, S_64QAM,<br>Compressed UL-MAP, User<br>File |                                                                                                    |
|                      | UL-MAP Type Repeat<br>Data      | 0000 to FFFF (hex)                                                                             | Displayed when UL-MAP Type is set to 16 bit repeat.                                                                                                    |
|                      | UL-MAP Type User File           |                                                                                                | Displayed when UL-MAP Type is set to User File.                                                                                                    |
|                      | UL-MAP Length                   | 0 to 2037 bytes                                                                                | Calculated value is displayed when<br>UL-MAP Type is set to Compressed<br>UL-MAP.                                                                                                    |
|                      |                                 |                                                                                                | Otherwise, set the UL-MAP length.<br>For the UL-MAP that is actually<br>mapped, 10 bytes (6-byte MAC Header<br>and 4-byte CRC) are added to the<br>number of bytes set by this parameter. |
|                      | UCD Count                       | 0 to 255                                                                                       | Enabled when UL-MAP Type is set to Compressed UL-MAP.                                                                                                    |
|                      | Uplink Allocation Start<br>Time | Display only                                                                                   | Displays the set value of the sam name common parameter.                                                                                                    |
|                      |                                 | one#m UL-MAP IE#n (m = 0 to 7,<br>ems to be displayed depends on th                            |                                                                                                    |
|                      | CID                             | 0 to 65535                                                                                     |                                                                                                    |
|                      | UIUC                            | 1 to 10                                                                                        | Automatically set and cannot be<br>edited when UIUC Setting is set<br>to Auto.                                                                                                    |
|                      | UL-Burst Duration               | Display only                                                                                   | Displays the set value of the corresponding UL-Burst.                                                                                                    |
|                      | Repetition Coding<br>Indication | Display only                                                                                   | Displays the set value of the corresponding UL-Burst.                                                                                                    |
|                      |                                 | #m UL-HARQ Burst IE #n (m = 0<br>to be displayed depends on the se                             |                                                                                                    |

| Item in Tree<br>View | Parameter                            | Setting Range                                                                                                    | Restriction                                                                                                    |
|----------------------|--------------------------------------|----------------------------------------------------------------------------------------------------|----------------------------------------------------------------------------------------------------|
| Common               |                                      |                                                                                                    |                                                                                                    |
| Segment              |                                      |                                                                                                    |                                                                                                    |
| Downlink             |                                      |                                                                                                    |                                                                                                    |
| Zones#0 to #         | 7                                    |                                                                                                    |                                                                                                    |
| MAC Mess             | age (Can be added to Zone#           | 0 only.)                                                                                                    |                                                                                                    |
| SUB-DL-U             | JL-MAP (Can be added onl             | y when DL-MAP Type is set to Co                                                                                                    | mpressed DL-MAP.)                                                                                                    |
|                      | Data Status                          | Enable, Disable                                                                                                    |                                                                                                    |
|                      | OFDMA Symbol Offset                  | Display only                                                                                                    |                                                                                                    |
|                      | OFDMA Subchannel<br>Offset           | Display only                                                                                                    |                                                                                                    |
|                      | Length                               | Display only                                                                                                    |                                                                                                    |
|                      | FEC Code Type and<br>Modulation Type | QPSK(CC)1/2, QPSK(CC)3/4,<br>16QAM(CC)1/2, 16QAM(CC)3/4,<br>64QAM(CC)1/2, 64QAM(CC)2/3,<br>64QAM(CC)3/4, QPSK(CTC)1/2,<br>QPSK(CTC)3/4, 16QAM(CTC)1/2,<br>16QAM(CTC)3/4, 64QAM(CTC)1/2,<br>64QAM(CTC)2/3, 64QAM(CTC)3/4,<br>64QAM(CTC)5/6,<br>QPSK (No Ch Coding),<br>16QAM(No Ch Coding),<br>64QAM(No Ch Coding) |                                                                                                    |
|                      | Repetition Coding<br>Indication      | No repetition, 2, 4, 6                                                                                                    | Can be set when FEC Code Type<br>and Modulation Type is set to<br>QPSK(CC)1/2, QPSK(CC)3/4,<br>QPSK(CTC)1/2, QPSK(CTC)3/4,<br>or QPSK(No Ch Coding).<br>Otherwise, only No repetition can<br>be set. |
|                      | RCID Type                            | Normal CID, RCID11, RCID7,<br>RCID3                                                                                                    |                                                                                                    |
|                      | HARQ ACK offset<br>indicator         | 0, 1                                                                                                    |                                                                                                    |
|                      | DL HARQ ACK offset                   | 0 to 255                                                                                                    | Enabled when HARQ ACK offset indicator is set to 1.                                                                                                    |
|                      | UL HARQ ACK offset                   | 0 to 255                                                                                                    | Enabled when HARQ ACK offset indicator is set to 1.                                                                                                    |
|                      | DL IE Count                          | Display only                                                                                                    |                                                                                                    |
|                      | OFDMA Symbol Offset                  | 0 to 255                                                                                                    |                                                                                                    |
|                      | OFDMA Subchannel<br>Offset           | 0 to 255                                                                                                    |                                                                                                    |

# Table D-2 Downlink (PHY/MAC Parameters) (Cont'd)

Appendix Appendix D

| Item in Tree<br>View | Parameter                            | Setting Range                                                                                                    | Restriction                                                                                                    |
|----------------------|--------------------------------------|----------------------------------------------------------------------------------------------------|----------------------------------------------------------------------------------------------------|
| Common               |                                      |                                                                                                    |                                                                                                    |
| Segment              |                                      |                                                                                                    |                                                                                                    |
| Downlink             |                                      |                                                                                                    |                                                                                                    |
| Zones#0 to #         | 7                                    |                                                                                                    |                                                                                                    |
| DL-Bursts#           | #0 to #15                            |                                                                                                    |                                                                                                    |
|                      | Data Status                          | Enable, Disable                                                                                                    |                                                                                                    |
|                      | OFDMA Symbol Offset                  | From [OFDMA Symbol Offset<br>set for the Zone to which the<br>DL-Burst belongs] to 255<br>symbols                                                                                                    | The upper limit may be smaller<br>than 255 symbols, depending on<br>the OFDMA Symbol Offset and<br>the setting resolution set for the<br>Zone.                                           |
|                      | OFDMA Subchannel<br>Offset           | When Permutation is other<br>than AMC (2x3) or AMC (1x6):<br>0 to 63<br>When Permutation is AMC<br>(2x3) or AMC (1x6):<br>0 to 255                                                                                                    |                                                                                                    |
|                      | Boosting                             | -12, -9, -6, -3, 0, +3, +6, +9 dB                                                                                                    |                                                                                                    |
|                      | No. OFDMA Symbols                    | 2 to 126 symbols (for PUSC)<br>2 to 126 symbols (for PUSC (all SC))<br>1 to 127 symbols (for FUSC)<br>1 to 127 symbols (for AMC (6x1))<br>2 to 126 symbols (for AMC (3x2))<br>3 to 93 symbols (for AMC (2x3))<br>6 to 90 symbols (for AMC (1x6))                                       |                                                                                                    |
|                      | No. Subchannels                      | 1 to 63                                                                                                    |                                                                                                    |
|                      | Repetition Coding<br>Indication      | No repetition, 2, 4, 6                                                                                                    | Can be set when FEC Code Type<br>and Modulation Type is set to<br>QPSK(CC)1/2, QPSK(CC)3/4,<br>QPSK(CTC)1/2, QPSK(CTC)3/4,<br>or QPSK(No Ch Coding).<br>Otherwise, only No repetition ca |
|                      |                                      |                                                                                                    | be set.                                                                                                    |
|                      | FEC Code Type and<br>Modulation Type | QPSK(CC)1/2, QPSK(CC)3/4,<br>16QAM(CC)1/2, 16QAM(CC)3/4,<br>64QAM(CC)1/2, 64QAM(CC)2/3,<br>64QAM(CC)3/4, QPSK(CTC)1/2,<br>QPSK(CTC)3/4, 16QAM(CTC)1/2,<br>16QAM(CTC)3/4, 64QAM(CTC)1/2,<br>64QAM(CTC)2/3, 64QAM(CTC)3/4,<br>64QAM(CTC)5/6, QPSK(No Ch<br>Coding), 16QAM(No Ch Coding), |                                                                                                    |

| Item in Tree<br>View | Parameter                         | Setting Range                                                                                     | Restriction                                                                                                    |
|----------------------|-----------------------------------|---------------------------------------------------------------------------------------------------|----------------------------------------------------------------------------------------------------|
| Common               |                                   |                                                                                                   |                                                                                                    |
| Segment              |                                   |                                                                                                   |                                                                                                    |
| Downlink             |                                   |                                                                                                   |                                                                                                    |
| Zones#0 to #         |                                   |                                                                                                   |                                                                                                    |
| DL-Bursts            |                                   | 1                                                                                                 | 1                                                                                                    |
|                      | Inclusion MAP                     | Normal, SUB-DL-UL-MAP#n<br>(n = 0 to 2)                                                           | Only those added to the tree are displayed as SUB-DL-UL-MAP# $n$ ( $n = 0$ to 2).                                                                    |
|                      | DL-Burst Data Type                | 16 bit repeat, PN9fix, PN15fix,<br>S_QPSK, S_16QAM, S_64QAM,<br>MAC PDU, User File                |                                                                                                    |
|                      | DL-Burst Data Type<br>Repeat Data | 0000 to FFFF (hex)                                                                                | Displayed when DL-Burst Data<br>Type is set to 16 bit repeat.                                                                                        |
|                      | DL-Burst Data Type<br>User File   |                                                                                                   | Displayed when DL-Burst Data<br>Type is set to User File.                                                                                            |
|                      | MAC PDU Number                    | 0 to 32                                                                                           | Displayed when DL-Burst Data<br>Type is set to MAC PDU.                                                                                              |
|                      | Matrix Indicator                  | matrix A, matrix B                                                                                | Enabled when STC/MIMO is set<br>to 2 antenna matrix A (STTD) or<br>2 antenna matrix B vertical<br>encoding.                                          |
| MAP-Burst            | ts#0 to #2                        |                                                                                                   |                                                                                                    |
|                      | Data Status                       | Enable, Disable                                                                                   |                                                                                                    |
|                      | OFDMA Symbol Offset               | From [OFDMA Symbol Offset<br>set for the Zone to which the<br>DL-Burst belongs] to 255<br>symbols | The upper limit may be smaller<br>than 255 symbols, depending on<br>the OFDMA Symbol Offset and<br>the setting resolution set for the<br>Zone.       |
|                      | OFDMA Subchannel<br>Offset        | 0 to [Number of subchannels<br>for Zone]                                                          |                                                                                                    |
|                      | Length                            | 1 to 255 slots                                                                                    |                                                                                                    |
|                      | Repetition Coding<br>Indication   | No repetition, 2, 4, 6                                                                            | Can be set when FEC Code Type<br>and Modulation Type is set to<br>QPSK(CC)1/2, QPSK(CC)3/4,<br>QPSK(CTC)1/2, QPSK(CTC)3/4,<br>or QPSK(No Ch Coding). |
|                      |                                   |                                                                                                   | Otherwise, only No repetition can<br>be set.                                                                                                    |

| Item in Tree<br>View | Parameter                            | Setting Range                                                                                                    | Restriction                                                                                                    |
|----------------------|--------------------------------------|----------------------------------------------------------------------------------------------------|----------------------------------------------------------------------------------------------------|
| Common               |                                      |                                                                                                    |                                                                                                    |
| Segment              |                                      |                                                                                                    |                                                                                                    |
| Downlink             |                                      |                                                                                                    |                                                                                                    |
| Zones#0 to #         | 7                                    |                                                                                                    |                                                                                                    |
| MAP-Burst            | s#0 to #2                            |                                                                                                    |                                                                                                    |
|                      | FEC Code Type and<br>Modulation Type | QPSK(CC)1/2, QPSK(CC)3/4,<br>16QAM(CC)1/2, 16QAM(CC)3/4,<br>64QAM(CC)1/2, 64QAM(CC)2/3,<br>64QAM(CC)3/4, QPSK(CTC)1/2,<br>QPSK(CTC)3/4, 16QAM(CTC)1/2,<br>16QAM(CTC)3/4, 64QAM(CTC)1/2,<br>64QAM(CTC)2/3, 64QAM(CTC)3/4,<br>64QAM(CTC)5/6, QPSK(No Ch<br>Coding), 16QAM(No Ch Coding),<br>64QAM(No Ch Coding) |                                                                                                    |
|                      | MAP-Burst Data Type                  | 16 bit repeat, PN9fix, PN15fix,<br>S_QPSK, S_16QAM,<br>S_64QAM, MAC PDU, User<br>File                                                                                                    |                                                                                                    |
|                      | MAP-Burst Data Type<br>Repeat Data   | 0000 to FFFF (hex)                                                                                                    | Displayed when MAP-Burst Dat<br>Type is set to 16 bit repeat.                                                                                  |
|                      | MAP-Burst Data Type<br>User File     |                                                                                                    | Displayed when MAP-Burst Dat<br>Type is set to User File.                                                                                      |
|                      | MAC PDU Number                       | 0 to 32                                                                                                    | Displayed when MAP-Burst Dat<br>Type is set to MAC PDU.                                                                                        |
| DL-HARQ              | Bursts#0 to #15                      |                                                                                                    |                                                                                                    |
|                      | Data Status                          | Enable, Disable                                                                                                    |                                                                                                    |
|                      | RCID_Type                            | Normal CID, RCID11, RCID7,<br>RCID3                                                                                                    |                                                                                                    |
|                      | OFDMA Symbol Offset                  | From [OFDMA Symbol Offset<br>set for the Zone to which the<br>DL-HARQ Burst belongs] to<br>255 symbols                                                                                                    | The upper limit may be smaller<br>than 255 symbols, depending on<br>the OFDMA Symbol Offset and<br>the setting resolution set for the<br>Zone. |
|                      | OFDMA Subchannel<br>Offset           | 0 to [Number of subchannels<br>for Zone to which the<br>DL-HARQ Burst belongs]                                                                                                    |                                                                                                    |
|                      | Boosting                             | -12, -9, -6, -3, 0, +3, +6, +9 dB                                                                                                    |                                                                                                    |
|                      | Rectangular Sub-Burst<br>Indicator   | 0, 1                                                                                                    | Enabled in zones for which<br>Permutation is set to AMC (1x6,<br>AMC (2x3), AMC (3x2), or AMC<br>(6x1).                                        |

| Item in Tree<br>View | Parameter                       | Setting Range                                                                                                    | Restriction                                                                                                    |
|----------------------|---------------------------------|----------------------------------------------------------------------------------------------------|----------------------------------------------------------------------------------------------------|
| Common               |                                 |                                                                                                    |                                                                                                    |
| Segment              |                                 |                                                                                                    |                                                                                                    |
| Downlink             |                                 |                                                                                                    |                                                                                                    |
| Zones#0 to #         | 7                               |                                                                                                    |                                                                                                    |
| DL-HARQ              | bursts#0 to #15                 |                                                                                                    |                                                                                                    |
|                      | No. OFDMA Symbols               | <ul> <li>2 to 126 symbols (for PUSC)</li> <li>2 to 126 symbols (for PUSC (all SC))</li> <li>1 to 127 symbols (for FUSC)</li> <li>1 to 127 symbols (for AMC (6x1))</li> <li>2 to 126 symbols (for AMC (3x2))</li> <li>3 to 126 symbols (for AMC (2x3))</li> <li>6 to 126 symbols (for AMC (1x6))</li> </ul> |                                                                                                    |
|                      | No. Subchannels                 | 1 to 127                                                                                                    |                                                                                                    |
|                      | Mode                            | Chase HARQ,<br>MIMO Chase HARQ                                                                                                    | MIMO Chase HARQ can be set<br>in zones for which STC/MIMO is<br>set to 2 antenna matrix A<br>(STTD) or 2 antenna matrix B<br>vertical encoding.                                                                                                    |
|                      | N sub-burst                     | Display only                                                                                                    |                                                                                                    |
|                      | N ACK Channel                   | 1 to 16                                                                                                    |                                                                                                    |
|                      | Inclusion MAP                   | Normal, SUB-DL-UL-MAP#n<br>(n = 0 to 2)                                                                                                    | Only those added to the tree are<br>displayed as SUB-DL-UL-MAP<br>(n = 0 to 2).                                                                                                    |
| Sub-Burst            | cs#0 to #15                     | -                                                                                                    |                                                                                                    |
|                      | Data Status                     | Enable, Disable                                                                                                    |                                                                                                    |
|                      | CID                             | 0 to 65535                                                                                                    |                                                                                                    |
|                      | Sub-Burst Duration              | 1 to 1023                                                                                                    | The upper limit may be smaller<br>than 1023, depending on the siz<br>of the DL-HARQ Burst.                                                                                                    |
|                      | Sub-Burst DIUC<br>Indication    | 0, 1                                                                                                    | Fixed to 1 and cannot be<br>changed for Sub-Burst#0.<br>Fixed to 1 and cannot be<br>changed when Mode is set to<br>MIMO Chase HARQ.                                                                                                    |
|                      | Repetition Coding<br>Indication | No repetition, 2, 4, 6                                                                                                    | Can be set when FEC Code Typ<br>and Modulation Type is set to<br>QPSK(CC)1/2, QPSK(CC)3/4,<br>QPSK(CTC)1/2, QPSK(CTC)3/4<br>or QPSK(No Ch Coding).<br>Otherwise, only No repetition<br>can be set.<br>Enabled when Sub-Burst DIUC<br>Indication is set to 1. |

| Item in Tree<br>View | Parameter                              | Setting Range                                                                                                    | Restriction                                                   |
|----------------------|----------------------------------------|----------------------------------------------------------------------------------------------------|---------------------------------------------------------------|
| Common               |                                        |                                                                                                    |                                                               |
| Segment              |                                        |                                                                                                    |                                                               |
| Downlink             |                                        |                                                                                                    |                                                               |
| Zones#0 to #7        | 7                                      |                                                                                                    |                                                               |
| DL-HARQ b            | oursts#0 to #15                        |                                                                                                    |                                                               |
| Sub-Burst            | s#0 to #15                             |                                                                                                    |                                                               |
|                      | FEC Code Type and<br>Modulation Type   | QPSK(CC)1/2, QPSK(CC)3/4,<br>16QAM(CC)1/2, 16QAM(CC)3/4,<br>64QAM(CC)1/2, 64QAM(CC)2/3,<br>64QAM(CC)3/4, QPSK(CTC)1/2,<br>QPSK(CTC)3/4, 16QAM(CTC)1/2,<br>16QAM(CTC)3/4, 64QAM(CTC)1/2,<br>64QAM(CTC)2/3, 64QAM(CTC)3/4,<br>64QAM(CTC)5/6, QPSK(No Ch<br>Coding), 16QAM(No Ch Coding),<br>64QAM(No Ch Coding) | Enabled when Sub-Burst DIUC<br>Indication is set to 1.        |
|                      | Sub-Burst Data Type                    | 16 bit repeat, PN9fix, PN15fix,<br>S_QPSK, S_16QAM, S_64QAM,<br>MAC PDU, User File                                                                                                    |                                                               |
|                      | Sub-Burst Data Type<br>Repeat Data     | 0000 to FFFF (hex)                                                                                                    | Displayed when Sub-Burst Dat<br>Type is set to 16 bit repeat. |
|                      | Sub-Burst Data Type<br>User File       |                                                                                                    | Displayed when Sub-Burst Dat<br>Type is set to User File.     |
|                      | MAC PDU Number                         | 0 to 32                                                                                                    | Displayed when Sub-Burst Dat<br>Type is set to MAC PDU.       |
|                      | MU Indicator                           | 0, 1                                                                                                    | Enabled when Mode is set to<br>MIMO Chase HARQ.               |
|                      | Dedicated MIMO DL<br>Control Indicator | 0, 1                                                                                                    | Enabled when Mode is set to<br>MIMO Chase HARQ.               |
|                      | Matrix Indicator                       | matrix A, matrix B                                                                                                    | Enabled when Mode is set to<br>MIMO Chase HARQ.               |
|                      | CRC Error Insertion                    | Correct, Error                                                                                                    |                                                               |
|                      | ACID                                   | 0 to 15                                                                                                    |                                                               |
|                      | AI_SN                                  | 0, 1                                                                                                    |                                                               |
|                      | ACK disable                            | 0, 1                                                                                                    |                                                               |
|                      | Dedicated DL Control<br>Indicator      | 00, 01, 10, 11                                                                                                    | Disabled when Mode is set to<br>MIMO Chase HARQ.              |

| Item in Tree<br>View | Parameter                  | Setting Range                                                                     | Restriction                                                                                                    |
|----------------------|----------------------------|-----------------------------------------------------------------------------------|----------------------------------------------------------------------------------------------------|
| Common               |                            |                                                                                   |                                                                                                    |
| Segment              |                            |                                                                                   |                                                                                                    |
| Downlink             |                            |                                                                                   |                                                                                                    |
| Zones#0 to #7        | ,                          |                                                                                   |                                                                                                    |
| DL-HARQ B            | Bursts#0 to #15            |                                                                                   |                                                                                                    |
| Sub-Bursts           | #0 to #15                  |                                                                                   |                                                                                                    |
|                      | Duration (d)               | 0 to 63                                                                           | Enabled when Dedicated DL<br>Control Indicator is set to 01 or<br>11.<br>Disabled when Mode is set to<br>MIMO Chase HARQ.                                         |
|                      | Allocation Index           | 0 to 7                                                                            | Enabled when Dedicated DL<br>Control Indicator is set to 01 or<br>11 and Duration (d) is not 0.<br>Disabled when Mode is set to<br>MIMO Chase HARQ.               |
|                      | Period (p)                 | 0 to 7                                                                            | Enabled when Dedicated DL<br>Control Indicator is set to 01 or<br>11 and Duration (d) is not 0.<br>Disabled when Mode is set to<br>MIMO Chase HARQ.               |
|                      | Frame offset               | 0 to 7                                                                            | Enabled when Dedicated DL<br>Control Indicator is set to 01 or<br>11 and Duration (d) is not 0.<br>Disabled when Mode is set to<br>MIMO Chase HARQ.               |
|                      | Dedicated DL Control IE    | 0, 1                                                                              | Enabled when Dedicated DL Control<br>Indicator is set to 10 or 11.<br>Disabled when Mode is set to MIMO<br>Chase HARQ.                                            |
|                      | No. SDMA layers            | 1 to 4                                                                            | Enabled when Dedicated DL Control<br>Indicator is set to 10 or 11 and<br>Dedicated DL Control IE is set to 1.<br>Disabled when Mode is set to MIMO<br>Chase HARQ. |
| DL-Burst#0           |                            |                                                                                   |                                                                                                    |
| UL-MAP ((            | Can be added to Zone#0 Bui | rst#0 only)                                                                       |                                                                                                    |
|                      | Data Status                | Enable, Disable                                                                   |                                                                                                    |
|                      | UL-MAP Type                | 16 bit repeat, PN9fix, PN15fix,<br>S_QPSK, S_16QAM, S_64QAM,<br>UL-MAP, User File |                                                                                                    |
|                      | UL-MAP Type Repeat<br>Data | 0000 to FFFF (hex)                                                                | Displayed when UL-MAP Type<br>is set to 16 bit repeat.                                                                                                    |
|                      | UL-MAP Type User File      |                                                                                   | Displayed when UL-MAP Type<br>is set to User File.                                                                                                    |

| ltem in Tree<br>View | Parameter                                                                                                    | Setting Range                                                                         | Restriction                                                                                                    |  |  |  |
|----------------------|----------------------------------------------------------------------------------------------------|---------------------------------------------------------------------------------------|----------------------------------------------------------------------------------------------------|--|--|--|
| Common               | Common                                                                                                    |                                                                                       |                                                                                                    |  |  |  |
| Segment              |                                                                                                    |                                                                                       |                                                                                                    |  |  |  |
| Downlink             | Downlink                                                                                                    |                                                                                       |                                                                                                    |  |  |  |
| Zones#0 to #         | 7                                                                                                    |                                                                                       |                                                                                                    |  |  |  |
| DL-Bursts#           | #0 to #15                                                                                                    |                                                                                       |                                                                                                    |  |  |  |
| UL-MAP               | (Can be added to Zone#0 Bu                                                                                                    | urst#0 only)                                                                          |                                                                                                    |  |  |  |
|                      | UL-MAP Length                                                                                                    | 0 to 2037 bytes                                                                       | Calculated value is displayed when<br>UL-MAP Type is set to UL-MAP.                                                                                  |  |  |  |
|                      |                                                                                                    |                                                                                       | Otherwise, set the UL-MAP length.                                                                                                    |  |  |  |
|                      |                                                                                                    |                                                                                       | For the UL-MAP that is actually<br>mapped, 10 bytes (6-byte MAC Header<br>and 4-byte CRC) are added to the<br>number of bytes set by this parameter. |  |  |  |
|                      | UCD Count                                                                                                    | 0 to 255                                                                              | Enabled when UL-MAP Type is set to UL-MAP.                                                                                                    |  |  |  |
|                      | Uplink Allocation Start<br>Time                                                                                                    | Display only                                                                          | Displays the set value of the same name common parameter.                                                                                            |  |  |  |
|                      | Zone#m UL-MAP IE#n (m = 0 to 7, n = 0 to 15)<br>(The number of items to be displayed depends on the set number of UL-Bursts.)             |                                                                                       |                                                                                                    |  |  |  |
|                      | CID                                                                                                    | 0 to 65535                                                                            |                                                                                                    |  |  |  |
|                      | UIUC                                                                                                    | 1 to 10                                                                               | Automatically set and cannot be<br>edited when UIUC Setting is set<br>to Auto.                                                                       |  |  |  |
|                      | UL-Burst Duration                                                                                                    | Display only                                                                          | Displays the set value of the corresponding UL-Burst.                                                                                                |  |  |  |
|                      | Repetition Coding<br>Indication                                                                                                    | Display only                                                                          | Displays the set value of the corresponding UL-Burst.                                                                                                |  |  |  |
|                      | Zone#m UL-HARQ Burst IE#n (m = 0 to 7, n = 0 to 15)<br>(The number of items to be displayed depends on the set number of UL-HARQ Bursts.) |                                                                                       |                                                                                                    |  |  |  |
|                      | DL-Bursts#0 to #15 or MAP-Bursts#0 to #2                                                                                                  |                                                                                       |                                                                                                    |  |  |  |
| DCD (Cou             | inted as one of MAC PDU.)                                                                                                    | T                                                                                     | I                                                                                                    |  |  |  |
|                      | Data Status                                                                                                    | Enable, Disable                                                                       |                                                                                                    |  |  |  |
|                      | DCD Offset                                                                                                    | 0 to [Number of Frames – 1]                                                           |                                                                                                    |  |  |  |
|                      | DCD Interval                                                                                                    | 1 to Number of Frames                                                                 |                                                                                                    |  |  |  |
|                      | DCD Length                                                                                                    | When DCD Data Type is set to<br>TLV: Display only                                     |                                                                                                    |  |  |  |
|                      |                                                                                                    | When DCD Data Type is not<br>set to TLV: 0 to 2037                                    |                                                                                                    |  |  |  |
|                      | DCD Data Type                                                                                                    | 16 bit repeat, PN9fix, PN15fix,<br>S_QPSK,S_16QAM, S_64QAM,<br>UL-MAP, User File, TLV |                                                                                                    |  |  |  |

| Item in Tree<br>View | Parameter                                 | Setting Range                                                                      | Restriction                                              |
|----------------------|-------------------------------------------|------------------------------------------------------------------------------------|----------------------------------------------------------|
| Common               |                                           |                                                                                    | ·                                                        |
| Segment              |                                           |                                                                                    |                                                          |
| Downlink             |                                           |                                                                                    |                                                          |
| Zones#0 to #         | 7                                         |                                                                                    |                                                          |
| DL-Bursts#           | 0 to #15 or MAP-Bursts#0 t                | io #2                                                                              |                                                          |
| DCD (Cou             | nted as one of MAC PDU.)                  |                                                                                    |                                                          |
|                      | DCD Data Type Repeat<br>Data              | 0000 to FFFF (hex)                                                                 | Displayed when DCD Data Type<br>is set to 16 bit repeat. |
|                      | DCD Data Type User<br>File                |                                                                                    | Displayed when DCD Data Type<br>is set to User File.     |
|                      | Configuration Change<br>Count             | 0 to 255                                                                           | Enabled when DCD Data Type is set to TLV.                |
|                      | TLV encoded information                   | (The following items are enabled w                                                 | hen DCD Data Type is set to TLV.                         |
|                      | Frequency                                 | 0 to 6000000 (kHz)                                                                 |                                                          |
|                      | Base Station ID                           | When DL-MAP exists in the tree: Display only                                       |                                                          |
|                      |                                           | When no DL-MAP exists in the<br>tree:<br>0000 0000 0000 to<br>FFFF FFFF FFFF (hex) |                                                          |
|                      | MAC Version                               | 1 to 6                                                                             |                                                          |
|                      | BS EIRP                                   | -32767 to 32768 (dBm)                                                              |                                                          |
|                      | TTG                                       | Display only                                                                       |                                                          |
|                      | RTG                                       | Display only                                                                       |                                                          |
|                      | EIRxP_IR_MAX                              | -32767 to 32768 (dBm)                                                              |                                                          |
|                      | HO Type Support                           | HO, MDHO, FBSS HO                                                                  |                                                          |
|                      | Paging Group ID                           | 0000 to FFFF (hex)                                                                 |                                                          |
|                      | Trigger Type                              | 0 to 3                                                                             |                                                          |
|                      | Trigger Function                          | 0 to 6                                                                             |                                                          |
|                      | Trigger Action                            | 1 to 3                                                                             |                                                          |
|                      | Trigger Value                             | 00 to FF (hex)                                                                     |                                                          |
|                      | Trigger averaging<br>Duration             | 0 to 255                                                                           |                                                          |
|                      | BS Restart Count                          | 00 to FF (hex)                                                                     |                                                          |
|                      | Default RSSI and averaging parameter      | 00 to FF (hex)                                                                     |                                                          |
|                      | DL AMC Allocated<br>Physical Bands Bitmap | Display only                                                                       |                                                          |
|                      | Hysteresis margin                         | 00 to FF (hex)                                                                     |                                                          |
|                      | Time to trigger duration                  | 00 to FF (hex)                                                                     |                                                          |

| Item in Tree<br>View | Parameter                     | Setting Range                                      | Restriction                                                                                       |
|----------------------|-------------------------------|----------------------------------------------------|---------------------------------------------------------------------------------------------------|
| Common               |                               |                                                    |                                                                                                   |
| Segment              |                               |                                                    |                                                                                                   |
| Downlink             |                               |                                                    |                                                                                                   |
| Zones#0 to #7        | 7                             |                                                    |                                                                                                   |
| DL-Bursts#           | 0 to #15 or MAP-Bursts#0 t    | o #2                                               |                                                                                                   |
| DCD (Cour            | nted as one of MAC PDU.)      |                                                    |                                                                                                   |
|                      | DL Burst Profile              |                                                    |                                                                                                   |
|                      | DIUC = 0 to 12                | Display only                                       | Displays DIUC and FEC Type that<br>are associated in DIUC List of<br>PHY/MAC parameter of Common. |
| UCD (Cour            | nted as one of MAC PDU.)      | -                                                  | -                                                                                                 |
|                      | Data Status                   | Enable, Disable                                    |                                                                                                   |
|                      | UCD Offset                    | 0 to [Number of Frames – 1]                        |                                                                                                   |
|                      | UCD Interval                  | 1 to Number of Frames                              |                                                                                                   |
|                      | UCD Length                    | When UCD Data Type is set to                       |                                                                                                   |
|                      |                               | TLV: Display only                                  |                                                                                                   |
|                      |                               | When UCD Data Type is not<br>set to TLV: 0 to 2037 |                                                                                                   |
|                      | UCD Data Type                 | 16 bit repeat, PN9fix, PN15fix,                    |                                                                                                   |
|                      | COD Data Type                 | S_QPSK,S_16QAM, S_64QAM,<br>UL-MAP, User File, TLV |                                                                                                   |
|                      | UCD Data Type Repeat<br>Data  | 0000 to FFFF (hex)                                 | Displayed when UCD Data Type<br>is set to 16 bit repeat.                                          |
|                      | UCD Data Type User<br>File    |                                                    | Displayed when UCD Data Type is set to User File.                                                 |
|                      | Configuration Change<br>Count | 0 to 255                                           | Enabled when UCD Data Type is set to TLV.                                                         |
|                      | Ranging Backoff Start         | 0 to 255                                           | Enabled when UCD Data Type is set to TLV.                                                         |
|                      | Ranging Backoff End           | 0 to 255                                           | Enabled when UCD Data Type is set to TLV.                                                         |
|                      | Request Backoff Start         | 0 to 255                                           | Enabled when UCD Data Type is set to TLV.                                                         |

| Item in Tree<br>View | Parameter                                   | Setting Range                                                             | Restriction                               |
|----------------------|---------------------------------------------|---------------------------------------------------------------------------|-------------------------------------------|
| Common               |                                             |                                                                           |                                           |
| Segment              |                                             |                                                                           |                                           |
| Downlink             |                                             |                                                                           |                                           |
| Zones#0 to #'        | 7                                           |                                                                           |                                           |
| DL-Bursts#           | 0 to #15 or MAP-Bursts#0 t                  | o #2                                                                      |                                           |
| UCD (Cou             | nted as one of MAC PDU.)                    |                                                                           | Γ                                         |
|                      | Request Backoff End                         | 0 to 255                                                                  | Enabled when UCD Data Type is set to TLV. |
|                      | TLV encoded information<br>for overall Type | 16 bit repeat, PN9fix, PN15fix,<br>S_QPSK, S_16QAM, S_64QAM,<br>User File | Not continuous between frames             |
|                      | TLV encoded information                     | (The following items are enabled w                                        | hen DCD Data Type is set to TLV           |
|                      | Frequency                                   | 0 to 6000000 (kHz)                                                        |                                           |
|                      | Contention-based<br>Reservation Timeout     | 00 to FF (hex)                                                            |                                           |
|                      | Start of Ranging Coded<br>Group             | 00 to FF (hex)                                                            |                                           |
|                      | Band AMC Allocation<br>Threshold            | 00 to FF (hex)                                                            |                                           |
|                      | Band AMC Release<br>Threshold               | 00 to FF (hex)                                                            |                                           |
|                      | Band AMC Allocation<br>Timer                | 00 to FF (hex)                                                            |                                           |
|                      | Band AMC Release<br>Timer                   | 00 to FF (hex)                                                            |                                           |
|                      | Band AMC Status<br>Reporting Max Period     | 00 to FF (hex)                                                            |                                           |
|                      | Band AMC Retry Timer                        | 00 to FF (hex)                                                            |                                           |
|                      | Normalized C/N<br>Override-2                | 00000000000000000 to<br>FFFFFFFFFFFFFFFFFF (hex)                          |                                           |
|                      | Use CQICH Indication<br>Flag                | 00 to FF (hex)                                                            |                                           |
|                      | Handover Ranging<br>Codes                   | 00 to FF (hex)                                                            |                                           |
|                      | Initial Ranging Codes                       | 00 to FF (hex)                                                            |                                           |
|                      | Initial Ranging Interval                    | 00 to FF (hex)                                                            |                                           |
|                      | Tx Power Report                             | 0000 to FFF (hex)                                                         |                                           |
|                      | Normalized C/N for channel Sounding         | 00 to FF (hex)                                                            |                                           |
|                      | Initial Ranging backoff<br>start            | 00 to FF (hex)                                                            |                                           |

| Item in Tree<br>View | Parameter                                 | Setting Range                         | Restriction |
|----------------------|-------------------------------------------|---------------------------------------|-------------|
| ommon                |                                           |                                       |             |
| egment               |                                           |                                       |             |
| Downlink             |                                           |                                       |             |
| Zones#0 to #7        | 7                                         |                                       |             |
| DL-Bursts#           | 0 to #15 or MAP-Bursts#0 to               | o #2                                  |             |
| UCD (Cour            | nted as one of MAC PDU.)                  |                                       |             |
|                      | Initial Ranging backoff<br>end            | 00 to FF (hex)                        |             |
|                      | Bandwidth request<br>backoff start        | 00 to FF (hex)                        |             |
|                      | Bandwidth request<br>backoff end          | 00 to FF (hex)                        |             |
|                      | Permutation Base                          | 00 to FF (hex)                        |             |
|                      | UL Allocated<br>Subchannels Bitmap        | Display only                          |             |
|                      | HARQ Ack Delay for DL<br>burst            | 00 to FF (hex)                        |             |
|                      | UL AMC Allocated<br>Physical Bands Bitmap | 000000000000 to<br>FFFFFFFFFFFF (hex) |             |
|                      | Size of CQICH-ID field                    | 00 to FF (hex)                        |             |
|                      | Band-AMC entry<br>average CINR            | 00 to FF (hex)                        |             |
|                      | HO ranging start                          | 00 to FF (hex)                        |             |
|                      | HO ranging end                            | 00 to FF (hex)                        |             |
|                      | Periodic Ranging Codes                    | 00 to FF (hex)                        |             |
|                      | Bandwidth Request<br>Codes                | 00 to FF (hex)                        |             |
|                      | Periodic Ranging<br>Backoff Start         | 00 to FF (hex)                        |             |
|                      | Periodic Ranging<br>Backoff End           | 00 to FF (hex)                        |             |
|                      | CQICH Band AMC<br>Transition Delay        | 00 to FF (hex)                        |             |

| ltem in Tree<br>View | Parameter                   | Setting Range                                                                                                    | Restriction                                                                                       |
|----------------------|-----------------------------|----------------------------------------------------------------------------------------------------|---------------------------------------------------------------------------------------------------|
| Common               |                             |                                                                                                    |                                                                                                   |
| Segment              |                             |                                                                                                    |                                                                                                   |
| Downlink             |                             |                                                                                                    |                                                                                                   |
| Zones#0 to #         | 7                           |                                                                                                    |                                                                                                   |
| DL-Bursts#           | 0 to #15, MAP-Bursts#0 to   | #2, or Sub-Bursts#0 to #15                                                                                                    |                                                                                                   |
| UCD (Cou             | inted as one of MAC PDU.)   |                                                                                                    |                                                                                                   |
|                      | UL Burst Profile            |                                                                                                    |                                                                                                   |
|                      | UIUC = 1 to 10              | Display only                                                                                                    | Displays UIUC and FEC Type that<br>are associated in UIUC List of<br>PHY/MAC parameter of Common. |
|                      | Ranging Data Ratio          | 00 to FF (hex)                                                                                                    |                                                                                                   |
| MAC PDU              | Js#0 to #31 (Up to 32 MAC   | PDUs can be added, including DC                                                                                                    | D and UCD.)                                                                                       |
|                      | Data Status                 | Enable, Disable                                                                                                    |                                                                                                   |
|                      | MAC PDU Length              | Display only                                                                                                    |                                                                                                   |
|                      | Payload Data Length         | When CI = No CRC:<br>0 to 2041 bytes<br>When CI = With CRC:<br>0 to 2037 bytes<br>When CI = Without Header &<br>CRC:<br>0 to 2047 bytes |                                                                                                   |
|                      | CID                         | 0 to 65535                                                                                                    |                                                                                                   |
|                      | CI                          | With CRC, No CRC, Without<br>Header & CRC                                                                                               |                                                                                                   |
|                      | CRC Error Insertion         | Correct, Error                                                                                                    |                                                                                                   |
|                      | Payload Type                | 16 bit repeat, PN9fix, PN15fix,<br>S_QPSK, S_16QAM,<br>S_64QAM, User File                                                               |                                                                                                   |
|                      | Payload Type Repeat<br>Data | 0000 to FFFF (hex)                                                                                                    | Displayed when Payload Type is set to 16 bit repeat.                                              |
|                      | Payload Type User File      |                                                                                                    | Displayed when Payload Type is set to User File.                                                  |

| Item in Tree<br>View | Parameter                  | Setting Range                                                                                                    | Restriction                                                                                             |
|----------------------|----------------------------|----------------------------------------------------------------------------------------------------|----------------------------------------------------------------------------------------------------|
| Common               |                            |                                                                                                    |                                                                                                    |
| Segment              |                            |                                                                                                    |                                                                                                    |
| Uplink               |                            |                                                                                                    |                                                                                                    |
|                      | Data Status                | Enable, Disable                                                                                                    |                                                                                                    |
| Zones#0 to #         | 7                          |                                                                                                    |                                                                                                    |
|                      | Data Status                | Enable, Disable                                                                                                    |                                                                                                    |
|                      | Permutation                | PUSC, PUSC (w/o SC rotation),<br>AMC (6x1), AMC (3x2),<br>AMC (2x3), AMC (1x6)                                                                                                    |                                                                                                    |
|                      | Pilot Position             | Hopping, Center                                                                                                    | Enabled in zones for which<br>Permutation is set to AMC (1x6,<br>AMC (2x3), AMC (3x2), or AMC<br>(6x1). |
|                      | STC/MIMO                   | Display only                                                                                                    | Fixed to No transmit diversity.                                                                         |
|                      | OFDMA Symbol Offset        | 0 to 255 symbols                                                                                                    |                                                                                                    |
|                      | No. OFDMA Symbols          | 3 to 255 symbols (PUSC, PUSC<br>(w/o SC rotation))<br>1 to 255 symbols (AMC(6x1))<br>2 to 254 symbols (AMC(3x2))<br>3 to 255 symbols (AMC(2x3))<br>6 to 252 symbols (AMC(1x6))                                             |                                                                                                    |
|                      | UL-PermBase                | 0 to 69                                                                                                    |                                                                                                    |
|                      | UL-Burst Number            | 1 to 16                                                                                                    |                                                                                                    |
| UL-Bursts#           |                            |                                                                                                    |                                                                                                    |
|                      | Data Status                | Enable, Disable                                                                                                    |                                                                                                    |
|                      | OFDMA Symbol Offset        | From [OFDMA Symbol Offset<br>set for Zone] to [OFDMA<br>Symbol Offset set for Zone +<br>No. OFDMA Symbols set for<br>Zone] symbols                                                                                         |                                                                                                    |
|                      | OFDMA Subchannel<br>Offset | 0 to [Number of subchannels<br>for Zone – 1]<br>Refer to Section 3.2.3 "Settable<br>number of subchannels" for the<br>number of subchannels for<br>Zone.                                                                   |                                                                                                    |
|                      | UL Burst Duration          | 3 to 3069 symbols (for PUSC),<br>3 to 3069 symbols (for PUSC (w/o<br>SC rotation)),<br>1 to 1023 symbols (for AMC(6x1)),<br>2 to 2046 symbols (AMC(3x2)),<br>3 to 3069 symbols (AMC(2x3)),<br>6 to 6138 symbols (AMC(1x6)) |                                                                                                    |
|                      | Burst Power Offset         | -10.0 to 10.0 dB                                                                                                    |                                                                                                    |
| 1 1 1                |                            | ·····                                                                                                    |                                                                                                    |

### Table D-3 Uplink (PHY/MAC Parameters)

| Item in Tree<br>View | Parameter                            | Setting Range                                                                                                    | Restriction                                                                                                    |
|----------------------|--------------------------------------|----------------------------------------------------------------------------------------------------|----------------------------------------------------------------------------------------------------|
| Common               |                                      |                                                                                                    | •                                                                                                    |
| Segment              |                                      |                                                                                                    |                                                                                                    |
| Uplink               |                                      |                                                                                                    |                                                                                                    |
| Zones#0 to #7        | ,                                    |                                                                                                    |                                                                                                    |
| UL-Bursts#           | 0 to #15                             |                                                                                                    |                                                                                                    |
|                      | Repetition Coding<br>Indication      | No repetition, 2, 4, 6                                                                                                    | Can be set when FEC Code Type<br>and Modulation Type is set to<br>QPSK(CC)1/2, QPSK(CC)3/4,<br>QPSK(CTC)1/2, QPSK(CTC)3/4,<br>or QPSK(No Ch Coding).<br>Otherwise, only No repetition can<br>be set. |
|                      | FEC Code Type and<br>Modulation Type | QPSK(CC)1/2, QPSK(CC)3/4,<br>16QAM(CC)1/2, 16QAM(CC)3/4,<br>64QAM(CC)1/2, 64QAM(CC)2/3,<br>64QAM(CC)3/4, QPSK(CTC)1/2,<br>QPSK(CTC)3/4, 16QAM(CTC)1/2,<br>16QAM(CTC)3/4, 64QAM(CTC)1/2,<br>64QAM(CTC)2/3, 64QAM(CTC)3/4,<br>64QAM(CTC)5/6, QPSK(No Ch<br>Coding), 16QAM(No Ch Coding),<br>64QAM(No Ch Coding) |                                                                                                    |
|                      | Inclusion MAP                        | Normal, SUB-DL-UL-MAP#n<br>(n = 0 to 2)                                                                                                    | Only those added to the tree are displayed as SUB-DL-UL-MAP#n (n = 0 to 2).                                                                                                    |
|                      | UL-Burst Data Type                   | 16 bit repeat, PN9fix, PN15fix,<br>S_QPSK, S_16QAM, S_64QAM,<br>MAC PDU, User File                                                                                                    |                                                                                                    |
|                      | UL-Burst Data Type<br>Repeat Data    | 0000 to FFFF (hex)                                                                                                    | Displayed when UL-Burst Data<br>Type is set to 16 bit repeat.                                                                                                    |
|                      | UL-Burst Data Type<br>User File      |                                                                                                    | Displayed when UL-Burst Data<br>Type is set to User File.                                                                                                    |
|                      | MAC PDU Number                       | 0 to 32                                                                                                    | Displayed when UL-Burst Data<br>Type is set to MAC PDU.                                                                                                    |

| Item in Tree<br>View | Parameter                            | Setting Range                                                                                                    | Restriction                                                                            |
|----------------------|--------------------------------------|----------------------------------------------------------------------------------------------------|----------------------------------------------------------------------------------------|
| Common               | I                                    |                                                                                                    | I                                                                                      |
| Segment              |                                      |                                                                                                    |                                                                                        |
| Downlink             |                                      |                                                                                                    |                                                                                        |
| Zones#0 to #7        | ,                                    |                                                                                                    |                                                                                        |
| UL-HARQ b            | ursts#0 to #15                       |                                                                                                    |                                                                                        |
|                      | Data Status                          | Enable, Disable                                                                                                    |                                                                                        |
|                      | RCID Type                            | Normal CID, RCID11, RCID7,<br>RCID3                                                                                                    |                                                                                        |
|                      | OFDMA Symbol Offset                  | [OFDMA Symbol Offset of<br>Zone] to [OFDMA Symbol<br>Offset of Zone + No. OFDMA<br>Symbols of Zone] symbols                                                                                                    |                                                                                        |
|                      | OFDMA Subchannel<br>Offset           | 0 to [Number of Subchannels of<br>Zone] – 1<br>See Section 5.2.3 "Settable<br>number of subchannels" for the<br>number of subchannels of Zone.                                                                                                    |                                                                                        |
|                      | Mode                                 | Chase HARQ (Display only)                                                                                                    |                                                                                        |
|                      | Allocation Start<br>Indication       | 0, 1                                                                                                    |                                                                                        |
|                      | N SubBurst                           | 1 to 16                                                                                                    |                                                                                        |
|                      | Inclusion MAP                        | Normal, SUB-DL-UL-MAP#n<br>(n = 0 to 2)                                                                                                    | Only those added to the tree are displayed as SUB-DL-UL-MAP# $(n = 0 \text{ to } 2)$ . |
| Sub-Bursts           | #0 to #15                            |                                                                                                    | •                                                                                      |
|                      | Data Status                          | Enable, Disable                                                                                                    |                                                                                        |
|                      | CID                                  | 0 to 65535                                                                                                    |                                                                                        |
|                      | FEC Code Type and<br>Modulation Type | QPSK(CC)1/2, QPSK(CC)3/4,<br>16QAM(CC)1/2, 16QAM(CC)3/4,<br>64QAM(CC)1/2, 64QAM(CC)2/3,<br>64QAM(CC)3/4, QPSK(CTC)1/2,<br>QPSK(CTC)3/4, 16QAM(CTC)1/2,<br>16QAM(CTC)3/4, 64QAM(CTC)1/2,<br>64QAM(CTC)2/3, 64QAM(CTC)3/4,<br>64QAM(CTC)5/6, QPSK(No Ch<br>Coding), 16QAM(No Ch Coding), |                                                                                        |

| Item in Tree<br>View | Parameter                          | Setting Range                                                                                                    | Restriction                                                                                                    |
|----------------------|------------------------------------|----------------------------------------------------------------------------------------------------|----------------------------------------------------------------------------------------------------|
| Common               |                                    |                                                                                                    |                                                                                                    |
| Segment              |                                    |                                                                                                    |                                                                                                    |
| Downlink             |                                    |                                                                                                    |                                                                                                    |
| Zones#0 to #         | 7                                  |                                                                                                    |                                                                                                    |
| UL-HARQ              | bursts#0 to #15                    |                                                                                                    |                                                                                                    |
| Sub-Burst            | s#0 to #15                         |                                                                                                    |                                                                                                    |
|                      | Repetition Coding<br>Indication    | No repetition, 2, 4, 6                                                                                                    | Can be set when FEC Code Typ<br>and Modulation Type is set to<br>QPSK(CC)1/2, QPSK(CC)3/4,<br>QPSK(CTC)1/2, QPSK(CTC)3/4<br>or QPSK(No Ch Coding).<br>Otherwise, only No repetition<br>can be set. |
|                      | Sub-Burst Duration                 | 3 to 3069 symbols (PUSC),<br>3 to 3069 symbols (PUSC (w/o<br>SC rotation)),<br>1 to 1023 symbols (AMC (6x1)),<br>2 to 2046 symbols (AMC (3x2)),<br>3 to 3069 symbols (AMC (2x3)),<br>6 to 6138 symbols (AMC (1x6)) |                                                                                                    |
|                      | Sub-Burst Data Type                | 16 bit repeat, PN9fix, PN15fix,<br>S_QPSK, S_16QAM, S_64QAM,<br>User File                                                                                                    |                                                                                                    |
|                      | Sub-Burst Data Type<br>Repeat Data | 0000 to FFFF (hex)                                                                                                    | Displayed when Sub-Burst Dat<br>Type is set to 16 bit repeat.                                                                                                    |
|                      | Sub-Burst Data Type<br>User File   | 0000 to FFFF (hex)                                                                                                    | Displayed when Sub-Burst Dat<br>Type is set to User File.                                                                                                    |
|                      | MAC PDU Number                     | 0 to 32                                                                                                    | Displayed when Sub-Burst Dat<br>Type is set to MAC PDU.                                                                                                    |
|                      | CRC Error Insertion                | Correct, Error                                                                                                    |                                                                                                    |
|                      | Dedicated UL Control<br>Indicator  | 0, 1                                                                                                    |                                                                                                    |
|                      | SDMA Control Info bit              | 0, 1                                                                                                    | Enabled when Dedicated UL<br>Control Indicator is set to 1.                                                                                                    |
|                      | Num SDMA layers                    | 1 to 4                                                                                                    | Enabled when both Dedicated<br>UL Control Indicator and SDM<br>Control Info bit are set to 1.                                                                                                    |
|                      | Pilot Pattern                      | PatternA, PatternB, PatternC,<br>PatternD                                                                                                    | Enabled when both Dedicated<br>UL Control Indicator and SDM<br>Control Info bit are set to 1.                                                                                                    |
|                      | ACID                               | 0 to 15                                                                                                    |                                                                                                    |
|                      | AI_SN                              | 0, 1                                                                                                    |                                                                                                    |
|                      | ACK disable                        | 0, 1                                                                                                    |                                                                                                    |

| tem in Tree<br>View | Parameter                   | Setting Range                                                                                                    | Restriction                                                                                                    |
|---------------------|-----------------------------|----------------------------------------------------------------------------------------------------|----------------------------------------------------------------------------------------------------|
| ommon               |                             |                                                                                                    |                                                                                                    |
| egment              |                             |                                                                                                    |                                                                                                    |
| Uplink              |                             |                                                                                                    |                                                                                                    |
| Zones#0 to #7       |                             |                                                                                                    |                                                                                                    |
| UL-Bursts#0         | 0 to #15 or Sub-Bursts#0 to | o #15                                                                                                    |                                                                                                    |
| MAC PDUs            | #0 to #31 (Up to 32 MAC I   | PDUs can be added.)                                                                                                    |                                                                                                    |
|                     | Data Status                 | Enable, Disable                                                                                                    |                                                                                                    |
|                     | MAC PDU Length              | Display only                                                                                                    |                                                                                                    |
|                     | Payload Data Length         | When CI = No CRC:<br>0 to 2041 bytes<br>When CI = With CRC:                                                              |                                                                                                    |
|                     |                             | 0 to 2037 bytes                                                                                                    |                                                                                                    |
|                     |                             | When CI = Without Header & CRC:                                                                                          |                                                                                                    |
|                     | (TD)                        | 0 to 2047 bytes                                                                                                    |                                                                                                    |
|                     | CID                         | 0 to 65535                                                                                                    |                                                                                                    |
|                     | CI                          | With CRC, No CRC, Without<br>Header & CRC                                                                                |                                                                                                    |
|                     | CEC Error Insertion         | Correct, Error                                                                                                    |                                                                                                    |
|                     | Payload Type                | 16 bit repeat, PN9fix, PN15fix,<br>S_QPSK, S_16QAM,<br>S_64QAM, User File                                                |                                                                                                    |
|                     | Payload Type Repeat<br>Data | 0000 to FFFF (hex)                                                                                                    | Displayed when Payload Type i set to 16 bit repeat.                                                                                            |
|                     | Payload Type User File      |                                                                                                    | Displayed when Payload Type i set to User File.                                                                                                |
| Initial/Hand        | lover Ranging Region        |                                                                                                    |                                                                                                    |
|                     | Data Status                 | Enable, Disable                                                                                                    |                                                                                                    |
|                     | OFDMA Symbol Offset         | From [OFDMA Symbol Offset<br>set for the Zone to which the<br>Initial/Handover Ranging<br>Region belongs] to 255 symbols | The upper limit may be smaller<br>than 255 symbols, depending on<br>the OFDMA Symbol Offset and<br>the setting resolution set for the<br>Zone. |
|                     | OFDMA Subchannel<br>Offset  | When Permutation is PUSC or<br>PUSC (w/o SC rotation): 0 to 126                                                          |                                                                                                    |
|                     |                             | When Permutation is other than<br>PUSC or PUSC (w/o SC<br>rotation): 0 to 120                                            |                                                                                                    |
|                     | No. OFDMA Symbols           | 3 to 126 symbols (for PUSC)<br>3 to 126 symbols (for PUSC<br>(w/o SC rotation))<br>1 to 127 symbols (AMC(6x1))           |                                                                                                    |
|                     |                             | 2 to 126 symbols (AMC(3x2))<br>3 to 126 symbols (AMC(2x3))<br>6 to 126 symbols (AMC(1x6))                                |                                                                                                    |

| Item in Tree<br>View | Parameter                                | Setting Range                                                                                      | Restriction                                                                                                    |
|----------------------|------------------------------------------|----------------------------------------------------------------------------------------------------|----------------------------------------------------------------------------------------------------|
| Common               |                                          |                                                                                                    | •                                                                                                    |
| Segment              |                                          |                                                                                                    |                                                                                                    |
| Uplink               |                                          |                                                                                                    |                                                                                                    |
| Zones#0 to #7        | 7                                        |                                                                                                    |                                                                                                    |
| Initial/Hand         | lover Ranging Region                     |                                                                                                    |                                                                                                    |
|                      | No. Subchannels                          | When Permutation is PUSC or<br>PUSC (w/o SC rotation): 6 to 126                                    |                                                                                                    |
|                      |                                          | When Permutation is other than<br>PUSC or PUSC (w/o SC<br>rotation): 8 to 120                      |                                                                                                    |
|                      | Initial/Handover<br>Ranging Symbols      | 2, 4                                                                                               |                                                                                                    |
|                      | Initial/Handover<br>Ranging Burst Num    | 1 to 16                                                                                            |                                                                                                    |
|                      | Ranging Region<br>Combination            | Non, Combine                                                                                       |                                                                                                    |
|                      | BW Request/Periodic<br>Ranging Offset    | 0 to 32                                                                                            | Displayed only when Ranging<br>Region Combination = Combine.                                                            |
|                      | BW Request/Periodic<br>Ranging Symbols   | 1, 3                                                                                               | Displayed only when Ranging<br>Region Combination = Combine.                                                            |
|                      | BW Request/Periodic<br>Ranging Burst Num | 1 to 16                                                                                            | Displayed only when Ranging<br>Region Combination = Combine                                                             |
| Initial/Ha           | ndover Ranging Burst                     |                                                                                                    |                                                                                                    |
|                      | Data Status                              | Enable, Disable                                                                                    |                                                                                                    |
|                      | OFDMA Symbol Offset                      | 0 to 255 symbols                                                                                   | The upper limit may be smaller<br>than 255 symbols, depending on<br>the setting of Initial/Handover<br>Ranging Symbols. |
|                      | OFDMA Subchannel<br>Offset               | When Permutation is PUSC or<br>PUSC (w/o SC rotation): 0 to 126                                    |                                                                                                    |
|                      |                                          | When Permutation is other than<br>PUSC or PUSC (w/o SC<br>rotation): 0 to 120                      |                                                                                                    |
|                      | No. OFDMA Symbols                        | When Initial/Handover<br>Ranging Symbols = 2: 2<br>When Initial/Handover<br>Ranging Symbols = 4: 4 | Display only                                                                                                    |
|                      | No. Subchannels                          | When Permutation is PUSC or<br>PUSC (w/o SC rotation): 6                                           | Display only                                                                                                    |
|                      |                                          | When Permutation is other<br>than PUSC or PUSC (w/o SC<br>rotation): 8                             |                                                                                                    |
|                      | Ranging Power Offset                     | -10.0 to 10.0 dB                                                                                   |                                                                                                    |
|                      | Ranging Code Number                      | 0 to 255                                                                                           |                                                                                                    |

| ltem in Tree<br>View | Parameter                                | Setting Range                                                                                                    | Restriction                                                                                                    |
|----------------------|------------------------------------------|----------------------------------------------------------------------------------------------------|----------------------------------------------------------------------------------------------------|
| Common               |                                          |                                                                                                    |                                                                                                    |
| Segment              |                                          |                                                                                                    |                                                                                                    |
| Uplink               |                                          |                                                                                                    |                                                                                                    |
| Zones#0 to #'        | 7                                        |                                                                                                    |                                                                                                    |
| BW Reques            | t/Periodic Ranging Region                |                                                                                                    |                                                                                                    |
|                      | Data Status                              | Enable, Disable                                                                                                    |                                                                                                    |
|                      | OFDMA Symbol Offset                      | From [OFDMA Symbol Offset<br>set for the Zone to which the<br>BW Request/Periodic Ranging<br>Region belongs] to 255 symbols                                                                                | The upper limit may be smaller<br>than 255 symbols, depending on<br>the OFDMA Symbol Offset and<br>the setting resolution set for the<br>Zone. |
|                      | OFDMA Subchannel                         | When Permutation is PUSC or                                                                                                    |                                                                                                    |
|                      | Offset                                   | PUSC (w/o SC rotation): 0 to 126                                                                                                    |                                                                                                    |
|                      |                                          | When Permutation is other than<br>PUSC or PUSC (w/o SC<br>rotation): 0 to 120                                                                                                    |                                                                                                    |
|                      | No. OFDMA Symbols                        | 3 to 126 symbol (for PUSC)<br>3 to 126 symbols (for PUSC<br>(w/o SC rotation))<br>1 to 127 symbols (AMC(6x1))<br>2 to 126 symbols (AMC(3x2))<br>3 to 126 symbols (AMC(2x3))<br>6 to 126 symbols (AMC(1x6)) |                                                                                                    |
|                      | No. Subchannels                          | When Permutation is PUSC or<br>PUSC (w/o SC rotation): 6 to 126                                                                                                    |                                                                                                    |
|                      |                                          | When Permutation is other than<br>PUSC or PUSC (w/o SC<br>rotation): 8 to 120                                                                                                    |                                                                                                    |
|                      | BW Request/Periodic<br>Ranging Symbols   | 1, 3                                                                                                    |                                                                                                    |
|                      | BW Request/Periodic<br>Ranging Burst Num | 1 to 16                                                                                                    |                                                                                                    |
| BW Reque             | est/Periodic Ranging Burst               | •                                                                                                    |                                                                                                    |
|                      | Data Status                              | Enable, Disable                                                                                                    |                                                                                                    |
|                      | OFDMA Symbol Offset                      | 0 to 255 symbols                                                                                                    |                                                                                                    |
|                      | OFDMA Subchannel<br>Offset               | When Permutation is PUSC or<br>PUSC (w/o SC rotation): 0 to 126                                                                                                    |                                                                                                    |
|                      |                                          | When Permutation is other than<br>PUSC or PUSC (w/o SC<br>rotation): 0 to 120                                                                                                    |                                                                                                    |
|                      | No. OFDMA Symbols                        | When BW Request/Periodic<br>Ranging Symbols = 1: 1<br>When BW Request/Periodic<br>Ranging Symbols = 3: 3                                                                                                   | Display only                                                                                                    |

| tem in Tree<br>View | Parameter                  | Setting Range                                                                                                 | Restriction                                                                                                    |
|---------------------|----------------------------|----------------------------------------------------------------------------------------------------|----------------------------------------------------------------------------------------------------|
| ommon               |                            |                                                                                                    | ·                                                                                                    |
| egment              |                            |                                                                                                    |                                                                                                    |
| Uplink              |                            |                                                                                                    |                                                                                                    |
| Zones#0 to #7       | 7                          |                                                                                                    |                                                                                                    |
| BW Reques           | t/Periodic Ranging Region  |                                                                                                    |                                                                                                    |
| BW Reque            | est/Periodic Ranging Burst |                                                                                                    |                                                                                                    |
|                     | No. Subchannels            | When Permutation is PUSC or<br>PUSC (w/o SC rotation): 6                                                      | Display only                                                                                                    |
|                     |                            | When Permutation is other<br>than PUSC or PUSC (w/o SC<br>rotation): 8                                        |                                                                                                    |
|                     | Ranging Power Offset       | -10.0 to 10.0 dB                                                                                              |                                                                                                    |
|                     | Ranging Code Number        | 0 to 255                                                                                                    |                                                                                                    |
| Fast-Feedba         | ack Region (Can be added t | o a PUSC or PUSC (w/o SC rotatio                                                                              | on) zone.)                                                                                                    |
|                     | Data Status                | Enable, Disable                                                                                               |                                                                                                    |
|                     | OFDMA Symbol Offset        | From [OFDMA Symbol Offset<br>set for the Zone to which the<br>Fast-Feedback Region belongs]<br>to 255 symbols | The upper limit may be smaller<br>than 255 symbols, depending on<br>the OFDMA Symbol Offset and<br>the setting resolution set for the<br>Zone. |
|                     | OFDMA Subchannel<br>Offset | 0 to 127                                                                                                    |                                                                                                    |
|                     | No. OFDMA Symbols          | 3 to 126 symbols                                                                                              |                                                                                                    |
|                     | No. Subchannels            | 1 to 127                                                                                                    |                                                                                                    |
|                     | Fast Feedback Type         | 6                                                                                                    | Display only                                                                                                    |
|                     | Fast-Feedback Burst<br>Num | 1 to 32                                                                                                    |                                                                                                    |
| Fast-Feed           | back Burst                 |                                                                                                    |                                                                                                    |
|                     | Data Status                | Enable, Disable                                                                                               |                                                                                                    |
|                     | OFDMA Symbol Offset        | 0 to 255 symbols                                                                                              |                                                                                                    |
|                     | OFDMA Subchannel<br>Offset | 0 to 127                                                                                                    |                                                                                                    |
|                     | No. OFDMA Symbols          | 3                                                                                                    | Display only                                                                                                    |
|                     | No. Subchannels            | 1                                                                                                    | Display only                                                                                                    |
|                     | Ranging Power Offset       | -10.0 to 10.0 dB                                                                                              |                                                                                                    |
|                     | Payload                    | 000000 to 111111                                                                                              | Enter a binary sequence.                                                                                                    |

| Item in Tree<br>View | Parameter                      | Setting Range                                                                                          | Restriction                                                                                                    |
|----------------------|--------------------------------|----------------------------------------------------------------------------------------------------|----------------------------------------------------------------------------------------------------|
| Common               |                                |                                                                                                    |                                                                                                    |
| Segment              |                                |                                                                                                    |                                                                                                    |
| Uplink               |                                |                                                                                                    |                                                                                                    |
| Zones#0 to #'        | 7                              |                                                                                                    |                                                                                                    |
| UL-ACK Re            | egion (Can be added to a PU    | SC or PUSC (w/o SC rotation) zone                                                                      | e.)                                                                                                    |
|                      | Data Status                    | Enable, Disable                                                                                        |                                                                                                    |
|                      | OFDMA Symbol Offset            | From [OFDMA Symbol Offset<br>set for the Zone to which the<br>UL-ACK Region belongs] to 255<br>symbols | The upper limit may be smaller<br>than 255 symbols, depending or<br>the OFDMA Symbol Offset and<br>the setting resolution set for the<br>Zone. |
|                      | OFDMA Subchannel<br>Offset     | 0 to 127                                                                                               |                                                                                                    |
|                      | No. OFDMA Symbols              | 3 to 126 symbols                                                                                       |                                                                                                    |
|                      | No. Subchannels                | 1 to 127                                                                                               |                                                                                                    |
|                      | UL-ACK Burst Number            | 1 to 32                                                                                                |                                                                                                    |
| UL-ACK H             | Burst                          |                                                                                                    |                                                                                                    |
|                      | Data Status                    | Enable, Disable                                                                                        |                                                                                                    |
|                      | OFDMA Symbol Offset            | 0 to 255 symbols                                                                                       |                                                                                                    |
|                      | OFDMA Subchannel<br>Offset     | 0 to 127                                                                                               |                                                                                                    |
|                      | No. OFDMA Symbols              | 3                                                                                                    | Display only                                                                                                    |
|                      | No. Subchannels                | 1                                                                                                    | Display only                                                                                                    |
|                      | Occupied half subchannel       | even, odd                                                                                              |                                                                                                    |
|                      | UL-ACK Burst Power<br>Offset   | -10.0 to 10.0 dB                                                                                       |                                                                                                    |
|                      | Payload                        | ACK, NACK                                                                                              |                                                                                                    |
| Sounding Zor         | ne                             |                                                                                                    |                                                                                                    |
|                      | Data Status                    | Enable, Disable                                                                                        |                                                                                                    |
|                      | OFDMA Symbol Offset            | 0 to 255 symbols                                                                                       |                                                                                                    |
|                      | No. OFDMA Symbols              | 1 to 8 symbols                                                                                         |                                                                                                    |
|                      | Sounding Type                  | Type A (Display only)                                                                                  |                                                                                                    |
|                      | Send Sounding Report Flag      | 0, 1                                                                                                   |                                                                                                    |
|                      | Sounding Relevance Flag        | 0, 1                                                                                                   |                                                                                                    |
|                      | Sounding Relevance             | 0, 1                                                                                                   | Enabled when Sounding<br>Relevance Flag is set to 0.                                                                                           |
|                      | Include additional<br>feedback | No additional feedback,<br>Channel coefficients,<br>Received pilot coefficients,<br>Feedback message   |                                                                                                    |
|                      | Shift Value                    | 0 to 127                                                                                               |                                                                                                    |

| Item in Tree<br>View | Parameter                       | Setting Range                                                                                                    | Restriction                                                       |
|----------------------|---------------------------------|----------------------------------------------------------------------------------------------------|-------------------------------------------------------------------|
| Common               |                                 |                                                                                                    |                                                                   |
| Segment              |                                 |                                                                                                    |                                                                   |
| Uplink               |                                 |                                                                                                    |                                                                   |
| Sounding Zon         | ne                              |                                                                                                    |                                                                   |
| Sounding S           | ymbols#0 to #7                  |                                                                                                    |                                                                   |
|                      | Data Status                     | Enable, Disable                                                                                                    |                                                                   |
|                      | Separability Type               | All subcarriers,<br>Decimated subcarriers                                                                                                 |                                                                   |
|                      | Max Cyclic Shift Index P        | 4, 8, 16, 32, 9, 18                                                                                                    | Enabled when Separability Typisset to All subcarriers.            |
|                      | Decimated Value D               | 2, 4, 8, 16, 32, 64, 128, 5                                                                                                    | Enabled when Separability Typ<br>is set to Decimated subcarriers  |
|                      | Decimation offset randomization | No randomization,<br>Pseudo-randomly                                                                                                    | Enabled when Separability Type<br>is set to Decimated subcarriers |
|                      | Sounding Symbol Index           | 1 to 8                                                                                                    |                                                                   |
|                      | Number of CIDs                  | 1 to 128                                                                                                    |                                                                   |
| CID#0 to #           | <sup>#</sup> 127                |                                                                                                    |                                                                   |
|                      | Data Status                     | Enable, Disable                                                                                                    |                                                                   |
|                      | Shorted Basic CID               | 0 to 4095                                                                                                    |                                                                   |
|                      | Power Assignment<br>Method      | Equal power,<br>Per subcarrier power limit,<br>Total power limit                                                                          |                                                                   |
|                      | Power Boost                     | No power boost, Power boost                                                                                                    |                                                                   |
|                      | Multi-Antenna Flag              | First antenna only,<br>All antennas                                                                                                    |                                                                   |
|                      | Allocation Mode                 | Normal, Band                                                                                                    |                                                                   |
|                      | Start Frequency Band            | When FFT size is set to 2048:<br>0 to 95<br>When FFT size is set to 1024:                                                                 | Enabled when Allocation Mode<br>is set to Normal.                 |
|                      |                                 | 0 to 47<br>When FFT size is set to 512:<br>0 to 23<br>When FFT size is set to 128:                                                        |                                                                   |
|                      | No. Frequency Bands             | 0 to 5<br>When FFT size is set to 2048:<br>1 to 96<br>When FFT size is set to 1024:<br>1 to 48<br>When FFT size is set to 512:<br>1 to 24 | Enabled when Allocation Mode<br>is set to Normal.                 |
|                      |                                 | When FFT size is set to 128:<br>1 to 6                                                                                                    |                                                                   |

| Item in Tree<br>View | Parameter                                  | Setting Range                                                                                      | Restriction                                                                   |
|----------------------|--------------------------------------------|----------------------------------------------------------------------------------------------------|-------------------------------------------------------------------------------|
| Common               | ·                                          |                                                                                                    |                                                                               |
| Segment              |                                            |                                                                                                    |                                                                               |
| Uplink               |                                            |                                                                                                    |                                                                               |
| Sounding Zor         | ne                                         |                                                                                                    |                                                                               |
| Sounding Sy          | vmbols#0 to #7                             |                                                                                                    |                                                                               |
| CID#0 to #           | 127                                        |                                                                                                    |                                                                               |
|                      | Band bit map                               | When FFT size is set to 2048,<br>1024, or 512:<br>000 to FFF (hex)<br>When FFT size is set to 128: | Enabled when Allocation Mode<br>is set to Band.                               |
|                      | Sounding Relevance                         | 0 to 7 (hex)<br>0, 1                                                                               | Enabled when Send Sounding<br>Report Flag is set to 1.                        |
|                      | Cyclic time shift index m                  | 0 to [Max Cyclic Shift Index $P - 1$ ]                                                             | Enabled when Separability Type<br>is set to All subcarriers.                  |
|                      | Decimation Offset d                        | 0 to [Decimated Value D – 1]                                                                       | Enabled when Separability Type<br>is set to Decimated subcarriers.            |
|                      | Use same symbol for<br>additional feedback | 0, 1                                                                                               | Enabled when Include additiona<br>feedback is set to Channel<br>coefficients. |
|                      | Periodicity                                | Single, 1, 2, 4                                                                                    |                                                                               |

| Item in Tree<br>View | Parameter               | Setting Range                                                                       | Restriction          |
|----------------------|-------------------------|-------------------------------------------------------------------------------------|----------------------|
| Common               |                         |                                                                                     |                      |
| Segment              |                         |                                                                                     |                      |
| Pattern Setting      | g                       |                                                                                     |                      |
|                      | Package                 | Alphanumeric characters and<br>the following symbols:<br>! % & () + = ` {} ^ @ []   | Within 31 characters |
|                      | Export File Name        | Alphanumeric characters and<br>the following symbols:<br>! % & () + = ` { } ^ @ [ ] | Within 18 characters |
|                      | Line1 to Line3          | Alphanumeric characters                                                             | Within 38 characters |
|                      | SG Master/Slave Setting | ON, OFF, Master, Slave                                                              |                      |

### Table D-4 Pattern Setting (PHY/MAC Parameters)

# Appendix E Connecting Multiple Mainframes

A different RF signal must be separately input to two Rx antenna input connectors to implement a  $2 \times 2$  MIMO configuration.

There are two ways to synchronize signals when connecting multiple mainframes. One is to use an external Start/Frame trigger, the other is to use one mainframe as a master and a second mainframe as a slave.

# E.1 Connecting Multiple MG3700As

Using external Start/Frame trigger

In this method, signals are synchronized by supplying an external Start/Frame trigger to multiple MG3700A units. Figure E.1-1 shows the connection diagram.

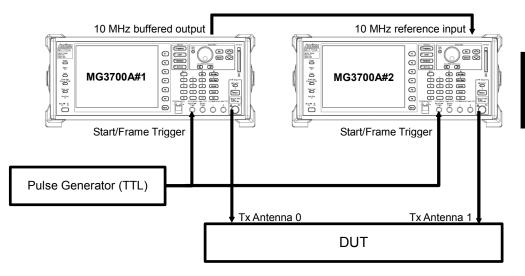

Figure E.1-1 Multiple MG3700A connection (external Start/Frame trigger)

Synchronizing baseband signals

Input a TTL-level pulse signal to the Start/Frame Trigger connector on the MG3700A #1 as well as the MG3700A #2.

Next, configure the settings as follows for these two MG3700A units: Start/Frame Trigger:

Trigger = ON

Mode = Start

Synchronization between baseband signals is established within one sampling clock of the waveform pattern with Delay = 0 (excluding an external cable delay error).

Figure E.1-2 shows the synchronization relationship of the two MG3700A signal generators. Sampling clock a is determined by the sampling rate of the waveform pattern that is generated.

When the sampling rate is 20 MHz or lower:

```
a = sampling rate \times 2^{n} (n is a value where 80 MHz \leq a < 160 MHz)
```

When the sampling rate is higher than 20 MHz:

*a* = sampling rate

Note that the delay adjustment resolution changes, depending on the sampling rate. Refer to the following for details.

• MG3700A Vector Signal Generator Operation Manual (Mainframe) 3.5.3 "Setting up external input/output"

The MG3700A enters a trigger-input standby state by pressing the function key [Waveform Restart]. Enter a trigger after the settings above have been completed.

Synchronizing RF signals

The RF frequencies of the two MG3700A units are synchronized using a 10 MHz reference clock.

To change the phase relationship between the RF signals, change the setting of Phase Adjust on either of the MG3700A units.

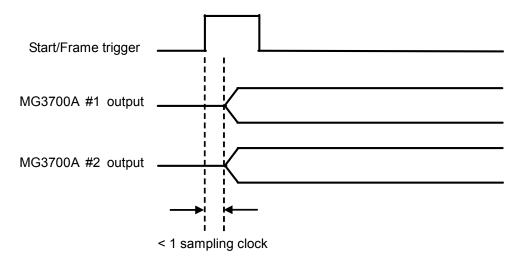

Figure E.1-2 Synchronization-baseband signals when using external Start/Frame trigger

### Using Master/Slave

For this method, signals are synchronized by sending a Start/Frame Trigger from the master to the slave, where MG3700A #1 is the master and MG3700A #2 is the slave. However, when generating waveforms, the master and slave must be set to use the generated waveform pattern, because the waveform pattern that is output from the MG3700A set as the slave produces one frame of lag for the master when Delay = 0. For this software, the master and slave can be set to ON or OFF by using SG Master/Slave Setting, which is described in Section 3.1.4.34 "Pattern Setting".

• When generating two waveform patterns

When waveforms are generated by setting SG Master/Slave Setting to ON, waveform patterns corresponding to Tx Antenna0 and Tx Antenna1 are generated.

For the waveform pattern corresponding to Tx Antenna0, a synchronization marker is output from AUX Input/Output Connector1 at the beginning of the pattern. To achieve synchronization with Tx Antenna0, the waveform pattern corresponding to Tx Antenna1 is one frame ahead.

Use the waveform pattern corresponding to Tx Antenna0 for the master, and use the one corresponding to Tx Antenna1 for the slave.

• When generating one waveform pattern When waveforms are generated by setting SG Master/Slave Setting to Master, a synchronization marker is output from AUX Input/Output Connector1 at the beginning of the generated waveform pattern.

When waveforms are generated by setting SG Master/Slave Setting to Slave, a waveform pattern is generated that is one frame ahead to achieve synchronization with the waveform pattern generated when the SG Master/Slave Setting is set to Master.

Figure E.1-3 shows the connection, and Figure E.1-4 shows the synchronization relationship of the two MG3700A units. Compared to the method using an external Start/Frame trigger, the synchronization error is greater when using Master/Slave, for the amount of delay between the master output and Pattern Sync Marker. Refer to the following manual(s) for details on the operation when the Start/Frame trigger is input.

• MG3700A Vector Signal Generator Operation Manual (Mainframe) 3.5.4 "To output the signal in synchronization with the external trigger signal."

### Appendix E Connecting Multiple Mainframes

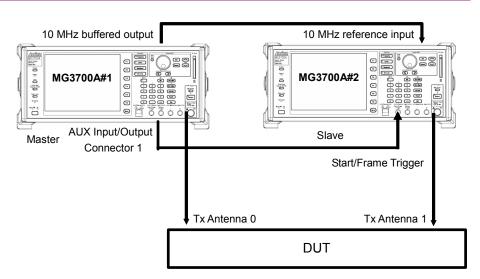

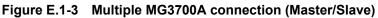

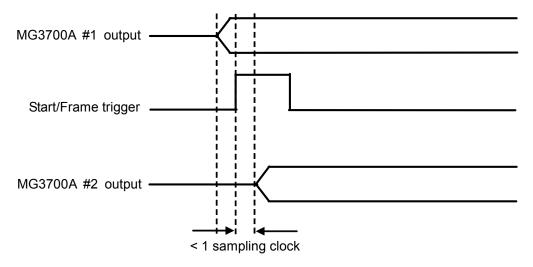

Figure E.1-4 Synchronization relationship of baseband signals when using Master/Slave

# E.2 Connecting Multiple MG3710As

Using external Start/Frame trigger

In this method, signals are synchronized by supplying an external Start/Frame trigger to multiple MG3710A units. Figure E.2-1 shows the connection diagram.

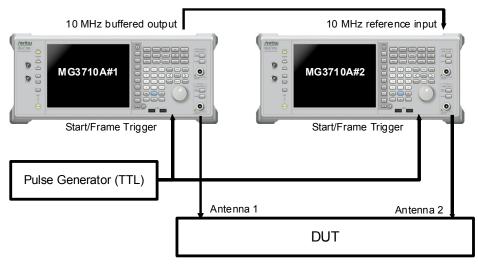

Figure E.2-1 Multiple MG3710A connection (external Start/Frame trigger)

Synchronizing baseband signals

Input a TTL-level pulse signal to the Start/Frame Trigger connector on the MG3710A #1 as well as the MG3710A #2.

Next, configure the settings as follows for these two MG3710A units: Start/Frame Trigger:

Trigger = ON

Mode = Start

Synchronization between baseband signals is established within one sampling clock of the waveform pattern with Delay = 0 (excluding an external cable delay error).

Figure E.2-2 shows the synchronization relationship of the two MG3710A signal generators. Sampling clock a is determined by the sampling rate of the waveform pattern that is generated.

When the sampling rate is 20 MHz or lower:

```
a = sampling rate \times 2^{n} (n is a value where 80 MHz \leq a < 160 MHz)
```

When the sampling rate is higher than 20 MHz:

*a* = sampling rate

Note that the delay adjustment resolution changes, depending on the sampling rate. Refer to the following manual(s) for details.

 MG3710A Vector Signal Generator MG3740A Analog Signal Generator Operation Manual (Mainframe) 7.3.8 "Start/Frame Trigger"

The MG3710A enters a trigger-input standby state by pressing the function key [Waveform Restart]. Enter a trigger after the settings above have been completed.

Synchronizing RF signals

The RF frequencies of the two MG3710A units are synchronized using a 10 MHz reference clock.

To change the phase relationship between the RF signals, change the setting of Phase Adjust on either of the MG3710A units.

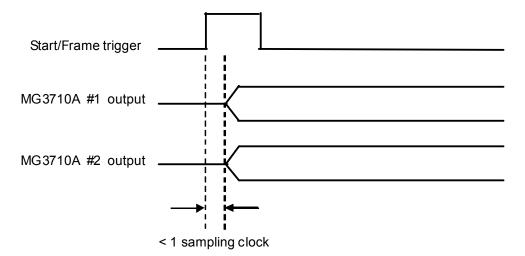

Figure E.2-2 Synchronization-baseband signals when using external Start/Frame trigger

### Using Master/Slave

For this method, signals are synchronized by sending a Start/Frame Trigger from the master to the slave, where MG3710A #1 is the master and MG3710A #2 is the slave. However, when generating waveforms, the master and slave must be set to use the generated waveform pattern, because the waveform pattern that is output from the MG3710A set as the slave produces one frame of lag for the master when Delay = 0. For this software, the master and slave can be set to ON or OFF by using SG Master/Slave Setting, which is described in Section 3.1.4.34 "Pattern Setting".

• When generating two waveform patterns

When waveforms are generated by setting SG Master/Slave Setting to ON, waveform patterns corresponding to Tx Antenna0 and Tx Antenna1 are generated.

For the waveform pattern corresponding to Tx Antenna0, a synchronization marker is output from AUX Input/Output Connector1 at the beginning of the pattern. To achieve synchronization with Tx Antenna0, the waveform pattern corresponding to Tx Antenna1 is one frame ahead.

Use the waveform pattern corresponding to Tx Antenna0 for the master, and use the one corresponding to Tx Antenna1 for the slave.

• When generating one waveform pattern When waveforms are generated by setting SG Master/Slave Setting to Master, a synchronization marker is output from AUX Input/Output Connector1 at the beginning of the generated waveform pattern.

When waveforms are generated by setting SG Master/Slave Setting to Slave, a waveform pattern is generated that is one frame ahead to achieve synchronization with the waveform pattern generated when the SG Master/Slave Setting is set to Master.

Figure E.2-3 shows the connection, and Figure E.2-4 shows the synchronization relationship of the two MG3710A units. Compared to the method using an external Start/Frame trigger, the synchronization error is greater when using Master/Slave, for the amount of delay between the master output and Pattern Sync Marker. Refer to the following manual(s) for details on the operation when the Start/Frame trigger is input.

 MG3710A Vector Signal Generator MG3740A Analog Signal Generator Operation Manual (Mainframe) 7.3.8 "Start/Frame Trigger"

### Appendix E Connecting Multiple Mainframes

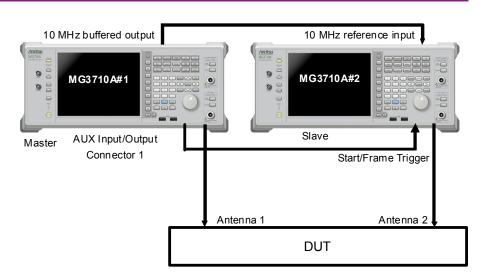

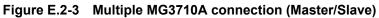

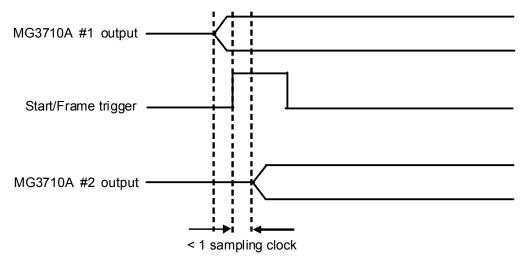

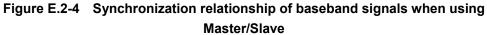

# E.3 Connecting Multiple MS269xA Series or MS2830A

Using external Start/Frame trigger

In this method, signals are synchronized by supplying an external Start/Frame trigger to multiple MS2690A/MS2691A/MS2692A or MS2830A units. Figure E.3-1 shows the connection diagram.

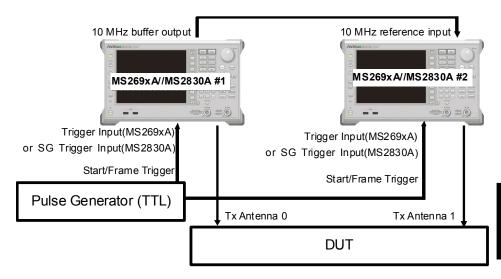

Figure E.3-1 Multiple MS2690A/MS2691A/MS2692A or MS2830A connection (external Start/Frame trigger)

Synchronizing baseband signals

Input a TTL-level pulse signal to the Start/Frame Trigger connector on the MS269x or MS2830A #1 as well as the MS269x or MS2830A #2. Next, configure the settings as follows for these two Vector Signal Generator units: Start/Frame Trigger:

Trigger = ON

Mode = Start

Synchronization between baseband signals is established within one sampling clock of the waveform pattern with Delay = 0 (excluding an external cable delay error). Note that the delay adjustment resolution changes, depending on the sampling rate. Figure E.3-2 shows the synchronization relationship of the two Vector Signal Generator units. Sampling clock *a* is determined by the sampling rate of the waveform pattern that is generated.

When the sampling rate is 20 MHz or lower:

a =sampling rate  $\times 2^{n}$  (n is a value where 80 MHz  $\leq a < 160$  MHz)

When the sampling rate is higher than 20 MHz:

*a* = sampling rate

Note that the delay adjustment resolution changes depending on the sampling rate. Refer to the following manual(s) for details.

- MS2690A/MS2691A/MS2692A Signal Analyzer Option-020: Vector Signal Generator Operation Manual (Operation)
   2.6 "Setting up external input/output"
- MS2830A Vector Signal Generator Operation Manual (Operation) 2.6 "Setting up external input/output"

The MS269x or MS2830A waits for the trigger to be input once the Waveform Restart function key is pressed. Input the trigger after this setting.

Synchronizing RF signals

The RF frequencies of the two units are synchronized using a 10 MHz reference clock.

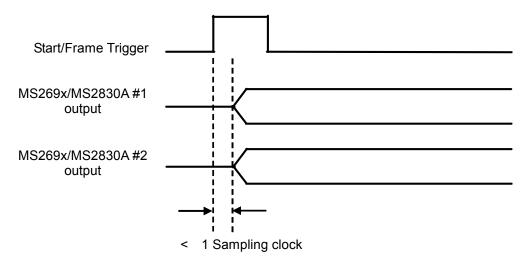

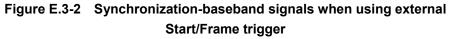

#### Using Master/Slave

For this method, signals are synchronized by sending a Start/Frame Trigger from the master to the slave, where MS269x/MS2830A #1 is the master and MS269x/MS2830A #2 is the slave. However, when generating waveforms, the master and slave must be set to use the generated waveform pattern, because the waveform pattern that is output from the Vector Signal Generator set as the slave produces one frame of lag for the master when Delay = 0. For this software, the master and slave can be set to ON or OFF by using SG Master/Slave Setting, which is described in Section 3.1.4.34 "Pattern Setting".

• When generating two waveform patterns When waveforms are generated by setting SG Master/Slave Setting to ON, waveform patterns corresponding to Tx Antenna0 and Tx Antenna1 are generated.

For the waveform pattern corresponding to Tx Antenna0, a synchronization marker is output from Marker1 of the AUX connector at the beginning of the pattern. To achieve synchronization with Tx Antenna0, the waveform pattern corresponding to Tx Antenna1 is one frame ahead.

Use the waveform pattern corresponding to Tx Antenna0 for the master, and use the one corresponding to Tx Antenna1 for the slave.

• When generating one waveform pattern When waveforms are generated by setting SG Master/Slave Setting to Master, a synchronization marker is output from Marker1 of the AUX connector at the beginning of the generated waveform pattern.

When waveforms are generated by setting SG Master/Slave Setting to Slave, a waveform pattern is generated that is one frame ahead to achieve synchronization with the waveform pattern generated when the SG Master/Slave Setting is set to Master.

Figure E.3-3 shows the connection, and Figure E.3-4 shows the synchronization relationship of the two units. Compared to the method using an external Start/Frame trigger, the synchronization error is greater when using Master/Slave, for the amount of delay between the master output and Pattern Sync Marker. Refer to each one of the following manuals for details on the operation when the Start/Frame trigger is input.

- MS2690A/MS2691A/MS2692A Signal Analyzer Option-020: Vector Signal Generator Operation Manual (Operation)
   2.6 "Setting up external input/output"
- MS2830A Vector Signal Generator Operation Manual (Operation) 2.6 "Setting up external input/output"

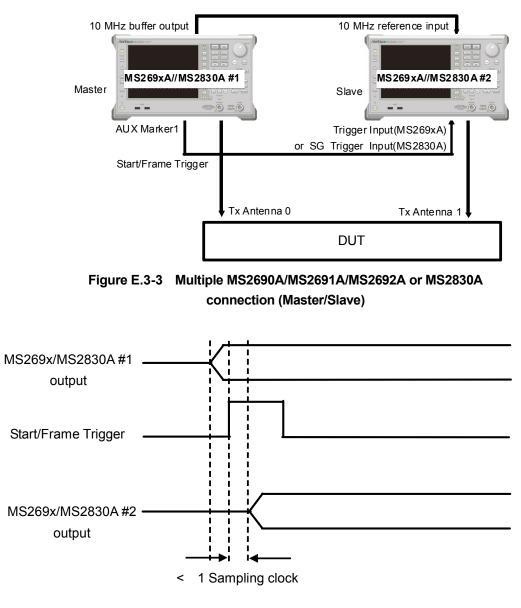

### Appendix E Connecting Multiple MS2690A/MS2691A/MS2692A

Figure E.3-4 Synchronization relationship of baseband signals when using Master/Slave

References are to page numbers.

# Α

| Add Burst                                     |
|-----------------------------------------------|
| Add BW Request/Periodic Ranging Burst 3-17    |
| Add BW Request/Periodic Ranging Region . 3-16 |
| Add CID 3-13                                  |
| Add DCD                                       |
| Add DL-HARQ Burst 3-14                        |
| Add DL-MAP 3-15                               |
| Add Downlink 3-12                             |
| Add Fast-Feedback Burst 3-18                  |
| Add Fast-Feedback Region 3-17                 |
| Add FCH 3-12                                  |
| Add Initial/Handover Ranging Burst 3-17       |
| Add Initial/Handover Ranging Region 3-16      |
| Add MAC Message 3-12                          |
| Add MAC PDU 3-15                              |
| Add MAP-Burst 3-14                            |
| Add Preamble 3-12                             |
| Add Sounding Symbol 3-13                      |
| Add Sounding Zone 3-13                        |
| Add Sub-Burst 3-15                            |
| Add SUB-DL-UL-MAP 3-16                        |
| Add UCD 3-12                                  |
| Add UL-ACK Burst 3-18                         |
| Add UL-ACK Region 3-18                        |
| Add UL-HARQ Burst 3-14                        |
| Add UL-MAP 3-15                               |
| Add Uplink 3-12                               |
| Add Zone 3-13                                 |
| Areas                                         |
| Editing3-114                                  |
| Selecting3-114                                |
| D                                             |

## В

| Band Width                         | 3-20 |
|------------------------------------|------|
| BW Request/Periodic Ranging Burst  | 3-99 |
| BW Request/Periodic Ranging Region | 3-93 |

# С

| Calculation & Load | 3-127 |
|--------------------|-------|
| Calculation & Play | 3-128 |

| Calculation screen               | 3-125 |
|----------------------------------|-------|
| CCDF graph                       | 3-176 |
| CID                              | 3-108 |
| Coding Indication                | 3-26  |
| Collaborative MIMO               | 3-158 |
| Common                           | 3-27  |
| Continuous Data Type             | 3-23  |
| Continuous Data Type Repeat Data | 3-23  |
| Continuous Data Type User File   | 3-23  |
| Continuous Modulation Type       | 3-23  |
| Continuous OFDMA Symbols         | 3-22  |
| Copy Burst                       | 3-14  |
| Copy MAC PDU                     | 3-15  |
| Copy MAP-Burst                   | 3-14  |
| Copy Zone                        |       |
|                                  |       |

## D

| DCD                                     | . 3-42 |
|-----------------------------------------|--------|
| Delete Burst                            | . 3-14 |
| Delete BW Request/Periodic Ranging Burs | t 3-18 |
| Delete BW Request/Periodic Ranging R    | legion |
|                                         | . 3-16 |
| Delete CID                              | . 3-13 |
| Delete DCD                              | . 3-12 |
| Delete DL-HARQ Burst                    | . 3-14 |
| Delete DL-MAP                           | . 3-15 |
| Delete Downlink                         | . 3-12 |
| Delete Fast-Feedback Burst              | . 3-18 |
| Delete Fast-Feedback Region             | . 3-17 |
| Delete FCH                              | . 3-12 |
| Delete Initial/Handover Ranging Burst   | . 3-17 |
| Delete Initial/Handover Ranging Region  | . 3-16 |
| Delete MAC Message                      | . 3-13 |
| Delete MAC PDU                          | . 3-15 |
| Delete MAP-Burst                        | . 3-14 |
| Delete Preamble                         | . 3-12 |
| Delete Sounding Symbol                  | . 3-13 |
| Delete Sounding Zone                    | . 3-13 |
| Delete Sub-Burst                        | . 3-15 |
| Delete SUB-DL-UL-MAP                    | . 3-16 |
| Delete UCD                              | . 3-12 |
| Delete UL-ACK Burst                     | . 3-18 |
|                                         |        |

| Delete UL-ACK Region 3-18                    |
|----------------------------------------------|
| Delete UL-HARQ                               |
| Delete UL-MAP                                |
| Delete Uplink                                |
| Delete Zone                                  |
| Displaying area information3-117             |
| Displaying Graph 3-176                       |
| DIUC List                                    |
| DIUC Setting                                 |
| DL AMC Allocated Physical Bands Bitmap. 3-22 |
| DL-Burst                                     |
| DL-Burst Profile (DIUC = 0 to 12)            |
| DLFP                                         |
| DL-HARQ Burst                                |
| DL-MAP                                       |
| DL-MAP IE                                    |
| DL-MAP PHY Synchronization Field             |
| DL-Zone                                      |
| Downlink                                     |
|                                              |

# Ε

| Export File screen 3-12 | 22 |
|-------------------------|----|
| F                       |    |

| Fast-Feedback Burst  | 3-101         |
|----------------------|---------------|
| Fast-Feedback Region | 3-96          |
| FCH                  | 3 <b>-</b> 31 |
| FFT graph            | 3-178         |
| FFT size             | 3-19          |
| Filter               | 3-25          |
| Filter Length        | 3-26          |
| Filter Type          | 3-25          |
| Frame Duration       | 3-20          |

# G

| G | <br>3-20 |
|---|----------|
|   |          |

## I

| Initial Frame Number 3-1           | 19 |
|------------------------------------|----|
| Initial/Handover Ranging Burst 3-9 | 97 |
| Initial/Handover Ranging Region    | 39 |
| Installation                       | -3 |
|                                    |    |

## Μ

| MAC Message | 2 |
|-------------|---|
|-------------|---|

| MAC PDU     |  |
|-------------|--|
| Main screen |  |
| MAP-Burst   |  |
| Multi-path  |  |
|             |  |

# Ν

| n                     | 3-20 |
|-----------------------|------|
| Number of Frames      | 3-19 |
| Number of Tx Antennas | 3-19 |

# 0

| Operating Environment2 | $\cdot 2$ |
|------------------------|-----------|
| Oversampling Ratio     | 0         |

## Ρ

| Parameter file      |       |
|---------------------|-------|
| Reading             |       |
| Saving              | 3-173 |
| Pattern Setting     | 3-111 |
| Preamble            | 3-30  |
| Preamble Index      | 3-24  |
| Product Composition |       |
| Product overview    |       |
|                     |       |

# R

| Ranging code                 | 3-157 |
|------------------------------|-------|
| Repetition Coding Indication |       |
| Roll off length              | 3-25  |
| Roll Off/BT                  |       |
| RTG                          |       |
|                              |       |

# S

| Sampling Frequency          | 3-24       |
|-----------------------------|------------|
| Segment                     | 3-29       |
| Segment Edit screen         | 3-112      |
| Segment Index               | 3-24       |
| Sounding Symbol             | 3-106      |
| Sounding Symbol Edit screen | 3-118      |
| Sounding Zone               | 3-105      |
| STC/MIMO                    | 3-155      |
| STC/Zone switch IE          | 3-36       |
| Sub-Burst                   | 3-68, 3-82 |
| Subcarrier Spacing          | 3-24       |
| SUB-DL-UL-MAP               | 3-39       |
|                             |            |

# Т

| Time Domain graph 3-18  | 0 |
|-------------------------|---|
| TLV encoded information | 8 |
| Toggle Enable 3-1       | 2 |
| Tree view               | 1 |
| TTG                     | 3 |
|                         |   |

# U

| UCD                                 | 3-46          |
|-------------------------------------|---------------|
| UIUC List                           | 3-28          |
| UIUC Setting                        | 3-28          |
| UL Allocated Subchannels bitmap     | 3-22          |
| UL-ACK Burst                        | 3-103         |
| UL-ACK Region                       | 3-102         |
| UL-Burst                            | 3-76          |
| UL-Burst Profile (UIUC = 1 to 10)   | 3-52          |
| UL-HARQ Burst                       | 3-80          |
| UL-MAP IE                           | 3-38          |
| UL-Zone                             | 3-74          |
| Uninstallation                      | 2-3           |
| Uplink                              | 3-74          |
| Uplink Allocation Start Time        | 3 <b>-</b> 21 |
| Used subchannel Bitmap bit0 to bit5 | 3-21          |
|                                     |               |

# W

| 4-4, 4-6 |
|----------|
| 4-1      |
| 3-159    |
| 4-5, 4-7 |
| 4-2, 4-6 |
|          |